## AN IMPROVED CONTROL LOOP

## PERFORMANCE MONITOR

By

## THOMAS JUDSON WOOTERS

Bachelor of Science in Chemical Engineering

Brigham Young University

Provo, UT

2005

 Submitted to the Faculty of the Graduate College of the Oklahoma State University in partial fulfillment of the requirements for the Degree of MASTER OF SCIENCE July, 2008

## AN IMPROVED CONTROL LOOP

## PERFORMANCE MONITOR

Thesis Approved:

Dr. R. Russell Rhinehart

Thesis Adviser

Dr. Karen A. High

Dr. J. Rob Whiteley

Dr. A. Gordon Emslie

Dean of the Graduate College

#### ACKNOWLEDGEMENTS

I have many to thank whose influence had a great impact upon me while obtaining my education. I would first like to acknowledge my Advisor, Dr R. R. Rhinehart whose insights, support, enthusiasm and gentle prodding helped direct my learning. Before beginning my work, he wrote on a piece of loose paper the words "Do Not Study". After seeing the concerned look on my face, he acted as though he had miswritten, and corrected the motto as "Do, Not Study". Most of the insights I gained from course work and research came through application of this motto. Countless times Dr Rhinehart excitedly shared with me fun projects he was working on, illustrating the need to both enjoy what you do and do what you enjoy. I am also grateful to him for the financial support while pursuing my education, teaching classes and performing research. To my graduate committee members Dr K. High and Dr J. R. Whiteley whose enthusiasm for optimization and chemical process control respectively was more than contagious. I am grateful for their time in helping me to complete this work.

I am grateful also to the remainder of the School of Chemical Engineering with whom I interacted daily. Thanks go to Oklahoma State University as a whole for providing me an opportunity to pursue a graduate degree in a community where I felt comfortable and welcome.

I am also grateful to Samuel Owusu whose original research this current work is built upon. His dissertation has been vital to my work. And the ideas and theorems presented therein are clear and easy to follow. I hope to one day meet him and thank him for blazing the path for my work.

Finally, I would not be where I am today if it were not for my family. My wife Vanessa has been supportive through this adventure, lovingly reminding me to get as much out my education as possible. To Joshua who bared through Dad's "work at school", many "meetings" and seeing "people", all meaning not being able to be with him. To William who was born here in Stillwater during my second semester. Every one of his birthdays will remind us of how blessed our time at OSU has been. Thanks also to both my parents Neale and Kathy Wooters, and also to Vanessa's parents Wayne and Tammy Barrett.

# TABLE OF CONTENTS

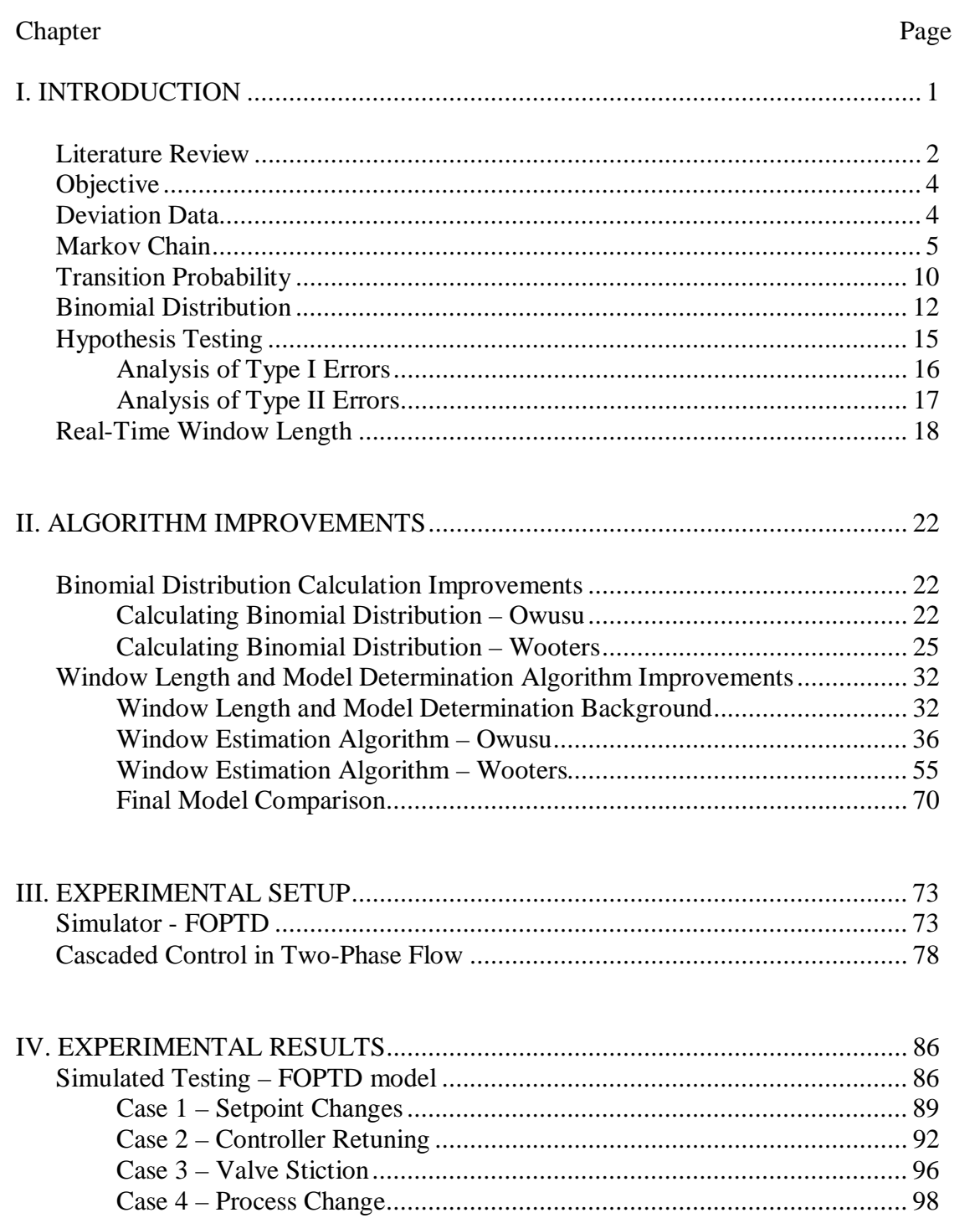

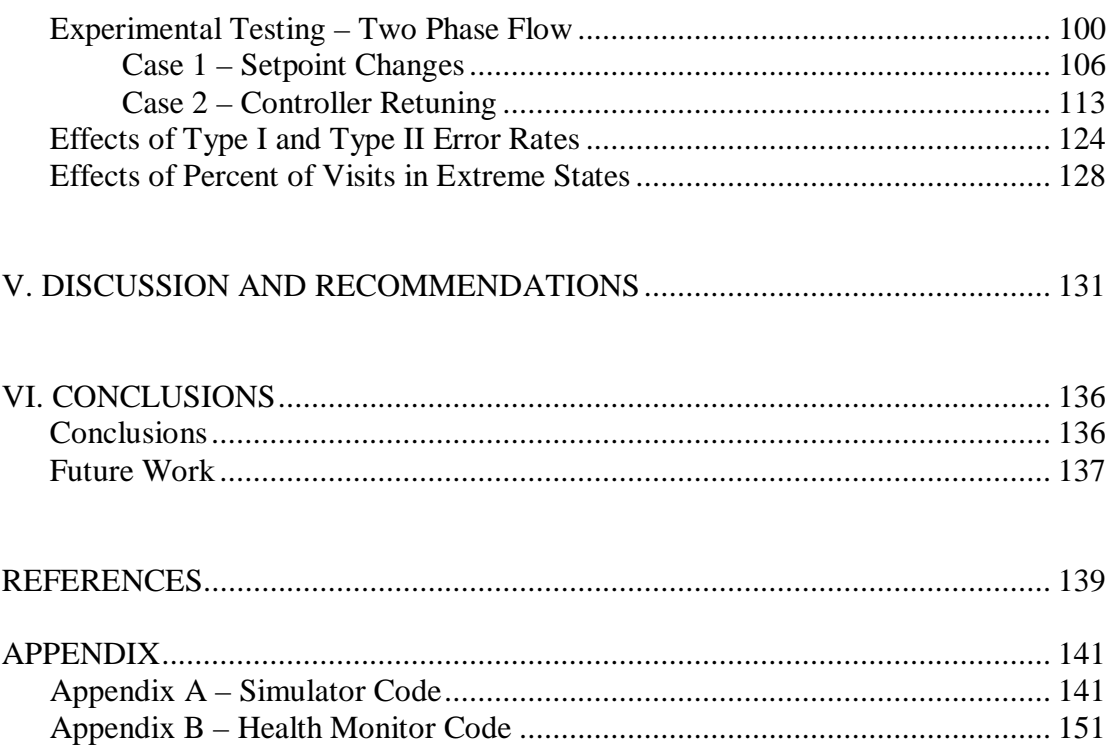

## LIST OF TABLES

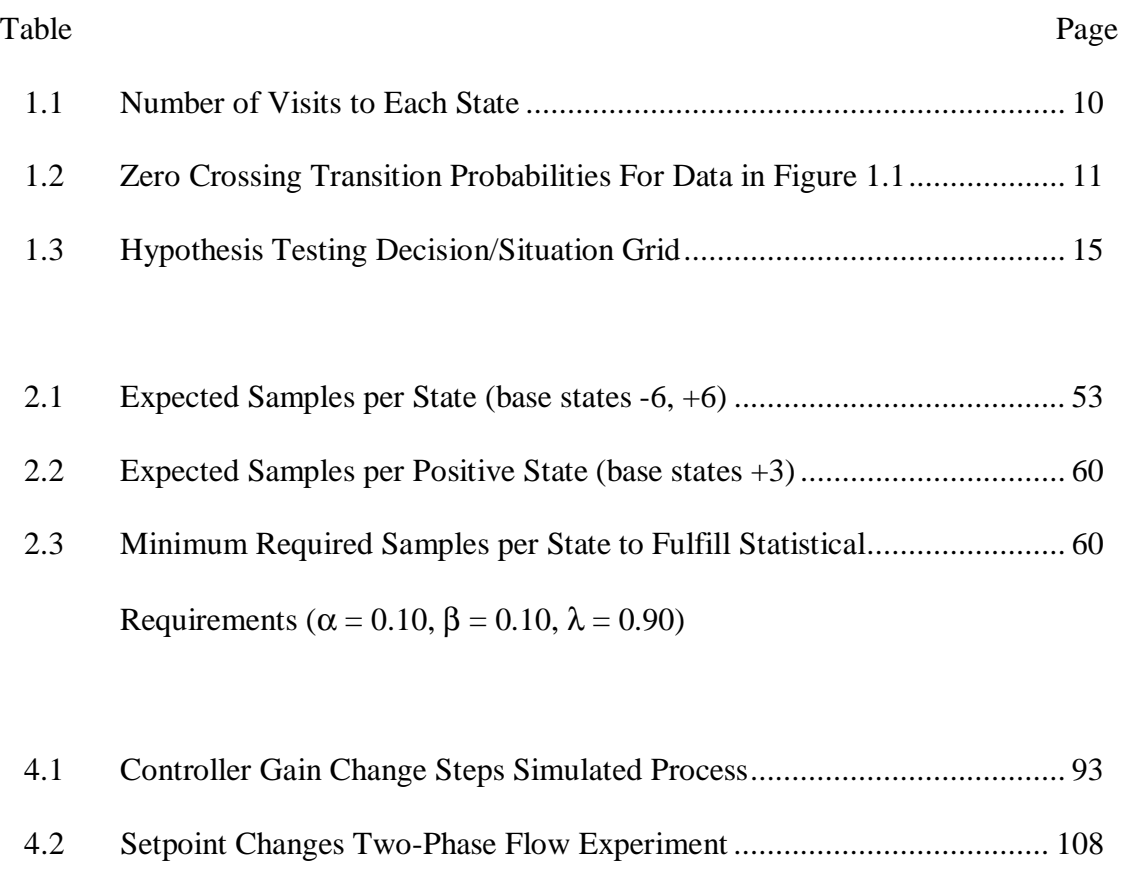

4.3 Controller Retuning Two-Phase Flow Experiment .................................. 114

## LIST OF FIGURES

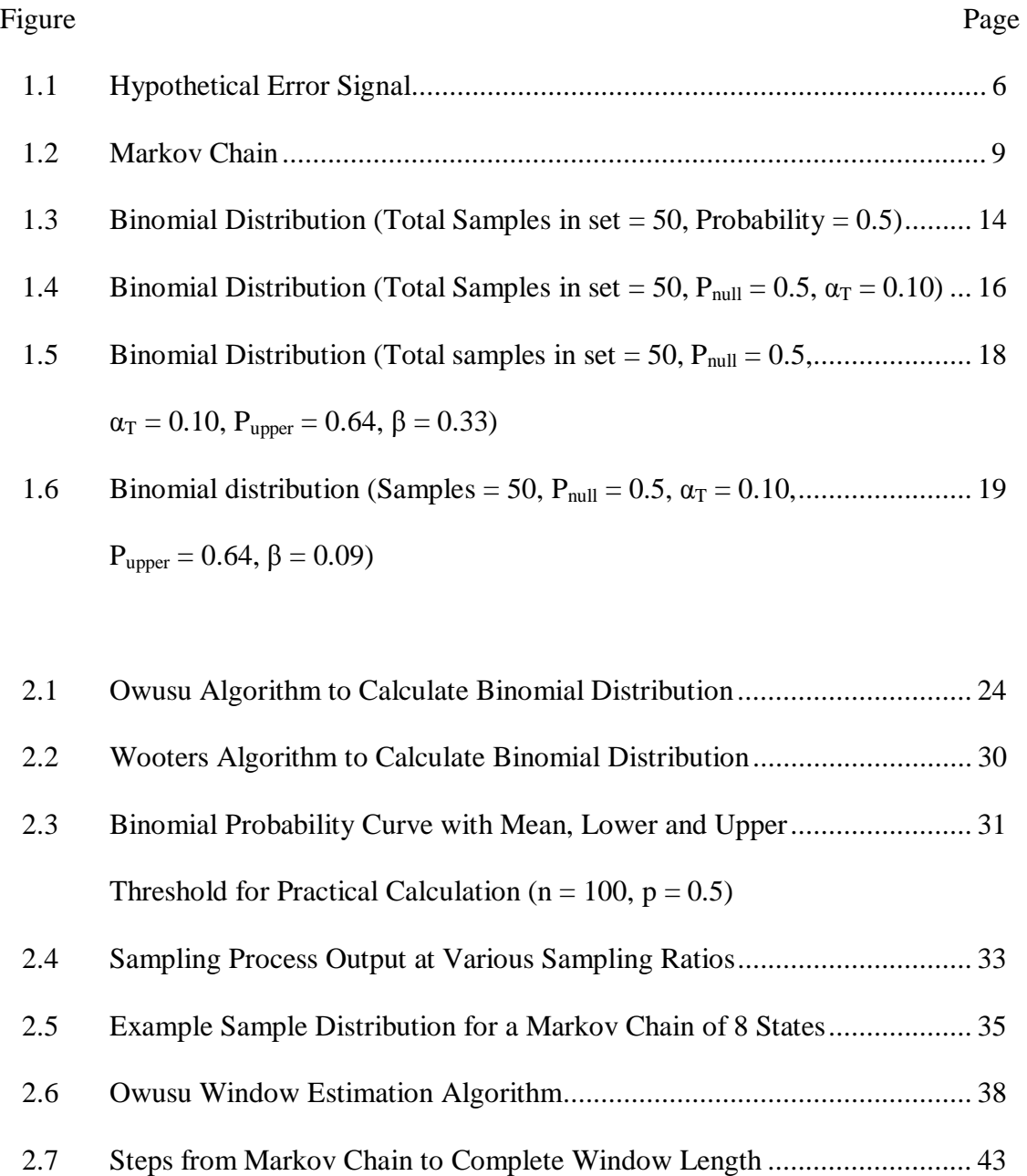

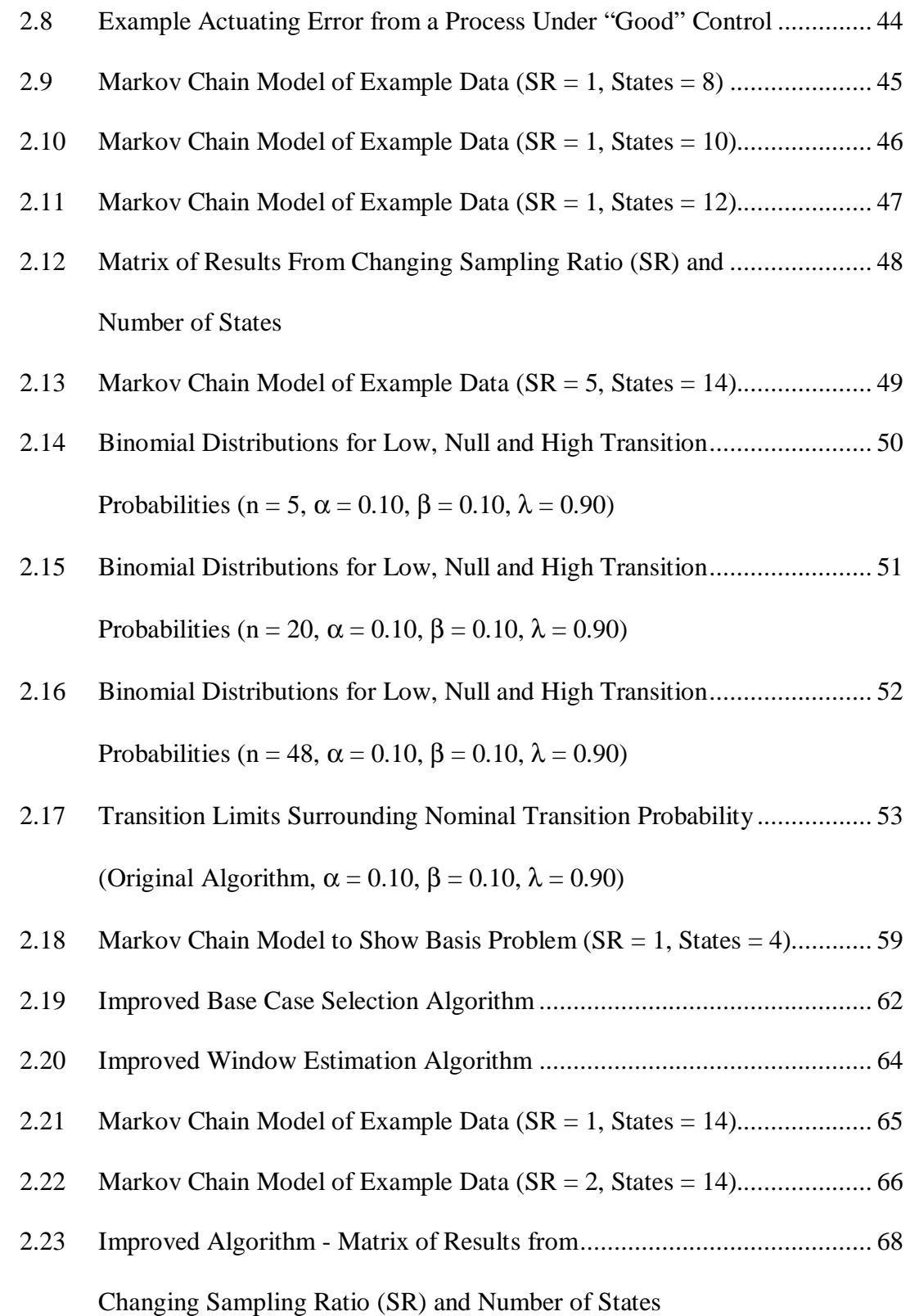

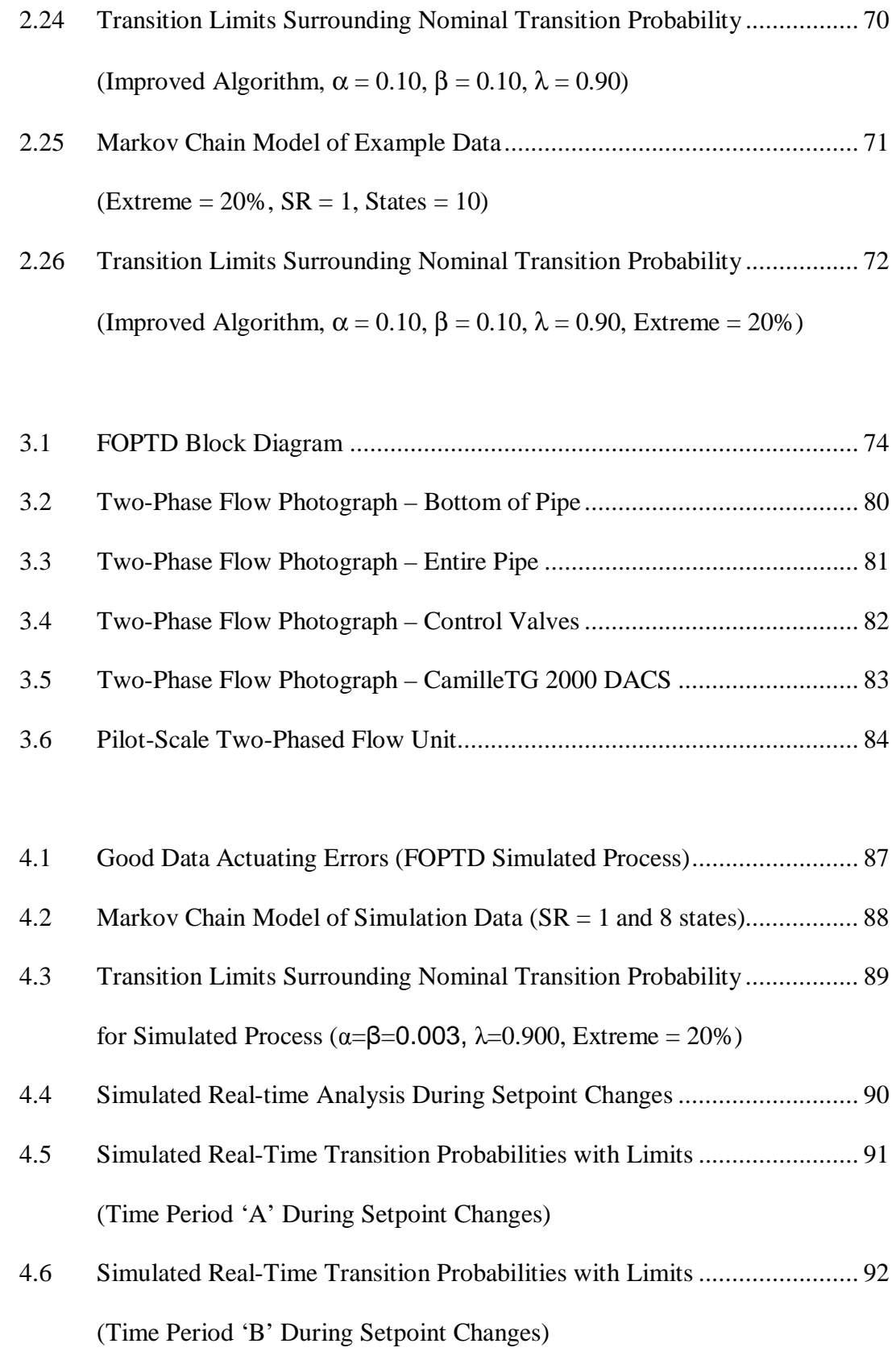

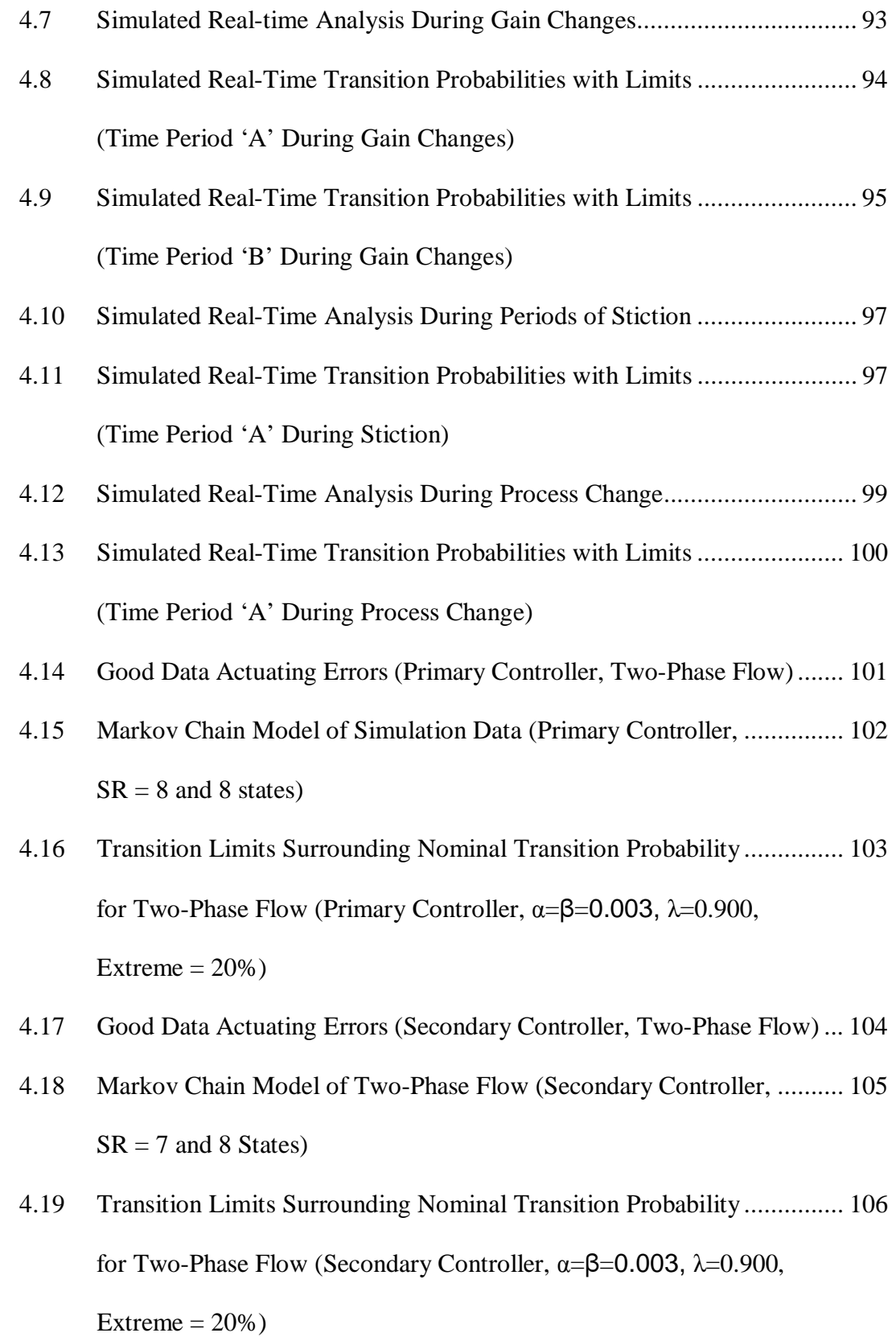

- 4.20 Two-Phase, Primary Controller Real-time Analysis During .................... 108 Setpoint Changes
- 4.21 Two-Phase Flow, Primary Controller Real-Time Transition .................... 109 Probabilities with Limits (Time Period 'A' During Setpoint Changes)
- 4.22 Two-Phase Flow, Primary Controller Real-Time Transition .................... 110 Probabilities with Limits (Time Period 'B' During Setpoint Changes)
- 4.23 Two-Phase Flow, Primary Controller Real-Time Transition .................... 111 Probabilities with Limits (Time Period 'C' During Setpoint Changes)
- 4.24 Two-Phase, Secondary Controller Real-time Analysis During ................. 112 Setpoint Changes
- 4.25 Two-Phase, Primary Controller Real-time Analysis During .................... 114 Controller Retuning
- 4.26 Two-Phase, Real-Time Controller Retuning (+ = Increased Gain, ........... 115 - = Decreased Gain)
- 4.27 Two-Phase Flow, Primary Controller Real-Time Transition .................... 115 Probabilities with Limits (Time Period 'A' During Controller Retuning)
- 4.28 Two-Phase Flow, Primary Controller Real-Time Transition .................... 116 Probabilities with Limits (Time Period 'B' During Controller Retuning)
- 4.29 Two-Phase Flow, Primary Controller Real-Time Transition .................... 117 Probabilities with Limits (Time Period 'C' During Controller Retuning)
- 4.30 Two-Phase, Secondary Controller Real-time Analysis During ................. 119 Controller Retuning

 4.31 Two-Phase, Real-Time Controller Retuning (+ = Increased Gain, ........... 119  $-$  = Decreased Gain)

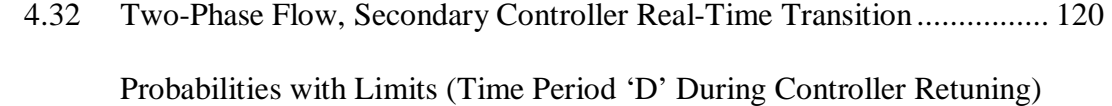

- 4.33 Two-Phase Flow, Secondary Controller Real-Time Transition ................ 121 Probabilities with Limits (Time Period 'E' During Controller Retuning)
- 4.34 Two-Phase Flow, Secondary Controller Real-Time Transition ................ 122 Probabilities with Limits (Time Period 'F' During Controller Retuning)
- 4.35 Two-Phase, Secondary Controller Real-time Analysis ............................ 123 During Controller Retuning (Showing Sluggish Control)
- 4.36 Markov Chain Model of Two-Phase Flow ............................................... 125 (Secondary Controller,  $SR = 7$  and 8 States)
- 4.37 Transition Limits Surrounding Nominal Transition ................................. 126 Probability for Two-Phase Flow

(Secondary Controller,  $\alpha = \beta = 0.1$ ,  $\lambda = 0.990$ , Extreme = 20%)

- 4.38 Two-Phase, Secondary Controller Real-time Analysis ............................ 127 During Controller Retuning ( $\alpha = \beta = 0.1$ ,  $\lambda = 0.990$ , Extreme = 20%)
- 4.39 Markov Chain Model of Two-Phase Flow ............................................... 128 (Secondary Controller,  $SR = 4$  and 12 States)
- 4.40 Transition Limits Surrounding Nominal Transition ................................. 129 Probability for Two-Phase Flow

(Secondary Controller,  $\alpha = \beta = 0.003$ ,  $\lambda = 0.900$ , Extreme = 10%)

- 4.41 Two-Phase, Secondary Controller Real-time Analysis ............................ 130 During Controller Retuning (Extreme = 10%)
- 5.1 Markov Chain Model of Two-Phase Flow Without Transition ................ 132 Probabilities (Primary Controller,  $SR = 8$  and 8 states)
- 5.2 Markov Chain Model of Two-Phase Flow With Calculated..................... 134 Samples Per State (Primary Controller,  $SR = 8$  and 8 states)

## CHAPTER I

### INTRODUCTION

This work is based on the doctoral dissertation of Samuel Owusu who graduated with his PhD in May of 2006 from Oklahoma State University. The outcome of his research was a real-time monitor capable of determining the performance of a control loop. The intent of the current work is to build upon the work presented by Owusu. First, the theoretical background is discussed in Chapter 1 followed by an explanation of algorithms developed in the original work and improvements made in this work discussed in Chapter 2. There are two general aspects of the algorithm improvements:

- 1) More robust and efficient computer program to perform necessary calculations
- 2) Improve algorithms for assessing controller performance
	- a. More correctly calculate the window length for real-time monitoring
	- b. Eliminate unsupported condition in determining the Markov Chain model

Chapters 3 and 4 introduce and discuss two experimental apparatuses

- 1) Simulated first-order plus time delay (FOPTD) system controlled by PI
- 2) Pilot-plant scale two-phase flow experiment using a cascade strategy to control pressure drop.

Finally, suggested future work and conclusions are discussed in Chapters 5 and 6.

1

#### **1.1 Literature Review**

According to an assessment by Hugo (2000), a typical process plant operates with hundreds of control loops maintained by a limited number of operators, instrument technicians or control engineers. Because tuning these loops is only one out of many human responsibilities, problem controllers often go for long periods without correction. This results in some 66% - 80% of controllers in industry improperly tuned for current process requirements. Mosca (2003) noted that well tuned process control loops contribute to safety, productivity and lower maintenance costs, perhaps in that order of importance. Poor process control may stem from poor controller tuning, instrument malfunction, process nonlinearities or process design. Even the performance of a well tuned controller may, over time, erode due to gradual process changes.

Bartels (2007) noted that the last two decades have brought downsizing to reduce labor costs. In addition, a large number of technicians and control engineers will retire soon leading to even fewer employees to maintain the large number of loops operating in industrial plants. In fact, one "major chemical company that did a demographic analysis … found that one of its largest plants would lose 75% of its operating staff to retirement by the end of the decade."

With fewer employees, systematic, periodic inspections are being replaced by conditionbased inspections. Automated loop performance monitoring facilitates this initiative by raising a flag only when a loop is no longer healthy. In the past 25 years many researchers have attempted to solve this problem.

2

Harris, *et al.* (1989) presented a benchmark commonly referred to as minimum variance control (MVC) or the Harris Index (HI). This method determines the ideal minimum variance for a particular loop, then compares current real-time variance to the ideal value using Equation 1.1

$$
HI = \frac{\text{Current Variance}}{\text{Minimum Achievable Variance}}.
$$
 (1.1)

The index denotes perfect control when  $HI = 1$  and poor control when HI is large. Minimum Variance Control, while able to indicate loops in oscillation, may incorrectly flag sluggish loops, since their variance is low. In addition, the Harris Index has no absolute meaning. A particular HI value for one loop may be considered good control, while the same value in another loop may be considered poor control. Finally, the process time delay is required to correctly identify the process model used in determining the minimum variance, which may be cumbersome to obtain.

Rhinehart (1995) , Ko and Edgar (1998), Bezergianni *et al*. (2000) and Kadali, *et al*. (2002) have all contributed to solving this problem. All of these techniques, however, fall short of practical application, either because of cumbersome process model identification needs, inadequate statistical consideration or simply the inability to identify all frequency type controller problems. More recently, Li, *et al*. (2003) proposed the use of the chisquared statistic to compare a reference set of "good" control actuating error run-lengths to run-lengths in a window of real-time control. If a statistically significant process change is noticed, the control is flagged as "poor". The technique uses routine data

harvested from the data historian. Although it worked well, undesirably, the theoretical foundation for Chi-Squared analysis is inexact, and continued research sought a more rigorous approach.

Owusu (2006) proposed a technique to model actuating error run-lengths using a Markov Chains and transition probabilities. The transition probabilities are essentially a measure of run-length termination and are well described by Binomial Statistics. Owusu notes that this idea originates from Avery and Ingalls (2002) in critique of the work performed by Li, *et al*. Owusu's work contained some computational inefficiencies and proposed a number of unsupported criteria for determining the real-time run-length statistical window. This work seeks to tie-up some of these loose ends.

#### **1.2 Objective**

The objective of this work is to replicate the work performed by Owusu, then propose improvements to the methods and algorithms developed by Owusu and demonstrate their effectiveness through simulations and experimental work. This first requires a discussion of the theoretical background in Owusu's work discussed in the remainder of Chapter 1.

#### **1.3 Deviation Data**

A controller is healthy when performing according to design. Lack of perfect process understanding limits the ability to control a process according to some absolute state of health. This work assumes that the process owner is the ultimate decision maker regarding acceptable or good controller performance.

4

To be explained in detail later, the approach observes patterns in the actuating error. The process owner chooses a "good" period of control by whatever criteria he or she uses, and the algorithm sets up control limits about statistics that characterize patterns in the "good" process data. Then, if the statistics from subsequent periods are within the control limits, control is reported as "good". If the control limits are violated, controller health is flagged as "poor".

Since real-time controller performance is compared against a standard considered "good" control for that particular process, the original data set must be taken during "good" control. These data are most likely to be found soon after a controller is satisfactorily tuned; however the process owner ultimately decides what "good" data are. No *a priori* knowledge of the process is required because the health monitor analyzes "good" process data and uses it as the ideal. The data set absolutely must represent normal operation; so no setpoint changes or other purposeful perturbations are needed outside of those already present in normal operation.

#### **1.4 Markov Chain Model**

Imagine a process under automatic control where the actuating error signal read by the controller is defined as the deviation from the setpoint. Throughout this work, the term "error" will refer to the actuating error, unless otherwise specified. Under "good" control, the actuating error signal will remain close to zero more often than not; however, due to various sources of noise, an error value of exactly zero is rarely obtained. What occurs

5

instead is a constant "bouncing" above and below the setpoint or above and below the zero value. For this study, the standard definition of actuating error or deviation is defined as "setpoint minus controlled variable", so positive actuating error results from the controlled variable below the setpoint and negative actuating error results from the controlled variable above the setpoint.

Consider monitoring the actuating error signal of some process under feedback control immediately after the controller has been tuned. Consider that the first error sample is positive or below the setpoint; only the sign is necessary, the magnitude is unimportant. The second error sample also happens to be positive resulting in 2 positive samples in a row. The next sample is negative, resulting in the beginning of a run on the negative error side. This hypothetical data set is found in Figure 1.1.

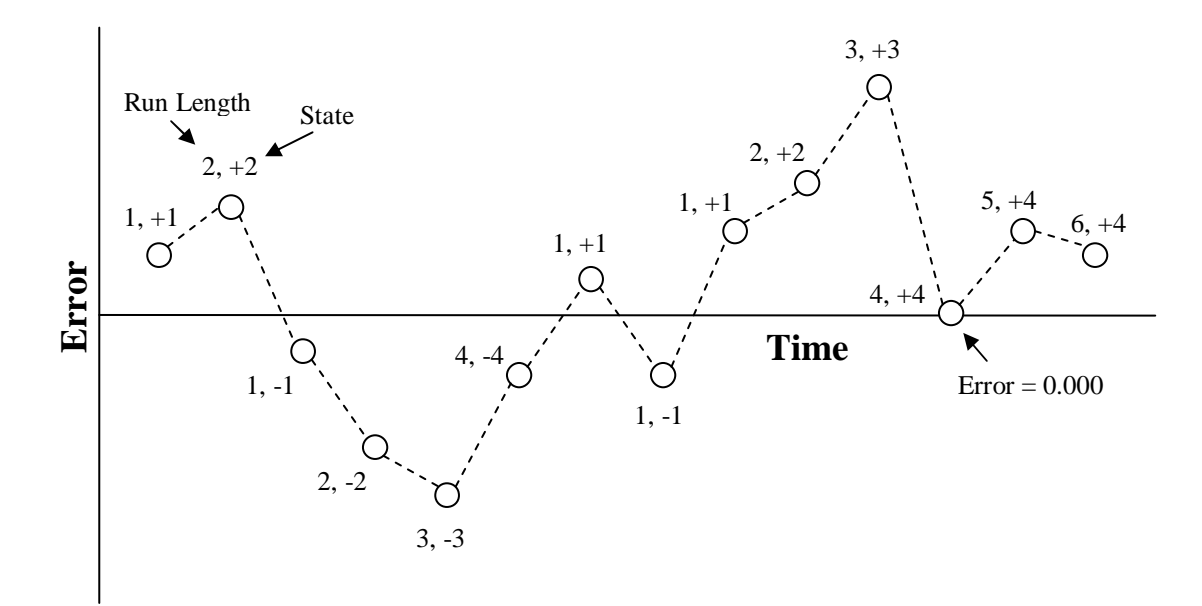

Figure 1.1: Hypothetical Error Signal

Each actuating error data point is labeled by the number of samples on a particular side of zero error (run length) that this data point represents and the state in which this data point would be found. The third sample labeled  $(1,-1)$  begins a run of 4 samples in a row below the zero error axis, followed by a single sample above and then below. The final run in the hypothetical actuating error signal found in Figure 1.1 contains 6 samples in a row in a "plus" run. The third to last point marked  $(4, +4)$  has a value of 0.000. Since it is not a zero crossing it is included in the run sign of the previous data. The last run has six sequential '+' data points. Although the run length value rises to  $+6$ , the state remains at +4, the maximum value illustrated. This example run helps explain the use of states in a Markov Chain to describe run lengths.

A Markov Chain is a set of linked locations that may be visited only in a particular order. Each location is designated by a state number and represents a certain run length. The Markov Chain for this application is illustrated in Figure 1.2. States are identified as ovals and the arrows show permissible transitions. In this application, the condition represented by each state has only two possible states it may next visit. For example, from State  $+2$ , either the  $+3$  or  $-1$  State may be visited. Visiting the  $+3$  State requires a continued run of positive actuating error and visiting the -1 State requires a zero crossing. The chain only maintains information on where to go next, it does not matter from whence the current state came. This "memoryless" property enables the Markov Chain to predict the probability of a future state condition knowing only the current state condition. For the Markov Chains used in this work, the state is the run length on either side of the zero error axis. An infinite Markov Chain would allow infinite runs on either

7

side of the zero error axis; however, this is not practical, so a limit is set. This limit is determined by an algorithm internal to this method, which will be explained later.

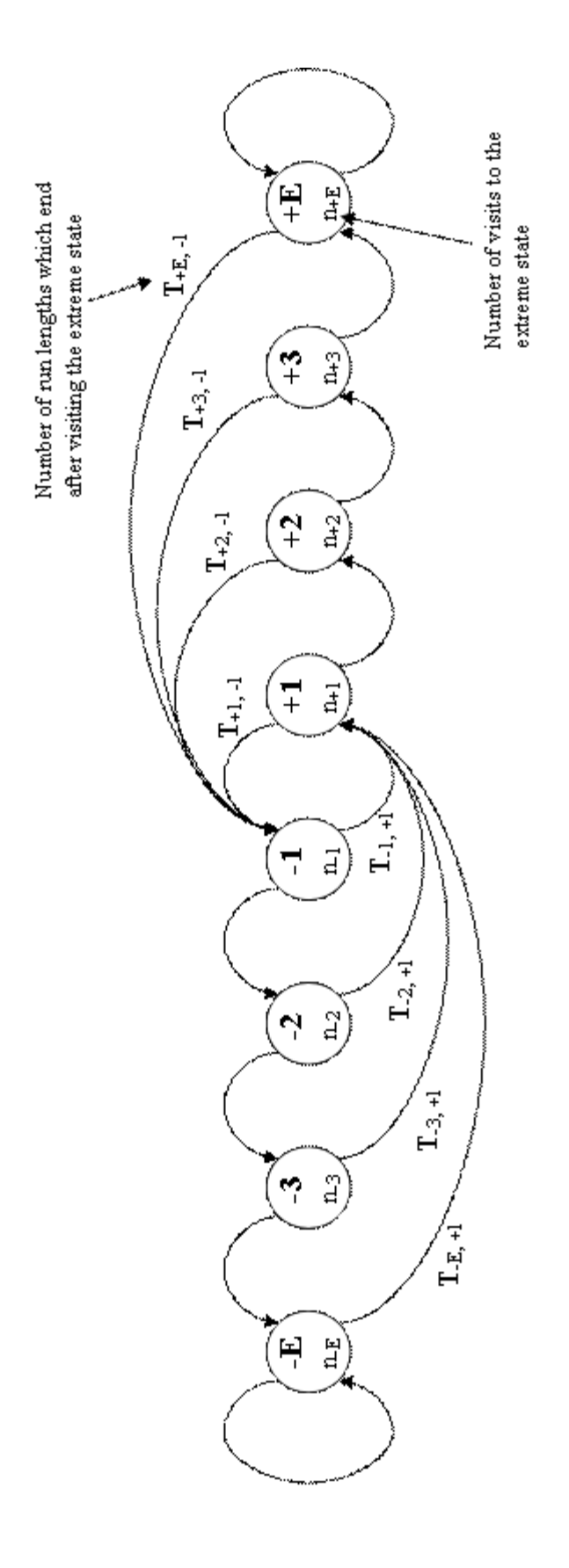

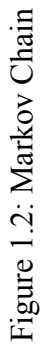

The chain in Figure 1.2 is also labeled so as to see how it can extend to any length of chain needed. The +/- E State is the extreme state, or final state that may be visited. This chain has 4 positive and 4 negative states, so  $+E$  may be labeled  $+4$  and  $-E$  may be labeled -4. All conditions represented by any state have two possible choices to move, either to the next state in the increasing direction or to the first state of the opposite sign. The one exception to this rule is the extreme State in which the condition may either "revisit" the extreme State or visit the first State with the opposite sign. This explains the final run of samples in Figure 1.1; there are 3 positive error samples, followed by a  $4<sup>th</sup>$ sample equal to zero error, then 2 more positive error samples. An actuating error of exactly zero is not considered a zero crossing. After the  $4<sup>th</sup>$  sample above zero error, each subsequent positive error sample revisits the extreme State of +4. Table 1.1 provides the final counts of the samples and the visited states in Figure 1.1. The term sample is used to denote the number of times a data point visits a particular state.

Table 1.1: Number of Visits to Each State

| <b>State</b> | -4 | -ಎ | $-$ /<br>∸ | $\overline{\phantom{0}}$ |  |  |
|--------------|----|----|------------|--------------------------|--|--|
| Samples      |    |    |            |                          |  |  |

#### **1.5 Transition Probability**

Let i represent the  $+/-$  visited state value, then the zero crossing transition probability  $P_i$  is defined as the probability for the subsequent sample to make a zero crossing and visit the first State of the opposite sign  $(+/- 1)$ . On the other hand, the probability that the next

sample will remain on the same side of the zero error axis and continue a run is  $1-P_i$ . To calculate the transition probability for all states, a few terms are defined. Let  $n_i$  denote the number of samples which have visited a State i and let  $T_{i,j}$  denote the number of samples that leave State i and go to State j. For the positive states Equation (1.2)

$$
P_{+i} = \frac{T_{+i,-1}}{n_{+i}},\tag{1.2}
$$

and for negative states Equation (1.3)

$$
P_{-i} = \frac{T_{-i, +1}}{n_{-i}} \tag{1.3}
$$

The transition probability for each state will be unique for any system under automatic control. Furthermore, if the state transition probabilities are known for a system under "good" control, the future real-time actuating error may be compared against the "good" set to determine controller health. A statistical test will now be defined by which the two sets, "good control data" and the future set "real-time data" are compared.

Continuing with the example from Figure 1.1, the transition probabilities are presented in Table 1.2.

State -4 -3 -2 -1 +1 +2 +3 +4 Samples | 1.00 | 0.00 | 0.00 | 0.50 | 0.33 | 0.50 | 0.00 | 0.00

Table 1.2: Zero Crossing Transition Probabilities For Data in Figure 1.1

The limited set of "good" control data set which Figure 1.1 represents contains only 14 samples from which the transition probabilities in Table 1.2 are calculated. This introduces the question of how many samples should exist in the "good" control data set to provide meaningful transition probabilities. Given a larger data set, the transition probability limits should converge to values representative of the process under control. One solution to this question is provided in Chapter 2.

#### **1.6 Binomial Distribution**

A binomial experiment exhibits five properties listed below:

- 1. The number of trials 'n' is fixed.
- 2. Each experimental unit results in only two possible outcomes. Of the two characteristic events or outcomes, the one of interest is often referred to as success and the other failure.
- 3. The probability of success on each trial, denoted as *p*, remains constant.
- 4. The outcome for any one experimental unit is independent of the outcome for any other experiment unit.
- 5. The random variable *x*, counts the number of "successes" in n trials

In the controlled process the actuating error signal fits the description of a binomial process. 1) The number of trials may be fixed by setting a specified observation window and counting the visits to one state. 2) The transition probability predicts two outcomes; either a subsequent sample will transition across the zero axis or it will continue it's run to a higher state. 3) Furthermore, the transition probability is a constant value calculated

from a good data set. 5) The random variable x is assigned the number of run-lengths which make a zero crossing (defined as a success).

The fourth requirement is most closely satisfied by a process controlled such that the actuating error signal contains only measurement error or noise. This would represent a process where each sampling is nearly independent of its predecessor. However, a degree of autocorrelation exists in many automated systems, because the feedback loop provides process output information back to the controller. Therefore, current samples are influenced by past samples. This requirement is admittedly one of the violations of the idealizations behind the method described in this work and a suitable solution was not found by Owusu and is not obtained in the current work. It is believed however, that in the effort to find both an academically and practically satisfying method to monitor controller health, the binomial distribution best describes state transition probability.

The probability of getting exactly x successes from n trials is given by the following binomial distribution Function (1.4) for all  $n \ge x \ge 0$  where  $n \ge 1$ 

$$
P_x(x, p, n) = {n \choose x} p^x (1-p)^{n-x}, \qquad (1.4)
$$

where p is the transition probability and n is the fixed number of samples which visited a particular state. Because the binomial distribution is discrete, the cumulative Function (1.5) is the summation of each discrete probability from x to n

$$
P_{cum,x}(x, p, n) = \sum_{x=0}^{n} {n \choose x} p^x (1-p)^{n-x}.
$$
 (1.5)

One important property of the binomial distribution is its first moment, also called the mean or expectation. This is reported in Equation (1.6) here without derivation

$$
E(x) = np.
$$
 (1.6)

This property will be used to successfully calculate the binomial distribution while avoiding computer overflow errors often associated with calculating factorials.

The binomial distribution is discrete, meaning that x can never contain a decimal part. For instance, it would not make sense to flip a coin 11.5 times. The coin is either flipped 11 times or 12 times. This results in a distribution similar to the one found in Figure 1.3. The number of samples is 50 ( $n = 50$ ) and the probability is 0.5 ( $p = 0.5$ ), chosen to correspond to the calculated transition probability for State +2 from the examples in Figure 1.1.

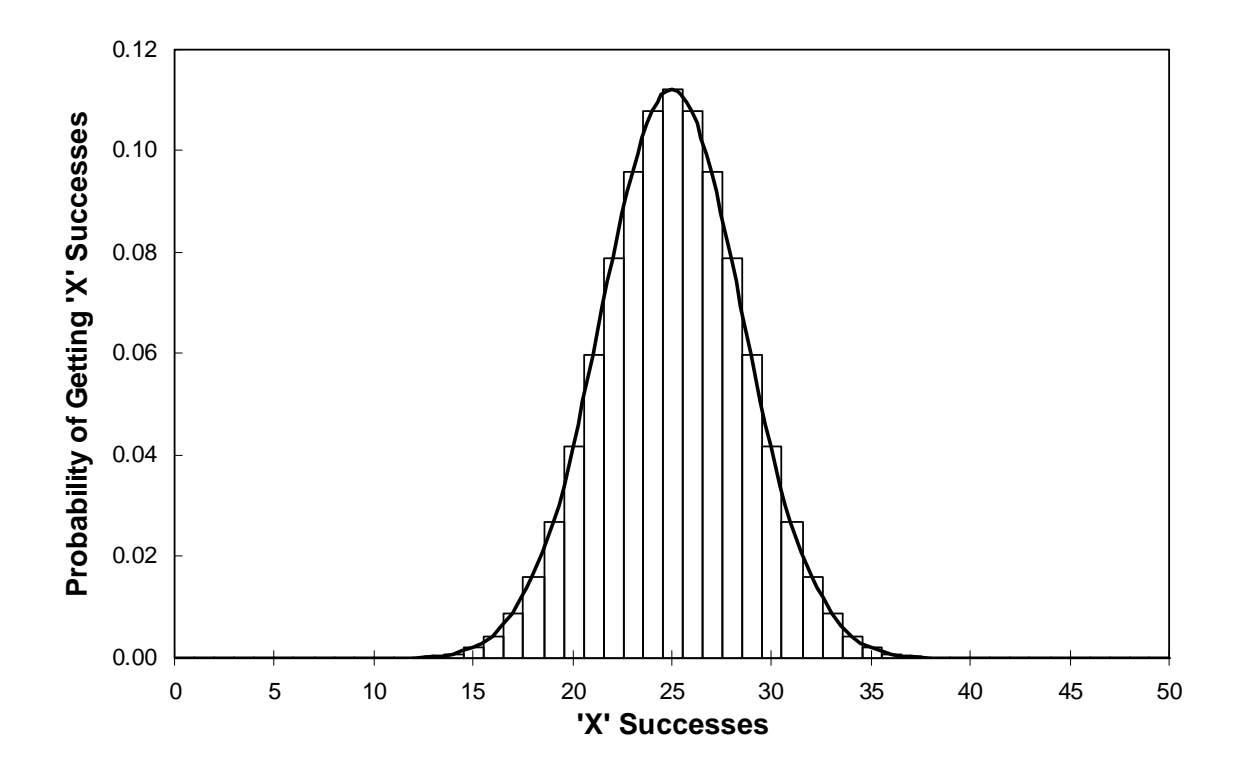

Figure 1.3: Binomial Distribution (Total Samples in set = 50, Probability =  $0.5$ )

The continuous line is for convenience only, and is meant to touch the top middle of every column. The remaining plots in this section will maintain only the continuous line and not the columns as it will be more convenient in describing the concepts.

#### **1.7 Hypothesis Testing**

In hypothesis testing, two contradictory statements are proposed. Often, one statement is favored, and it is rejected only if sample information is sufficient to do so. If not rejected, it is "accepted". The meaning of "accepted" is not "proven" or "found true", but instead means that there was not sufficient evidence to reject. The initially favored statement is called the null hypothesis or  $H_0$  and the other statement the alternate hypothesis or  $H_a$ .

The decision to accept or reject the null hypothesis is based on confidence limits wherein some decision error is allowed. Let these limits be called  $α$  (probability of a Type-I error) and  $\beta$  (probability of a Type-II error). The two error types and their relation to the decision to reject the null hypothesis are show in Table 1.3.

| Situation $\rightarrow$<br><b>Decision</b> | $H_0$ is true                      | $H_0$ is False                    |
|--------------------------------------------|------------------------------------|-----------------------------------|
| Accept $H_0$                               | $1 - \alpha$<br>(Correct decision) | (Incorrect Decision)              |
| Reject $H_0$                               | α<br>(Incorrect Decision)          | $1 - \beta$<br>(Correct decision) |

Table 1.3: Hypothesis Testing Decision/Situation Grid

#### **1.7.1 Analysis of Type I Errors**

To describe hypothesis testing using the binomial distribution, consider a case of 50 samples ( $n = 50$ ). For a transition probability of 0.5 ( $p = 0.5$ ) which results in an expected or mean value of 25 successes. Figure 1.4 shows this distribution with a hypothetical Type I error rate ( $\alpha$ ) is the sum of the two tail Type I error rates ( $\alpha_T$ ) in the shaded tail areas resulting from an upper and lower control limit of 30 and 20 samples respectively.

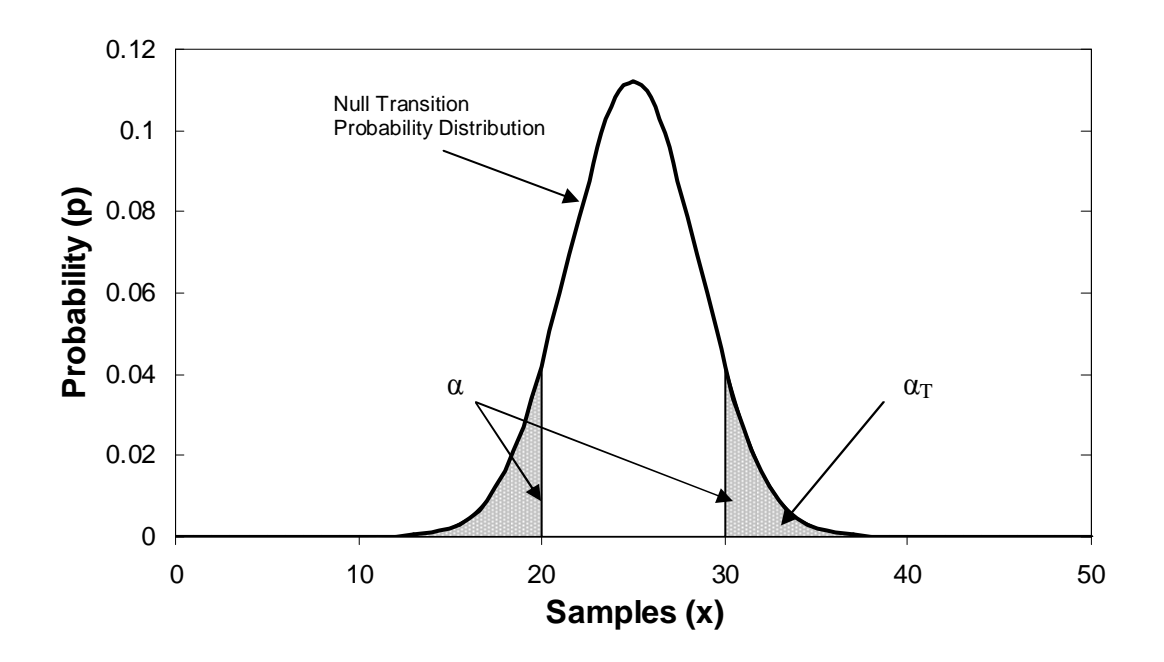

Figure 1.4: Binomial Distribution (Total Samples in set = 50,  $P_{null} = 0.5$ ,  $\alpha_T = 0.10$ )

If x is chosen to be 25 with limits  $+/-5$  so that 20 is the lower limit and 30 is the upper limit Type I error rate  $(\alpha)$  for both tails combine for an approximate probability of 0.20 or 20% of x successes found in the two tails. Each tail Type I error rate  $(\alpha_T)$  then contains approximately 10% of the x successes. This means that there is a probability of 0.20 that the null hypothesis will be rejected when it should be accepted. The analog example often cited when describing Type I errors is that of a court of law. In this case, with a Type I error of  $\alpha = 0.20$ , there is a 20% chance of incorrectly finding someone guilty.

#### **1.7.2 Analysis of Type II Errors**

After the limits are determined, the test requires an alternate hypothesis,  $H_a$ , with which to compare. Let  $\lambda$  designate a change of probability from the nominal probability. For an increased alternate probability use Equation (1.7)

$$
P_{upper} = P_{null} + \lambda (1 - P_{null})
$$
\n(1.7)

and to find the decreased alternate probability alternate hypothesis use Equation (1.8)

$$
P_{lower} = \lambda (1 - P_{null}). \qquad (1.8)
$$

These equations allow the user to specify a particular amount of change that they want to analyze for Type II errors. In Figure 1.5, the nominal distribution is now plotted along side an alternate hypothesis whose mean probability has increased. The alternate mean probability is 0.64 ( $P_{\text{upper}} = 0.64$ ) making the mean 32 samples. The total number of samples ( $n = 50$ ) remain the same. Beta ( $\beta$ ) is calculated by summing the area under the alternate distribution found within the upper control limit (UCL) found during Type I Error analysis.

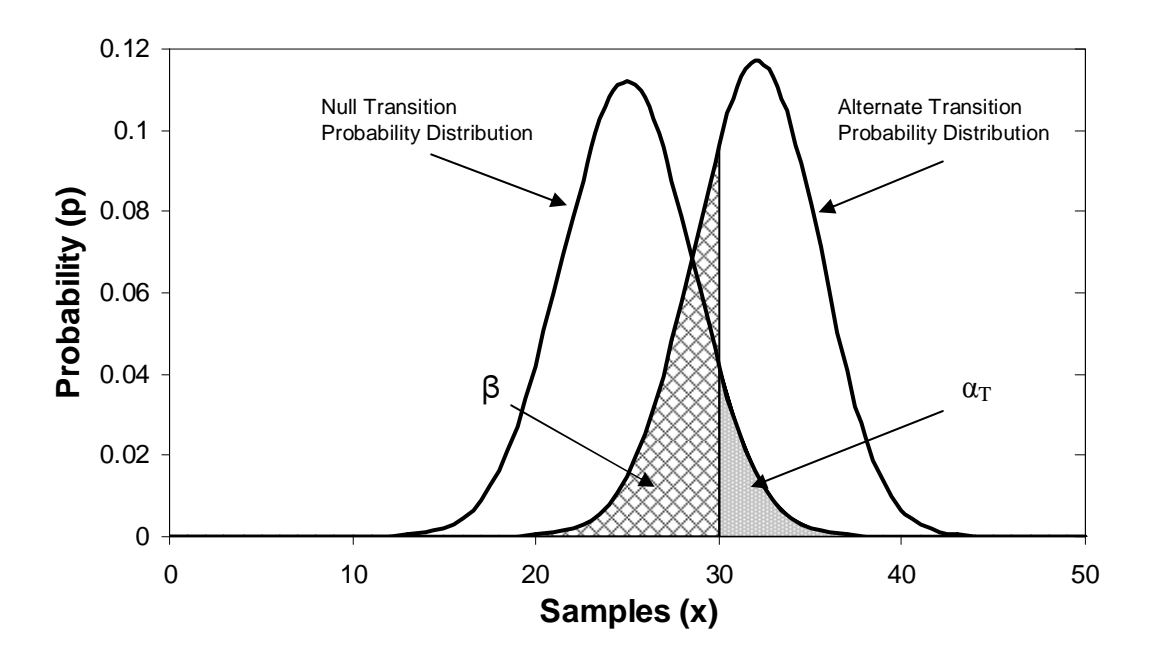

Figure 1.5: Binomial Distribution (Total samples in set  $= 50$ ,  $P_{null} = 0.5$ ,  $\alpha_T = 0.10$ ,  $P_{upper} = 0.64$ ,  $\beta = 0.33$ )

In this case, beta  $(β)$  is the cross-hatched region below 30 samples found under the alternate probability which corresponds to a cumulative probability of approximately 0.33. Beta (β) is the probability of accepting the null hypothesis when in fact it should be rejected. The analog in a court of law would be failing to find a defendant guilty who truly is guilty. For the example found in Figure 1.5, there exists a 33% chance of failing to find a defendant guilty who should be found guilty. Again, alpha  $(\alpha_T)$  for each tail individually is approximately 0.10.

#### **1.8 Real-Time Window Size**

The reason for doing both the Type-I and Type-II test is to find the number of samples that fulfill a user provided maximum for both α and β. As the number of samples

increases, the overlapping area decreases between the null and alternate hypothesis.

Figure 1.6 illustrates this idea by modifying the example from Figure 1.5 to contain a total sample set n = 100. The tail alpha ( $\alpha_T$ ) is kept the same as above ( $\alpha_T$  = 0.10). The mean number of successes x for the null probability is still 50 and new limits of  $LCL =$ 42 and UCL = 58 found from an  $\alpha$ <sub>T</sub> = 0.10.

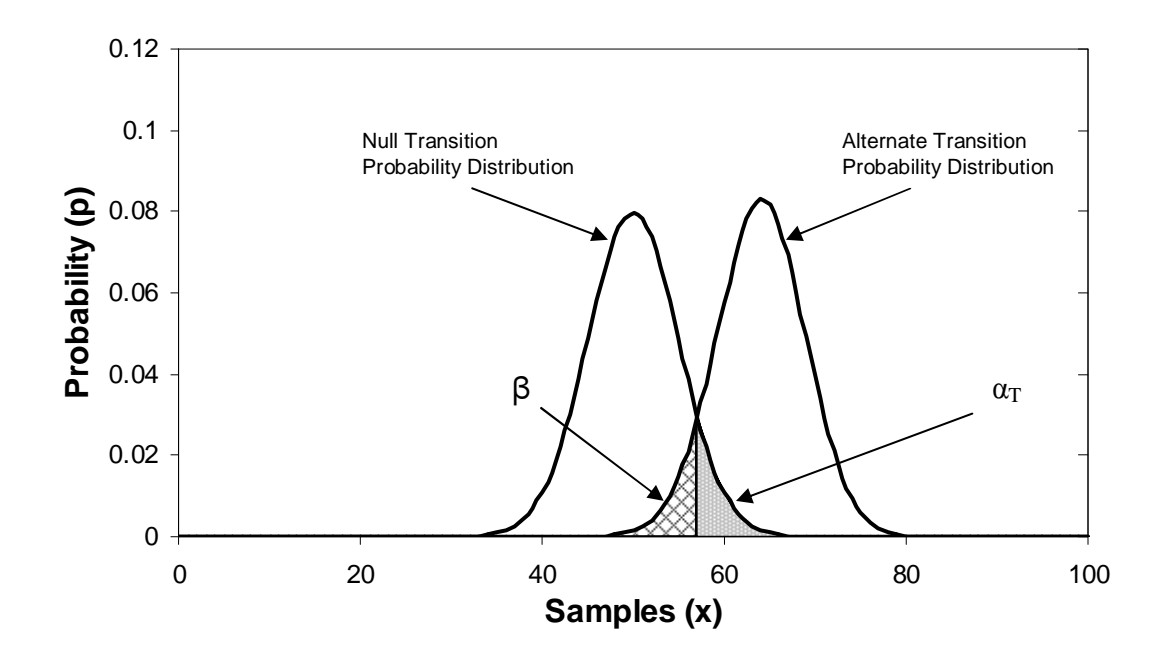

Figure 1.6: Binomial distribution (Samples = 50,  $P_{null} = 0.5$ ,  $\alpha_T = 0.10$ ,

 $P_{upper} = 0.64, β = 0.09$ 

Notice that, while the Type I test error remained the same, a Type I error tail  $(\alpha_T)$  of 0.10, the increased number of samples resulted in much lower overlapping area. The Type II test then resulted in an error  $(\beta)$  of 0.09, much smaller then the previous 0.33 when there were 50 total samples in the set. The strategy then, is to allow the user the choice for Type I and Type II error rates, then determine how many samples are required to satisfy

these conditions. The analogy in a court of law is that an increased quantity of evidence provides improves greater confidence in making a guilty or not guilty decision

For the example mean null probability of 0.50 found in Figure 1.6, if the user had previously specified a Type I error rate (α) of 0.10 and a Type II error rate (β) of 0.10, a total set of 100 samples would be required to accept or reject the null hypothesis. The lower control limit (LCL) would be 42 samples and the upper control limit (UCL) would be 58 samples. Another way to view this is that if the transition probability for State  $+2$ remains within the limits  $42/100 = 0.42$  and  $58/100 = 0.58$  during real-time monitoring, then the null hypothesis is accepted, meaning no change in mean transition probability occurred. On the other hand, if the transition probability drops below 0.42 or moves above 0.58 during real-time monitoring, then the null hypothesis is rejected. These decisions carry with them the user specified 10% chance ( $\alpha = 0.10$ ,  $\beta = 0.10$ ) of an incorrect decision in either case.

It was mentioned that the null transition probability chosen for these examples is 0.50 corresponding to the calculated transition probability for State  $+2$  only in Figure 1.1. This alludes to the fact that this technique calculates the number of samples needed for each state to comply with the user specified Type I error rate  $(\alpha)$  and Type II error rate  $(\beta)$ . Obviously, the example will not work when the transition probability is 1.00 (as it is for State -4) or 0.00 (as it is for States -3, -2 and +3) since it would be impossible to violate one of the two limits 1.00 or 0.00. In addition, since each state may have different transition probabilities, the number of samples required to meet the Type I and Type II

tests may be different per state. When the total number of samples, n, is calculated for each state based on the null hypothesis (transition probability for each state) a total number of samples required may be determined then used during real-time analysis. This total number of samples for all states is called the total statistical window. Chapter 2 discusses the technique used to calculate the total statistical window length (total required number of samples).

### CHAPTER II

### ALGORITHM IMPROVEMENTS

This chapter presents updates to the work reported by Owusu. The first update involves improving the computational robustness and efficiency of calculating the binomial distribution. The second update details two algorithm changes, one to more correctly calculate the window length for real-time monitoring and another to eliminate an unsupported condition in determining the Markov Chain model.

### **2.1 Binomial Distribution Calculation Improvements**

The method used in the original work to calculate binomial distributions produced overflow run-time errors under certain situations. In the following section, improvements are detailed which eliminate overflow concerns and lower computational requirements.

#### **2.1.1 Calculating Binomial Distribution – Owusu**

The original algorithm used by Owusu to solve for discrete binomial probabilities takes a piece wise approach. The probability of getting x number of successes (transition probability) from n trials (total visits to a particular state) where the mean probability (null transition probability) is p is again reported as
$$
P_x(x, p, n) = {n \choose x} p^x (1-p)^{n-x}
$$
 (2.1)

where

$$
\binom{n}{x} = \frac{n!}{x!(n-x)!}
$$
\n(2.2)

also called the binomial coefficient (2.2). Owusu simplifies the binomial coefficient as the ratio U over L where U is n to n-x+1 (whole integers counting down) and L is x to 1 (also whole integers counting down) shown here

$$
\binom{n}{x} = \frac{\prod_{U=n}^{n-x+1} U}{\prod_{L=x}^{1} L}.
$$
\n(2.3)

It is now possible to split the terms into pieces to avoid memory overflow issues that are common to calculating factorials. For example, expression (2.4) determines the binomial coefficient terms that would come from 5 successes in a total of 10 trials where the mean probability is 0.4. The ratio of number U by L will be:

$$
\binom{n}{x} = \frac{10 \cdot 9 \cdot 8 \cdot 7 \cdot 6}{5 \cdot 4 \cdot 3 \cdot 2 \cdot 1} = \frac{10}{5} \cdot \frac{9}{4} \cdot \frac{8}{3} \cdot \frac{7}{2} \cdot \frac{6}{1} = 2.00 \cdot 2.25 \cdot 2.67 \cdot 3.50 \cdot 6.00 \tag{2.4}
$$

These terms are successively combined with  $p^x$  and  $(1-p)^{n-x}$ . Owusu's algorithm first multiplies the  $(1-p)^{n-x}$  with each successive term from the binomial coefficient series, then finally multiplies  $p^x$  to obtain the solution. Using the example from above

$$
(1-p)^{n-x} = (1-0.4)^{10-5} = 0.078
$$
 (2.5)

and

$$
p^x = 0.4^5 = 0.010.
$$
 (2.6)

Now multiply each term of the binomial coefficients with 0.078 to obtain 19.596. The final step is to multiply 19.596 by 0.010 to arrive at the binomial probability 0.201. This is the probability that 5 successes would result from a total sample of 10 tries where the mean probability is 0.4. The chart in Figure 2.1 summarizes these steps.

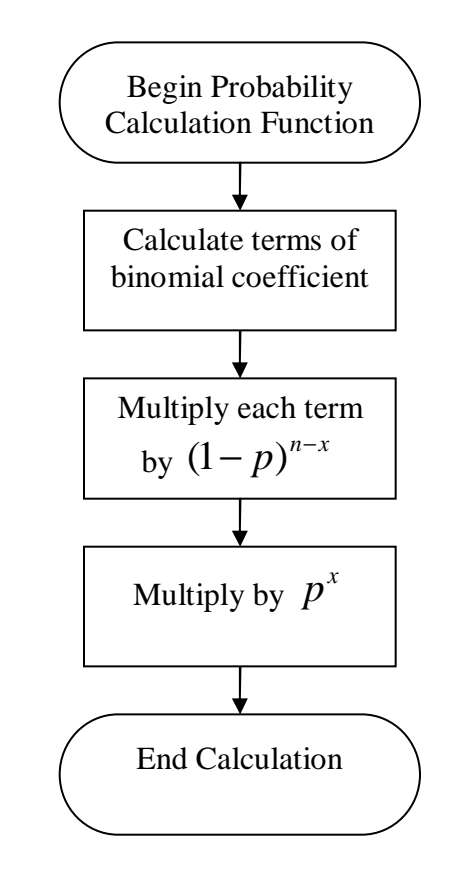

Figure 2.1: Owusu Algorithm to Calculate Binomial Distribution

Once the probability has been obtained for each discrete number of successes where  $x =$ 0, 1, 2, 3, …, n then the complete binomial distribution curve is known for a particular mean probability (p) and number of samples (n).

There are two advantages to using this algorithm:

- 1) Memory overflow is usually avoided because the binomial coefficient is stored as one single value.
- 2) The operation minimizes total number of multiplication operations to  $x+2$ , where x is the number of successes.

### **2.1.2 Calculating Binomial Distribution – Wooters**

The method presented contains one main disadvantage; it is still subject to memory overflow issues. The main problem arises when either  $p^x$  or  $(1-p)^{n-x}$  is too small for a double precision variable type and is therefore truncated to zero. For instance, when the binomial distribution mean is 0.500, the probability of finding 900 successes in 2000 total attempts is 8.00 E-8, but the Owusu method will find the probability equal to 0. This occurs because  $(1 - p)^{n-x} = 0.500^{1100} =$  too small for double precision. In this work, a similar concept is used; except terms are split into smaller pieces to allow for flexibility in calculating the discrete probability with fewer risks of overflow.

Again consider the previous example where  $n = 10$ ,  $x = 5$  and the mean probability is 0.4. First, calculate the five terms of the binomial coefficient, reported below as Equations (2.7) through (2.9) for convenience

$$
\binom{n}{x} = 2.00 \cdot 2.25 \cdot 2.67 \cdot 3.50 \cdot 6.00 \tag{2.7}
$$

Also, each term in  $p^x$  or  $(1-p)^{n-x}$  can be broken up into smaller pieces namely,

$$
p^x = \prod_{i=1}^x p = \prod_{i=1}^5 0.4 = 0.4 \cdot 0.4 \cdot 0.4 \cdot 0.4 \cdot 0.4 \tag{2.8}
$$

and

$$
(1-p)^{n-x} = \prod_{i=1}^{n-x} (1-p) = \prod_{i=1}^{10-5} (1-0.4) = 0.6 \cdot 0.6 \cdot 0.6 \cdot 0.6 \cdot 0.6 \tag{2.9}
$$

The product of each sequential term is then calculated using the following relationship, where "max" is the maximum number of terms found between the three sets.

$$
\prod_{i=1}^{\max} \binom{n}{x}_i \cdot \left(p^x\right)_i \cdot \left(\left(1-p\right)^{n-x}\right)_i \tag{2.10}
$$

Whichever of the three sets contains the most terms is said to be the base set. In this case,

each set contains 5 terms; however, if the x successes were 4, the  $\begin{bmatrix} x \end{bmatrix}_i$ *n*  $\overline{\phantom{a}}$ ⎠ ⎞  $\vert$ ⎝  $\big($ and  $(p^x)_i$  sets

would contain only 4 terms while the  $((1-p)^{n-x})$ <sub>*i*</sub> set would contain 6 terms. To resolve this situation, the algorithm creates 2 two additional terms of unity in each of the sets containing only 4 terms. Now each set would contain 6 terms. Since this example already contains 5 terms in each set Equations 2.11 through 2.15 report sample calculations.

$$
2.00 \cdot 0.4 \cdot 0.6 = 0.480 \tag{2.11}
$$

$$
2.25 \cdot 0.4 \cdot 0.6 = 0.540 \tag{2.12}
$$

$$
2.00 \cdot 0.4 \cdot 0.6 = 0.640 \tag{2.13}
$$

$$
2.00 \cdot 0.4 \cdot 0.6 = 0.840 \tag{2.14}
$$

$$
2.00 \cdot 0.4 \cdot 0.6 = 1.440 \tag{2.15}
$$

As long as  $x \ge n - x$  the final set of terms (Eq. 2.11 through 2.15 above) are sorted and only x number of calculations are required. This is also the same number of calculations required by the original Owusu algorithm. If, however,  $x < n - x$ , the terms will only be sorted up to the  $x<sup>th</sup>$  term, after which the terms will be filled with values from  $p<sup>x</sup>$  and  $(1-p)^{n-x}$  which when multiplied together will always be less than unity and only pseudo-sorted. A better decision can be made on which terms to multiply together because the list is, at worst, pseudo-sorted. It is undesirable for the result of any terms products to be too small or too big from a memory overflow standpoint, so pick numbers to satisfy this condition. The algorithm used in this work initializes the probability at unity, then looks at the first and last terms in the final set  $(Eq 2.11 – 2.15)$  and multiplies the current calculated probability by whichever term keeps it closer to 0.5. An index is set at the beginning and end of the final set and as a number is used in the product, the indices move closer together. Equations 2.16 through 2.21 detail this procedure.

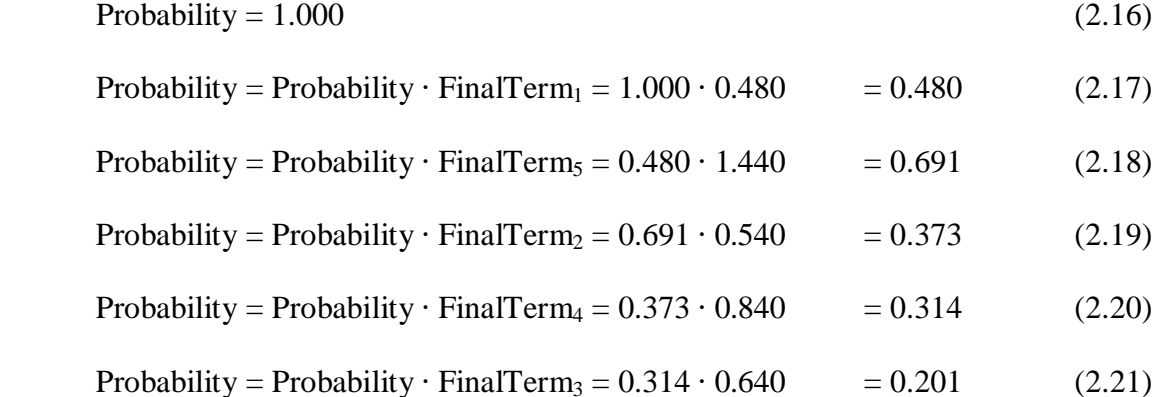

This algorithm finally arrives at the same calculated probability as the original Owusu algorithm, however, now with added flexibility to avoid nearly all overflow. In fact, the

largest and smallest numbers required by the original Owusu algorithm was 19.596 and 0.010 respectively. The largest and smallest numbers required for storage suggested by this current work is 1.440 and 0.201 remaining much closer to the final answer. Figure 2.2 reports the algorithm.

The only remaining chance of overflow is when the calculated probability for a given number of x successes is actually smaller than the value storable within a double precision variable; however this is resolved using the next modification. In addition, there exists one disadvantage still between the two algorithms, the Owusu algorithm requires fewer operations when  $x < n - x$ . This is overcome by one final algorithm modification.

Instead of calculating all of the probabilities for each possible number of x successes as the original Owusu, et al, algorithm does, only those x successes whose probability lie above a specified threshold of 1E-16 are calculated. Since the binomial probability is unknown beforehand instead of starting to calculate the distribution from an extreme where a small binomial probability is expected, start at the x success which represents the binomial mean.

For all cases studied in this work, the mean or expected number of x successes of the binomial distribution  $E(x) = np$  is also the mode of the samples. This means that the probability associated with *np* successes will be the highest of the entire set of possible x successes. Instead of beginning at  $x = 0$  and continuing to calculate the probability of each x success until reaching  $x = n$ , start by calculating *np* successes and then calculate

28

above and below this number of successes until finding the x successes whose probability is below the threshold 1E-16, then assume all binomial probabilities beyond this number of successes is 0.

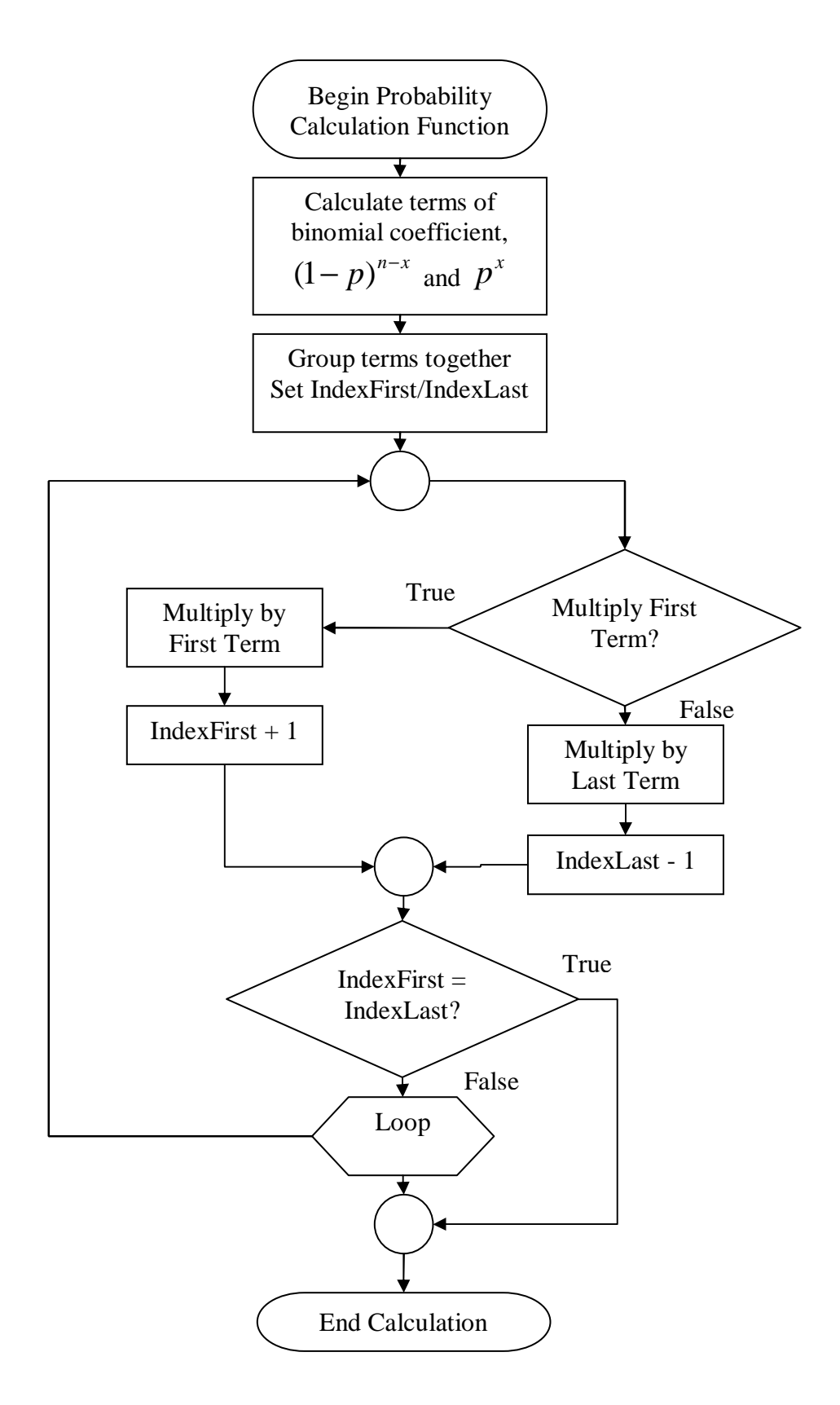

Figure 2.2: Wooters Algorithm to Calculate Binomial Distribution

The example in this section has been using an n of 10 samples and a mean probability of 0.4. No x success exists with a probability less than the threshold 1E-16. Instead an alternate example where  $n = 100$  samples and a mean probability of 0.5 is used to illustrate this idea. The mean or expected number of samples is 50, which has a calculated probability of 0.0796. From there, move both above and below the expected mean of 50 to find the first x success number that has a calculated probability below the threshold 1E-16. The calculated probability for 10 and 90 successes is found to be 1.37E-17. The algorithm stops here and sets the probability for any number of successes between 0 and 10 and between 90 and 100 to be equal to 0. Figure 2.3 reports the example and shows thresholds below which the probability is set equal to 0.

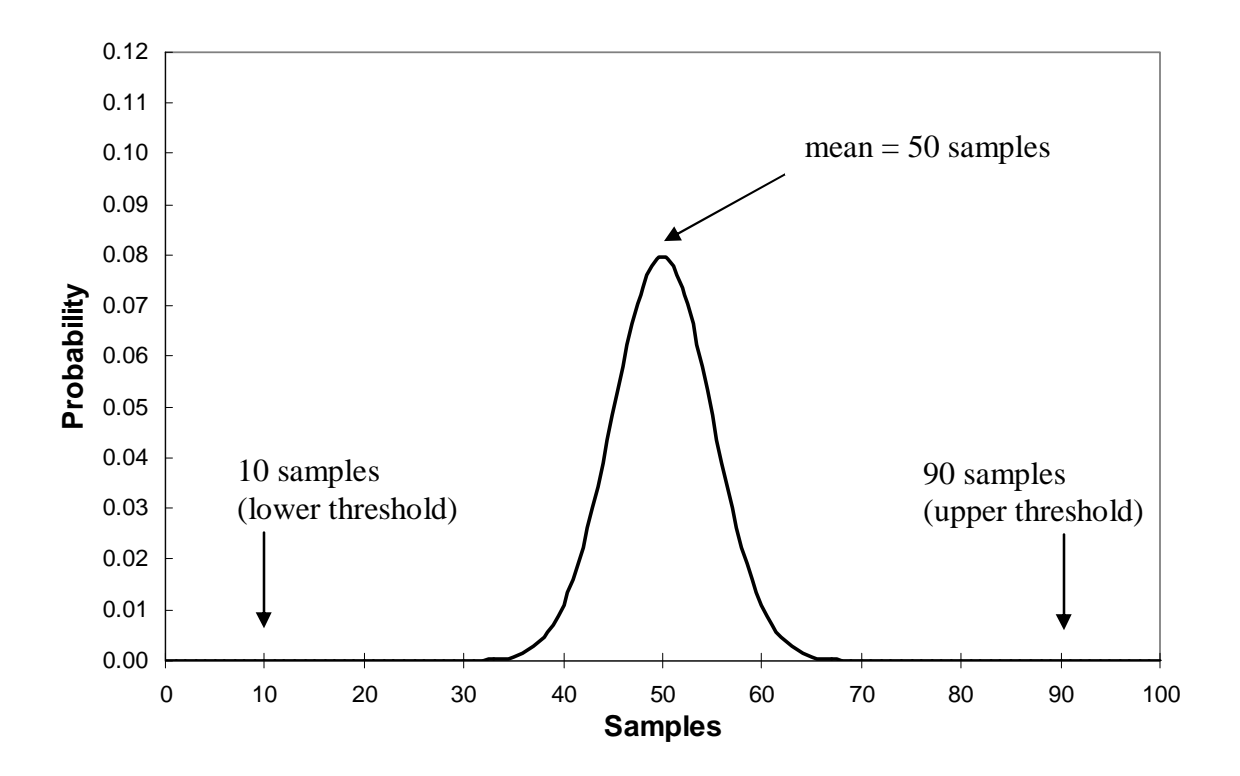

Figure 2.3: Binomial Probability Curve with Mean, Lower and Upper Threshold for Practical Calculation ( $n = 100$ ,  $p = 0.5$ )

This is obviously not explicitly correct, but it is more than sufficient for the requirements of the method this work is developing.

# **2.2 Window Length and Model Determination Algorithm Improvements**

Below is found a discussion on sampling ratio and number of states to provide background on the window length and how to determine the Markov Chain model. Following this introduction is a discussion of the original algorithm proposed by Owusu. Then, two improvements are discussed which deal with the window length and Markov Chain model determination.

# **2.2.1 Window Length and Model Determination Background**

#### **2.2.1.1 Sampling Ratio**

Two variables are necessary to sufficiently model the run-length distribution in the controlled process actuating errors, namely the sampling ratio and number of states to be used in the model. The sampling ratio is the ratio of the number of data samplings in the data acquisition and control system (DACS) to the number used for the health monitor. The ratio is initialized at unity, which is equivalent to the controller's sampling frequency. A sampling ratio of three would mean that the health monitor sampled once for every three controller samples. As the sampling ratio increases the effects of persistence and autocorrelation mechanisms are lost, and the signal appears more like random noise. Figure 24 shows a process rejecting disturbances using a PI controller.

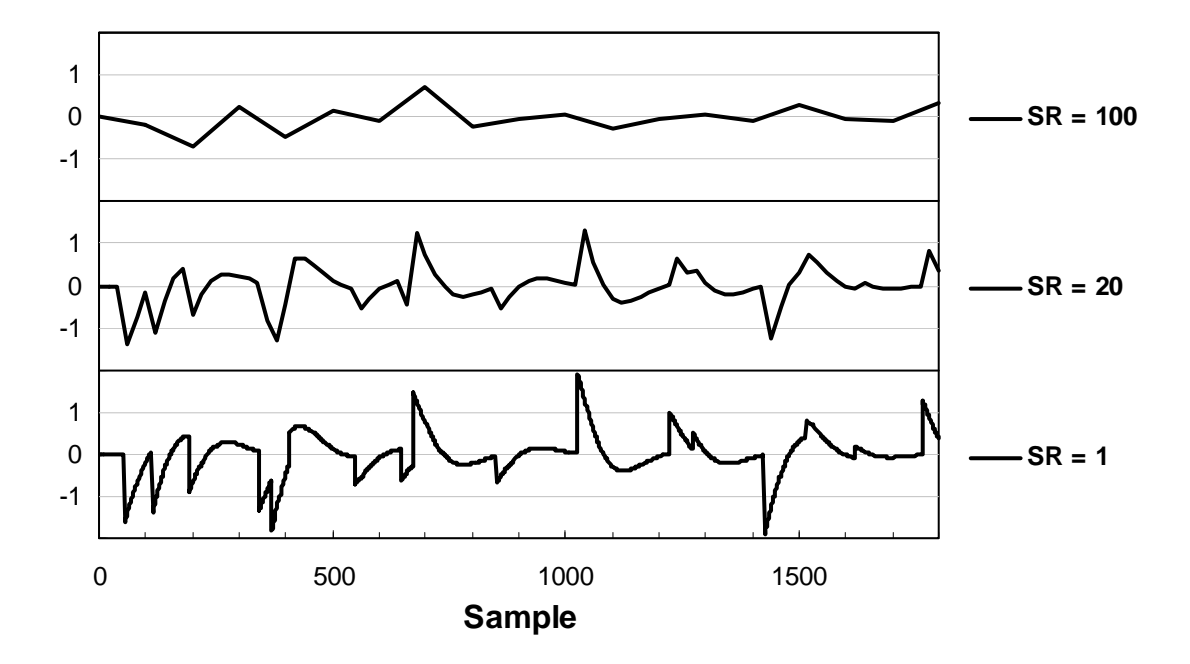

Figure 2.4: Sampling Process Output at Various Sampling Ratios

A sampling ratio of unity matches the data acquisition and control frequency; however, as the sampling ratio increases less autocorrelation from feedback control is present in the sampled signal. Finally, at a sampling ratio of 100, there is essentially no autocorrelation between samples. This is not necessary representative of all systems; the amount of autocorrelation retained in the sampled signal is system dependent, meaning that a sampling ratio does not need to be 20 or 100 to attenuate autocorrelation.

This affect is useful to the current work. The higher the sampling ratio, the more independent each health monitor sample is from its previous sample. This means that the transition probability for each state approaches 0.5 since truly, each actuating error is just as likely to be positive as negative. In general, the further from 0.5 the transition probability is, the closer to either 0.0 or 1.0 that a transition probability limit will be as

determined by the Type I test. The transition probability of 0.0 means that all samples which visit the current state will move to the next higher state. This is the same as saying that no zero crossing can occur from that state. The transition probability of 1.0 means that all samples which visit the current state will next go to the  $+/-1$  state which signifies a zero crossing every time. These are not limits, since a transition probability cannot be either below 0.0 nor above 1.0; therefore, these transition probabilities are avoided. The means whereby extreme transition limits are avoided by Owusu is by forcing the nominal transition probabilities to between 0.25 and 0.75 for every state. This keeps the limits calculated from the Type I step away from 0.0 and 1.0.

# **2.2.1.2 Number of States**

In addition, the Markov chain requires that a specified number of states be fixed. The health monitor is initialized with 8 states (4 for each of the "+" and "-" runs). The health monitor must be initialized with more than 2 states, and all systems under study in this work require more than 6 total states, therefore, the monitor is initialized with 8 states to improve program execution efficiency. Figure 2.5 shows the example of an 8 state Markov chain where the  $+/-4$  state is called the extreme state. For a system whose actuating errors are close to 0.5 the number of samples which visits each higher state (run length) should be half the lower state.

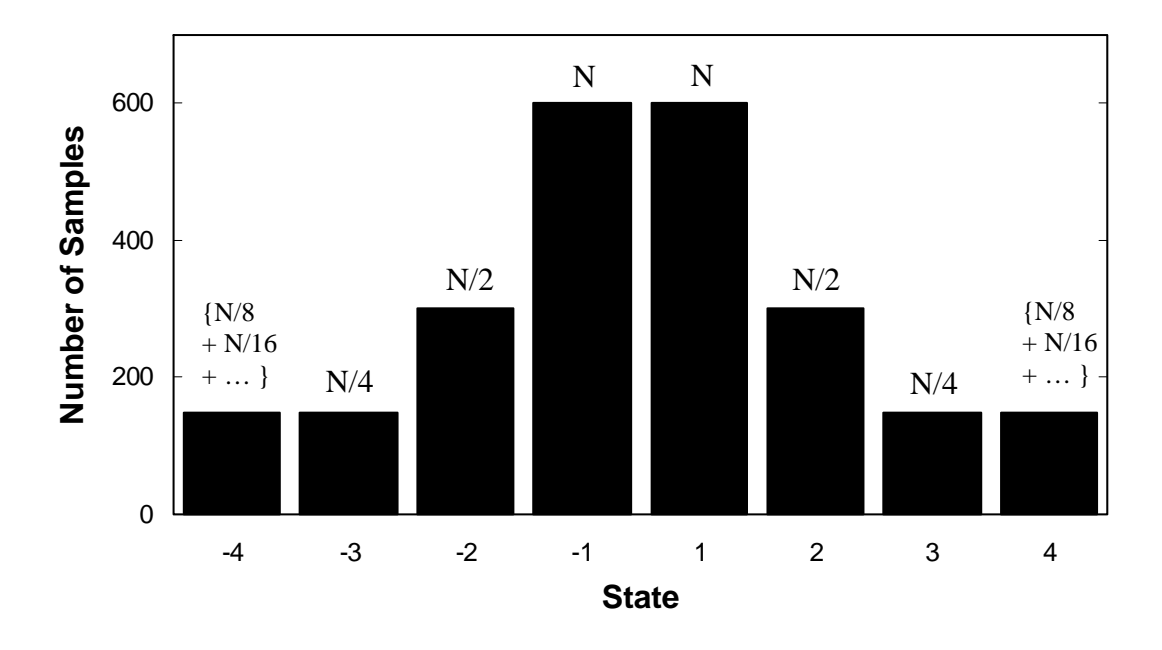

Figure 2.5: Example Sample Distribution for a Markov Chain of 8 States

The transition probabilities will be nearly 0.5 for all states in a perfectly controlled system. If N represents the number of samples found in the +/-1 states, and each higher state has half its predecessor, the extreme states for a Markov chain of 8 samples would each have N/4 samples. This is calculated from the infinite series  $\{N/8 + N/16 +$ N/32+…}. If the extreme states each contained N/4 samples, this results in 12.5% of all samples residing in the extreme states. Again, this is assuming the case where the Markov chain contains 8 states and the transition probabilities for each state is 0.5. Owusu proposes that approximately 10% of the sample distribution should be found in the extreme states. This value is used to determine the number of states to be used in the chain.

In determining the model framework, there are two assumptions made based on the preceding discussion about sampling ratio and number of states.

1. Transition probabilities for all states must be between 0.25 and 0.75

2. The extremes state should not contain more than 10% of the sample distribution Neither of these two assumptions are very well supported; however, specific values are required to determine the Markov chain model.

#### **2.2.2 Window Estimation Algorithm – Owusu**

In the chemical process industry, it is often not possible or practical to tune loops to their singular optimal control. Long time delays, manipulated variable limitations and the consideration of downstream affects can prevent a loop from being perfectly controlled. What is optimum for one loop might be wrong for another loop where slower change is preferred. Therefore, the employee who maintains a particular loop or set of loops is the judge as to whether a loop is well tuned or not. The health monitor requires good data from which to judge future controller action. This data is most likely to be obtained immediately after a loop is retuned. The set of good data should contain only normal process behaviors, meaning that there is no reason to exaggerate controller performance by making unnecessary step changes during this period. The health monitor is able to measure the controller performance run length distribution from normal process data because the controller is continually acting, even to simple noise.

After the desired good data period is determined, the user specifies the desired Type I error  $(\alpha)$  and Type II error  $(\beta)$  which requires yet a third variable  $(\lambda)$ . The third variable

36

(λ) represents the change in mean transition probability that the user would like to distinguish from the null mean. The health monitor initializes the sampling ratio (SR) at unity and the total number of states at 8.

The health monitor analyzes the entire set of data representing good control. All run lengths are counted and, at least initially, every run length of more than 4 samples is put into the extreme bins of  $+/-4$ . During the run length counting phase, an additional set of 8 bins are used to keep track of how many times a run makes a zero crossing after visiting one of the 8 total states. From the total run length count and the zero crossing count, the null transition probability is determined for positive runs by

$$
P_{+i} = \frac{T_{+i,-1}}{T_{+i}},\tag{2.22}
$$

and for negative runs by

$$
P_{-i} = \frac{T_{-i, +1}}{T_{-i}} \tag{2.23}
$$

If any  $P_{+i}$  or  $P_{-i}$  is outside of the bounds 0.25 to 0.75, then the sampling ratio is incremented by 1. The entire set of data representing good control is once again analyzed and transition probabilities recalculated. This is repeated until all transition probabilities are between 0.25 and 0.75.

Next, the percentage of samples which visited the extreme states is calculated, and if it is found to be more than 10%, the number of states is increased by 2, one extra state for

each of the "+" and "-" runs. The entire data set is reanalyzed and checked against the transition probability bounds of 0.25 and 0.75 and percent of samples in the extreme states. This continues until the assumption 1 and 2 are met. Figure 2.6 outlines the steps necessary to determining the correct sampling ratio and number of states.

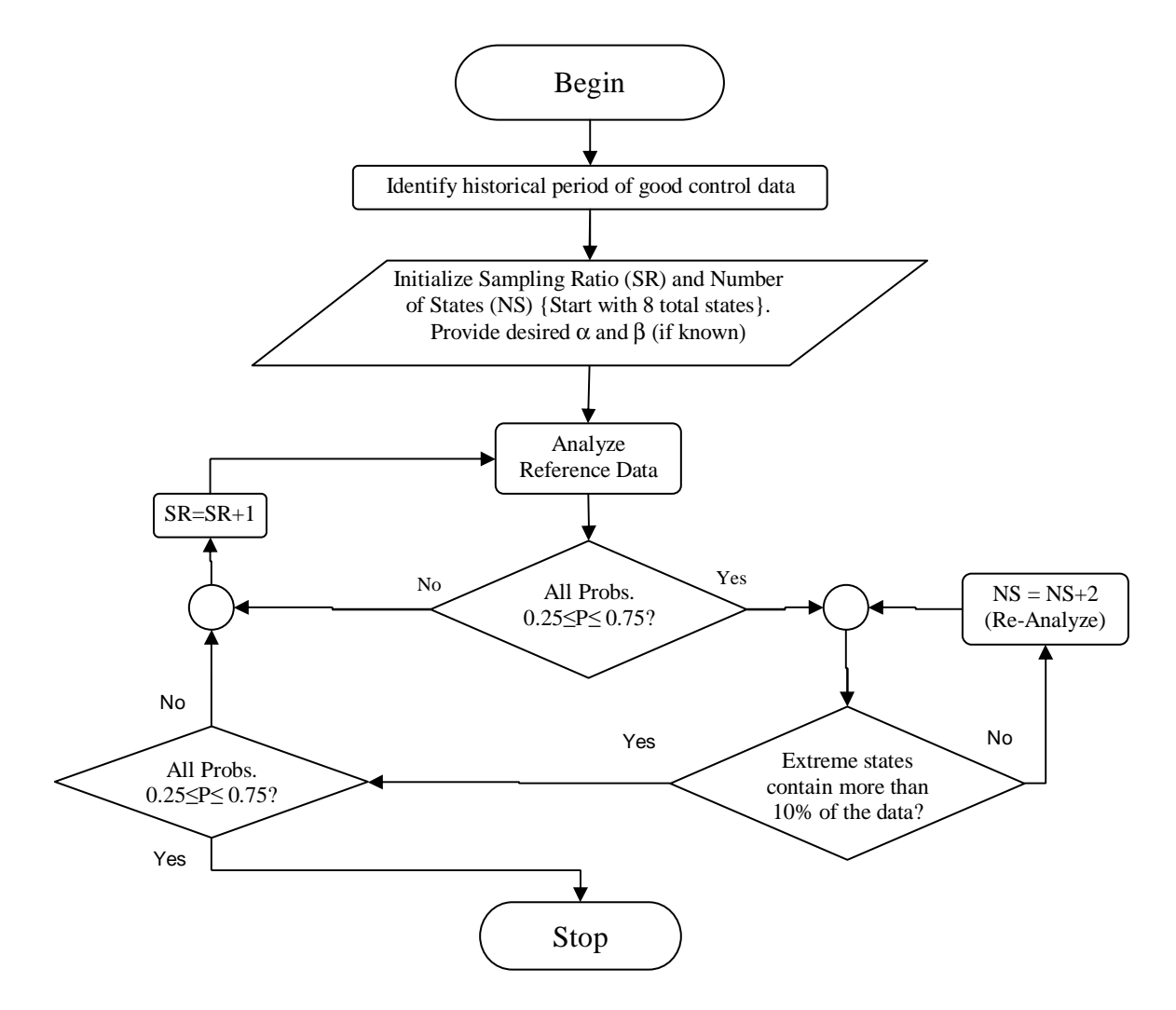

Figure 2.6: Owusu Window Estimation Algorithm

Now that the model has been determined, a window length, to be used in real-time monitoring is needed. This window length must provide sufficient data to be statistically accurate. The health monitor then finds the state on both the "+" and "-" side which

contains the fewest samples. These two states will serve as a basis state for which the Type II test is performed. The Type II test will determine the required number of samples needed to visit these two states to satisfy the statistical requirements provided by the user.

The user has provided  $\alpha$  and  $\beta$ ; now called  $\alpha_T$  and  $\beta_T$  meaning they are the Type I and Type II errors for the total Markov chain. Limits are calculated around each state therefore there are  $N_s$  (number of states) possible places where a limit might be violated. Let  $\alpha_k$  and  $\beta_k$  be the Type I and Type II error associated with each individual state. If each state is independent, which has already been stated to not be completely true, then the product of the  $\alpha_k$  for each state must be equivalent to the total  $\alpha_k$ . This is also true for  $\beta_k$ . If the transition probabilities for each state are independent then the following is provided as the relationship between  $\alpha_k$  and  $\alpha_T$ 

$$
\alpha_k = 1 - \sqrt[N_s]{1 - \alpha_T} \tag{2.24}
$$

and the relationship between  $\beta_k$  and  $\beta_T$ 

$$
\beta_k = 1 - \sqrt[N_s]{1 - \beta_T} \tag{2.25}
$$

This is just an approximation since states are not independent.

The health monitor initializes each state with 5 samples (n) and calculates the null binomial distribution, a high transition probability change and a low transition probability change (using the supplied  $\lambda$ ). Since the null binomial distribution has two tails,  $\alpha_k$  is halved. In each of the following equations "n" is the total number of trials (or samples)

and x is a particular success (or sample # within the set of n). The following equation is used to calculate the high limit  $(x_H)$ 

$$
1 - \frac{\alpha_k}{2} = \sum_{x=0}^{x_H} {n \choose x} P_o^x (1 - P_o)^{n-x}
$$
 (2.26)

and the following is used to calculate the low limit  $(x_L)$ 

$$
\frac{\alpha_k}{2} = \sum_{x=0}^{x_L} {n \choose x} P_o^x (1 - P_o)^{n-x} . \tag{2.27}
$$

After the health monitor calculates the high and low limits based on  $\alpha_k$ , then  $\beta_k$  is found for the upper and lower transition probability change using

$$
\beta_k = \sum_{x=0}^{x_H} {n \choose x} P_u^x (1 - P_u)^{n-x}
$$
\n(2.28)

for the high alternate hypothesis and

$$
1 - \beta_k = \sum_{x=0}^{x_L} {n \choose x} P_l^x (1 - P_l)^{n-x}
$$
 (2.29)

for the upper alternate hypothesis. The Type II error statistic provided by the user is compared  $β_k$  with the number of samples "n". If the calculated  $β_k$  meets the user specification, then "n" is the number of samples which must visit this state, if not, then n is incremented by 1 until this requirement is met.

When the number of samples required to visit each of the two base cases (one for "+" side, one for "-" side) is determined then the total statistical window can be determined. The samples which visit the base case states must have come from a lower state and will next either visit a higher state (longer run) or will move to  $+/-1$  (zero-crossing). Using the base cases, the number of samples which must visit the remainder of the states can be determined. For all but the extreme state use Equation (2.30)

$$
n_{+i+1} = n_{+i} (1 - P_{+i})
$$
\n(2.30)

and rearranged the following is also useful as Equation (2.31)

$$
n_{+i-1} = \frac{n_{+i}}{\left(1 - P_{+i-1}\right)}.
$$
\n(2.31)

Simply stated, this means that the runs that do not make a zero-crossing will visit the next state. These equations are also true for the negative side as Equation (2.32)

$$
n_{-i-1} = n_{-i} (1 - P_{-i})
$$
\n(2.32)

and Equation (2.33)

$$
n_{-i+1} = \frac{n_{-i}}{(1 - P_{-i+1})}.
$$
\n(2.33)

For the extreme states a different equation is used in Equation (2.34)

$$
n_{+E} = \frac{n_{+E-1}(1 - P_{+E-1})}{P_{+E}}
$$
 (2.34)

and rearranged as Equation (2.35)

$$
n_{+E-1} = \frac{n_{+E}P_{+E}}{(1 - P_{+E-1})}.
$$
\n(2.35)

Also, on the negative side is Equation (2.36)

$$
n_{-E} = \frac{n_{-E+1}(1 - P_{-E+1})}{P_{-E}}
$$
\n(2.36)

and also rearranged as Equation (2.37)

$$
n_{-E+1} = \frac{n_{-E} P_{-E}}{(1 - P_{-E+1})}.
$$
\n(2.37)

By utilizing these equations, the base case defines each half of the Markov chain by expected number of samples.

The transition probability limits for the base cases are calculated in the previous step. To calculate the limits for the other states, the health monitor solves Equation (2.38)

$$
1 - \frac{\alpha_k}{2} = \sum_{x=0}^{x_H} {n \choose x} P_o^x (1 - P_o)^{n-x}
$$
 (2.38)

for the high limit where  $x_H$  is the unknown and Equation (2.39)

$$
\frac{\alpha_k}{2} = \sum_{x=0}^{x_L} {n \choose x} P_o^x (1 - P_o)^{n-x}
$$
\n(2.39)

for the lower limit where  $x_L$  is the unknown and n is the number of samples expected to visit this state.

With the limits now calculated and the expected sample visits known for all states, the total statistical window is determined. The statistical window is simply the sum of the expected samples over all states. Finally, the user provided settling time is added to the statistical window. The complete window (statistical window + settling time) is used in the real-time monitoring to flag the process when a transition probability limit has been violated. Figure 2.7 outlines the final steps used after the Markov chain model is

determined by finding the sampling ratio and settling time and up to the calculation of the complete window.

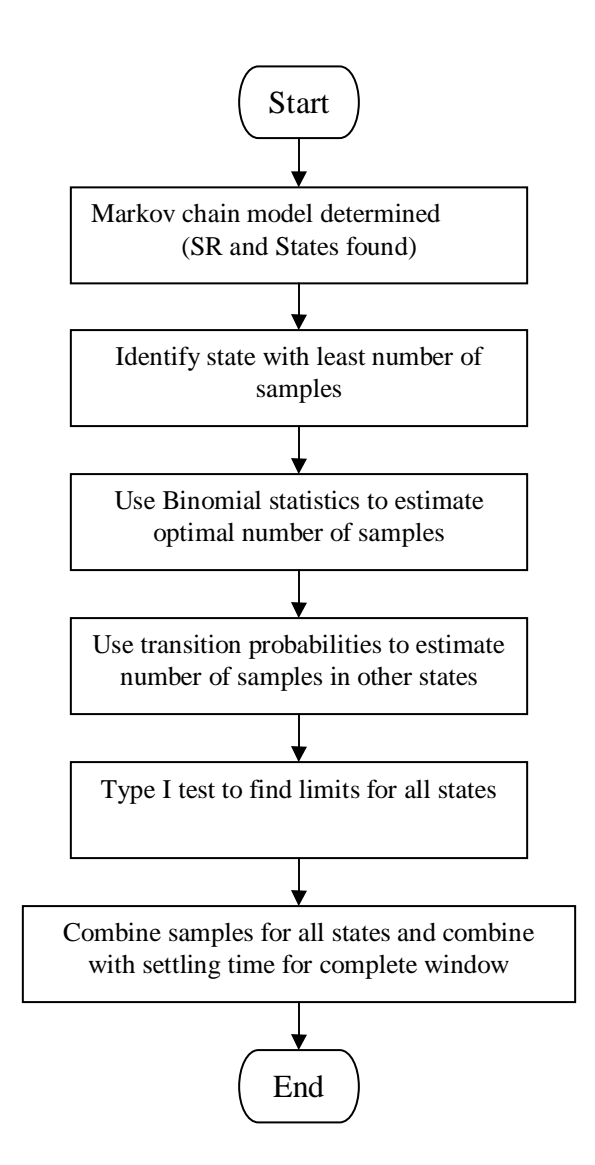

Figure 2.7: Steps from Markov Chain to Complete Window Length

An example is useful in conveying the steps as outlined in Figures 6 and 7. Consider the case of a secondary controller whose setpoints are determined by the primary controller. Figure 2.8 shows just such a system which is well tuned and acting in "good" control.

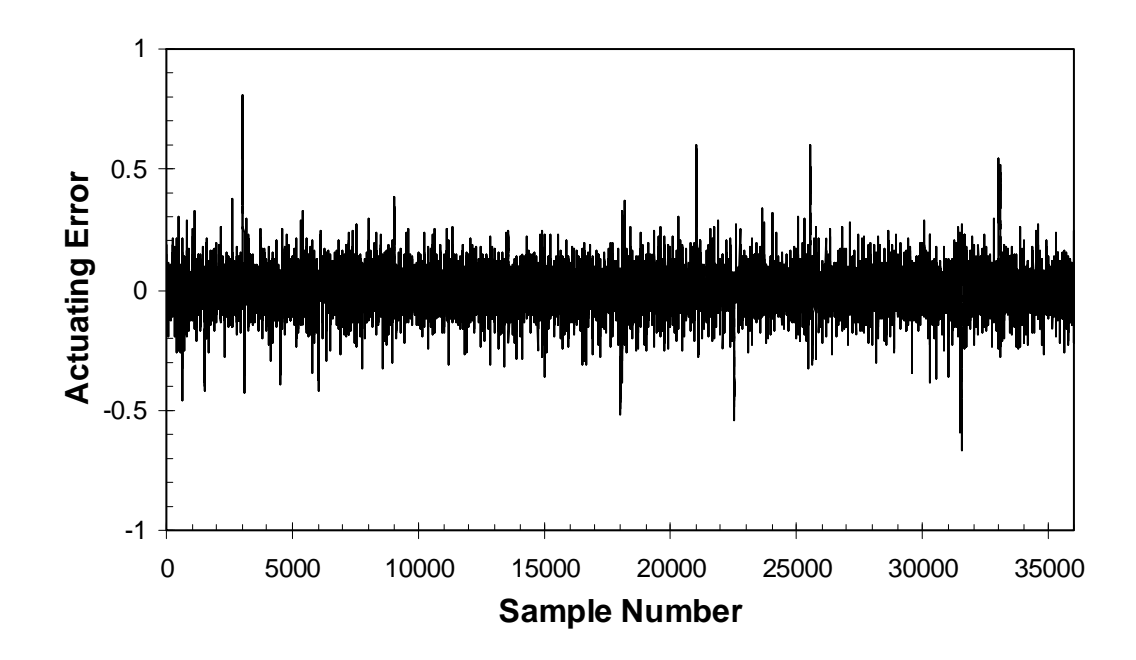

Figure 2.8: Example Actuating Error from a Process Under "Good" Control

The user provides the 36,000 "good" control data points to the health monitor. The user specifies  $\alpha = 0.10$ ,  $\beta = 0.10$ ,  $\lambda = 0.90$  and settling time = 20 samples (although real-time testing will not be performed in this example). The health monitor initializes the sampling ratio at unity and number of states at 8. The following series of figures show the progression as sampling ratio and number of states is increased. The transition probabilities (line) pertain to the left-axis and the number of samples (bars) pertains to the right-axis.

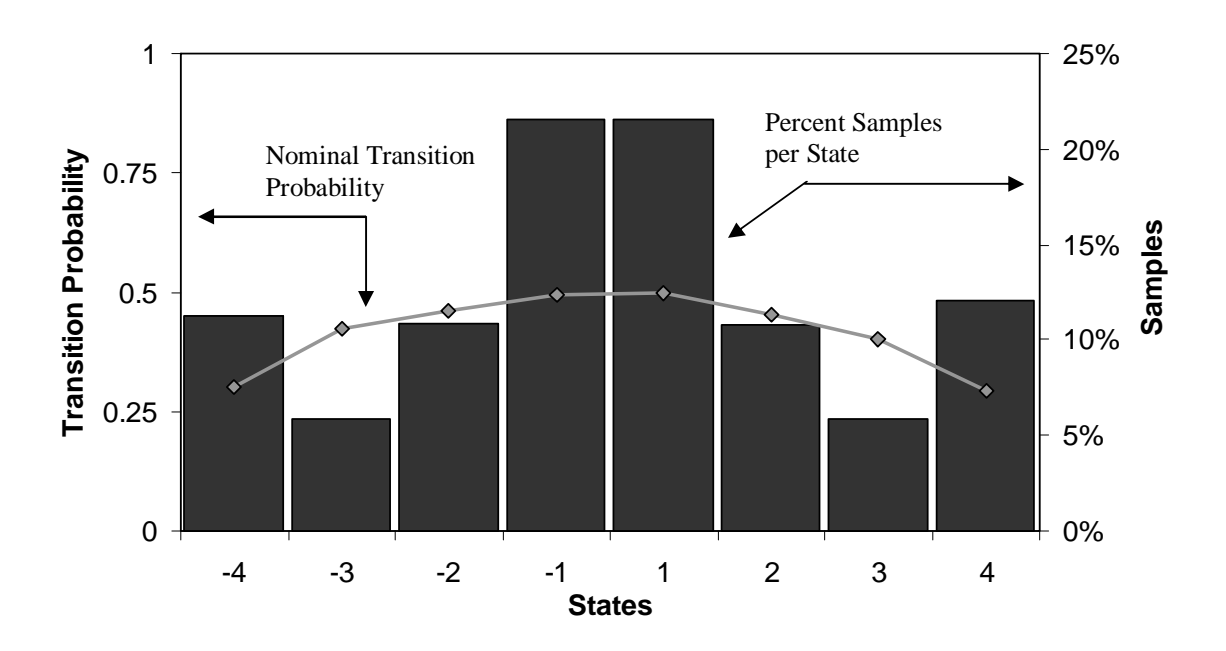

Figure 2.9: Markov Chain Model of Example Data  $(SR = 1, States = 8)$ 

In Figure 2.9, with a sampling ratio of unity and number of states at 8, all transition probabilities fall within the 0.25 and 0.75 limits, fulfilling the first condition. However, the extreme states contain 23.3% of the samples, which violates the second condition that no more than 10% of all samples be found in the extreme states. Therefore, according to the algorithm outlined in Figure 2.6, the sampling ratio remains constant, but the number of states increases by 2 (1 for each "+" and "-" side). The results are found in Figure 2.10.

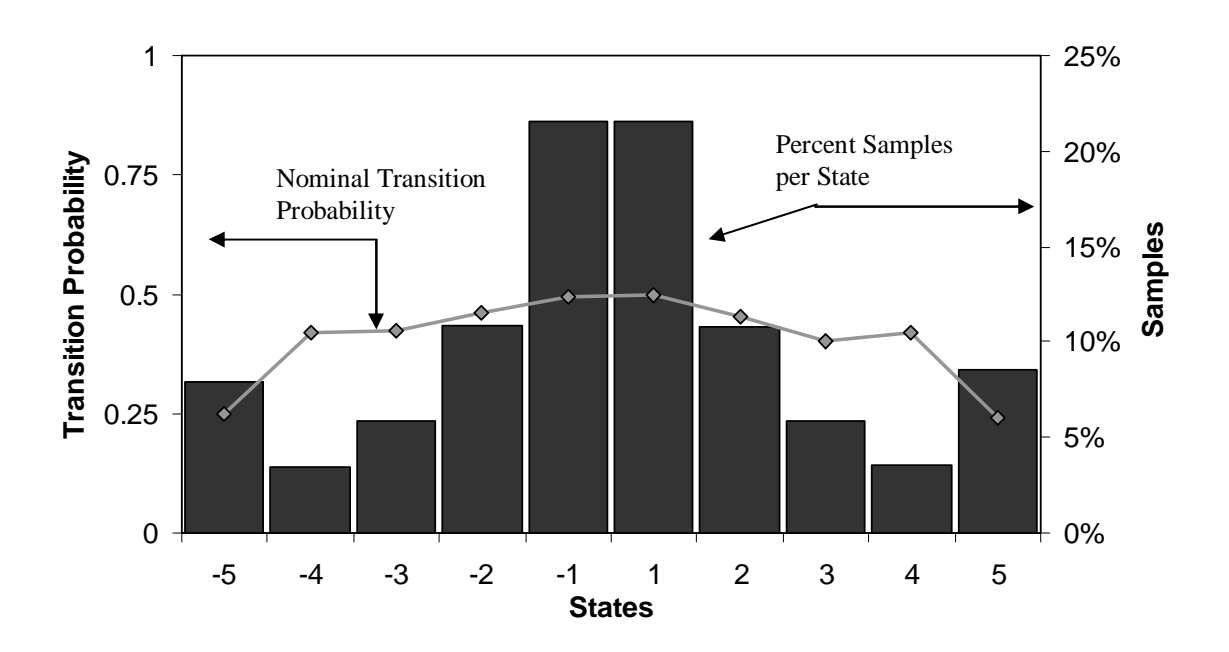

Figure 2.10: Markov Chain Model of Example Data ( $SR = 1$ , States = 10)

Figure 2.10 reports the result of increasing the number of states from 8 to 10. There are still 16.4% of all samples visiting the extreme states. Therefore, the sampling ratio is kept at unity and the number of states is increased from 10 to 12. Figure 2.11 reports these results.

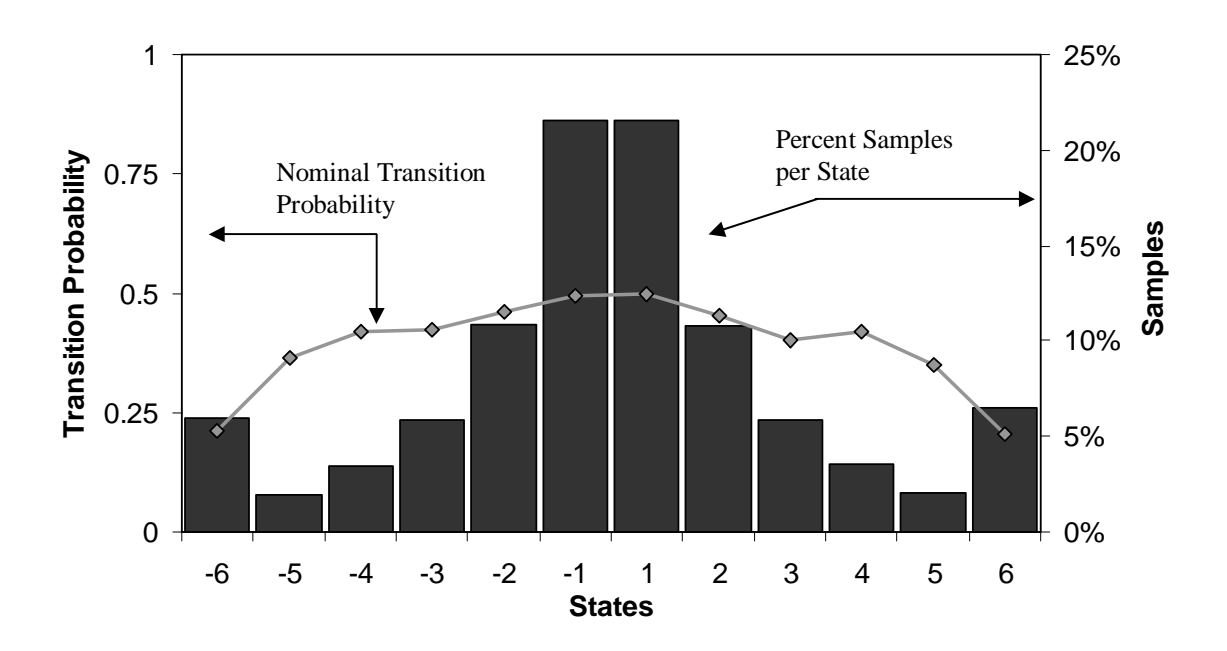

Figure 2.11: Markov Chain Model of Example Data ( $SR = 1$ , States = 12)

Figure 2.11 reports the results of increasing the number of states from 10 to 12. The percentage of samples now found in the extreme states has dropped to 12.4% which still violates the limit of 10%. The algorithm outlined in Figure 2.6 is continued until both conditions are met. Figure 2.12 is a matrix of percent of samples in the extreme states, lowest and highest transition probability for all states. These results are defined by the selected sampling ratio (Rows) and the number of states (Columns). The shaded regions are those results which violate one of the two conditions whether for percent of samples in the extreme states or transition probabilities.

|    |  | <b>Percent Samples in Extreme</b>                                   |         |  | <b>Lowest Transition Probability</b> |                                                               | <b>Highest Transition Probability</b> |  |                                                               |       |  |
|----|--|---------------------------------------------------------------------|---------|--|--------------------------------------|---------------------------------------------------------------|---------------------------------------|--|---------------------------------------------------------------|-------|--|
| SR |  |                                                                     |         |  |                                      |                                                               |                                       |  |                                                               |       |  |
|    |  | $23.3\%$ $\rightarrow$ 16.4% $\rightarrow$ 12.4% $\rightarrow$ 9.8% |         |  |                                      | $0.292 \rightarrow 0.240 \rightarrow 0.205 \rightarrow 0.172$ |                                       |  | $0.499 \rightarrow 0.499 \rightarrow 0.499 \rightarrow 0.499$ |       |  |
|    |  |                                                                     | 9.5%    |  |                                      | 0.174                                                         |                                       |  |                                                               | 0.493 |  |
|    |  |                                                                     | 9.3%    |  |                                      | 0.209                                                         |                                       |  |                                                               | 0.496 |  |
|    |  |                                                                     | 8.2%    |  |                                      | 0.230                                                         |                                       |  |                                                               | 0.518 |  |
|    |  |                                                                     | $8.1\%$ |  |                                      | 255                                                           |                                       |  |                                                               | 0.510 |  |

Figure 2.12: Matrix of Results from Changing Sampling Ratio (SR)

and Number of States

The arrows pointing to the right in Figure 2.12 lead the reader in following the first 3 steps taken from Figures 2.9 through 2.11 using this matrix. From Figure 2.9, the sampling ratio is unity and 8 states are used; 23.3% of the samples visited the extreme states and the lowest and highest probabilities reported, 0.292 and 0.499, are within the limits 0.25 and 0.75. From Figure 2.9, the sampling ratio is unity and 10 states are used; 16.4% of the samples visited the extreme states and the lowest and highest probabilities reported are 0.240 and 0.499 respectively. From Figure 2.10, the sampling ratio is 1 and 12 states are used; 12.4% of the samples visited the extreme states and the lowest and highest probabilities reported are 0.205 and 0.499 respectively.

The algorithm actually visits and rejects each combination listed in the matrix found in Figure 2.12 until the correct combination is obtained. The final Markov chain which fulfills both conditions is found where the sampling ratio is 5 and 14 total states are used. Figure 2.13 reports this final model with number of samples found in each state.

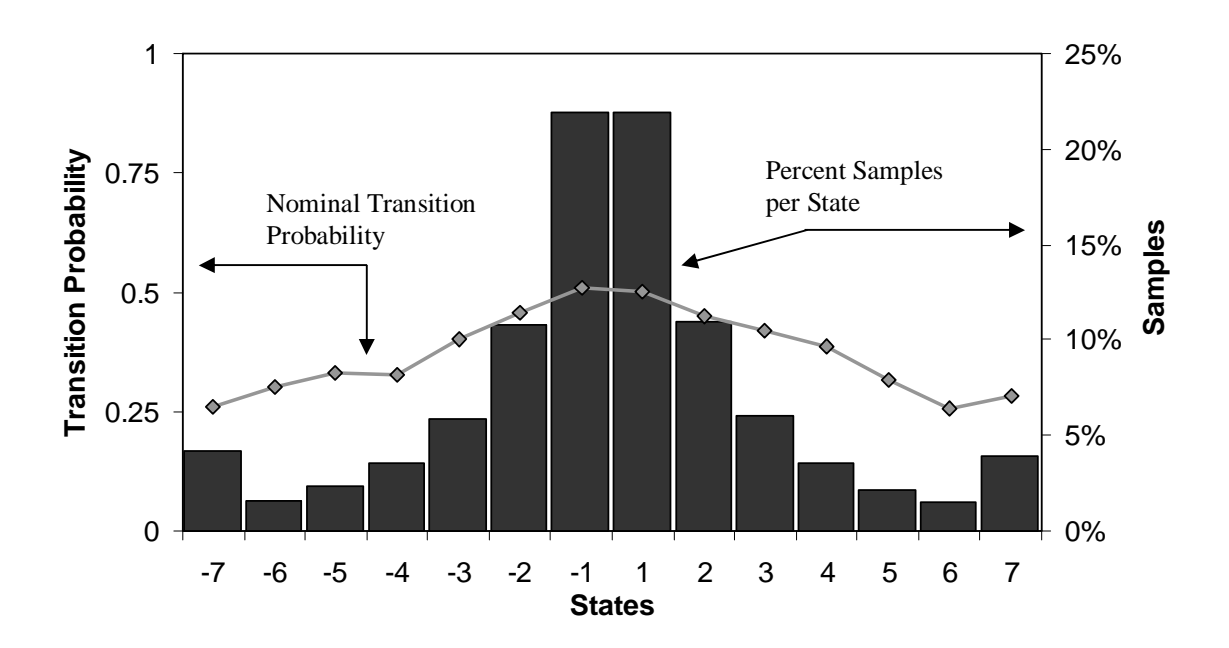

Figure 2.13: Markov Chain Model of Example Data ( $SR = 5$ , States = 14)

Notice that there are one fifth the total number of samples available to the final model as the initialized case where the sampling ratio is unity.

Now that the Markov chain model is determined, the algorithm found in Figure 2.7 is followed to find the transition probability limits and the statistical window length to be used for real-time monitoring. The base cases for this chain are the  $+/-6$  states since those states contain the fewest visits for each chain half. The -6 state whose transition probability is 0.301 will be explored for the benefit of this example. As a reminder, the user has specified  $\alpha = 0.10$ ,  $\beta = 0.10$ ,  $\lambda = 0.90$ , therefore the low alternate transition probability is 0.0301 and the high alternate transition probability is 0.9301. Figure 2.14 reports the initial binomial distributions for all three transition probabilities starting with 5 samples.

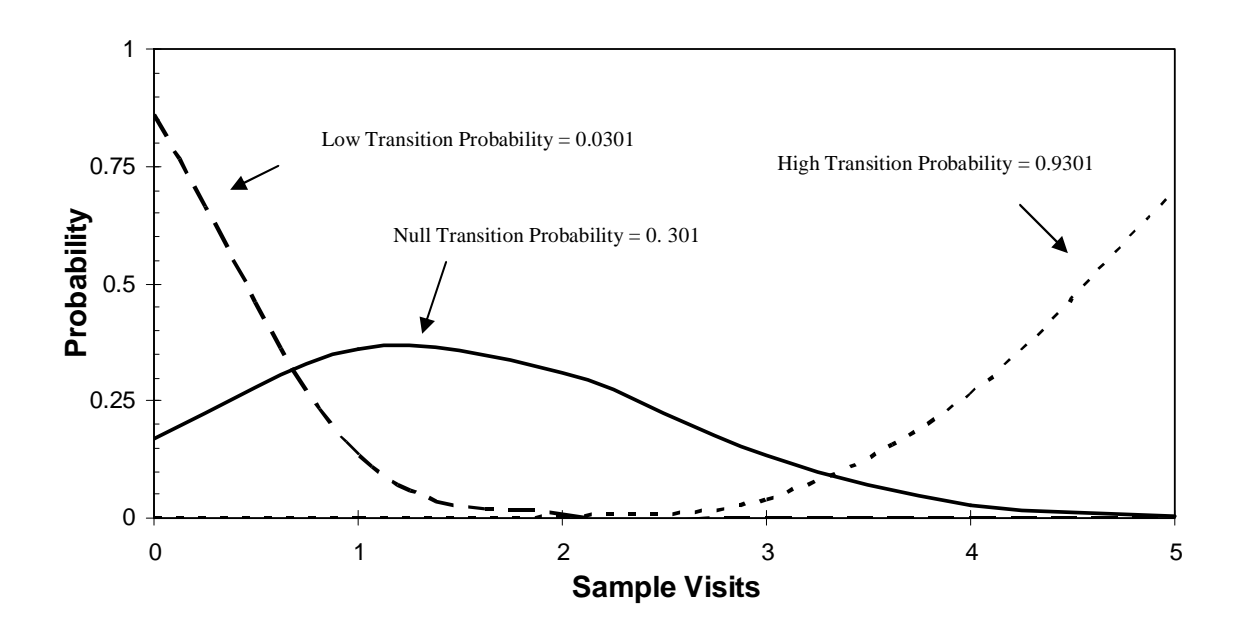

Figure 2.14: Binomial Distributions for Low, Null and High Transition Probabilities ( $n =$ 

5,  $\alpha = 0.10$ ,  $\beta = 0.10$ ,  $\lambda = 0.90$ )

When the total number of visits  $n = 5$ , there is exists no success x which will satisfy the Type I test. Furthermore, since no limits may be obtained from the Type I test, the Type II test fails by virtue that all successes x belonging to the lower and higher alternate transition probability fall within the Type I test limits.

If the total number of visits n is increased to 20, the binomial distributions begin to separate as seen in Figure 2.15.

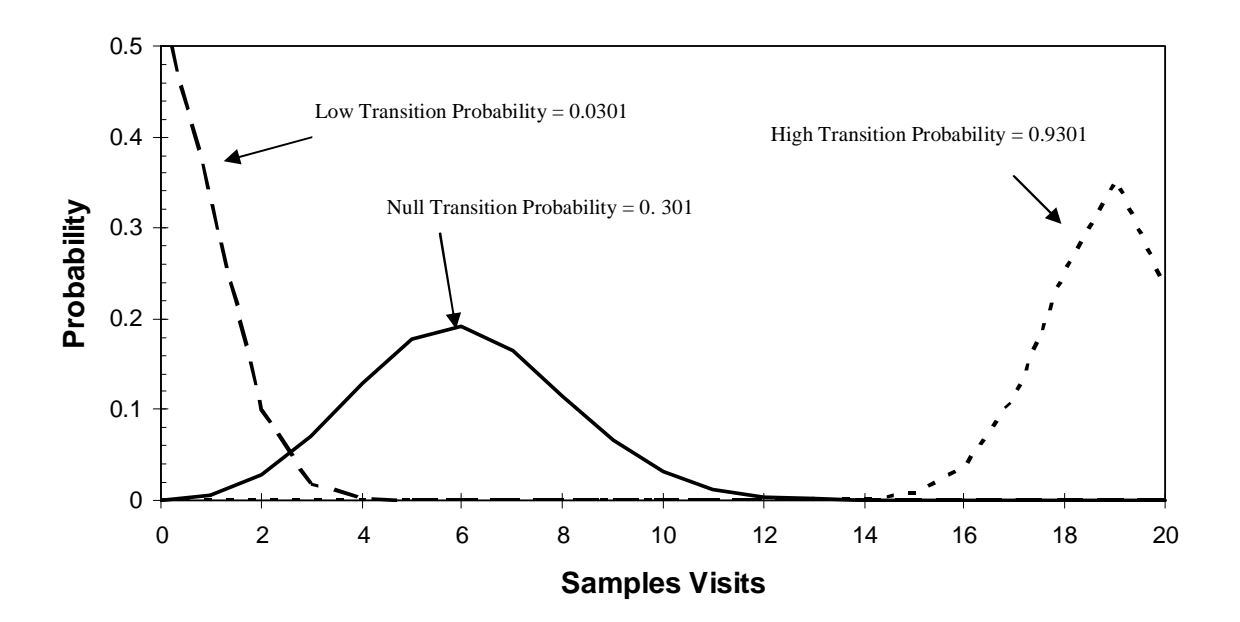

Figure 2.15: Binomial Distributions for Low, Null and High

Transition Probabilities (n = 20,  $\alpha$  = 0.10,  $\beta$  = 0.10,  $\lambda$  = 0.90)

Figure 2.15 shows that there may be enough separation between the high and null mean transition probability that an upper limit may be obtained by a Type I test; however, a lower limit is still unobtainable, therefore no limits are show in Figure 2.15.

The number of sample visits n is increased until the  $\alpha$  and  $\beta$  statistics for both the Type I and Type II tests are met. Figure 2.16 reports the final binomial distributions for both curves. Also shown, are the upper and lower transition probability limits.

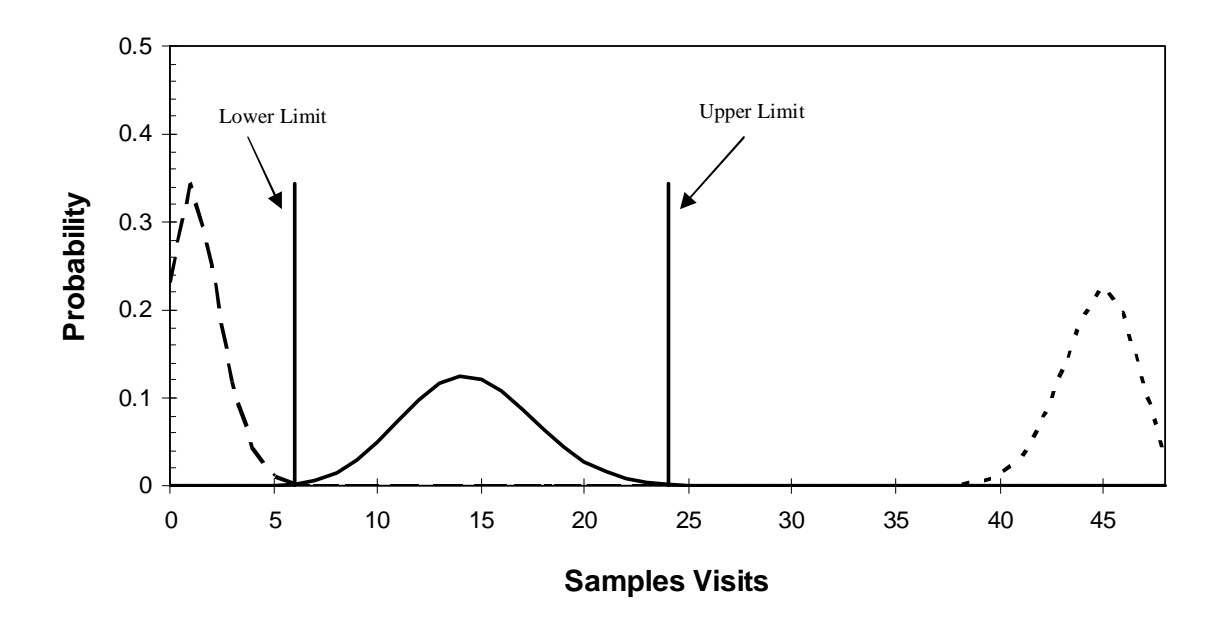

Figure 2.16: Binomial Distributions for Low, Null and High Transition Probabilities (n = 48,  $\alpha$  = 0.10,  $\beta$  = 0.10,  $\lambda$  = 0.90)

According to the binomial statistics, 48 samples must visit state -6 to meet both  $\alpha$  and  $\beta$ conditions. The low transition probability limit is 6 samples ( $6/48 = 0.125$ ) and the high transition limit is  $24 (24/48 = 0.500)$ . Limits are also calculated for +6 then used to find the samples expected in each of the other states.

Using the Equations (2.30) through (2.37), any state may be used to define the rest of the states. The original Owusu method calls for estimating the number of samples that must visit each positive and negative half of the chain, based on the base case on either side. The results shown in Figure 2.16 are done with the positive base case of +6 to find that a minimum of 58 samples must visit this state. The number of samples expected to visit the entire chain is now reported in Table 2.1.

| <b>State</b> | $\overline{ }$<br>$-1$ | -6 | $-$<br>ັ           | $-4$                 | $\sim$<br>- 7 | $\sim$<br>$ \prime$ | $\overline{\phantom{0}}$ | $+1$ | $+2$ | $\sqrt{2}$<br>ت | $\perp$ | ັ  |    |    |
|--------------|------------------------|----|--------------------|----------------------|---------------|---------------------|--------------------------|------|------|-----------------|---------|----|----|----|
| Samples      | 130                    | 48 | $\mathcal{L}$<br>- | $. \n \Omega$<br>107 | 78            | 329                 | 670                      | 863  | 432  | 239             | 139     | 85 | 58 | 50 |

Table 2.1: Expected Samples per State (base states -6, +6)

Notice that the  $+/-$  6 states contain the number of samples previously calculated from the Type II test. Finally, upper and lower limits are calculated using a Type I binomial distribution test. With the number of samples to visit each state known, the binomial distribution is calculated and the limits found by Equations (2.38) and (2.39). Figure 2.17 reports the transition probability limits calculated for each state.

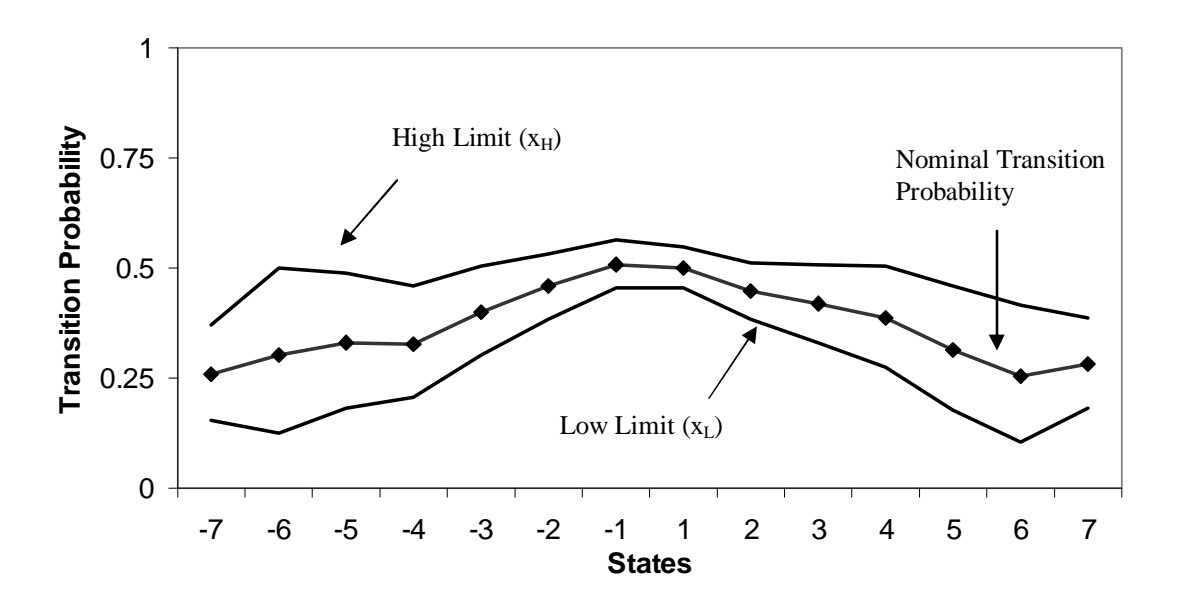

Figure 2.17: Transition Limits Surrounding Nominal Transition Probability

(Original Algorithm,  $\alpha = 0.10$ ,  $\beta = 0.10$ ,  $\lambda = 0.90$ )

The statistical window is then the sum of the samples over the entire Markov chain; in this case 3503 samples are required for the Type I and Type II statistics to be valid. The settling time in number of samples  $(SR = 5)$  is now added to the statistical window to create a counter used in the real-time monitoring portion. For a settling time requiring 20 samples at a sampling ratio of 1 (equal to the DACS sampling frequency), it would require just 4 samples at a sampling ratio of 5. Therefore, the complete window (statistical window + settling time) is 3507 samples. This requires 17535 DACS samples to obtain.

In conclusion, the health monitor analyzes good control data and populates a Markov chain used to characterize these data. Transition probabilities are calculated based on the propensity that a run must end after a certain number of samples. Upper and lower limits to the transition probabilities are calculated using binomial statistics.

Finally, a model with transition limits and a required number of samples (statistical window) is used in real-time monitoring. The monitor begins collecting data as soon as the good control data has been characterized. The complete window length (statistical window + settling time) serves as a counter threshold value. The samples in the statistical window only are used to build a Markov chain of equal chain size as the good control data model. If any of the transition probability limits are violated, the counter begins. When the counter reaches the length of the complete window length, then the process is flagged, retroactively to the point when counting began. This designates the sample which started to move the transition probabilities outside of the limits. As soon as the transition probability for each state is once again inside the transition limits, the counter resets to 0. It is common for a well-controlled process to periodically start the monitor

54

counting since Type I errors are always possible, but the user specifies how probable. If the user wants fewer errors, the statistical window length must increase to collect more data. This allows the monitor to be more "sure" before declaring a limit violated.

# **2.2.3 Window Estimation Algorithm – Wooters**

Two short comings are found in the above method:

- 1) Two conditions of the original work are difficult to support theoretically, called Markov Chain conditions in the next section.
	- a. Nominal transition probabilities must lie between 0.25 and 0.75
	- b. No more than 10% of the sample visits may be to the combined extreme states
- 2) The state on either the positive or negative side of the chain with the fewest samples may not be the true base state; it is a combination of number of samples and state transition probability. This is discussed under the Window Length Basis Determination later.

Finally, an improved algorithm is proposed after the limitations of the original methods are illustrated.

### **2.2.3.1 Markov Chain Conditions:**

The final result of the good data analysis is a set of transition probability limits as shown in Figure 2.17 and the minimum number of samples needed to fulfill the user specified statistical tests. Unfortunately, as of yet, there is no way to ensure that the shortest window possible is obtained. However, if the first shortcoming is relieved, the health

monitor now has a degree of freedom with which it can minimize the statistical window (with respect to DACS samples) and still fulfill the user specified statistical requirements.

The first requirement of maintaining all transition probabilities between 0.25 and 0.75 is superfluous. The goal in this condition was to keep the final calculated limits from resting on 1.0 and 0.0, because there would be no way of violating these limits they would be useless. This end is more easily achieved by simply not allowing a model where limits would rest on these outermost bounds. Indeed, the Type II test will ensure this by increasing the number of samples required to separate the null and alternate hypothesis until the beta statistical requirement is met. For the final limits to rest on 1.0 or 0.0 would mean that the user specified a beta so high, that the entire alternate hypothesis fell within the null hypothesis. This situation is neither likely nor logical, as it would mean that 100% of the time the null hypothesis would be rejected when it should not be.

Therefore, it is proposed that the first assumption be dropped and in its place, allow the health monitor to change the sampling ratio to find the window requiring the fewest DACS samples. With all statistical requirements met, this would ensure the fastest notification of poor control.

In addition, the need for no more than 10% of all samples in the extreme states seems is called into question. Nearly all controlled systems will have autocorrelation where each state is dependent on the other. One cannot assume that perfect control for a particular system result in a transition probability of 0.5 for every state. This is the case used to

56

justify the 10% value. The value was already somewhat arbitrary since the previous derivation actually led to 12.5% of the samples in the combined extreme states and 10% was substituted as an approximation. What is not clear, is what the best value should be. Is 10% better than 15% or 20%? This work does not seek to answer these questions theoretically; however, it is proposed that a value is necessary from the standpoint of state shaping.

To understand this point, consider the extreme case where no limits are provided for the number of samples in the extreme states. Initializing the health monitor with 2 states (1) on the "+" side and one on the "-" side) then all data is found in either the positive or negative state. This chain would have very little sensitivity since all positive runs fall in the +1 state and all negative runs fall in the -1 state. Similarly, if the limit is set very low, say 1% or 2%, many states, perhaps 20 or more might be required. To necessitate so many states, run lengths of 10 or more would need to be found in the good control period. However, with very few samples possible in the extreme states, two problems arise:

- 1) A larger statistical window becomes required to collect sufficient long runs
- 2) These extreme states are more sensitive than the states closer to  $+/-1$  since these closer states will have comparatively more samples over which short anomalies might be averaged. Too few long runs and too many long runs would have amplified affects on the extreme states when compared to the lower states.

This work seeks to use the limit of samples in the extreme state to shape the states somewhere between these two extremes. Since 10% seems already smaller than even the insufficient theoretical value calculated to be 12.5% this work will use 20%. This value seems to allow for multiple states while rarely necessitating large number of states which prove too sensitive. In the final section of Chapter 2, the main advantage to specifying 20% is discussed.

With this distinction made, however, so that the two methods might be compared more directly, 10% is used in the examples that follow.

### **2.2.3.2 Window Length Basis Determination:**

The number of samples expected in each state for the positive and negative half of the chain is assumed to be the state where the fewest samples are found. The base case is determined not only by the number of samples counted in a particular state, but is also a function of the transition probability of said state. Figure 2.18 shows just such an example.
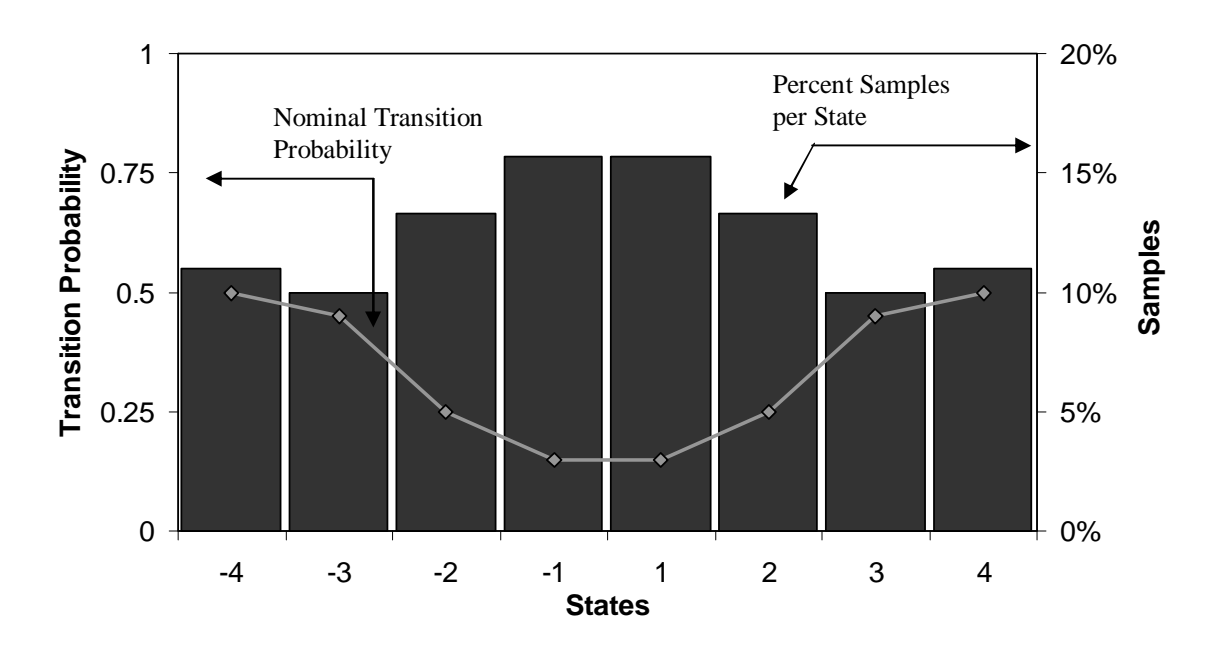

Figure 2.18: Markov Chain Model to Show Basis Problem  $(SR = 1, States = 4)$ 

For the following analysis assume that  $\alpha = 0.10$ ,  $\beta = 0.10$ ,  $\lambda = 0.90$  as the examples above used. Considering the positive side of the Markov chain, the original method would have us choose state  $+3$  to base state since it contains the fewest samples of all the positive states. Consider each step in the algorithm found in Figure 2.7. The transition probability for State  $+3$  is 0.45, meaning that 45% of all run lengths which reach  $+3$ samples make a zero crossing. Binomial statistics would be performed using this state, providing limits that met the user specified  $\alpha$  and  $\beta$ . The +3 state requires 25 samples to fulfill the Type II. The expected number of samples to visit each of the other positive states is calculated assuming 25 samples visit State +3 using Equations (2.30) through (2.37). Table 2.2 provides the expected number of samples per positive state.

Table 2.2: Expected Samples per

Positive State (base states  $+3$ )

| <b>State</b> | $+1$ | $+2$ | $+3$ |  |
|--------------|------|------|------|--|
| Samples      | 39   | 33   |      |  |

Unfortunately, since the Type II test was performed with only the  $+3$  State, it is not immediately evident whether enough expected samples visit remaining states to fulfill the statistical requirements for each state. As a check, calculate the minimum number of samples needed to visit each state to fulfill these requirements reported in Table 2.3. The +3 State has already been calculated.

Table 2.3: Minimum Required Samples per State to Fulfill

Statistical Requirements ( $\alpha$  = 0.10,  $\beta$  = 0.10,  $\lambda$  = 0.90)

| <b>State</b>           | $+1$ | $+2$ | $+3$ | $+4$ |
|------------------------|------|------|------|------|
| Samples   95   53   25 |      |      |      | 23   |

The  $+3$  and  $+4$  (extreme) States would both have sufficient sample visits to be statistically valid. The +3 State receives the exact minimum required, and the +4 State would have more than sufficient visits. However, the  $+1$  and  $+2$  States would not have enough samples to fulfill the statistical requirements. Therefore, the +3 State could not possibly be the minimum or base state for the positive side of the chain. It is proposed that an alternate algorithm be used to ensure that all states be visited with at least the minimum number required by the Type II test.

#### **2.2.3.3 Improved Algorithm**

The previous two claims require an improved algorithm, one which eliminates the arbitrary transition bounds and consistently selects the correct base state when defining the statistical window. Most of the techniques outlined by Owusu are still used, except where they are explicitly discussed in this section. The selection of the sampling ratio and number of states outlined in Figure 2.6 and the binomial statistics used to find the limits and window length in Figure 2.7 must now be combined into a single algorithm. Also, the previous search technique of increasing sample ratio and states based on whether they were with their assumed bounds is modified.

As before, the health monitor user selects a period of good data by which future real-time data will be tested. The user specifies  $\alpha$ ,  $\beta$ ,  $\lambda$  and settling time, and the monitor initializes the sampling ratio at unity and the number of states at 8. If the number of samples in the extreme states is more than 10%, then 2 states are added to the Markov chain (1 on each side).

When the number of states is found for a sampling ratio of unity, Type I and Type II tests are performed on each state given the transition probability found in the previous step. Again, the result of the Type II test is the minimum number of samples which must visit a particular state to fulfill the user specified  $\alpha$  and β.

Now, the base state is determined. Each side of the Markov chain will have its own base case from which the rest of each half will be estimated using Equations (2.30) through (2.37). Starting at state +/-1, the minimum number of samples found during the Type II test is propagated down the chain. As each half is being estimated, if a state requires more samples than is being estimated by the current base case, then the proposed base case is discarded. The algorithm then moves down the chain towards the extreme state until the true base state is found. There can only exist one base case per chain half, therefore, as soon as a state is tested and, through propagating along the rest of the chain, it is found to provide enough samples to all other states, the proposed base case is accepted. Figure 2.19 provides a flowchart of the base state selection algorithm.

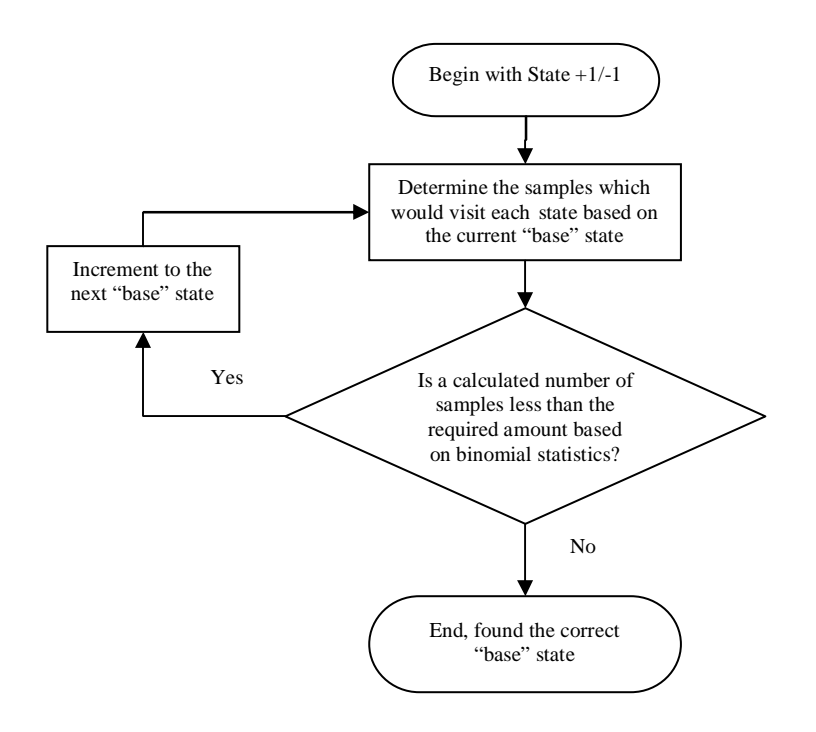

Figure 2.19: Improved Base Case Selection Algorithm

After the base case is found for each the positive and negative half of the Markov chain, then the entire window is estimated. The final statistical window length is found in terms of the number of DACS samples required to obtain enough health monitor samples to fill the window.

The sampling ratio is increased to 2, and the number of states reset to 8. States are added to the chain until once again there are less than 20% of samples found in the extreme states. The Type I and Type II tests are performed over all states and the base case selection algorithm repeated for this new Markov chain. The window length in the arbitrary time unit is stored with this new state and sampling ratio combination.

These steps are repeated by increasing the sampling ratio and storing window lengths until a model is found with 8 states and 10% or less of the total samples in the extreme states. Next, the state and sampling ratio combination which created the shortest time window is selected as the best Markov chain. The short time window allows for quicker decisions regarding real-time control monitoring. Figure 2.20 outlines all the steps found in this improved algorithm.

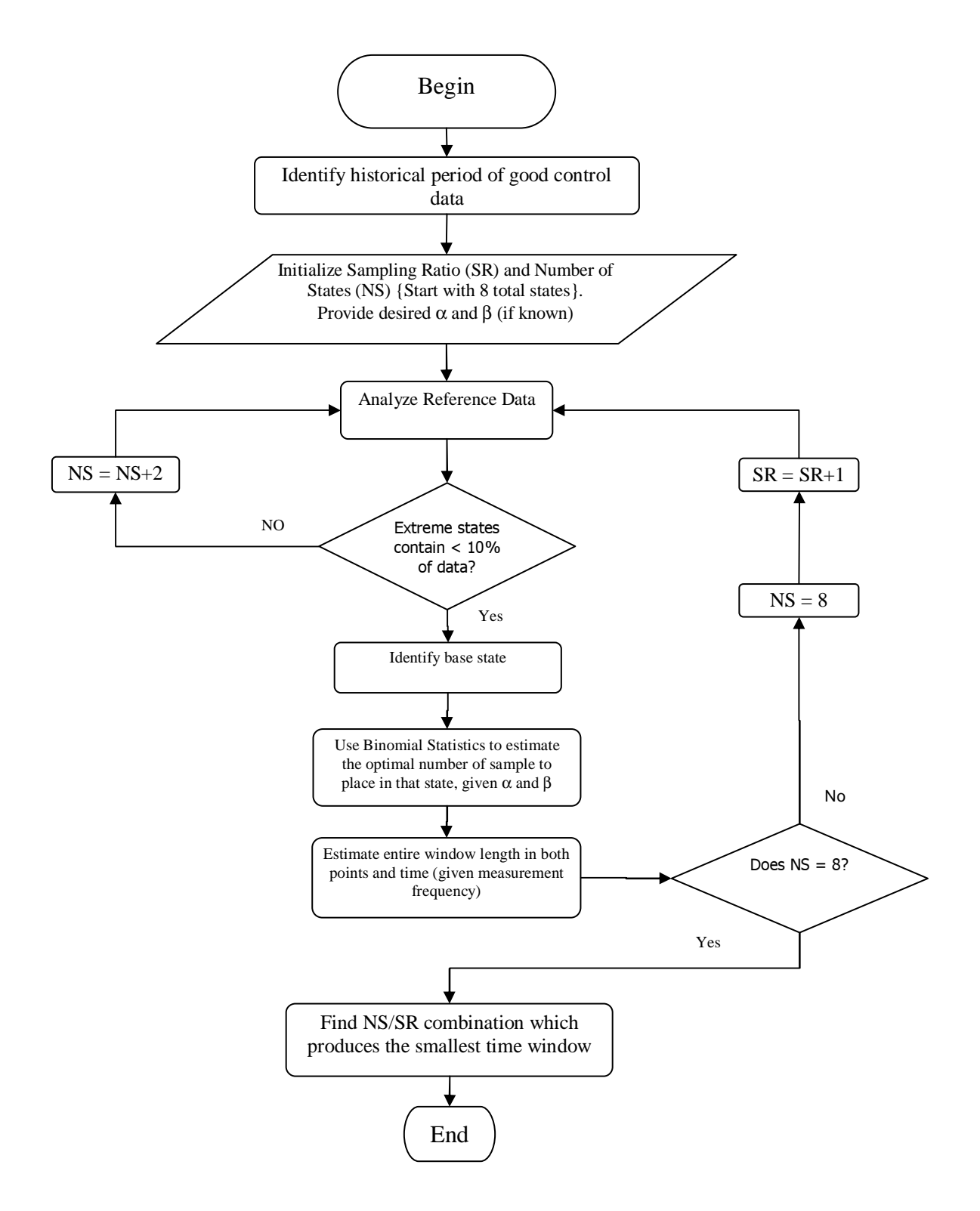

Figure 2.20: Improved Window Estimation Algorithm

As with the original algorithm it is instructive to provide an example. To illustrate the superiority of this method in obtaining the shortest window length, the same example as above is used. To remind the reader  $\alpha = 0.10$ ,  $\beta = 0.10$ ,  $\lambda = 0.90$  and settling time is 20 samples of the DACS. As stated before, to compare both methods, no more than 10% of all sample visits may be to the extreme states. Beginning where the sampling ratio is unity and a chain of 8 states, the model and transition probabilities are equal to those found in Figure 2.9. Continuing the algorithm outlined in Figure 2.20 finds that the first number of states where only 10% of the samples fall in the extreme states is a Markov Chain with 14 states. The original algorithm also came to the sampling rate of unity and 14 states. Figure 2.21 shows the samples and transition probabilities.

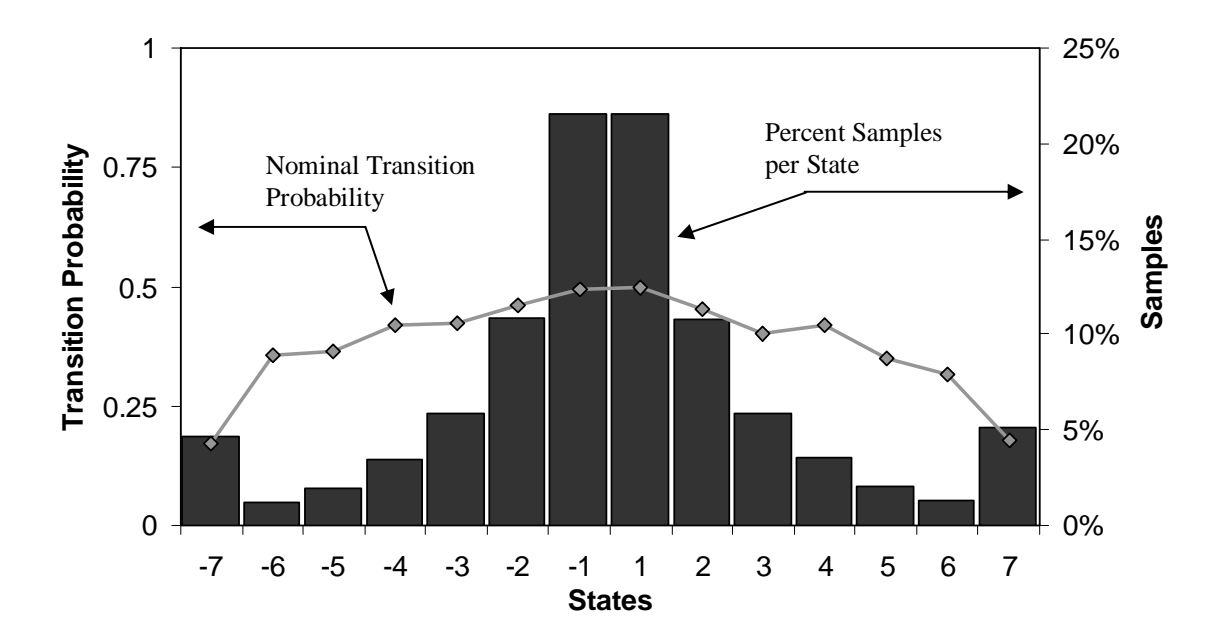

Figure 2.21: Markov Chain Model of Example Data ( $SR = 1$ , States = 14)

As determined by the modified algorithm detailed in Figure 2.19 the base states for this model are the +/- 6 States. The number of samples expected to visit each state is

calculated then combined for a statistical window length of 3,335 health monitor samples, equivalent to 3,335 DACS samples. Now add the 20 DACS sample settling time for a complete window length of 3,355 DACS samples.

This is the place where the original algorithm chose to increase the sampling ratio while maintaining 14 states because the extreme states obviously have transition probabilities below 0.25. The improved algorithm in this work increases the sampling ratio and resets the number of states to 8. The next number of states which fulfill the requirement to have no more than 10% of the data in the extreme states is again 14. Figure 2.22 reports this sample distribution and transition probability profile.

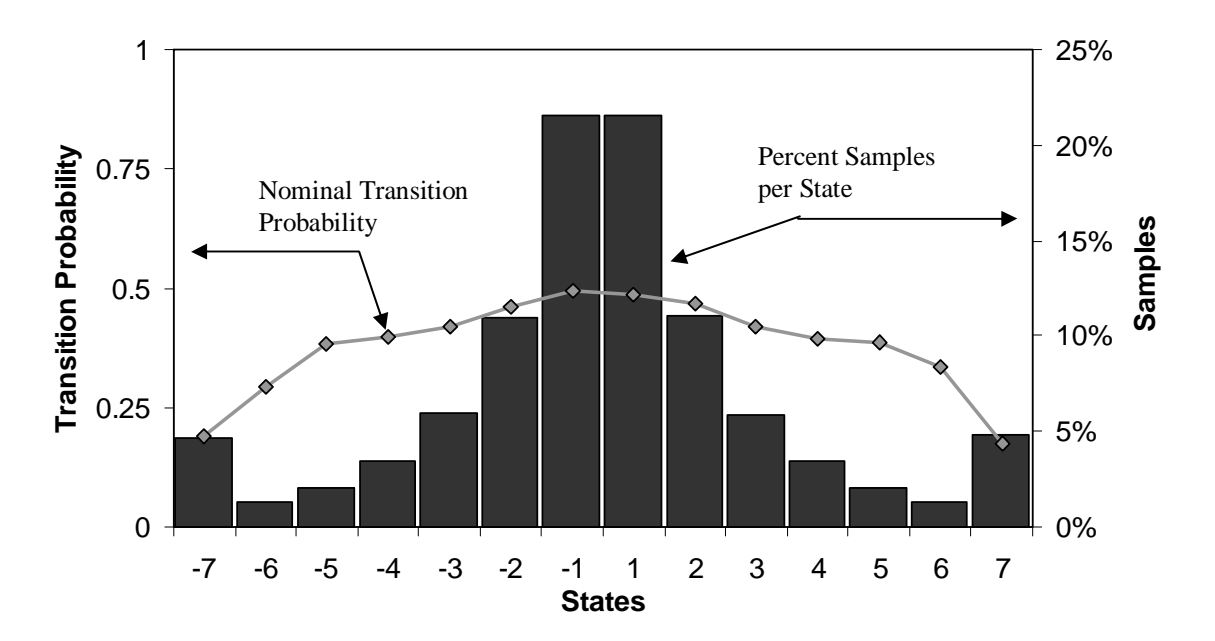

Figure 2.22: Markov Chain Model of Example Data  $(SR = 2, States = 14)$ 

The base states for this model are again the +/- 6 States. The combined expected number of samples for each state finds a statistical window length of 3,660 health monitor

samples, equivalent to 7,320 DACS samples. Adding the settling time of 20 samples leads to a complete window length of 7,340 DACS samples.

The process continues until every complete window length is determined for the combination of sample ratio by number of states until a model of 8 states is found to fill this requirement. Figure 2.23 shows the progression of changing sampling ratio and states until model candidates are found, shown by the time calculated for the complete window. This figure is similar to Figure 2.12, however there is no check for minimum and maximum transition probability as this assumption is no longer needed. Instead is found a set of columns reporting the number of DACS samples required to fill the health monitor window.

|              |            |                            | <b>Percent Samples in Extreme</b> |          |       | <b>DACS Samples</b> |       |       |
|--------------|------------|----------------------------|-----------------------------------|----------|-------|---------------------|-------|-------|
| SR           | 8          | 10                         | 12                                | 14       | 8     | 10                  | 12    | 14    |
| $\mathbf{1}$ | 23.3% -    | 16.4%                      | 12.4%                             | $+9.8%$  |       |                     |       | 3355  |
| 2            | 23.0% -    | <del>16.2%</del>           | 12.1%                             | $+9.5%$  |       |                     |       | 7340  |
| 3            | 23.5%      | 16.6%                      | <del>12.2%</del>                  | $+9.3%$  |       |                     |       | 9801  |
| 4            | 22.3% -    | <del>15.6%</del>           | <del>11.1%</del>                  | $+8.2\%$ |       |                     |       | 12880 |
| 5            | 22.6% -    | <del>15.6%</del>           | <del>11.1%</del>                  | $+8.1%$  |       |                     |       | 17535 |
| 6            | 22.4% -    | <del>15.1%</del>           | 10.7%                             | →7.7%    |       |                     |       | 22140 |
| 7            | 21.3% -    | 14.0%                      | $+9.3\%$                          |          |       |                     | 12005 |       |
| 8            | 21.2% -    | <del>13.2%</del>           | $+8.4\%$                          |          |       |                     | 15472 |       |
| 9            | 18.2% -    | <del>11.1%</del>           | $+7.0\%$                          |          |       |                     | 19413 |       |
| 10           | 20.3%      | 12.6%                      | $+7.8%$                           |          |       |                     | 19700 |       |
| 11           | 18.9% -    | <del>10.6%</del>           | $+5.9\%$                          |          |       |                     | 17666 |       |
| 12           | $19.4\%$ - | <del>11.1%</del>           | $+6.0\%$                          |          |       |                     | 16908 |       |
| 13           | 19.6% -    | 11.4%                      | $+6.2%$                           |          |       |                     | 17654 |       |
| 14           | 16.6%      | $+8.4\%$                   |                                   |          |       | 10262               |       |       |
| 15           | 17.0%      | →8.6%                      |                                   |          |       | 9315                |       |       |
| 16           | $17.1%$ -  | +8.7%                      |                                   |          |       | 11984               |       |       |
| 17           | $15.4% -$  | $+6.8\%$                   |                                   |          |       | 16779               |       |       |
| 18           | $15.3%$ -  | $+7.2%$                    |                                   |          |       | 15246               |       |       |
| 19           | $13.0%$ -  | $+5.5\%$                   |                                   |          |       | 24814               |       |       |
| 20           | $14.2%$ -  | $+6.7\%$                   |                                   |          |       | 26880               |       |       |
| 21           | $14.3%$ -  | $+6.8\%$                   |                                   |          |       | 19005               |       |       |
| 22           | $15.6%$ =  | $+7.8\%$                   |                                   |          |       | 19800               |       |       |
| 23           | 13.2% =    | →5.9%                      |                                   |          |       | 26312               |       |       |
| 24           | 12.1%      | →5.6%                      |                                   |          |       | 27168               |       |       |
| 25           | 12.0%      | $\blacktriangleright$ 5.5% |                                   |          |       | 24975               |       |       |
| 26           | $14.0\%$ - | $+7.1\%$                   |                                   |          |       | 23088               |       |       |
| 27           | $10.5%$ =  | $*4.6%$                    |                                   |          |       | 36585               |       |       |
| 28           | 12.8%      | →6.5%                      |                                   |          |       | 25424               |       |       |
| 29           | 12.7%      | →6.0%                      |                                   |          |       | 25636               |       |       |
| 30           | $10.7%$ -  | $+4.1\%$                   |                                   |          |       | 49830               |       |       |
| 31           | $10.8% -$  | $+5.0\%$                   |                                   |          |       | 47647               |       |       |
| 32           | $13.1% -$  | →6.0%                      |                                   |          |       | 38208               |       |       |
| 33           | 9.2%       |                            |                                   |          | 66594 |                     |       |       |

Figure 2.23: Improved Algorithm - Matrix of Results from

Changing Sampling Ratio (SR) and Number of States

Notice that the algorithm terminated when a candidate 8-state model is found at a sampling ratio of 33. The regions marked in grey are those state and sampling ratio combinations which resulted in more than 10% of sample visits to the extreme states. The arrows represent the actual combinations probed by the modified algorithm. Although

this particular example shows that increasing the sampling ratio also increases the required number of DACS samples, this is not necessarily always the case. The window length in time is dependent on many factors, including the transition probabilities of the individual states which may be strongly affected by changing the sampling ratio. Comparing the number of DACS samples required to fill a statistical window for any particular number of states and sampling ratio, it is found that a Markov Chain with 14 states and a sampling ratio of 1 requires the fewest DACS samples (circled in Figure 2.23).

#### **2.2.3.3 Number of Samples in "Good" Data Set**

An example provided in Chapter 1 contained only 14 samples, raising the question of how many samples should be included in the "good" data set. One solution is to consider the number of DACS samples required by the health monitor determined statistical window. If the original data set does not contain at least as many DACS samples as are required by the health monitor statistical window, then a larger "good" data set should be collected. The example "good" data set provided in this Chapter contains 36,000 DACS samples; meaning that if the health monitor suggests a statistical window length requiring more than 36,000 DACS samples, more "good" data should be provided to the health monitor. The longest statistical window suggested for this "good" data set requires 17,535 DACS samples when found by Owusu's method. Furthermore, the statistical window suggested by the improved algorithms in this work is much shorter requiring 3,355 DACS samples, and therefore demonstrates that sufficient DACS samples are found in the "good" data set the user provided.

69

## **2.2.4 Final Model Comparison**

Figure 2.16 reports the transition probabilities found using the original algorithm. During real-time monitoring, the health monitor requires 3,503 samples plus 4 samples for settling time. This takes 17,535 DACS samples.

The purpose of the improved algorithm is to find the model requiring the fewest number of DACS samples. Figure 2.24 shows the transition probability limits found when using the improved algorithm in this work.

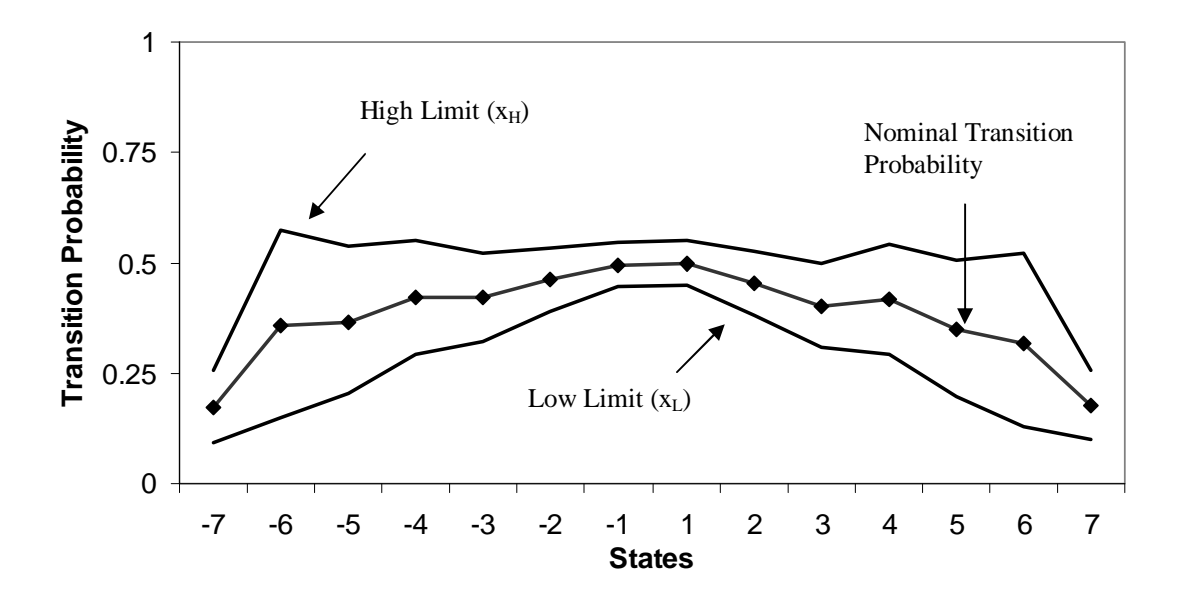

Figure 2.24: Transition Limits Surrounding Nominal Transition Probability

(Improved Algorithm,  $\alpha = 0.10$ ,  $\beta = 0.10$ ,  $\lambda = 0.90$ )

The real-time monitor requires 3,355 health monitor samples when including the settling time requiring 3,355 DACS samples. Since statistical requirements are met for both

models, there is no theoretical benefit to either model, they should both work fine. However, the improved model has the advantage of requiring fewer DACS samples. In this case the improved statistical window is 19% as long as the original Owusu statistical window, meaning that "poor" control is more quickly indicated.

For interest sake, it would be interesting to see what difference it makes to accept 20% of the samples in the extreme state, instead of the 10% used for comparison of the two models. Figure 2.25 reports the samples and nominal transition limits found during the analysis portion of the improved algorithm.

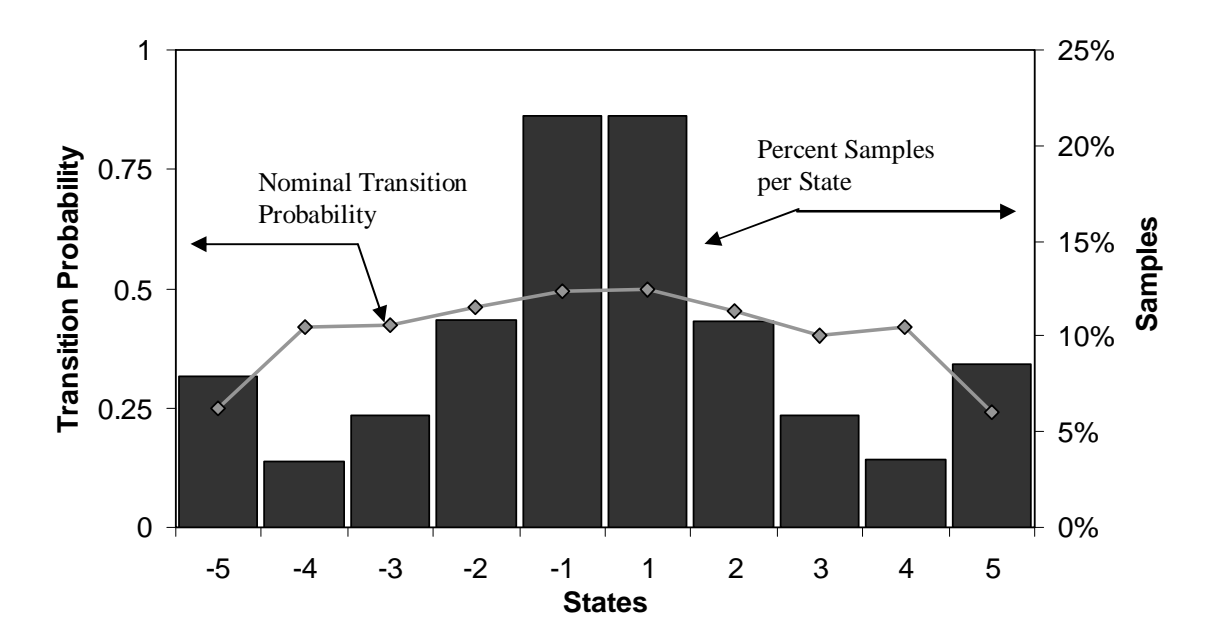

Figure 2.25: Markov Chain Model of Example Data

 $(Extreme = 20\%, SR = 1, States = 10)$ 

The transition probability limits for the above sampled data are based on states +/-4 found by the base state algorithm. Figure 2.26 reports the transition limits found by the health monitor.

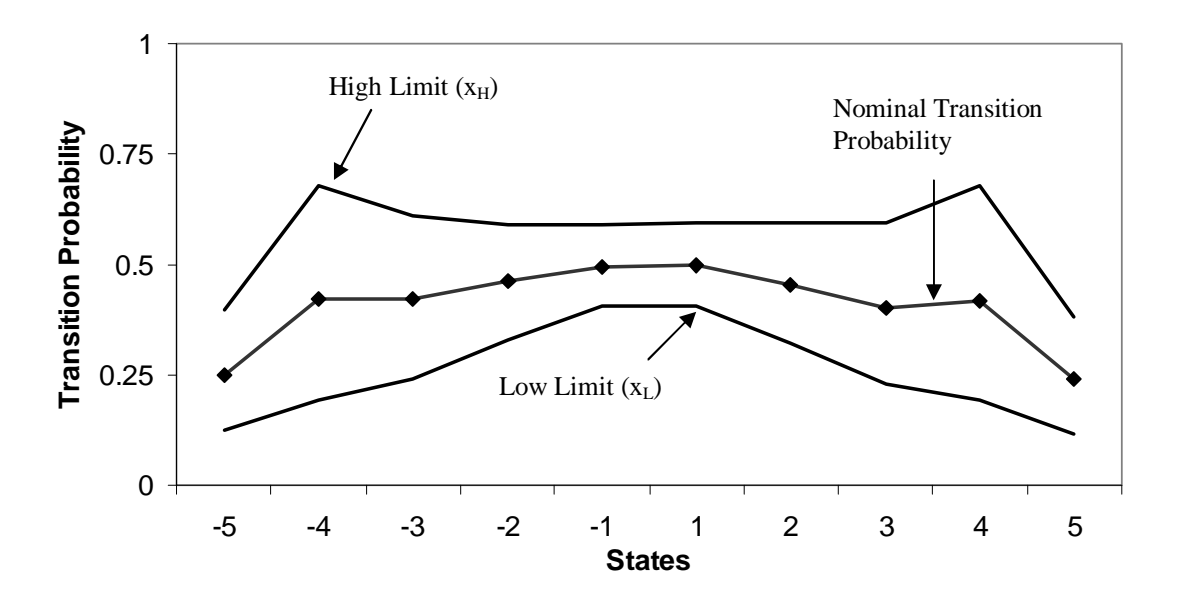

Figure 2.26: Transition Limits Surrounding Nominal Transition Probability (Improved Algorithm,  $\alpha = 0.10$ ,  $\beta = 0.10$ ,  $\lambda = 0.90$ , Extreme = 20%)

Also, the statistical window contains 921 health monitor samples requiring 921 DACS samples. Using 20% as the condition instead of 10% further lowers the number of DACS samples required. The window would now require only 27% as many samples as even the improved method and a 10% condition. Furthermore, the window requires 5.3% as many DACS samples as the original Owusu statistical window. Since it is unknown whether there is really any difference in model quality it seems that tolerating more samples in the extreme states produces a model requiring a shorter time window. As will be shown in Chapter 3, this assumption still leads to a monitor which will correctly identify "good" and "poor" control.

# CHAPTER III

## EXPERIMENTAL SETUP

Two experimental apparatuses are used to validate the health monitor for effectiveness. Effectiveness is essentially defined as:

1) Flagging when control is no longer "good"

and

2) Not flagging when control is "good"

Quotes are used since real-time control monitoring is compared against the period of "good" control selected by someone familiar with the process. The first experiment is performed using a first-order-plus time-delay (FOPTD) simulator coded using VBA in conjunction with Microsoft Excel. The second experiment is physical apparatus involving two-phase through a vertical pipe.

# **3.1 Simulator – FOPTD**

In Laplace domain, the first-order-plus time-delay model is expressed by

$$
g_p(s) = \frac{K_p e^{-\theta s}}{\tau_\rho s + 1} \tag{3.1}
$$

where  $K_p$  is the process gain,  $\tau_p$  is the process time and  $\theta$  is the time delay. All time units expressed in the process and controller functions are in minutes. The controller is PI given by

$$
g_c(s) = K_c \left( 1 + \frac{1}{\tau_I s} \right) \tag{3.2}
$$

where Kc is the controller gain and  $\tau_I$  is the integral time. The feedback block diagram is shown in Figure 3.1.

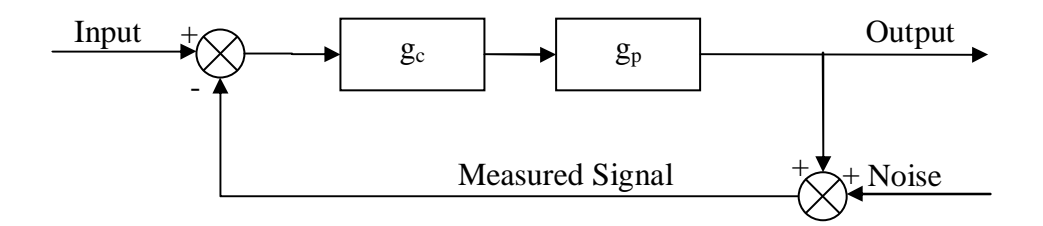

Figure 3.1: FOPTD Block Diagram

According Owusu's work, Gaussian noise is included in output measurements using the Box-Muller transform where any two uniformly distributed random numbers where  $0 < U \le 1$  may be used to calculate a normally distributed random value using

$$
R = \sqrt{-2\ln(U_1)},\tag{3.3}
$$

$$
\theta = 2\pi U_2 \tag{3.4}
$$

and finally

$$
Z = R\cos(\theta). \tag{3.5}
$$

Both U<sub>1</sub> and U<sub>2</sub> are uniformly distributed random numbers in the range  $0 < U \le 1$  and R and  $\theta$  are intermediate values found in polar coordinates. The final value, Z, is actually one of two independent random values that may be obtained from the Box-Muller technique, the other being

$$
Z = R\sin(\theta),\tag{3.6}
$$

however, only one is used per iteration.

Although the transfer functions are provided above, the system of equations is solved numerically. The FOPTD function given by

$$
\tau_p \frac{dy}{dt} + y(t) = K_p u(t)
$$
\n(3.7)

where y is the output and u is the input found in Figure 3.1. This does not include the delay, which is incorporated with a simple wait period in the program. According to High (2006) a first order ordinary differential equation may be solved by the  $4<sup>th</sup>$ -order Runge-Kuta technique. The following outlines this technique. The first step is to calculate the slope from the current step using Euler's method.

$$
\frac{dy}{dt} = y'_1(u_j, y_j) = \frac{1}{\tau_p} \left[ K_p u_j - y_j \right]
$$
\n(3.8)

Next, a half-step is taken using the Euler's derived slope from Equation (3.8).

$$
y_2(u_j, y_j) = y_j + \frac{\Delta t}{2} [y'_1(u_j, y_j)]
$$
 (3.9)

The slope is now determined at this half-step using

$$
y'_{2}\left(u_{j}, y_{2}\right) = \frac{1}{\tau_{p}}\left[K_{p}u_{j} - y_{2}\right].
$$
 (3.10)

And, now another half step is taken using the updated slope at the previous half-step. If this next step were taken using the full time-step, it would be equivalent to a  $2<sup>nd</sup>$ -order Runge-Kuta; however, here we take only a half-step.

$$
y_3[u_j, y'_2] = y_j + \frac{\Delta t}{2} [y'_2(u_j, y_2)]
$$
 (3.11)

Next, a third slope is taken from half-step calculated in Equation (3.11)

$$
y'_3(u_j, y_3) = \frac{1}{\tau_p} [K_p u_j - y_3].
$$
 (3.12)

Then, a full-step is taken with the slope calculated in Equation (3.12)

$$
y_4[u_j, y'_3] = y_j + \Delta t[y'_3(u_j, y_3)]
$$
 (3.13)

The slope is then calculated at the full-step length.

$$
y'_4(u_j, y_4) = \frac{1}{\tau_p} \left[ K_p u_j - y_4 \right].
$$
 (3.14)

Now there are four slopes from which a-full step may be taken with greater accuracy than either the single step Euler's method or a 2<sup>nd</sup>-order Runge-Kuta. The new y-value at the full step in u is reported in Equation (3.15)

$$
y_{j+1} = y_j + \Delta t \left[ \frac{1}{6} y'_1(u_j, y_j) + \frac{1}{3} y'_2(u_j, y_2) + \cdots \right] \qquad (3.15)
$$
  
... +  $\frac{1}{3} y'_3(u_j, y_3) + \frac{1}{6} y'_4(u_j, y_4)$ 

The input (u) is held at its initial value throughout because the input signal from the controller is sampled and held.

The PI controller uses the trapezoid rule to calculate the integral or cumulative error in the following manner

$$
\int_{j-1}^{j} e \, dt \approx \frac{\Delta t}{2} \left( e_j + e_{j-1} \right) \tag{3.16}
$$

where "e" is the error signal and "j" is the current step.

The controller makes 10 samples per second with a zero order hold in between. Each sample incorporates white noise calculated from the Box-Muller transform. The process simulation is performed at 10 times the resolution of control. In other words, the process simulation time step is  $1/10<sup>th</sup>$  the length of time between controller samples and calculations. This is to simulate the underlying process which continues to act on the controller input in between samples. The  $4<sup>th</sup>$  order Runge-Kuta is chosen to model the process as correctly as possible, while the trapezoid rule is selected in the controller due to its common use in computer control to calculate integral error. In both cases, the intent is to more closely model reality.

The simulator also has a sticky valve replication mechanism. Valve stiction occurs when the valve stem does not move until enough force causes it to jerk to a new position. It often results in a sawtooth pattern in the process output. From Rhinehart (2007), expression (3.17) is used to replicate stiction

$$
u_{input} = \begin{cases} |u_{input} - u_{output}| < \delta & u_{input} = u_{input} \\ else & u_{input} = u_{output} \end{cases} \tag{3.17}
$$

where  $u_{input}$  is the input to the FOPTD process and  $u_{output}$  is the controller output. The value  $\delta$  is some predefined difference between u<sub>input</sub> and u<sub>output</sub> such that if less than  $\delta$ , the u<sub>input</sub> does not update for each sample period.

Four simulations are performed on the FOPTD process:

- 1) Well tuned, normal process data with no setpoint changes (good data)
- 2) Process control response to setpoint changes
- 3) Process control response to varying controller gains tested with setpoint changes
- 4) Process control response to simulated valve stiction
- 5) Process control response to gradual process change

The good data is used to create the Markov chain, transition probability limits, and length of window required to satisfy binomial statistics. The process response to setpoint changes is to test whether the health monitor flags normal response to a setpoint change. The health monitor should flag the process when controller gain changes are made. Likewise, a controller facing valve stiction is in poor control, and the health monitor will flag these periods as well. Chapter 4 reports the results of the tests.

#### **3.2 Cascaded Control in Two-Phase Flow**

Testing the effectiveness of a controller health monitor using simulation alone is unsatisfactory. To establish that this method is useful, health monitor tests are performed on both the primary and secondary controllers of a pilot-scale two-phase flow unit controlling pressure drop by cascade.

The two-phase flow apparatus is equipped with a single vertical pipe fed by air and water. One flow valve controls air flow and the other controls water flow. The combination of air and water forced to flow upwards through the pipe produces two-phased flow of various regimes from bubble to annular mist flow. The experiments in this study run primarily in the churn flow regime. Figures 3.2 through 3.5 are photographs of the experimental setup including the pipe, flow controllers and data acquisition and control system CamilleTG 2000.

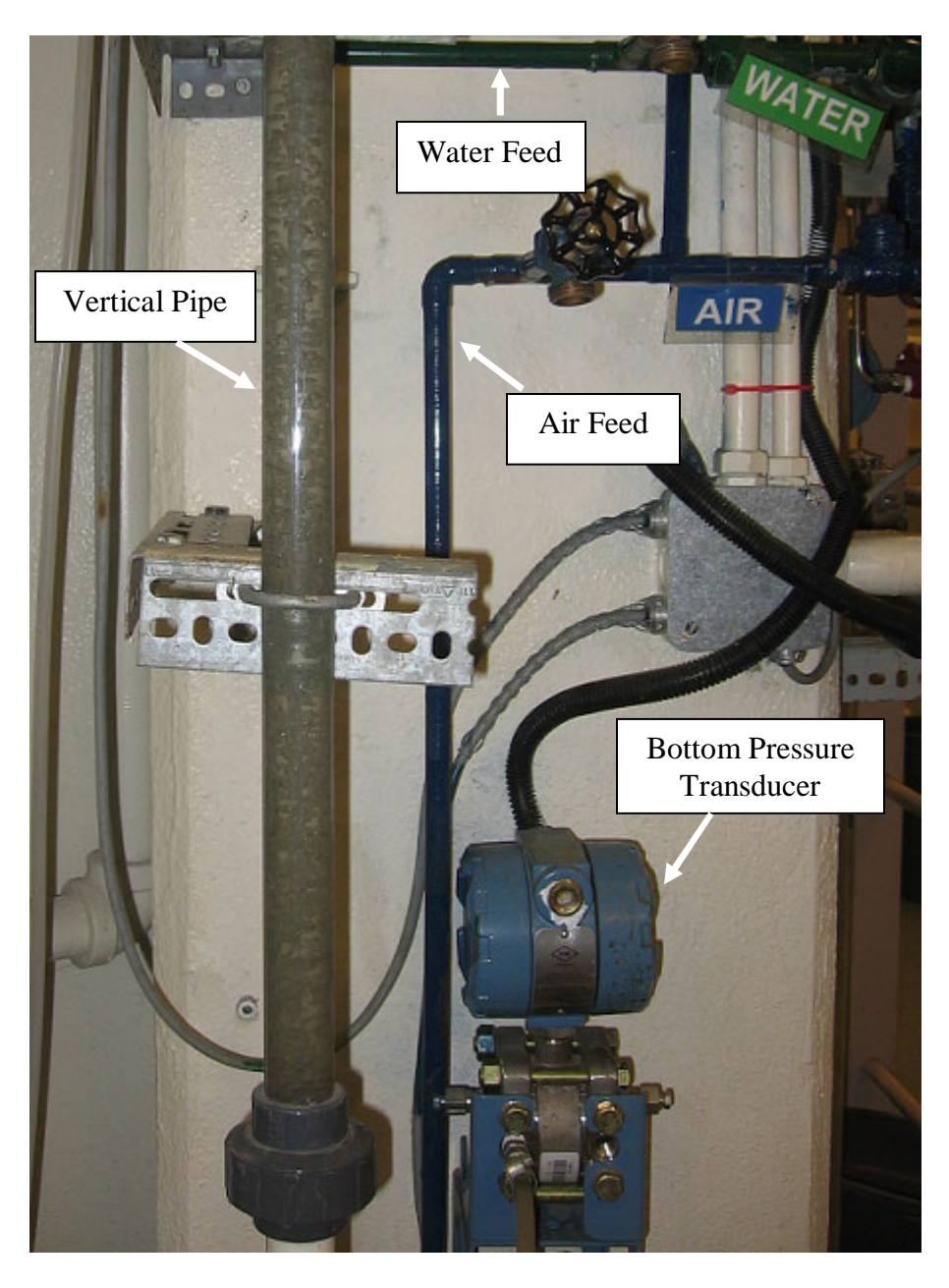

Figure 3.2: Two-Phase Flow Photograph – Bottom of Pipe

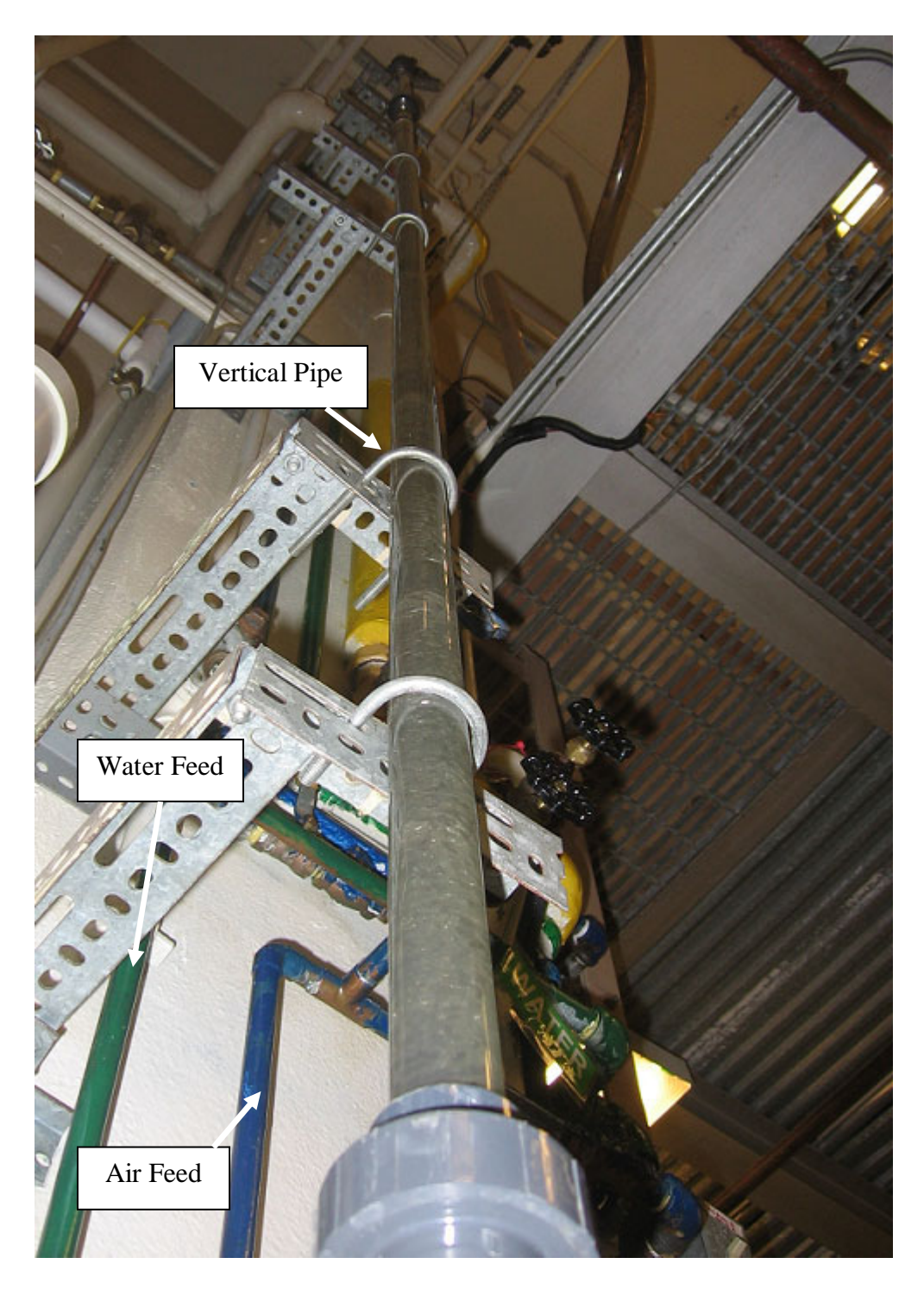

Figure 3.3: Two-Phase Flow Photograph – Entire Pipe

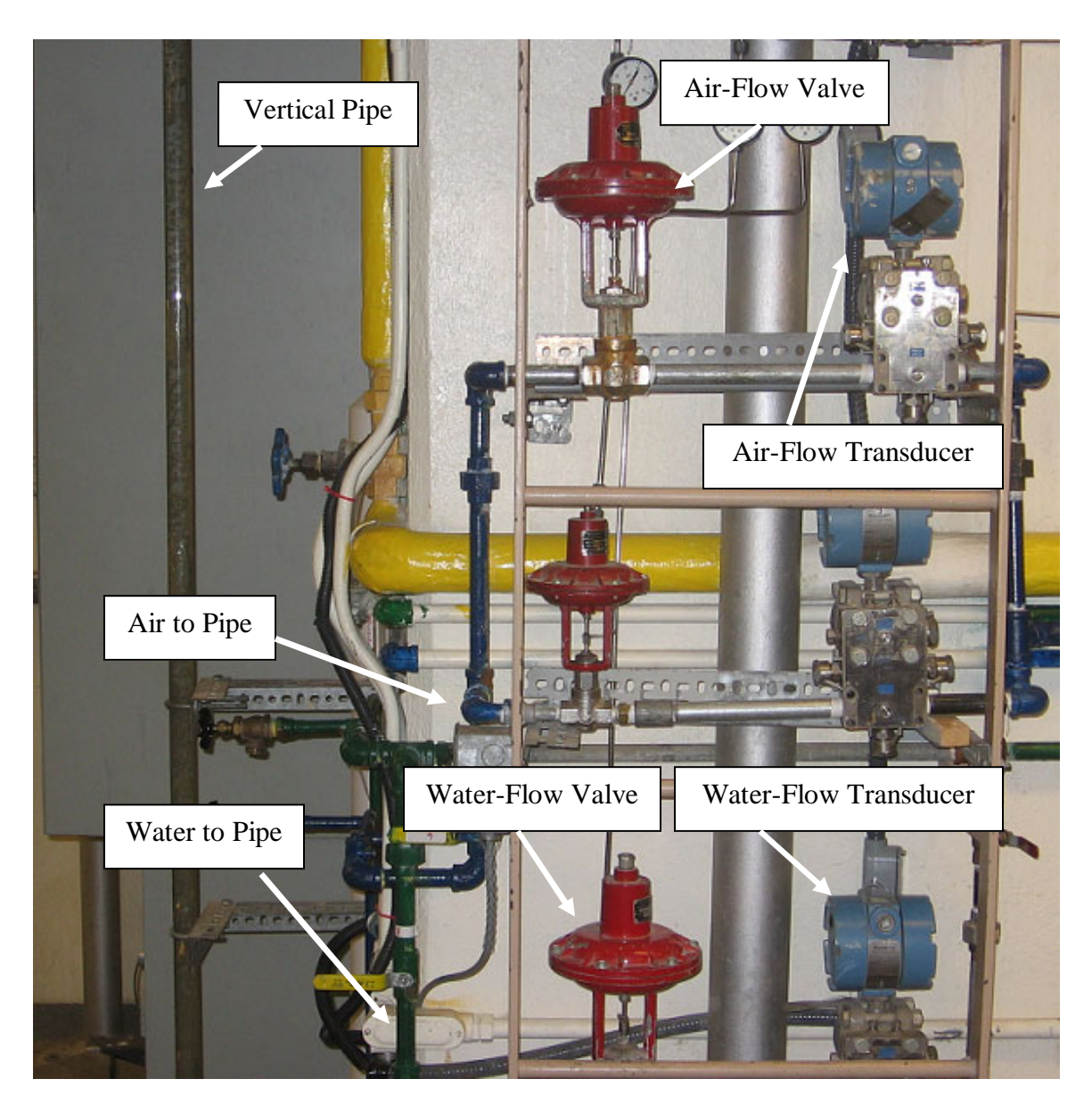

Figure 3.4: Two-Phase Flow Photograph – Control Valves

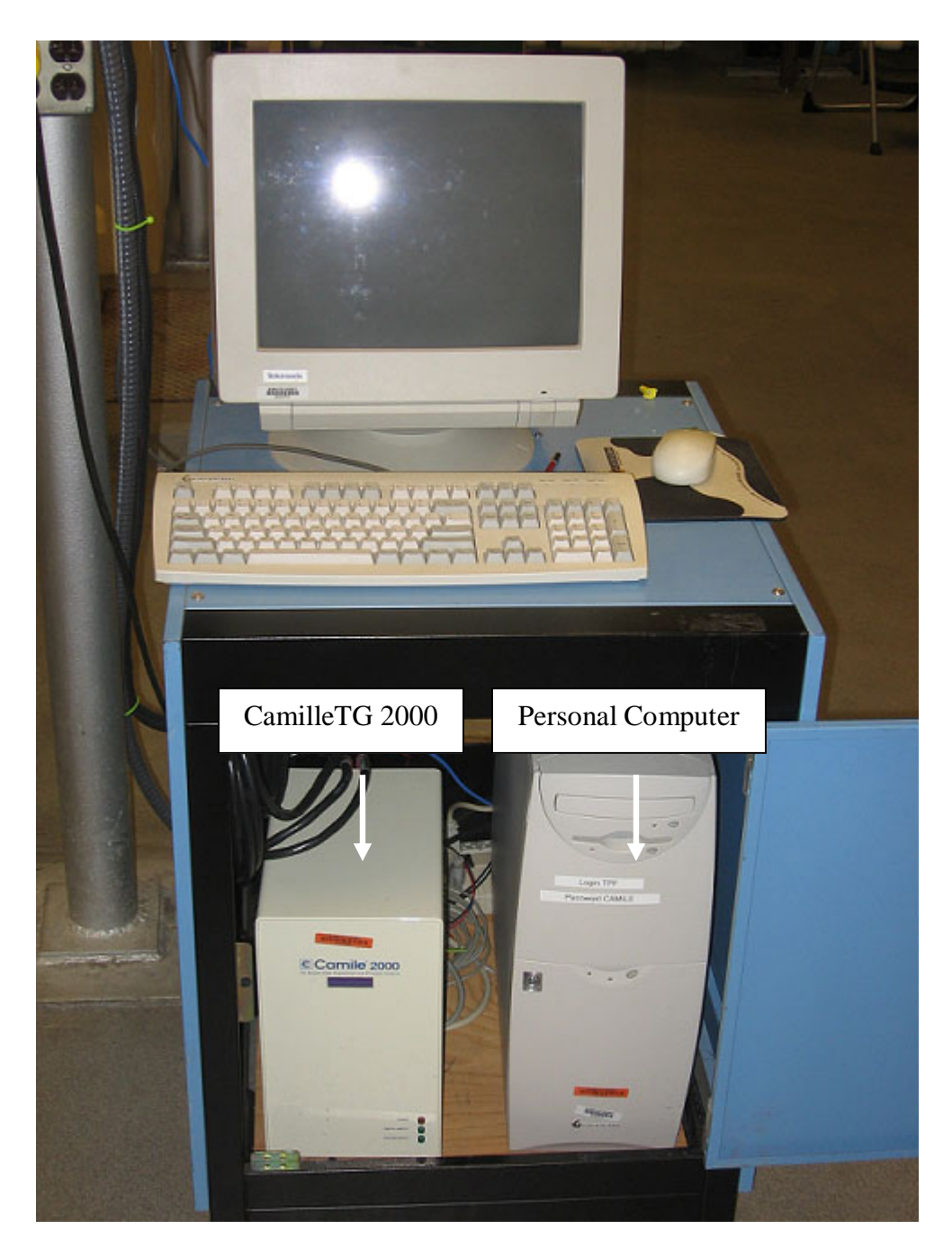

Figure 3.5: Two-Phase Flow Photograph – CamilleTG 2000 DACS

Figure 3.5 shows the CamileTG 2000 used for data acquisition and control. Various control schemes may be realized using the Windows based CamileTG 2000 software. In this work, pressure drop is controlled by cascade where the secondary controller controls the water flow rate. Figure 3.6 is a diagram of the cascaded control strategy employed.

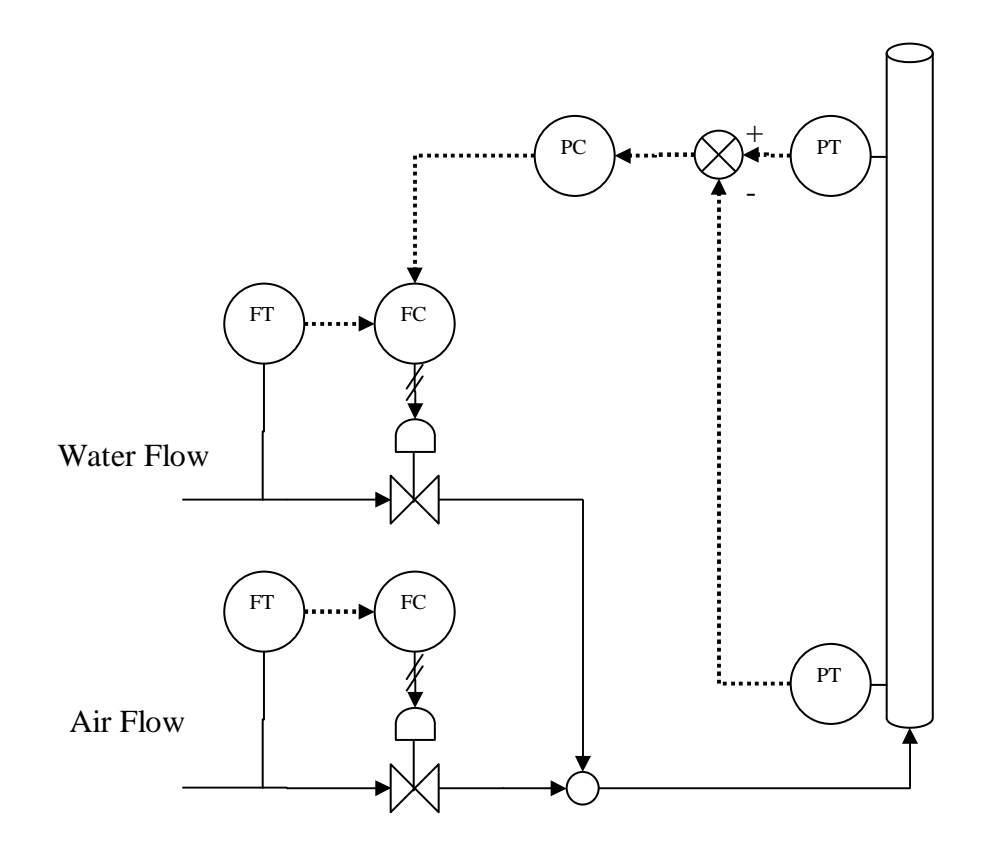

Figure 3.6: Pilot-Scale Two-Phased Flow Unit

The large air flow valve is also used to introduce disturbances and is setup as a SISO PI controller. Two pressure transducers, one at the bottom, the other at the top of the column measure pressure drop. Nominal pressure drops for this study are from 25 to 75 inches H2O, water flow rates range from 0 to 25 lbs/min which are the physical limits of this valve and nominally the air flow valve allows 10-15 cfps depending on the case under study.

The specific series of steps and methods for each of two separate cases are described in Chapter 4 as introduction to each set of results.

## CHAPTER IV

## EXPERIMENTAL RESULTS

## **4.1 Simulated Testing – FOPTD model**

The simulated first order plus time delay system (FOPTD) controlled by PI tuned under ITAE servo rules is used to generate several test cases. The simulation is of no particular process so arbitrary time and process units are used. The process gain  $(K_p)$  is 1.2 process output units per controller input units, the time constant  $(\tau_p)$  is 0.5 time units and the time delay  $(\theta)$  is 0.1 time units. The servo PI controller tuning rules for ITAE reported by Ogunnaike (1994) for the proportional gain is

$$
K_c = \frac{0.586}{K_p} \left(\frac{\theta}{\tau_p}\right)^{-0.916}
$$
 (4.1)

and for the integral time is

$$
\tau_{I} = \frac{\tau_{p}}{1.03 - 0.165 \left(\frac{\theta}{\tau_{p}}\right)}.
$$
\n(4.2)

Therefore, the controller gain  $(K_c)$  is found to be 2.133 controller output per error and the integral time  $(\tau_I)$  is 0.502 time units.

The simulator runs to collect 120 time units of data measured at a data acquisition and control system (DACS) frequency of 600 per time unit during which no step changes are made to the process. This means that during the run of "good" data 72,000 DACS samples are collected. The relationship between the arbitrary time unit used in the simulation and the DACS frequency is the same as if minutes represent the time unit and 10 DACS samples are taken every second. The measurement noise is Gaussian and independent with a standard deviation of 0.05 process units NID(0, 0.0025). Figure 4.1 reports a sampling of the good data actuating errors collected during this run.

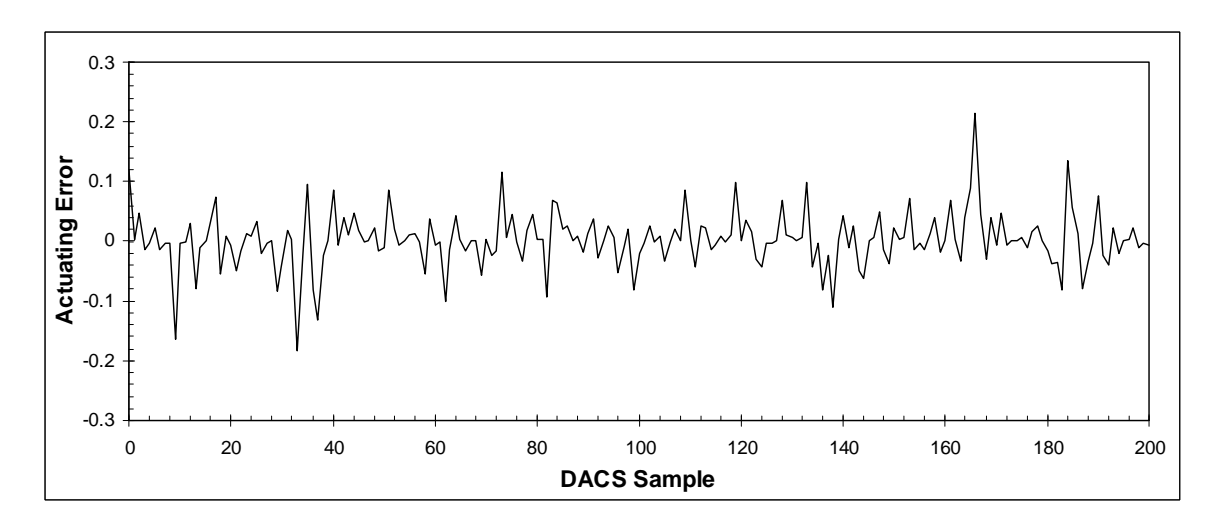

Figure 4.1: Good Data Actuating Errors (FOPTD Simulated Process)

The health monitor analyzes the good control data where Type I error  $(\alpha)$  is specified as 0.003 and Type II error ( $\beta$ ) is specified as 0.003 corresponding to  $+/- 3\sigma$  limits. In addition, the change of transition probability for the alternate hypothesis  $(\lambda)$  is 0.900. Finally, during step testing of the simulated FOPTD process, it is found that the settling time should be 1,200 samples at the DACS frequency.

The health monitor determines that a sampling ratio of 1 and a Markov chain of 8 states sufficiently describe the run-lengths found in the "good" data set. The transition ratios are all close to 0.5 and there is approximately 15.7% of the data found in the extreme  $(+/-4)$ states. Figure 4.2 shows the number of samples per state with bars and the transition probability for each state as a line.

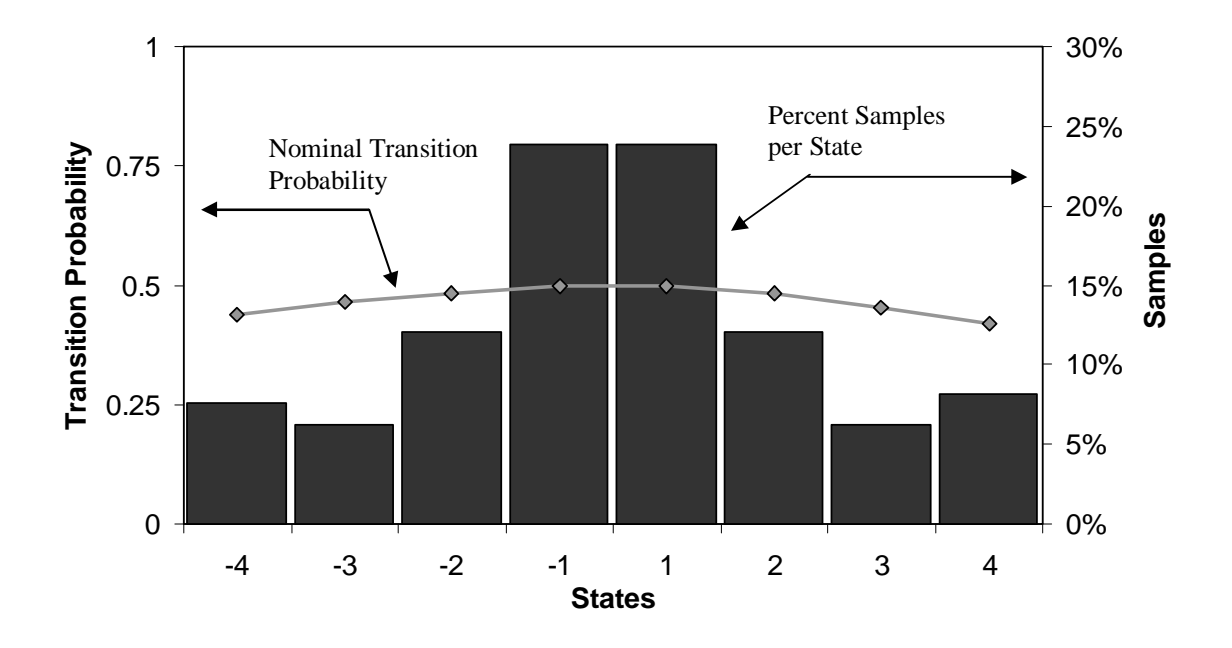

Figure 4.2: Markov Chain Model of Simulation Data ( $SR = 1$  and 8 states)

The Type I test determines the transition probability limits found in Figure 4.3. Since the nominal transition probabilities are all close to 0.5, fewer samples are required to distinguish the null hypothesis from the alternate hypothesis. This is evident by the window length found during Type II tests which is short in comparison to the example provided in Chapter 2. The statistical window length to be used during real-time monitoring is 774 DACS samples. Including the settling time for a complete window requires 1,974 DACS samples (3.3 arbitrary time units).

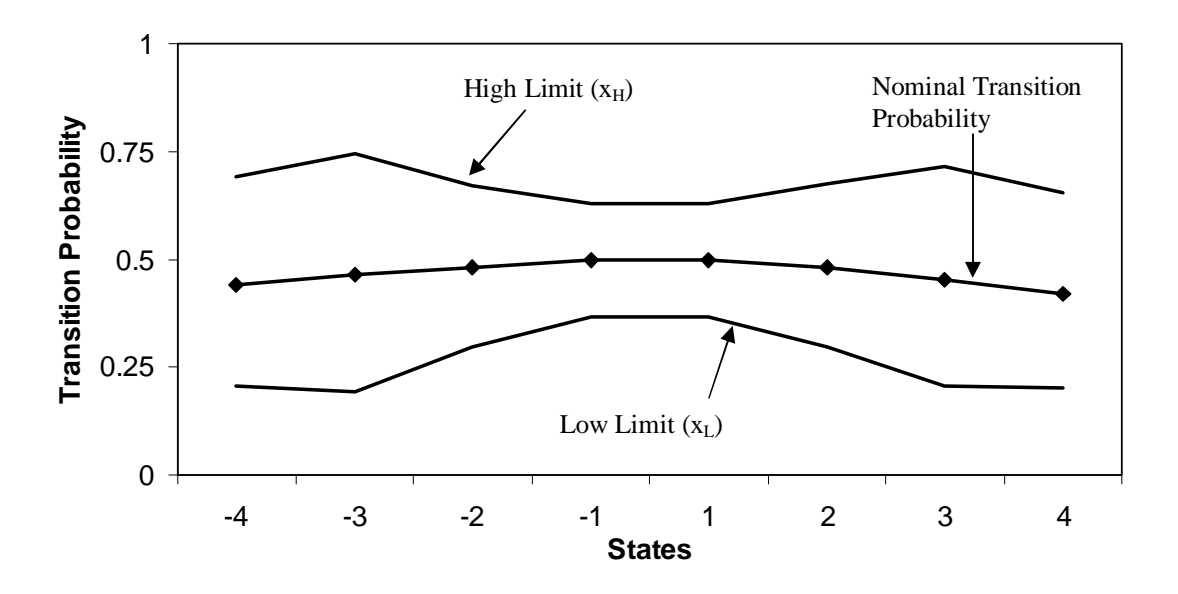

Figure 4.3: Transition Limits Surrounding Nominal Transition Probability for Simulated Process ( $\alpha$ = $\beta$ =0.003,  $\lambda$ =0.900, Extreme = 20%)

During real-time monitoring, whenever a state transition probability violates a limit, a counter begins. If the counter continues (violation continues) for the entire length of the complete window (statistical + settling time) the process is flagged retroactively. Three cases are presented to test the real-time monitoring capabilities of the health monitor.

## **4.1.1 Case 1 – Setpoint changes**

During normal process operation, setpoint changes should not cause the monitor to flag. However, setpoint changes cause long negative or positive run lengths until the process settles at the new setpoint. Depending on system dynamics and the magnitude of the setpoint change, enough samples may visit the extreme states to alter the transition probability and cause a limit violation. Since a violation must last through a complete window length, which includes the settling time, the monitor should never flag a setpoint change only. During this simulation, a setpoint change of 2 process units is initiated every 6,000 DCS samples. Figure 4 demonstrates the ability of the health monitor to avoid flagging when there has been no change to the process control.

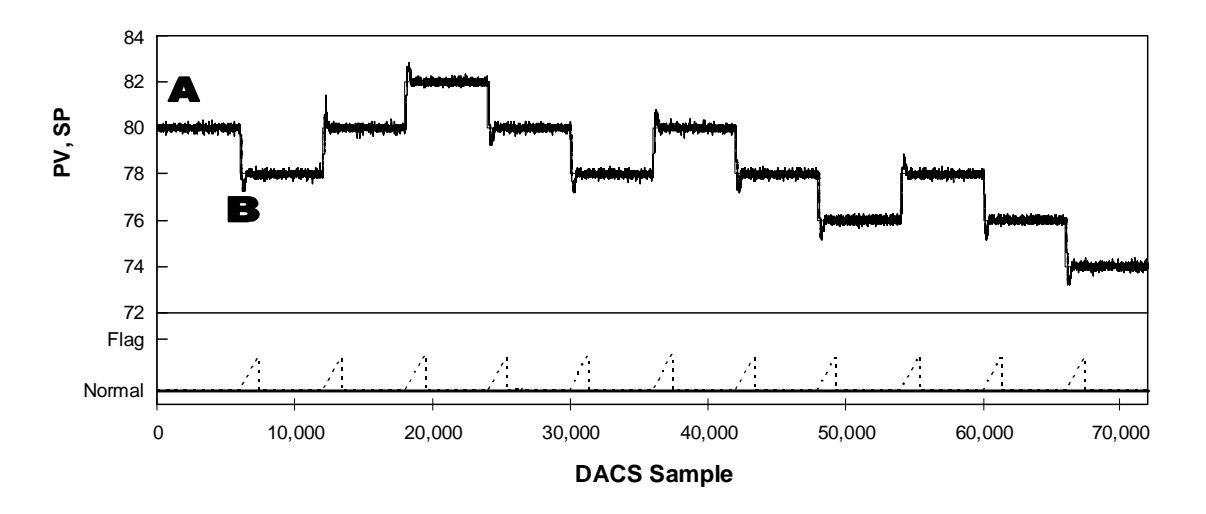

Figure 4.4: Simulated Real-time Analysis During Setpoint Changes

Figure 4.4 shows the setpoint and process variable tracking in the upper part and a realtime view of counting and flagging in the lower portion. The sawtooth pattern in the lower part shows the monitor counting during a setpoint change. This example shows no flagging occurred, meaning that transition probabilities are not violated for a complete window length, which is what this demonstration seeks to test.

Notice that the period of time marked by an "A" is in a section where there is no sawtooth pattern in the lower portion of the figure. This means that control in this region is still considered "good", or that the null hypothesis has not been rejected for any of the 8 states. Figure 4.5 reports the transition probabilities of a sample window found during the period marked "A".

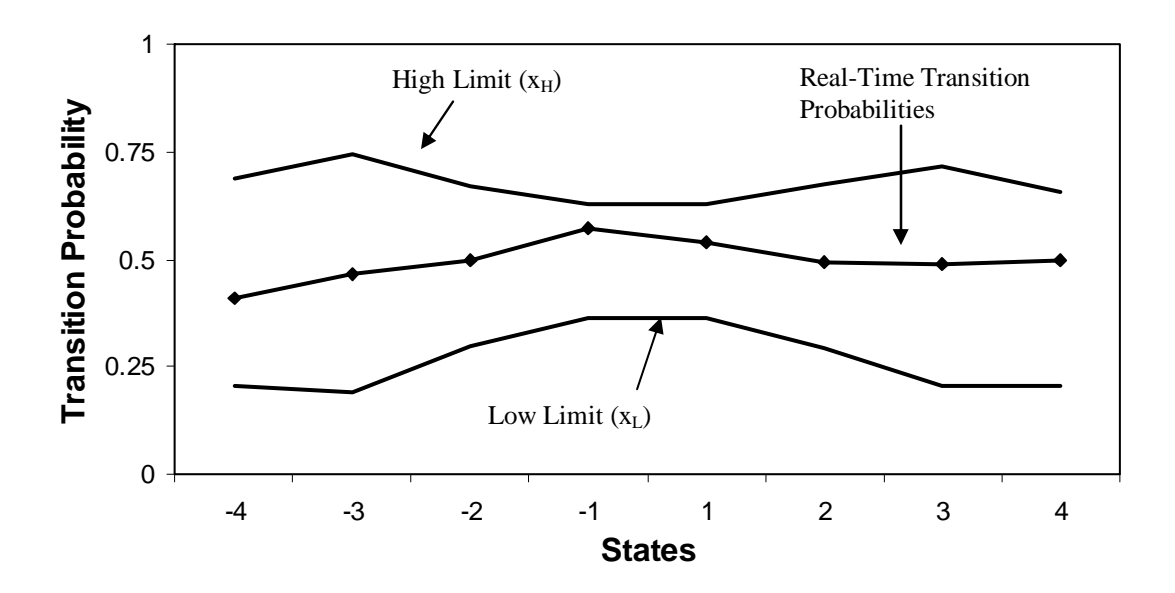

Figure 4.5: Simulated Real-Time Transition Probabilities with Limits (Time Period 'A' During Setpoint Changes)

Indeed Figure 4.5 shows that all transition probabilities are still within predefined limits. However, when a setpoint change occurs, as in the time period marked "B", the lower portion of Figure 4.4 shows some counting occurring that if it continued for the length of a complete window would produce a flagged event.

Figure 4.6 shows the transition probabilities calculated for a window found within the time period marked "B" which is a setpoint change which occurred at DACS sample 6,000.

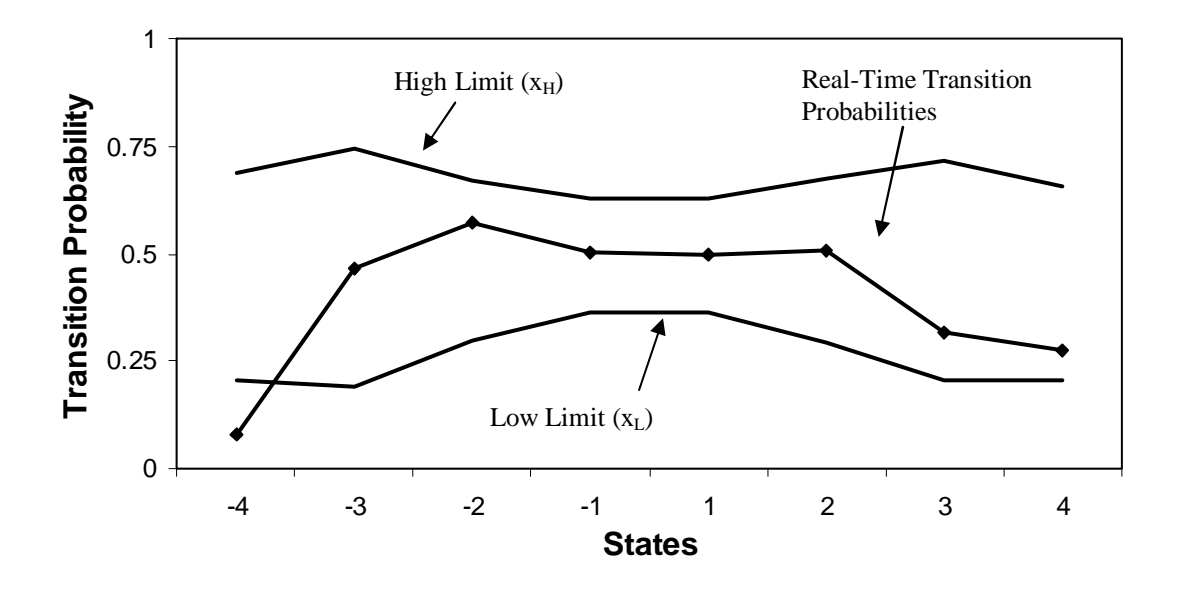

Figure 4.6: Simulated Real-Time Transition Probabilities with Limits (Time Period 'B' During Setpoint Changes)

During the time period marked "B" a setpoint change from 80 to 78 produces a period of long negative runs until good control is again realized. Figure 4.6 shows the transition probability for state -4 below the lower transition limit, meaning that fewer of the negative runs reaching 4 or more in length are making zero crossings. Figure 4.6 does not generalize all setpoint changes as only violating one state transition probability limit.

## **4.1.2 Case 2 – Controller Retuning**

One of the purposes of the health monitor is to notify the user when a loop has become detuned. One way to demonstrate this is by changing gains during the simulation. Since the controller is the standard or parallel algorithm,  $K_c$  is multiplied across the proportional and integral portions. First, the gain is maintained at design specifications  $(K_c = 2.133)$ , then for a period of time gain is doubled  $(K_c = 4.266)$ , then returned to

design specs. Finally, the gain is decreased by 4 times ( $K_c = 0.533$ ) then returned back to specs. These steps are reported below in Table 4.1 where  $K_I = K_c / \tau_I$ .

| <b>DACS</b><br><b>Sample</b> | Kс    | $\mathbf{K}_{\mathbf{I}}$ |  |
|------------------------------|-------|---------------------------|--|
| 0                            | 2.133 | 4.249                     |  |
| 9000                         | 4.266 | 8.498                     |  |
| 27000                        | 2.133 | 4.249                     |  |
| 45000                        | 0.533 | 1.062                     |  |
| 63000                        | 2.133 | 4.249                     |  |

Table 4.1: Controller Gain Change Steps Simulated Process

The first column gives the sample which begins the specified controller parameter; therefore, the gain change increase occurs from DACS sample 9,000 to DACS sample 26,999. Figure 4.7 shows the real time monitoring of this simulation.

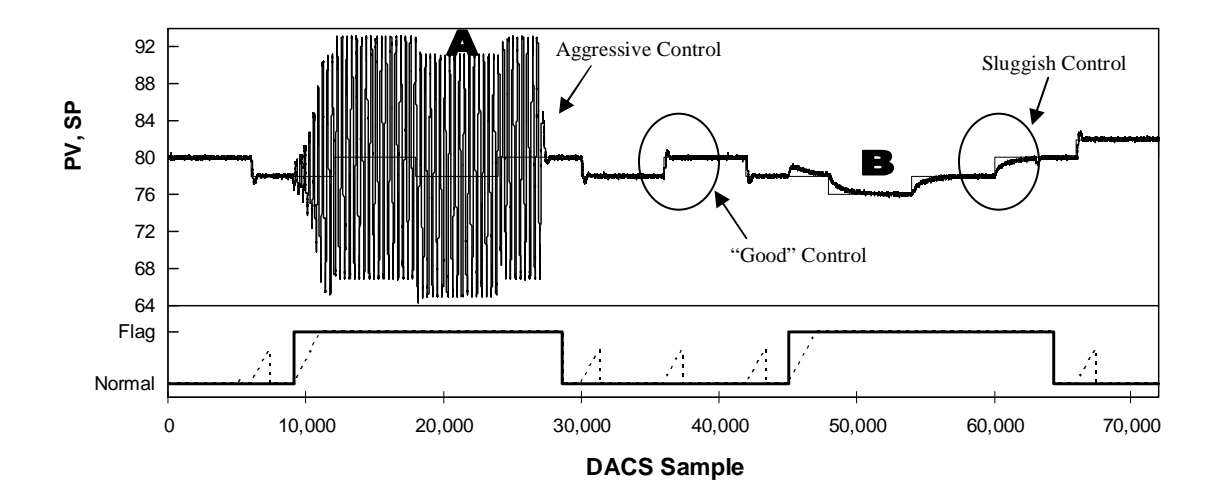

Figure 4.7: Simulated Real-time Analysis During Gain Changes

When the gain is increased at DACS sample 9,000, oscillations begin and grow quite large compared to the good control signal. Counting begins immediately, and as soon as

violations last for complete window length the flag is marked retroactively. Figure 4.8 shows the transition limits for the time period marked "A".

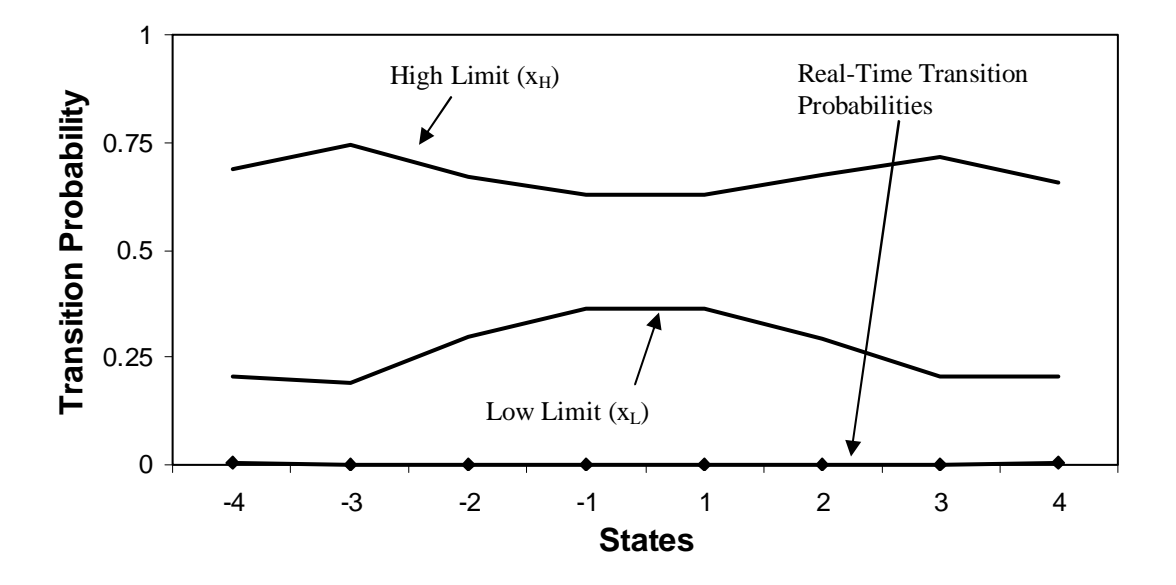

Figure 4.8: Simulated Real-Time Transition Probabilities with Limits (Time Period 'A' During Gain Changes)

The real-time transition probabilities are nearly zero because the window contains exclusively long runs, which is indicative of a process in oscillation. Notice that in this case every state has violated low transition probability limits. Oscillations do not always cause all transition probabilities to be zero, but they often result in very low transition probabilities, especially for the extreme states.

Finally, when the gain is returned to specs at DACS sample 27,000 the system takes some time to return to good control noted by transition limits returning to within their limits. The last period marked by "B" denotes a region of sluggish control because the controller gain has been decreased by four times. The controller gain is decreased at
DACS sample 45,000. Figure 4.9 reports the real-time transition probabilities during this period.

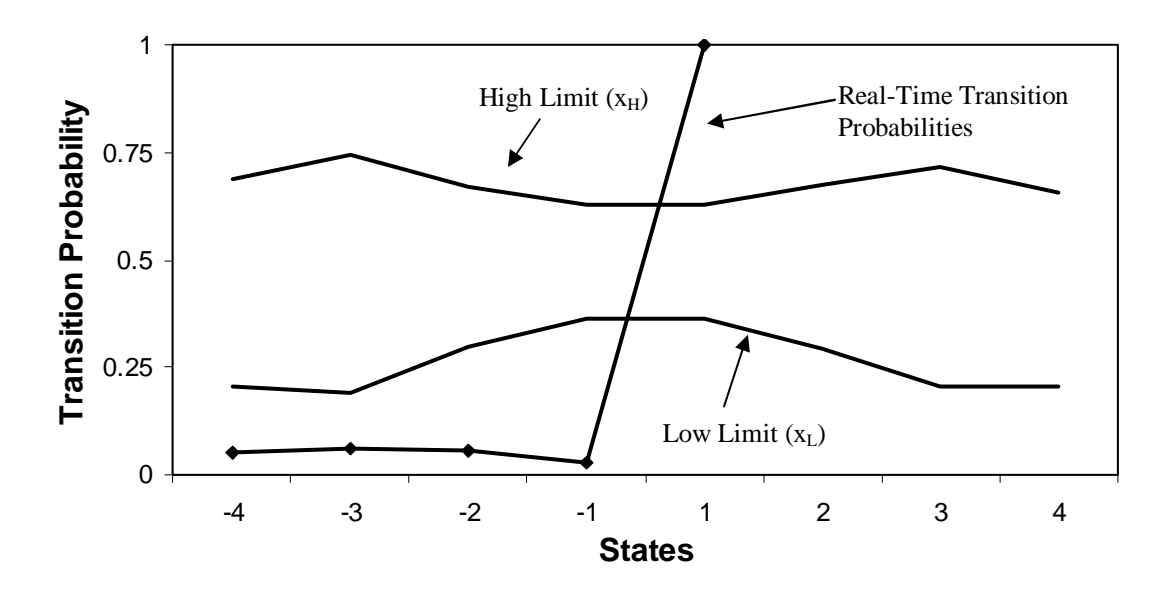

Figure 4.9: Simulated Real-Time Transition Probabilities with Limits (Time Period 'B' During Gain Changes)

All of negative state real-time probabilities are very low, meaning long runs are occurring on that side of the setpoint. The positive states show something very different. The  $+1$ state reports that all samples reaching a run length of 1 on the positive side will have a zero crossing, therefore, there will be no run lengths longer than 1 in the positive direction. Figure 4.9 shows no transition probability for States  $+2$ ,  $+3$  and  $+4$  since no run-lengths of greater than +1 exist in the sample window. This means the process is experiencing on offset and only periodically crossing the setpoint, a result that would be common for a process sluggishly tracking a setpoint change.

Finally, when the gain is returned to specs, the controller can now track the setpoint and control is returned to normal.

#### **4.1.3 Case 3 – Valve Stiction**

An additional control problem which faces the process industry is valve stiction. The health monitor can identify poor control caused by stiction. This is simulated by not allowing the process input signal to change unless a difference between the controller output and current process input is greater than a specified value. As the process fails to track the setpoint, the error signal increases causing the controller output signal to increase. When the disparity reaches a certain value the process input is set to the controller output. In reality, this jerk reflects a similar response from a sticky valve. The valve moves only when enough force is applied, then it jerks to a new position. In the simulation, the difference is initially set to 0 (no stiction), then at DACS sample 9,000 the difference is set to 2, meaning when the controller output and process input have a difference of 2, the process input will be updated to the controller output. At DACS sample 27,000 the difference is reset to spec (no stiction). Finally, at DACS sample 45,000 a different differential of 3 is tested, then returned to spec at DACS sample 63,000. Figure 4.10 reports the real-time results of monitoring a system experiencing valve stiction.

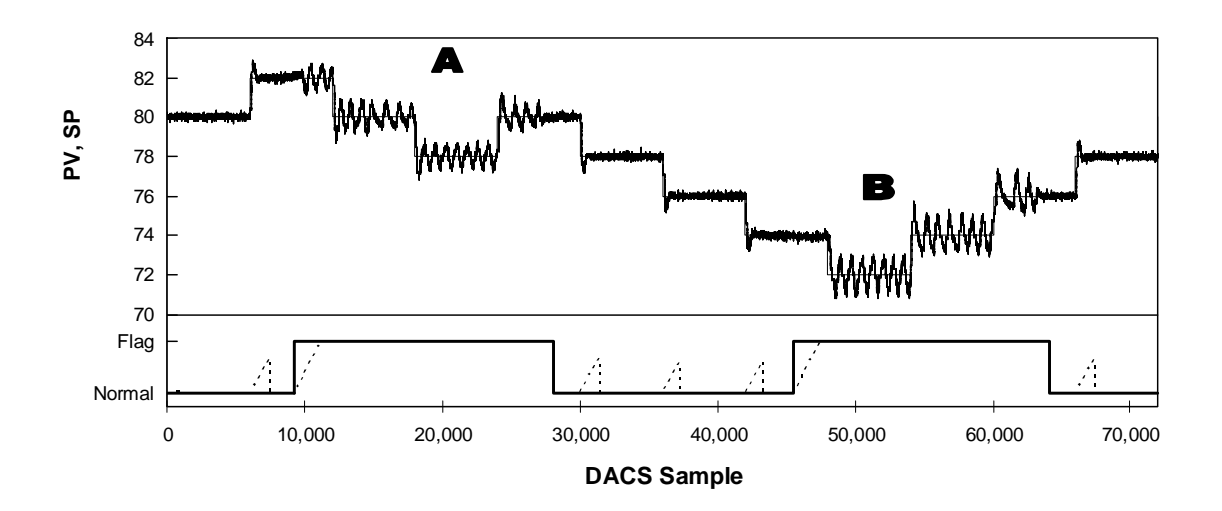

Figure 4.10: Simulated Real-Time Analysis During Periods of Stiction

The first section of valve stiction is denoted by the letter "A". Figure 4.11 reports the transition probabilities for this period of stiction which began at DACS sample 9,000.

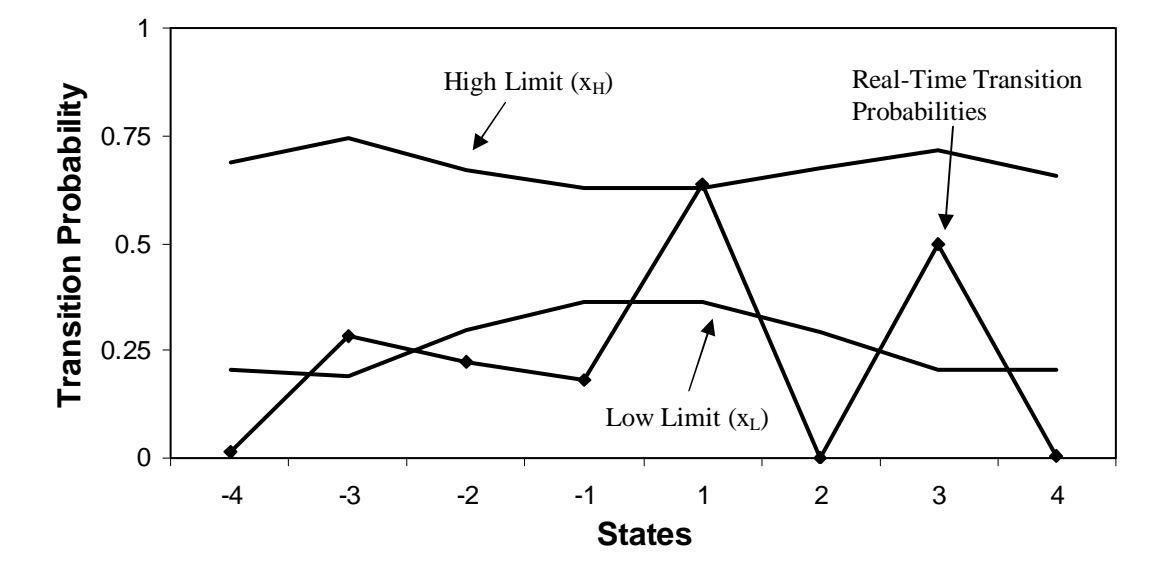

Figure 4.11: Simulated Real-Time Transition Probabilities with Limits (Time Period 'A' During Stiction)

The low probabilities in the extreme states denote long runs, which is seen in Figure 4.10 as a sawtoothed response. The second section of stiction marked with a "B" is very similar to the first, and a plot of real-time transition probabilities is similar to Figure 4.11. It would be redundant to show an additional plot for the second period of stiction. The real-time health monitor flags both periods of stiction as having poor control. In addition, when stiction stops, the health monitor stops flagging the process.

### **4.1.4 Case 4 – Process Change**

A final problem which plagues even good control is the gradual changes all processes experience. Even the best tuned controllers need periodic retuning. To simulate this effect and the ability of the health monitor to indicate poor control, process parameters are changed during data collection. For the first 60 time units or 36,000 DACS samples, the characteristic process parameters remain at their original spec values (K<sub>p</sub> = 1.2,  $\tau_p$  = 0.5,  $\theta$ )  $= 0.1$ ). Then at DACS sample 36,000, the process gain  $(K_p)$  and process time-constant (τ<sub>p</sub>) begin to gradually change until by DACS sample 54,000 K<sub>p</sub> = 1.81, τ<sub>p</sub> = 0.25 and the time delay remains constant at  $\theta = 0.1$ . These process parameters are maintained through the end of the simulation. Figure 4.12 reports the real-time monitoring of this simulation.

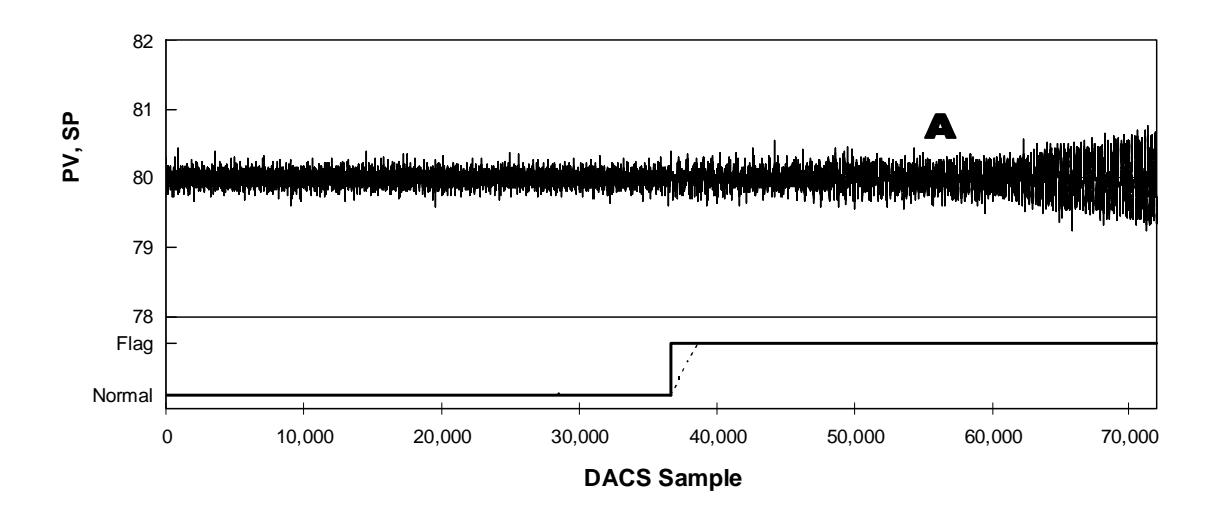

Figure 4.12: Simulated Real-Time Analysis During Process Change

As the system changes, the process output begins to oscillate slightly. Near the end of the simulation, oscillations have increased noticeably and, were the simulation to continue, their amplitude would continue to increase. This is because the final process gain and time constants caused the previously well tuned PI controller to become too aggressive for the changed system. Figure 4.13 reports the transition probabilities for a sample window found during the time period marked "A".

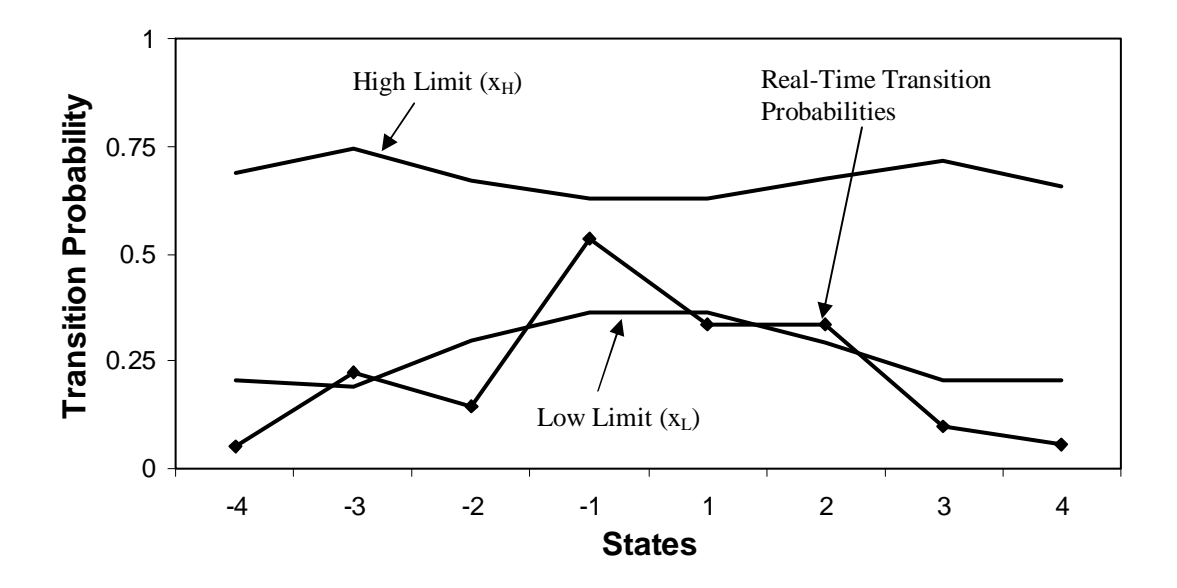

Figure 4.13: Simulated Real-Time Transition Probabilities with Limits (Time Period 'A' During Process Change)

Lower transition limits for States  $-4$ ,  $-2$ ,  $+1$ ,  $+3$  and  $+4$  are all violated. As has already been noted, oscillations may cause transition probabilities to be low since long runlengths are more common.

# **4.2 Experimental Testing – Two-Phase Flow**

The two-phase flow experiment described in the experimental method section of Chapter 3 is controlled by a cascade strategy. The large air flow valve setpoint is set to 10 scfm to act as a disturbance. The Primary controller monitors pressure drop between the tube base and top and sends setpoints to the water flow, or Secondary, controller. The secondary controller is tuned first by the process reaction technique yielding a  $K_c$  of 2 %/error and a  $K_I$  of 0.40 seconds<sup>-1</sup> where the PI controller algorithm is parallel. Next, the primary

controller is tuned with the same process reaction technique where  $K_c = 4$  %/error and a  $K_I = 2$  seconds<sup>-1</sup> also using a parallel controller algorithm.

After tuning, "good" control data for both the Primary and Secondary controllers are collected on the CamileTG 2000 process control and acquisition system for approximately 1587 seconds (26.5 minutes). Data is collected at a data acquisition and control (DAC) frequency of 10 samples per second collecting a total of 15,870 DACS samples. Figure 4.14 reports a small sampling of actuating errors from the "good" period of data for the Primary controller.

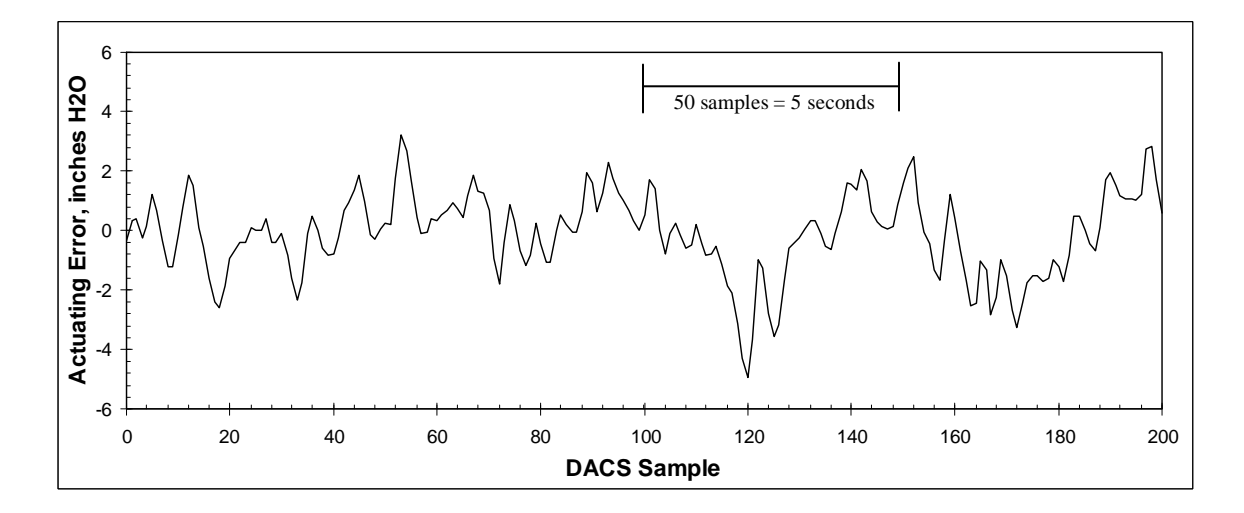

Figure 4.14: Good Data Actuating Errors (Primary Controler, Two-Phase Flow)

In the "good" data set collected for the primary controller there is a discrepancy between the actuating error mean -0.00033 inches  $H_2O$  and the mode 1.9291 inches  $H_2O$ . Therefore more samples actually reside above the zero axis. A Markov Chain where there are more samples in the positive runs is expected.

The health monitor analyzes the data using a specified Type I error  $(\alpha)$  of 0.003 and a Type II error (β) of 0.003 corresponding to  $+/-3\sigma$  limits. In addition, the change of transition probability for the alternate hypothesis  $(\lambda)$  is 0.900. Finally, during step tests it is estimated that the settling time should be 20 seconds or 200 samples at the DACS frequency of 10 samples per second. Figure 4.15 reports the number of samples per state in vertical black bars and the null transition probabilities as a line.

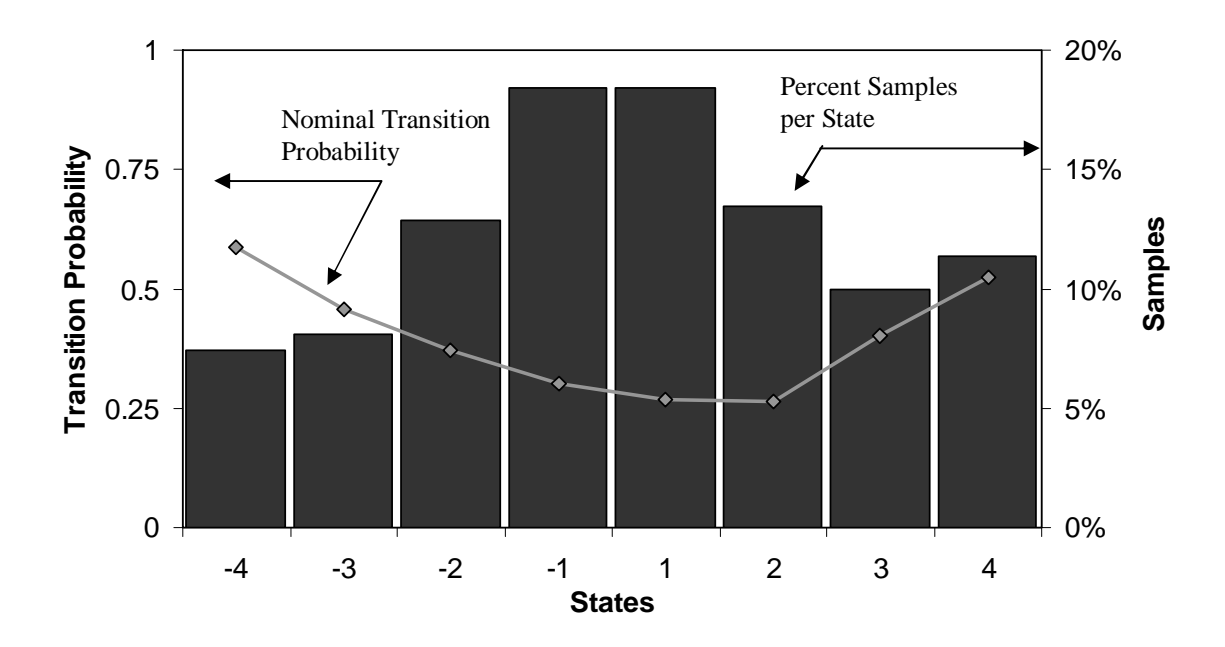

Figure 4.15: Markov Chain Model of Two-Phase Flow (Primary Controller,  $SR = 8$  and 8 states)

The health monitor determines that a sample ratio of 8 with an 8 state Markov Chain fulfills the requirement to have 20% of the data in the extreme states  $(+/-4)$  and finds the model requiring the shortest time window. The statistical window requires 719 samples which takes 575.2 seconds (9.6 minutes) to acquire due to the higher than unity sampling ratio. In addition, the settling time adds an additional 25 samples to the window for a complete window of 744 samples. In terms of the DACS, the complete window requires

5,952 samples due to the sampling ratio of 8. The transition limits obtained through Type I error testing are reported in Figure 4.16.

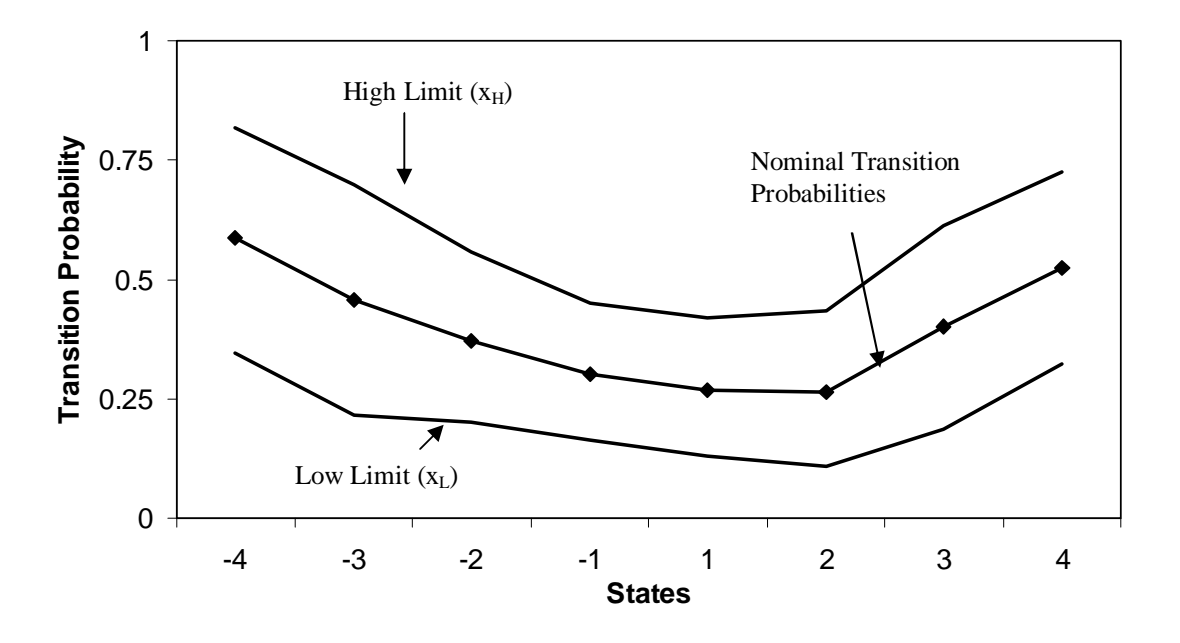

Figure 4.16: Transition Limits Surrounding Nominal Transition Probability for Two-Phase Flow (Primary Controller,  $\alpha = \beta = 0.003$ ,  $\lambda = 0.900$ , Extreme = 20%)

The limits presented in Figure 4.16 confirm that there exists a higher propensity for negative runs to make zero crossings than for positive runs. Pressure drop is the controlled variable. Since water and air run co-current in the tube, the higher the desired pressure drop, the more water required to fill the tube. More water means more work pushing that water up the vertical pipe. Therefore, tracking the setpoint requires more work in increasing pressure drop than in decreasing pressure drop. This results in the propensity for the process to make fewer visits above the setpoint (negative runs) and spend more time below the setpoint. The null transition probabilities, along with their limits, demonstrate this fact.

In addition to collecting the primary controller response, the secondary controller actuating errors are collected and a small sampling of the good data set is reported in Figure 4.17.

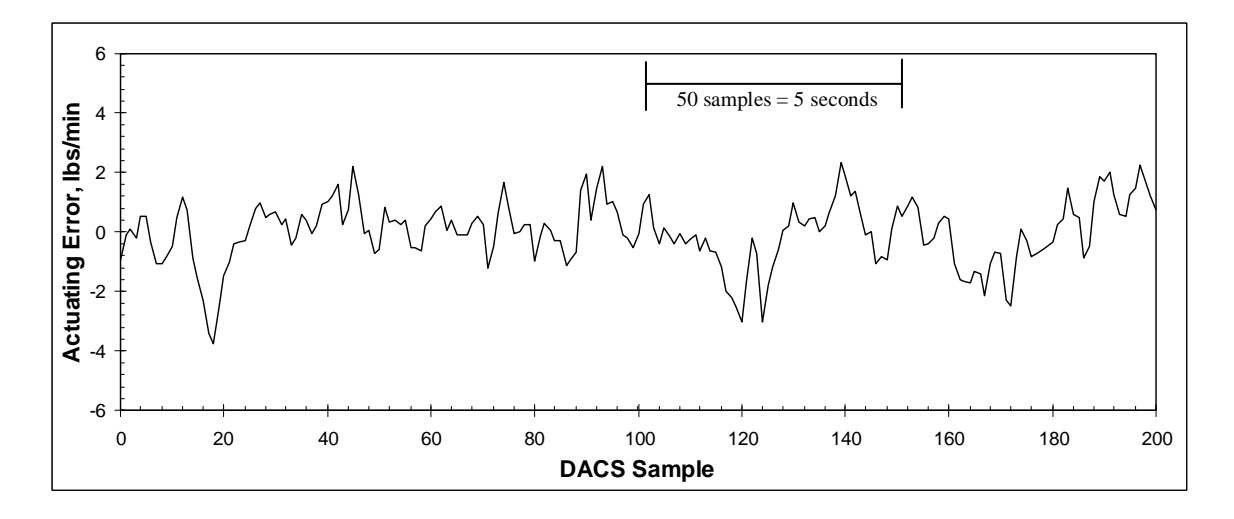

Figure 4.17: Good Data Actuating Errors (Secondary Controller, Two-Phase Flow)

The health monitor now analyzes the secondary controller error signal using a specified Type I error ( $\alpha$ ) of 0.003 and a Type II error ( $\beta$ ) of 0.003 corresponding to +/-3 $\sigma$  limits. In addition, the change of transition probability for the alternate hypothesis  $(\lambda)$  is 0.900. Finally, during step tests it is estimated that the settling time should be 10 seconds or 100 samples at the DACS frequency of 10 samples per second. Figure 4.18 reports the number of samples per state in vertical black bars and the null transition probabilities as a line.

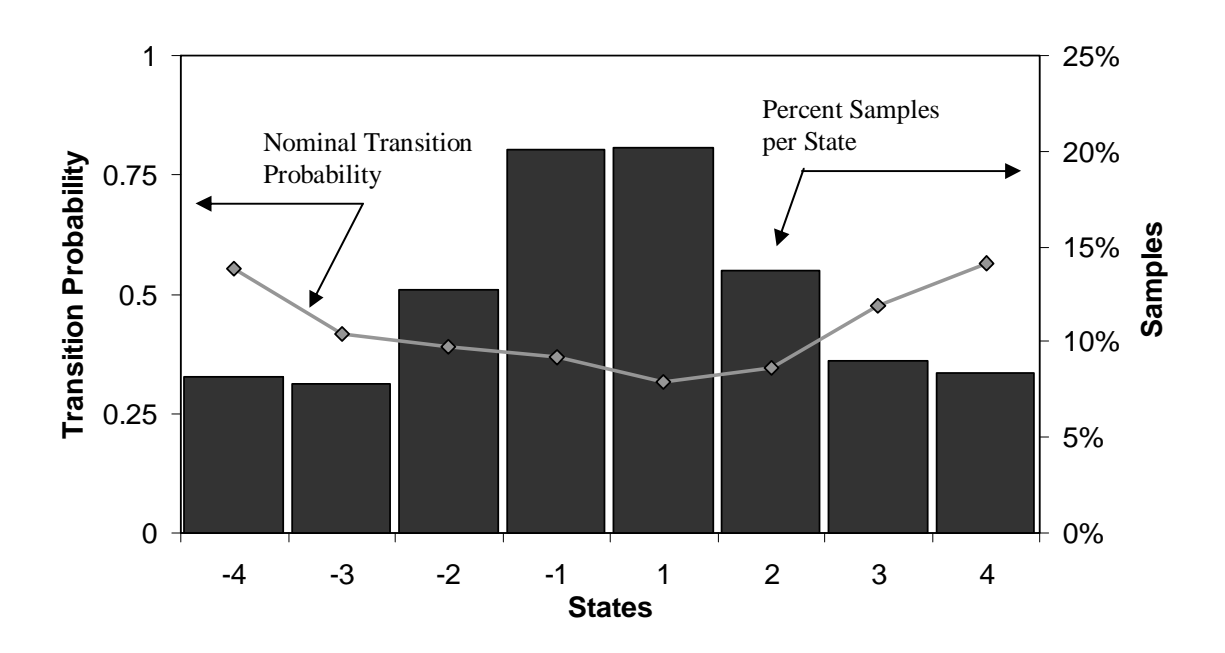

Figure 4.18: Markov Chain Model of Two-Phase Flow (Secondary Controller,  $SR = 7$  and 8 States)

The health monitor determines that a sampling ratio of 7 and a Markov Chain of 8 states meet the requirement of less than 20% of the data in the extreme states. This model also requires the fewest number of DACS samples. The statistical window found through the Type II error test is 669 samples requiring 468.3 seconds (7.8 minutes) to obtain. Including the settling time adds an additional 15 samples. In terms of the DACS, the complete window requires 4,788 samples due to the sampling ratio of 7. Figure 4.19 reports the limits found during Type I error testing.

105

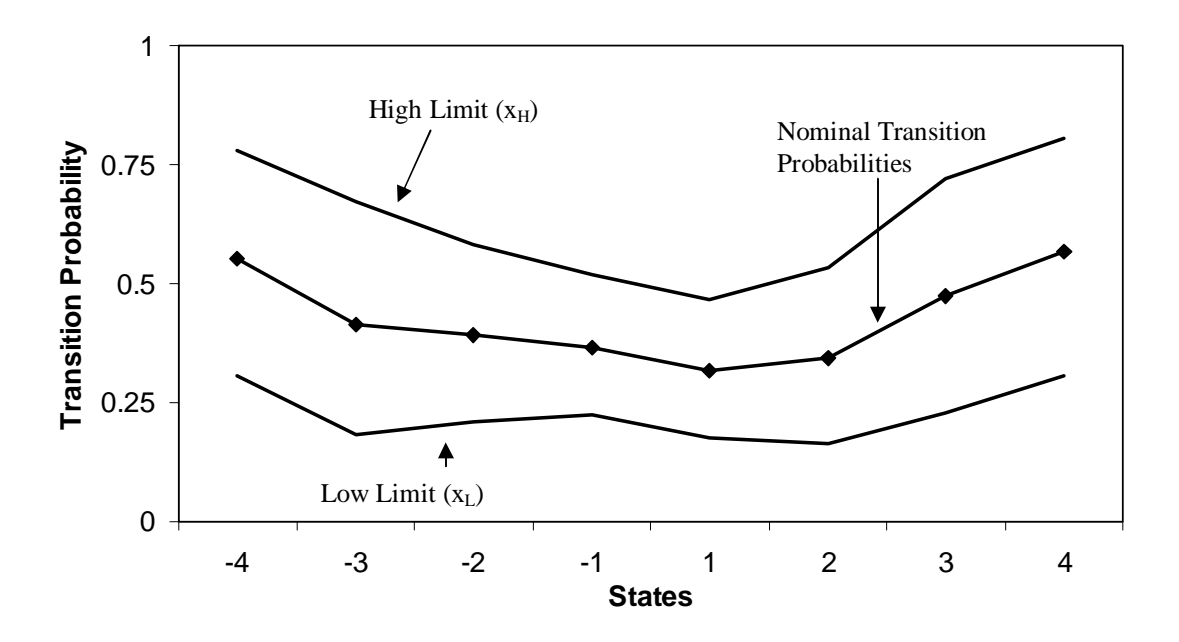

Figure 4.19: Transition Limits Surrounding Nominal Transition Probability for Two-Phase Flow (Secondary Controller,  $\alpha = \beta = 0.003$ ,  $\lambda = 0.900$ , Extreme = 20%)

The transition limits in the secondary controller model are slightly further from the '0' probability bound. This results in fewer samples required in the Type II test to decide between the null and alternate hypothesis.

The health monitor is validated through real-time testing. If the monitor flags a process which is in "poor" control, and does not flag a process which is still in "good" control, the monitor is working as designed. Two cases show the effectiveness of the health monitor.

## **4.2.1 Case 1 – Setpoint Changes**

Due to nonlinearities many processes are tuned only for a particular range of operation; the two-phase flow apparatus is such a process. Originally, the primary controller is tuned

to operate from 45 to 65 inches  $H_2O$  pressure drop. Outside of this pressure drop range the controller will not control in the same manner.

By step testing the primary controller to the physical operating limits of the secondary controller, these nonlinearities may be amplified and picked up by the health monitor. A nonlinear process operating outside of the region for which it is tuned is no longer under "good" control; therefore, these circumstances should cause the health monitor to flag.

All setpoint changes in this experiment are in increments of 10 inches  $H_2O$  and held for approximately 15 minutes (about 9,000 DACS samples). First the controller is tested within the region for which it is tuned. Second a region above the well tuned area is tested. This region is found to be the upper physical operating limit of the secondary controller. Third, the process is brought back into the well tuned region. Fourth, a region below the well tuned area is tested. This region is found to be the lower physical operating limit of the secondary controller. Fifth, the primary controller is once again brought into a region for which it is tuned. The experimental run ends at 136.2 minutes (total samples 81,725). Table 4.2 reports the setpoint changes made during this experiment.

107

| Region | Time      | <b>DACS</b> | Setpoint         |  |
|--------|-----------|-------------|------------------|--|
| Letter | (minutes) | Sample      | (inches $H_2O$ ) |  |
| A      | 0.0       |             | 50               |  |
|        | 15.7      | 9,425       | 60               |  |
| В      | 30.8      | 18,506      | 70               |  |
|        | 45.9      | 27,573      | 60               |  |
|        | 61.1      | 36,659      | 50               |  |
|        | 76.2      | 45,714      | 40               |  |
|        | 91.3      | 54,769      | 30               |  |
|        | 106.4     | 63,861      | 40               |  |
|        | 121.6     | 72,962      | 50               |  |
|        |           |             |                  |  |

Table 4.2: Setpoint Changes Two-Phase Flow Experiment

Figure 4.20 reports the outcome of this test in relation to the primary controller. Note that the top section of the figure reports the setpoint and process variable, while the lower half shows the counting (dotted lines) and flagging (solid lines).

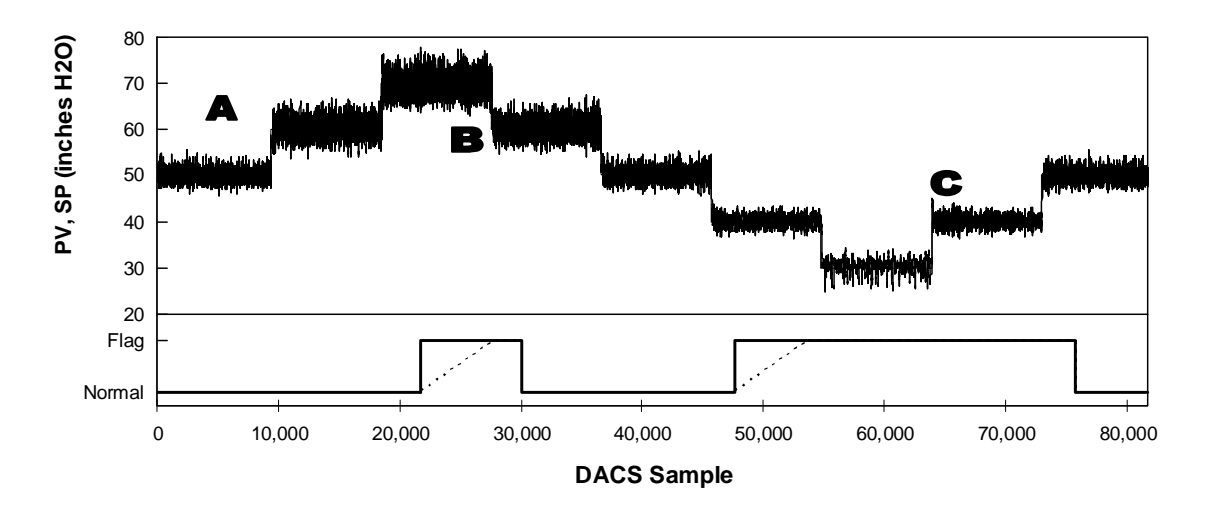

Figure 4.20: Two-Phase, Primary Controller Real-time Analysis

### During Setpoint Changes

The first section marked by an "A" is that region for which the primary controller is tuned. Figure 4.21 reports the transition probabilities of an example window included in period "A" and the transition limits found during the previous model acquisition.

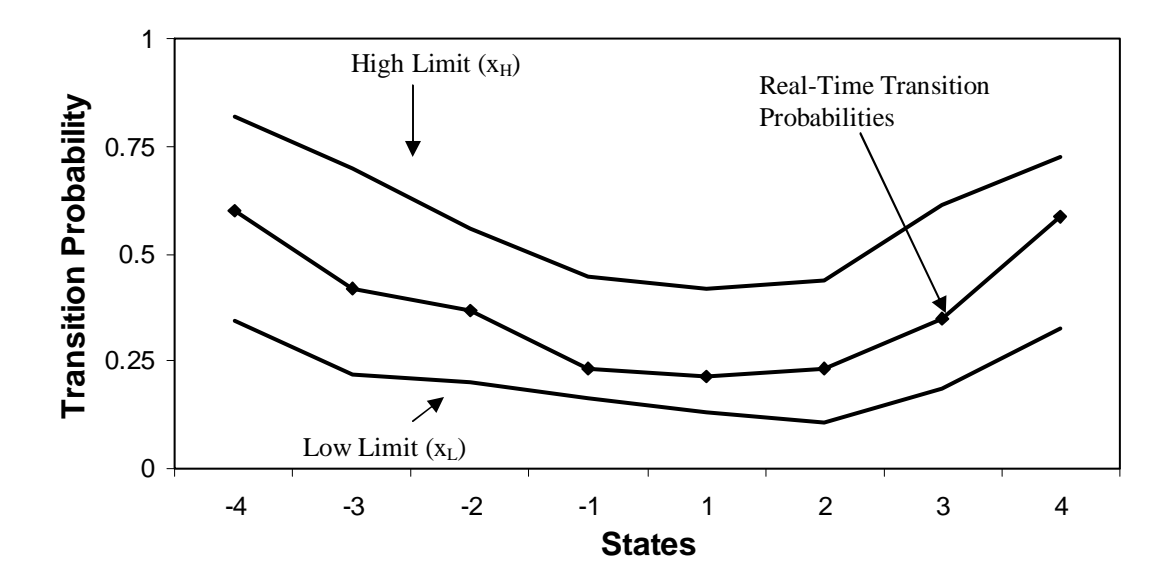

Figure 4.21: Two-Phase Flow, Primary Controller Real-Time Transition Probabilities with Limits (Time Period 'A' During Setpoint Changes)

All transition probabilities are within the limits for its corresponding state, which is expected for "good" control. However, when the setpoint is moved upward, the process moves into a region for which it is not tuned. Figure 4.22 reports the transition probabilities for an example window from the time period marked "B" in Figure 4.20.

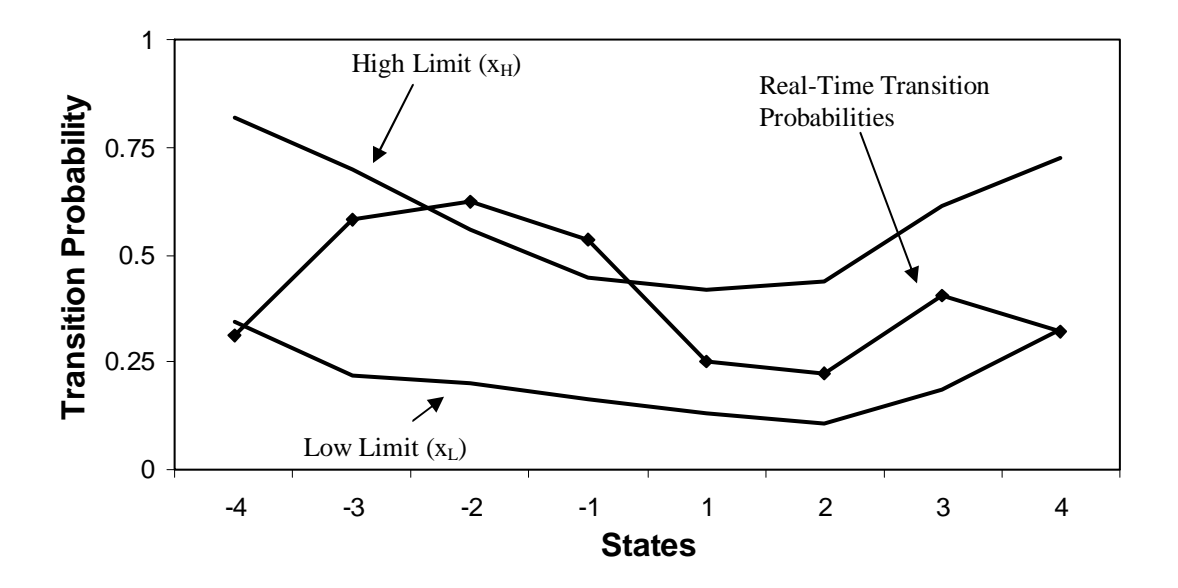

Figure 4.22: Two-Phase Flow, Primary Controller Real-Time Transition Probabilities with Limits (Time Period 'B' During Setpoint Changes)

Transition limits during the time period marked "B" are violated for states -4, -2, -1 and +4. The increased transition probability for negative states comes back to the original reasoning for why the nominal case contained more samples for the positive states than did the negative. As the setpoint increases, the secondary water flow valve is less able to increase flow rate to meet pressure drop setpoints. This causes for negative run lengths to have a high propensity to make zero crossings after only 1, 2 or 3 samples. The health monitor begins to notice the "poor" control somewhere around 2,160 seconds; however, the setpoint change is made at 1,850 seconds, meaning that 310 seconds pass before any transition limits are violated. This occurs because enough "poor" data points must populate the window such that remaining "good" data points do not dominate. In this case almost half a window length had to include the new "poor" data to draw the transition probabilities outside of their limits.

After the setpoint is set to the upper physical limits of the secondary controller flow valve, the primary controller setpoint is once again brought to a region of "good" control. The health monitor is slow to stop flagging because enough new "good" control data points must fill the window before transition probabilities return to within their limits

Finally, the setpoint is deceased to the lowest physical constraint of the secondary control flow valve. This period of time is marked by a "C". Figure 4.23 reports the transition probabilities for an example window found in this time period.

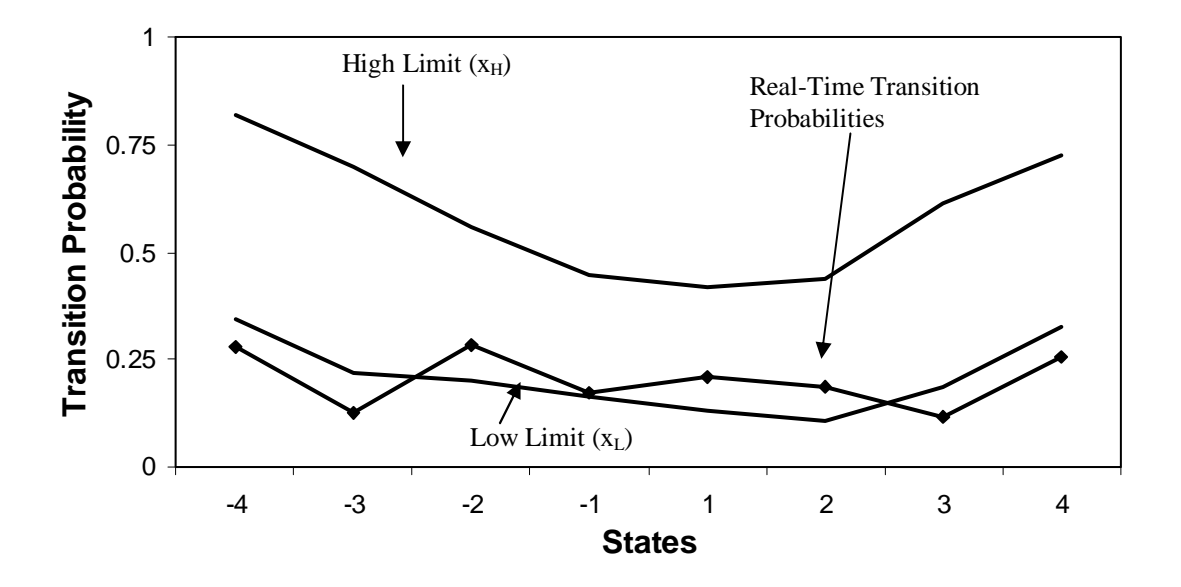

Figure 4.23: Two-Phase Flow, Primary Controller Real-Time Transition Probabilities with Limits (Time Period 'C' During Setpoint Changes)

The transition limits for states  $-4$ ,  $-3$ ,  $+3$  and  $+4$  all violate the lower control limit for their corresponding state. In fact, the low transition probabilities denote oscillations as was seen during the simulation section in the earlier portion of this chapter. Although difficult

to see in Figure 4.20 due to the time scale, if time period "C" is expanded to fill the plot, oscillations are visible.

Also of interest is the response of the secondary controller to each of these regions of control. Although setpoint changes are made to the primary controller, many of the nonlinear effects are caused by operating near the physical limits of the secondary controller flow valve. The health monitor is employed to monitor both controllers. Figure 4.24 reports the response of the secondary controller along with the health monitor evaluation of each control region.

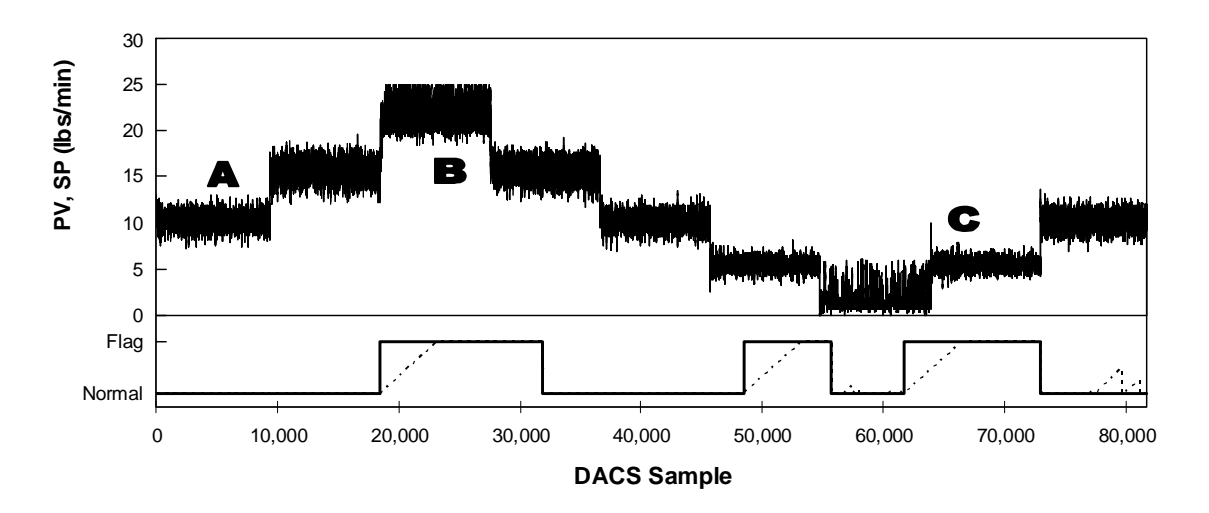

Figure 4.24: Two-Phase, Secondary Controller Real-time Analysis

During Setpoint Changes

The letters marked on Figure 4.20 are marked again on Figure 4.24 as a reference. The health monitor correctly identifies each region; however seems to struggle identifying period "C" completely. From 92.9 minutes (DACS sample 55,720) to 102.9 minutes (DACS sample 61,740) during the time period "C" the flagging turned off. The counter is

frequently reset (denoted by dotted line) and never reaches the entire length of the complete window. This is indicative of a process right on the edge of "poor" control. So while the entire region may contain mostly "poor" control, it is possible for the monitor to stop flagging for brief periods of time when control is between "good" and "poor". Also, the setpoint changes are being made in the primary controller, which may mean that the secondary controller is still controlling the flow rate well enough to not cause significant changes to actuating error run-lengths. Whatever the reason may be, runlengths were similar enough to the 'good' control data set, that the statistical parameters provided by the user could reject the null transition probabilities.

The health monitor effectively flags the "poor" control time periods and turns the flagging off during time periods of "good" control.

#### **4.2.2 Case 2 – Controller Retuning**

The second case used to demonstrate the effectiveness of the health monitor is to show that the monitor can flag a process which has been retuned. The pressure drop setpoint remains a constant 50 inches  $H_2O$ . The disturbance (air flow) is modulated between the initial value of 10 scfm and 15 scfm every 2 minutes. During the test the primary controller proportional and integral gains are retuned then the secondary controller proportional and integral gains are retuned. Each setting in Table 4.3 is held for approximately 15 minutes (9,000 DACS samples).

| Region        | Time     | <b>DACS</b> | Primary | Primary   | Secondary | Secondary |
|---------------|----------|-------------|---------|-----------|-----------|-----------|
| Letter        | minutes) | Sample      | $K_c$   | $\rm K_I$ | $K_c$     | $K_I$     |
| A             | 0.0      | $\Omega$    | 2.0     | 0.4       | 4.0       | 2.0       |
| B             | 15.1     | 9,070       | 8.0     | 1.6       | 4.0       | 2.0       |
|               | 30.3     | 18,195      | 2.0     | 0.4       | 4.0       | 2.0       |
| $\mathcal{C}$ | 45.5     | 27,289      | 0.5     | 0.1       | 4.0       | 2.0       |
| D             | 60.6     | 36,379      | 2.0     | 0.4       | 4.0       | 2.0       |
| E             | 75.7     | 45,455      | 2.0     | 0.4       | 16.0      | 8.0       |
|               | 90.9     | 54,535      | 2.0     | 0.4       | 4.0       | 2.0       |
| $\mathbf F$   | 106.0    | 63,621      | 2.0     | 0.4       | 1.0       | 0.5       |
|               | 121.1    | 82,378      | 2.0     | 0.4       | 4.0       | 2.0       |

Table 4.3: Controller Retuning Two-Phase Flow Experiment

Table 4.3 also provides the reader with a list of the letters designating regions of control used in Figures 4.25 through 4.34. The health monitor analyzes both the real-time primary controller error signal and the real-time secondary error signal. Figure 4.25 reports the outcome from the primary controller view and Figure 4.26 graphically shows the controller retuning pattern.

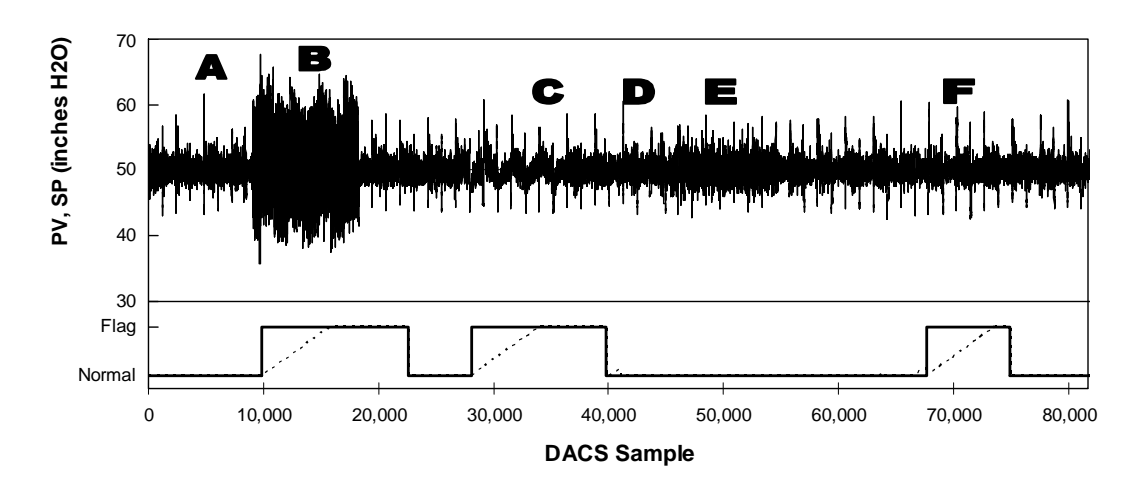

Figure 4.25: Two-Phase, Primary Controller Real-time Analysis

During Controller Retuning

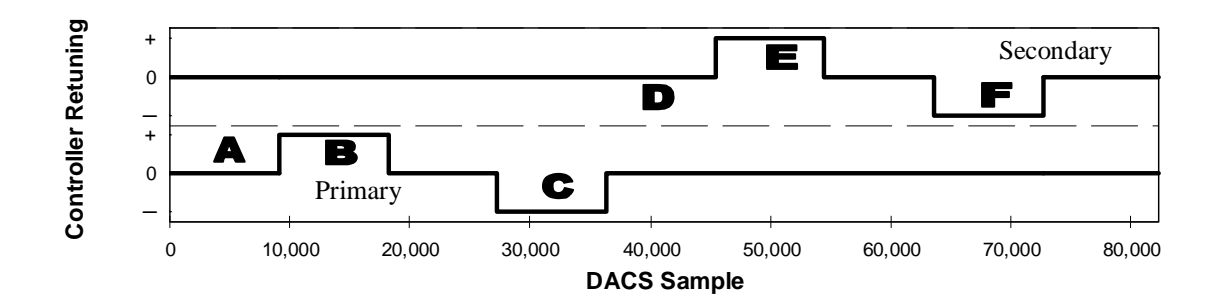

Figure 4.26: Two-Phase, Real-Time Controller Retuning  $(+)$  = Increased Gain,  $-$  = Decreased Gain)

The first time period marked by "A" represents a period of "good" control where primary and secondary controller gains are properly tuned. Figure 4.27 reports the transition probabilities compared to model limits for an example window found in time period "A".

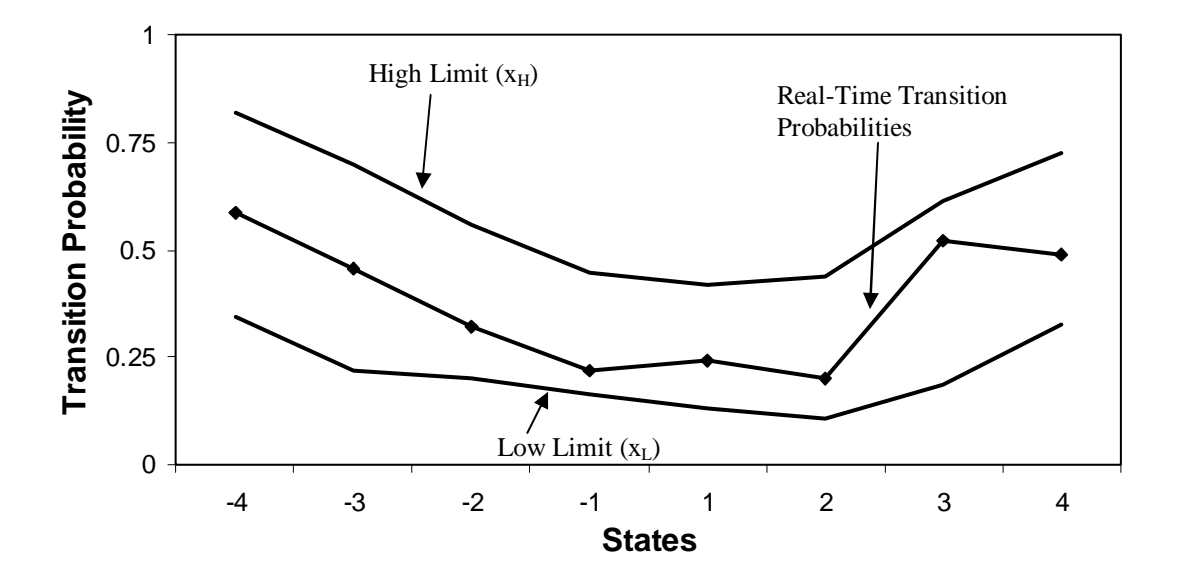

Figure 4.27: Two-Phase Flow, Primary Controller Real-Time Transition Probabilities with Limits (Time Period 'A' During Controller Retuning)

All transition probabilities are found within their limits, verifying that control is still as it was intended during tuning. At 15.1 minutes (DACS sample 9,070) the controller is made

more aggressive by increasing the proportional and integral gains by 400%. In Figure 19 this is seen as a change from "0" to "+" on the lower half marked "Primary". Also note that the secondary controller gains remain tuned correctly. The time period marked "B" in Figure 4.25 represents the effects of the increased gains. The transition probabilities compared to limits are reported in Figure 4.28 for a representative window found during time period "B".

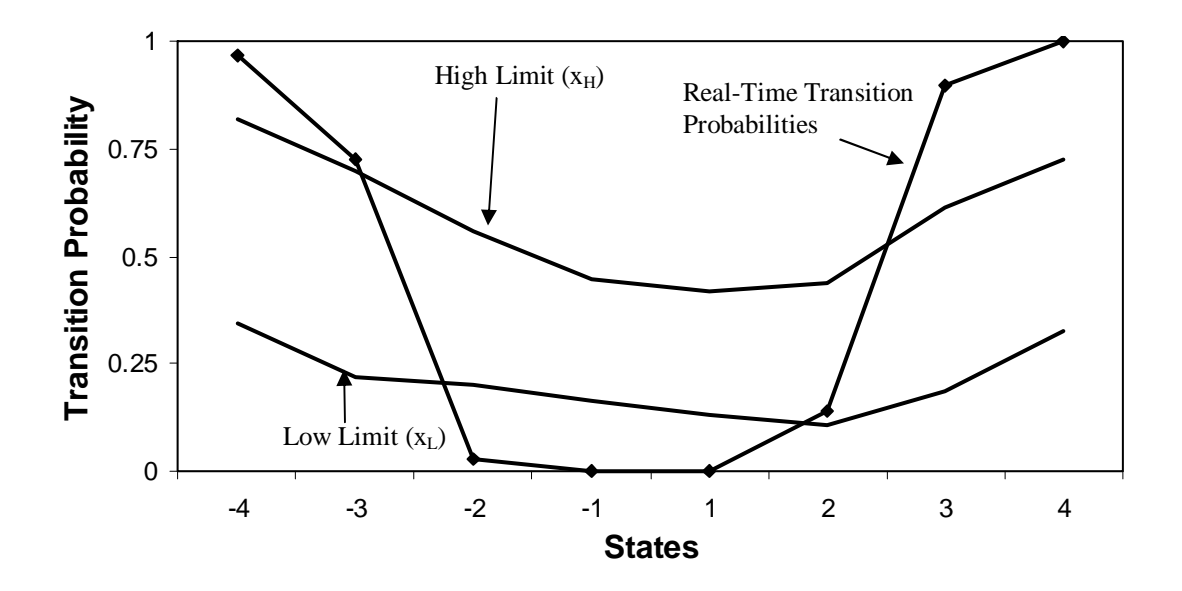

Figure 4.28: Two-Phase Flow, Primary Controller Real-Time Transition Probabilities with Limits (Time Period 'B' During Controller Retuning)

Only the transition probability for state  $+2$  remains within the limits for the primary controller transition probabilities. The aggressive controller has pushed control into oscillations; however, the oscillations have short run lengths and behave more like quickly correcting overshooting. Transition probabilities for the states closest to "0" are very low denoting that run lengths of  $+/-1$ ,  $+/-2$  seldom end, but continue to longer run lengths to at least 3 and sometimes 4 samples. Recall that the sampling ratio (SR) for the real-time monitor is 8, meaning 1 out of every 8 DACS samples is collected in the realtime window. Were the sampling ratio unity, the run lengths would be longer and may look more similar to the simulated process response to increased gain found in Figure 4.8.

Next, at 30.3 minutes (DACS sample 18,195) gains are returned to proper tuning, which results in "good" control as indicated by a cease in flagging. Then at 45.5 minutes (DACS sample 27,289), the primary controller is retuned to sluggish control by decreasing both gains to 25% that of proper tuning. Figure 4.29 reports the resulting primary controller transition probabilities for a representative window during the time period marked "C".

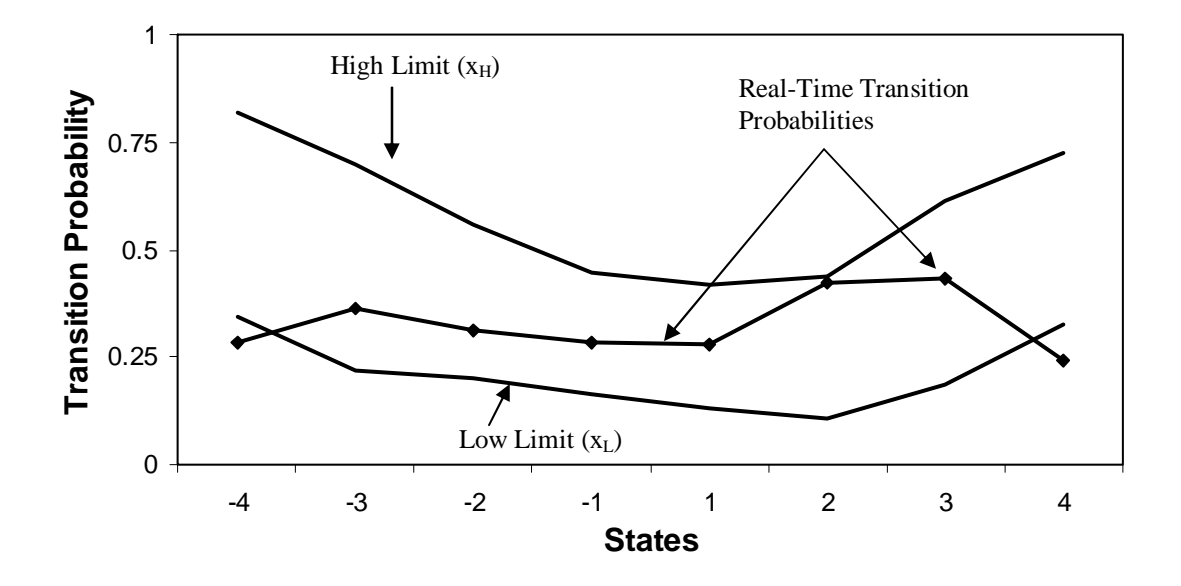

Figure 4.29: Two-Phase Flow, Primary Controller Real-Time Transition Probabilities with Limits (Time Period 'C' During Controller Retuning)

Only states +/- 4 violate transition limits. Since the experiment is performed with periodic disturbance steps (large air flow valve), when the controller is sluggish, the controlled variable struggles to track the setpoint  $50 \text{ in } H_2O$  through periodic air disturbances. Therefore, longer runs on either side of the chain is expected and with longer runs comes a lower propensity to cross the zero axis.

After the gain is once again reset to proper tuning values at 60.6 minutes (DACS sample 36,379), the secondary controller proportional and integral gains are retuned. During time period 'E' the secondary controller gain is increased by 400% while the primary controller gains remain constant. The real-time health monitor does not flag the primary controller process during this period. This simply indicates that in retuning the secondary controller, gains may not have been moved enough to cause poor control in the primary controller. In addition, it is possible that oscillations induced in the secondary controller may not translate to the primary controller if the primary controller reacts more slowly than the secondary controller.

Figure 4.30 reports the outcome of the gain changes reported in Table 4.3 from the secondary controller viewpoint; also Figure 4.26 is presented again as Figure 4.31.

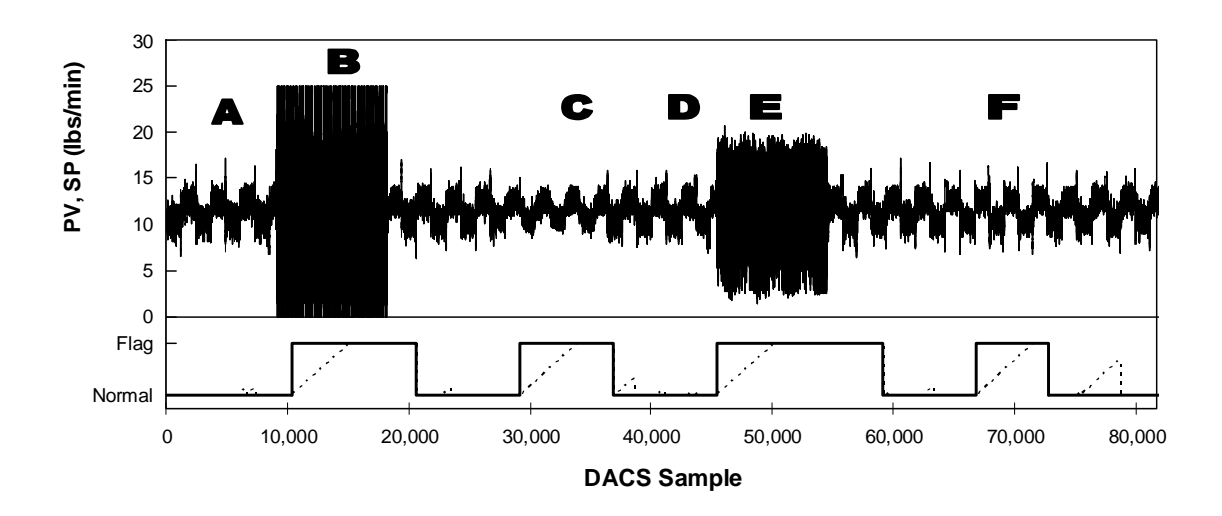

Figure 4.30: Two-Phase, Secondary Controller Real-time Analysis

During Controller Retuning

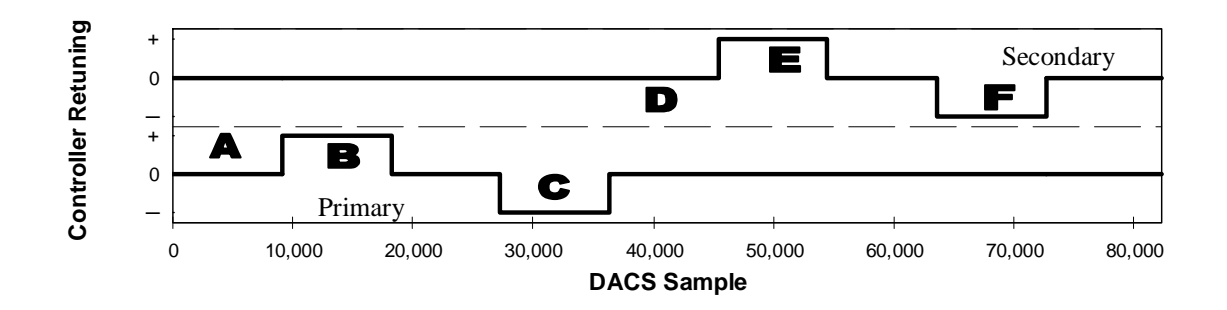

Figure 4.31: Two-Phase, Real-Time Controller Retuning  $(+)$  = Increased Gain,  $-$  = Decreased Gain)

The health monitor recognized all four periods of "poor" control by raising a flag and, turned flagging off during periods of "good" control. Only transition probabilities resulting from secondary controller changes are shown here. First, Figure 4.32 reports the brief period of "good" control preceding secondary controller retuning which begins at 60.6 minutes (DACS sample 36,379). The transition probabilities for the period marked 'D' is reported in Figure 4.30.

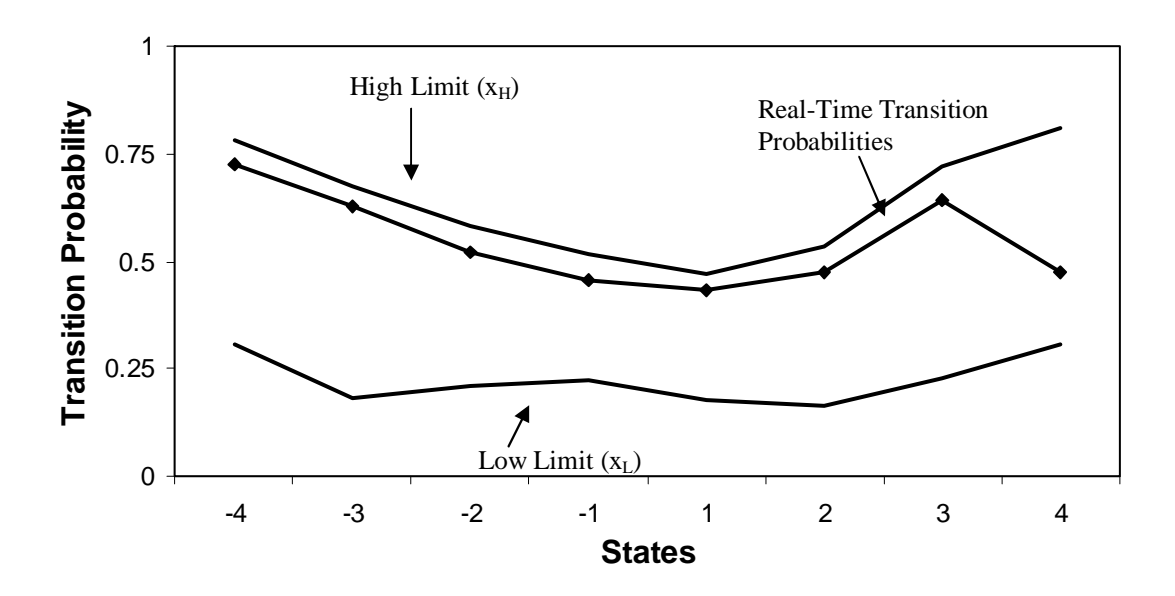

Figure 4.32: Two-Phase Flow, Secondary Controller Real-Time Transition Probabilities with Limits (Time Period 'D' During Controller Retuning)

All transition limits are within their limits before the secondary controller gains are increased. At 75.7 minutes (DACS sample 45,455) the secondary controller is made more aggressive by increasing the proportional and integral gains by 400% introducing oscillations into the system. Figure 4.33 reports the secondary controller transition probabilities for a representative window in time period 'E'.

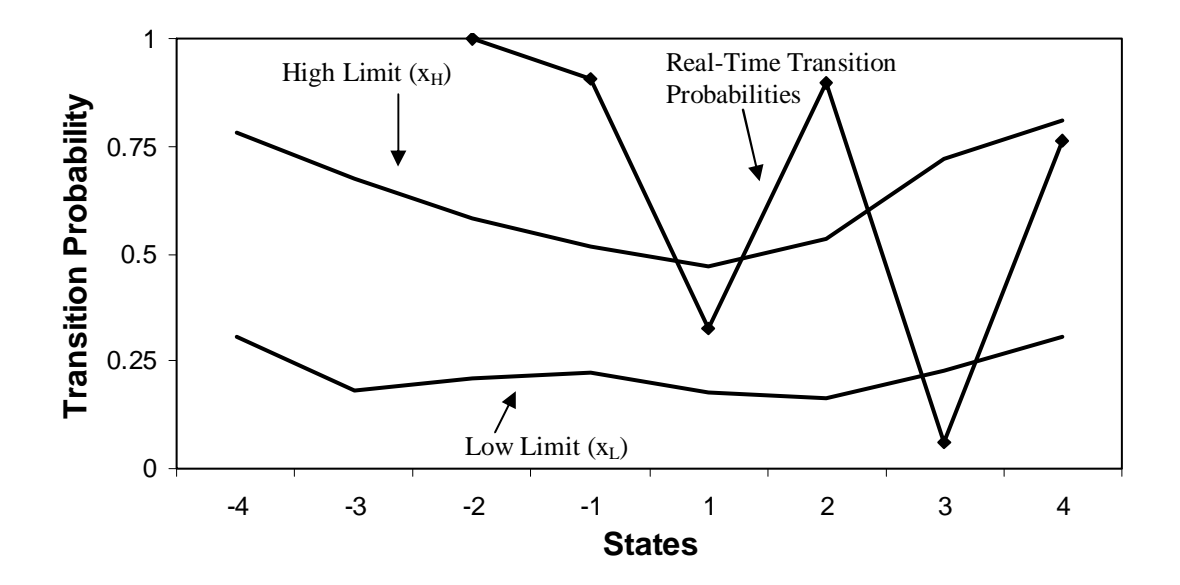

Figure 4.33: Two-Phase Flow, Secondary Controller Real-Time Transition Probabilities with Limits (Time Period 'E' During Controller Retuning)

Only two states, State  $+1$  and  $+4$ , did not violate transition probabilities during this test. No transition probability is reported for States -4 and -3 because all run-lengths end after 2 negative samples. The response is very similar to the oscillations found when the primary controller gains are increased during the time period marked 'B' found in Figure 4.28. This period featured short run-lengths. Also, since the sampling ratio is 7, runlengths may actually be between 7 and 14 DACS samples in length. In addition, Figure 4.33 reports very different transition probabilities between negative and positive states, likely due to process nonlinearity.

Beginning at 106 minutes (DACS sample 63,621) the controller gains are decreased by 400% to produce sluggish control. Figure 4.34 reports the transition limits for a representative window during time period "F".

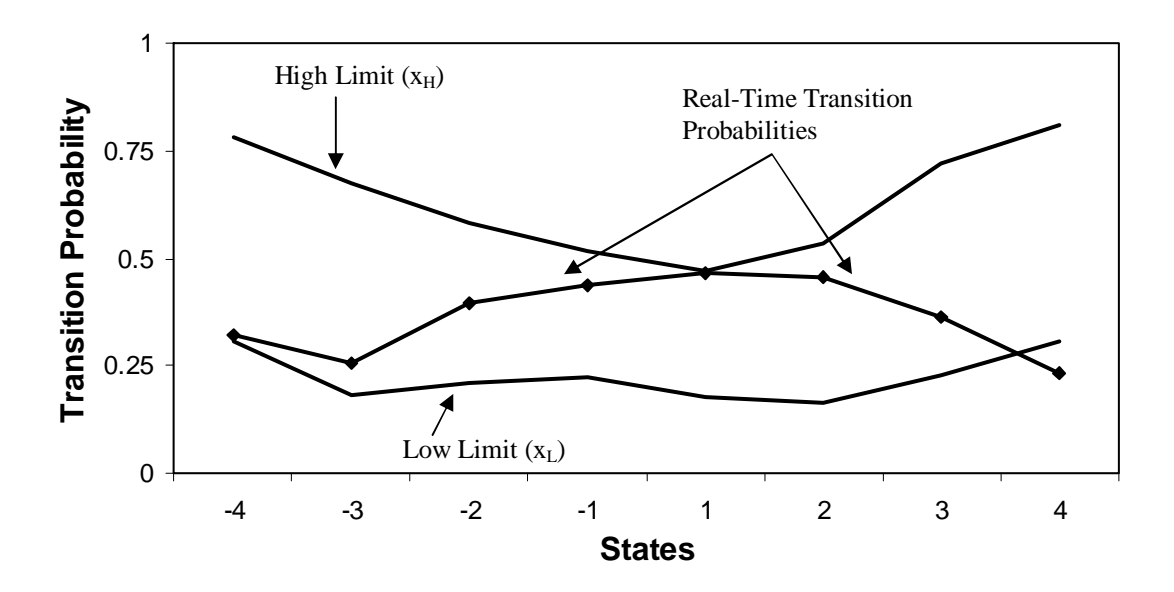

Figure 4.34: Two-Phase Flow, Secondary Controller Real-Time Transition Probabilities with Limits (Time Period 'F' During Controller Retuning)

Only state  $+4$  violates a limit and two other states  $-4$  and  $+1$  are close to limit violations; however, only the violations start the health monitor counter. In the upper half of Figure 4.30, where actual process response is reported, it is difficult to distinguish sluggish control from "good" control, however this is a result of time scale. Figure 4.35 reports from 101.7 minutes (DACS sample 61,000) through 110 minutes (DACS sample 66,000).

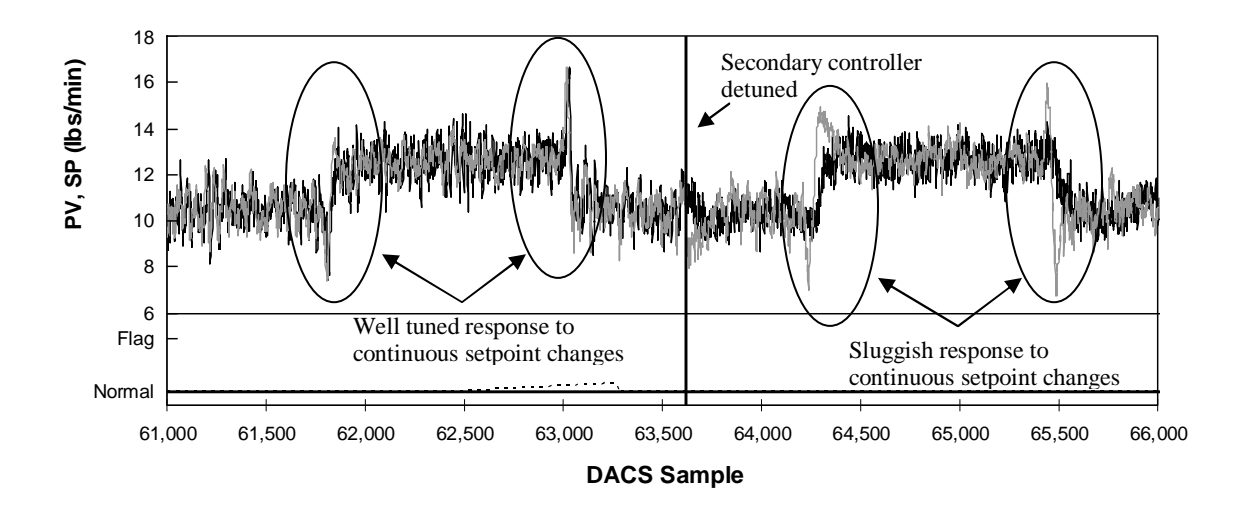

Figure 4.35: Two-Phase, Secondary Controller Real-time Analysis During Controller Retuning (Showing Sluggish Control)

The setpoint line is grey and overlays the process response line in black. Prior to minute 106 (DACS sample 63,621), demarcated by the black vertical line, there is little discernable difference between the setpoint and process response. This is because the controller is well tuned in this region. After minute 106 (DACS sample 63,621) the process tracks the setpoint more sluggishly. This is most obvious immediately following disturbances. Also note that there is no flagging during the period reported in Figure 4.35 because not enough sluggish control data has filled the health monitor window yet.

After 121.1 minute (DACS sample 72,680) the secondary controller is retuned to proper values and the performance improves until the health monitor ceases to flag the secondary controller, mirroring the health monitor's response to a return to "good" control in the primary controller.

## **4.3 Effects of Type I and Type II Error Rates**

To determine the Markov Chain model used in real-time monitoring, the user specified a Type I error ( $\alpha$ ) of 0.003 and a Type II error ( $\beta$ ) of 0.003 corresponding to +/-3 $\sigma$  limits. Also,  $\lambda$  was specified as 0.900, meaning that a 90% change in transition probability should be identified. These statistical parameters were set for both the primary and secondary controller. The primary controller was found to require a statistical window of 719 health monitor samples, which takes 9.6 minutes to collect at a sampling ratio of 8. The secondary controller was found to require a statistical window of 669 health monitor samples, which takes 7.8 minutes to collect at a sampling ratio of 7. These statistical windows seem long given that the primary and secondary systems respond to setpoint changes in 20 and 10 seconds respectively. This is likely due to the stringent statistical parameters provided by the user. Were these parameters to be relaxed, the windows would be shortened. This idea is explored with the secondary controller. Then, when a suitable Markov Chain model has been found using the more relaxed statistical parameters, real-time identification is demonstrated on the controller retuning experiment.

Let  $\alpha = 0.1$ ,  $\beta = 0.1$  and  $\lambda = 0.990$  when determining the correct Markov Chain model. The health monitor analyzes the 15,870 DACS samples during the period of "good" control. Figure 4.36 reports the number of samples per state in vertical black bars and the null transition probabilities as a line.

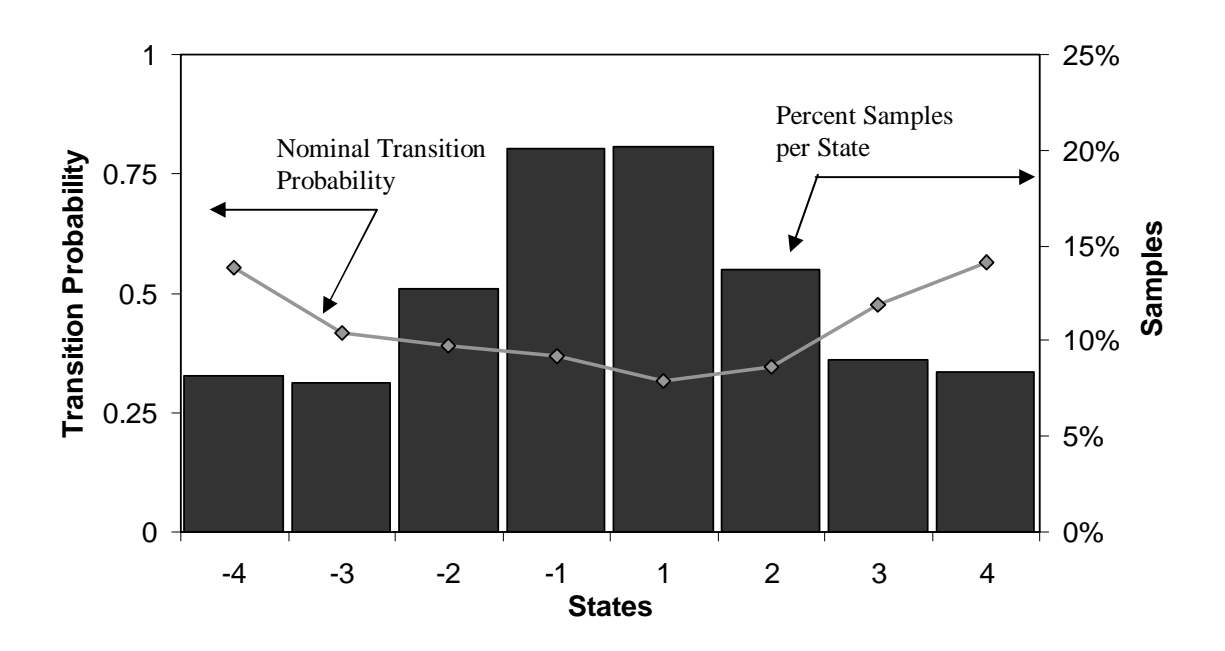

Figure 4.36: Markov Chain Model of Two-Phase Flow (Secondary Controller,  $SR = 7$  and 8 States)

The health monitor determines that a sampling ratio of 7 and a Markov Chain of 8 states exactly the same combination selected for the original statistical parameters. The statistical window found through the Type II error test is 220 health monitor samples requiring 154 seconds (2.6 minutes) to obtain. Including the settling time adds an additional 15 health monitor samples. In terms of the DACS, the complete window requires 1,645 DACS samples due to the sampling ratio of 7. The window obtained through relaxing the statistical parameters requires 34% as many DACS samples as the window obtained through more stringent statistical parameters. Figure 4.37 reports the limits found during Type I error testing.

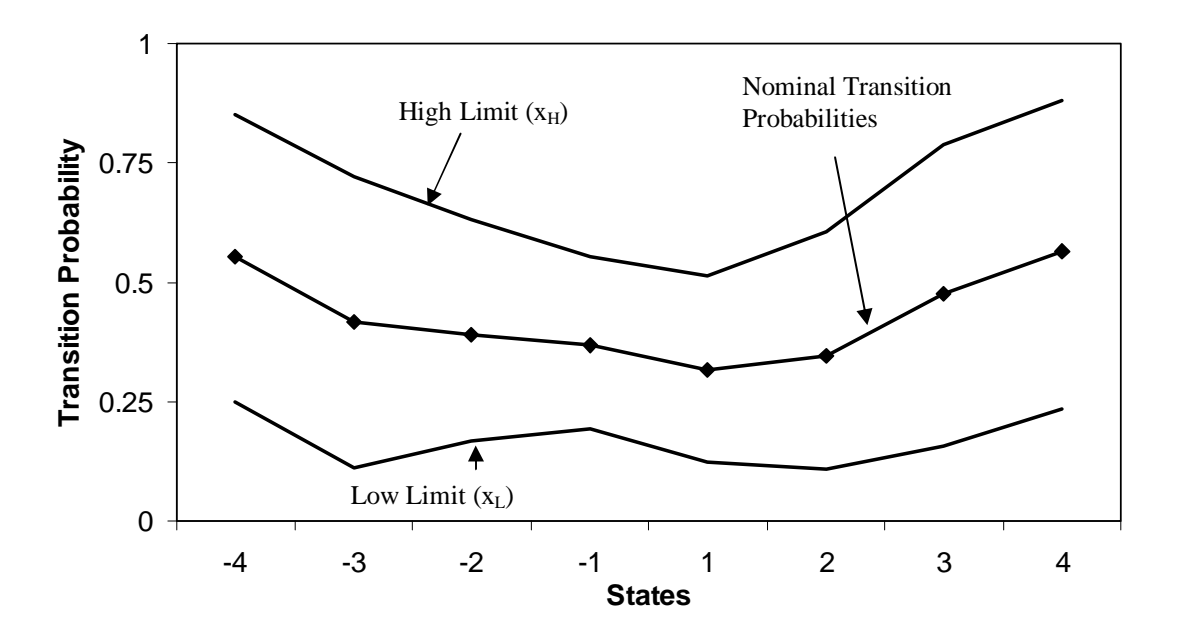

Figure 4.37: Transition Limits Surrounding Nominal Transition Probability for Two-Phase Flow (Secondary Controller,  $\alpha = \beta = 0.1$ ,  $\lambda = 0.990$ , Extreme = 20%)

Now, the more relaxed statistical window with the limits reported in Figure 4.37 are tested against the real-time controller gain chance experiment. Figure 4.30 reported the outcome of the gain changes found in Table 4.3 from the secondary controller viewpoint when more stringent statistical parameters were used. Figure 4.38 reports the real-time monitoring results using the relaxed statistical parameters.

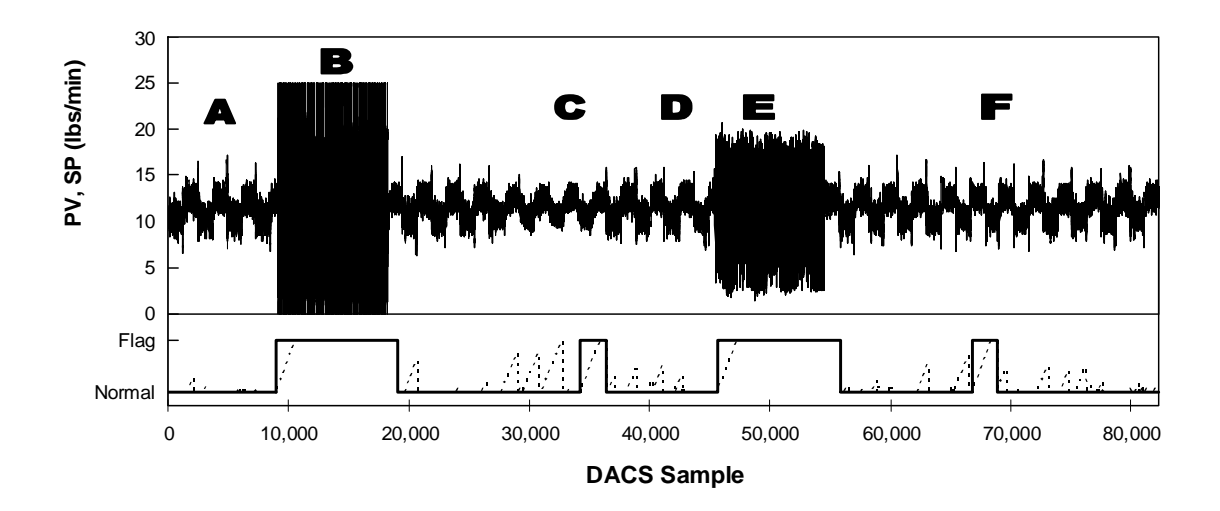

Figure 4.38: Two-Phase, Secondary Controller Real-time Analysis During Controller Retuning ( $\alpha = \beta = 0.1$ ,  $\lambda = 0.990$ , Extreme = 20%)

The bottom portion of Figure 4.38 reports where the health monitor indentifies "poor" control by flagging. Because the window is shorter, the health monitor is much quicker in flagging; whereas in Figure 4.30 there appeared some lag between where obvious "poor" control began (such as visible oscillations during time periods 'B' and 'E') and when flagging begins. With a larger statistical window, more "poor" control samples are required to replace the "good" control samples, resulting in some lag. The smaller window simply means less "poor" samples need to populate the statistical window before they dominate and push real-time transition limits outside their limits. In addition, all 4 periods of poor control are indentified. However, during each sluggish period, 'C' and 'F', there are periods where the health monitor begins to count violated limits, but the counter is reset by very brief periods where the controller finally settles. This is seen as sawtoothed dotted lines in the lower portion of Figure 4.38.

# **4.4 Effects of Percent of Visits in Extreme States**

The Markov Chains describing the run-lengths in each of the experiments found in Chapter 2 have been determined by ensuring that no more than 20% of all run-lengths visit the Extreme States. Owusu noted that a 8 state Markov Chain where all states are independent will have 12.5% of all run-lengths visit the +/-4 State. For simplicity, he proposed that 10% be selected as the threshold.

Return the Type I and Type II error rates to their more stringent values where  $\alpha = 0.003$ ,  $β = 0.003$  and  $λ = 0.900$  when determining the correct Markov Chain model. The health monitor analyzes the 15,870 DACS samples during the period of "good" control, but now uses 10% as the threshold for run-length visits to the Extreme States. Figure 4.39 reports the number of samples per state in vertical black bars and the null transition probabilities as a line.

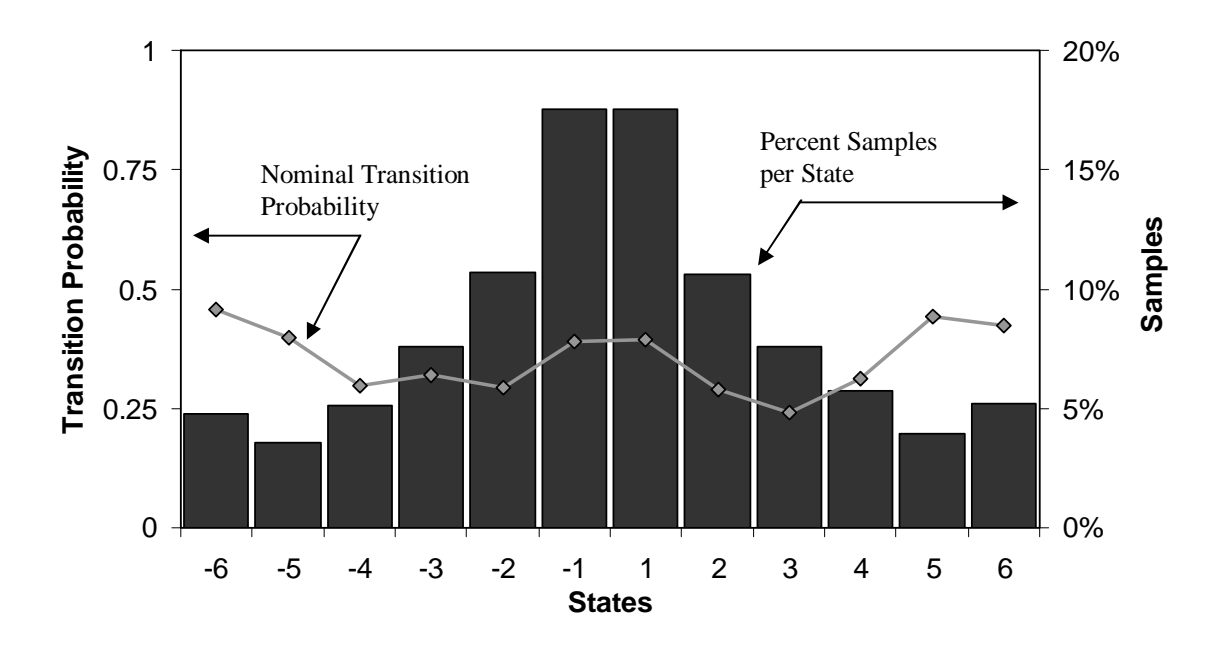

Figure 4.39: Markov Chain Model of Two-Phase Flow

(Secondary Controller,  $SR = 4$  and 12 States)

The health monitor determines that a sampling ratio of 4 and a Markov Chain of 14 states contain fewer than 10% of run-length visits in the Extreme States  $(+/-6)$ . The statistical window found through the Type II error test is 1568 health monitor samples requiring 627.2 seconds (10.5 minutes) to obtain. Including the settling time adds an additional 25 health monitor samples. In terms of the DACS, the complete window requires 6372 DACS samples due to the sampling ratio of 4. This window requires 25% more DACS samples than when the upper threshold for run-length visits to the Extreme States is 20%. Figure 4.40 reports the limits found during Type I error testing.

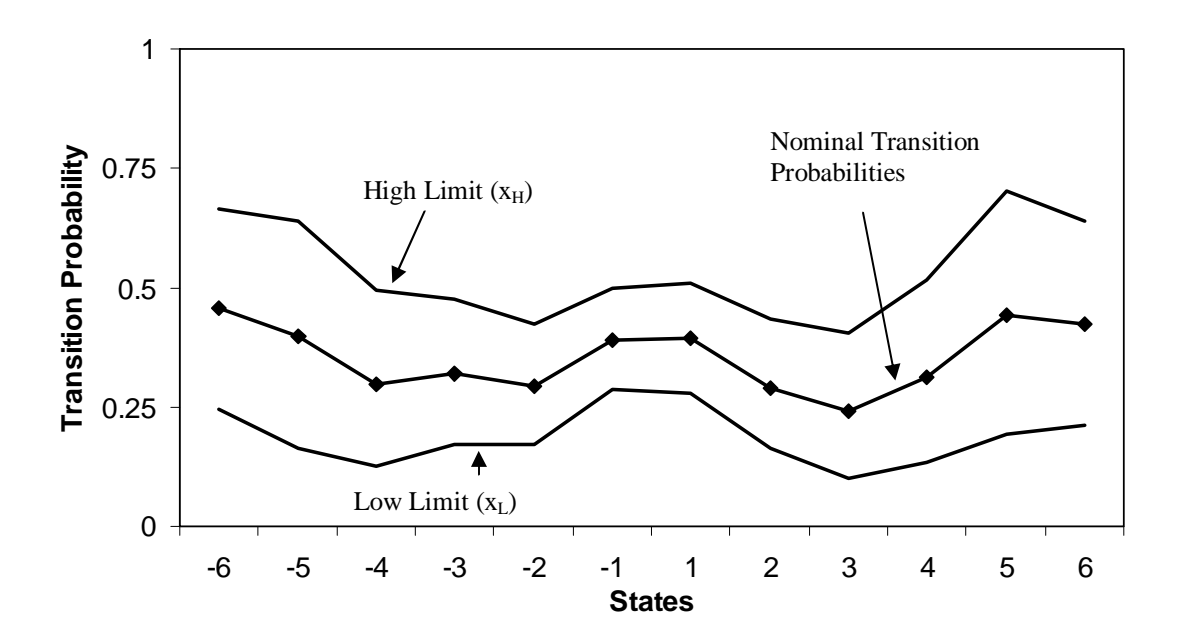

Figure 4.40: Transition Limits Surrounding Nominal Transition Probability for Two-Phase Flow (Secondary Controller,  $\alpha = \beta = 0.003$ ,  $\lambda = 0.900$ , Extreme = 10%)

The window and limits are tested on the real-time controller retuning experiment to assess health monitor performance when 10% is the Extreme State threshold. Figure 4.41 reports the health monitor control identification.

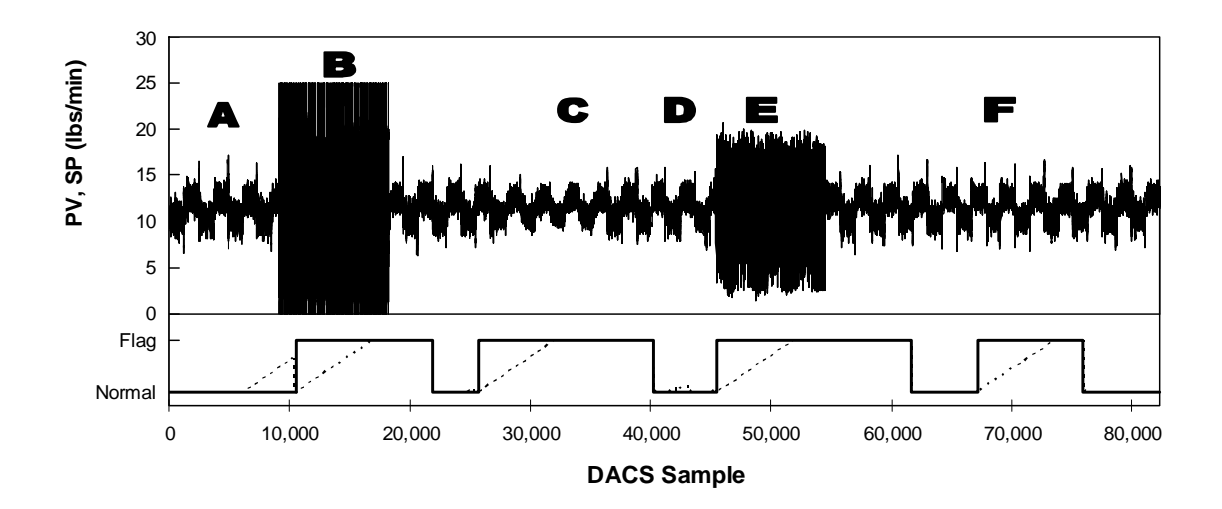

Figure 4.41: Two-Phase, Secondary Controller Real-time Analysis During Controller Retuning (Extreme = 10%)

The health monitor successfully identifies all periods of "poor" control. However, the increased window length does mean more 'poor' data must populate the window for the health monitor to flag 'poor' control. On the other hand, more 'good' data must also populate the window for the flagging to cease, which is evident immediately following time period 'E'. Oscillations stop at DACS sample 54,535, but 'poor' control is still flagged until DACS sample 61,608 (11.8 minutes later). This compared to Figure 4.30 when flagging persisted after time period 'E' for an additional 7.6 minutes.

Through this demonstration is appears that the most important reason for choosing a higher threshold for run-length visits to the Extreme States leads to a shorter statistical window, which entails more quick reaction to controller upsets. However, more experimental evidence may lead to other conclusions as well.
# CHAPTER V

# DISCUSSION AND RECOMMENDATIONS

Four future improvements may further improve upon the ideas presented in this work. The first improvement deals with the requirement to have the same number of positive and negative states. Nonlinear processes may naturally contain more samples on one side of the Markov chain than on the other. For instance Figure 4.15 reported the number of samples and nominal transition probabilities from the Case 2 "good" period of control for the primary controller. Here, the figure is reproduced as Figure 5.1 and only shows the number of samples which visited each state.

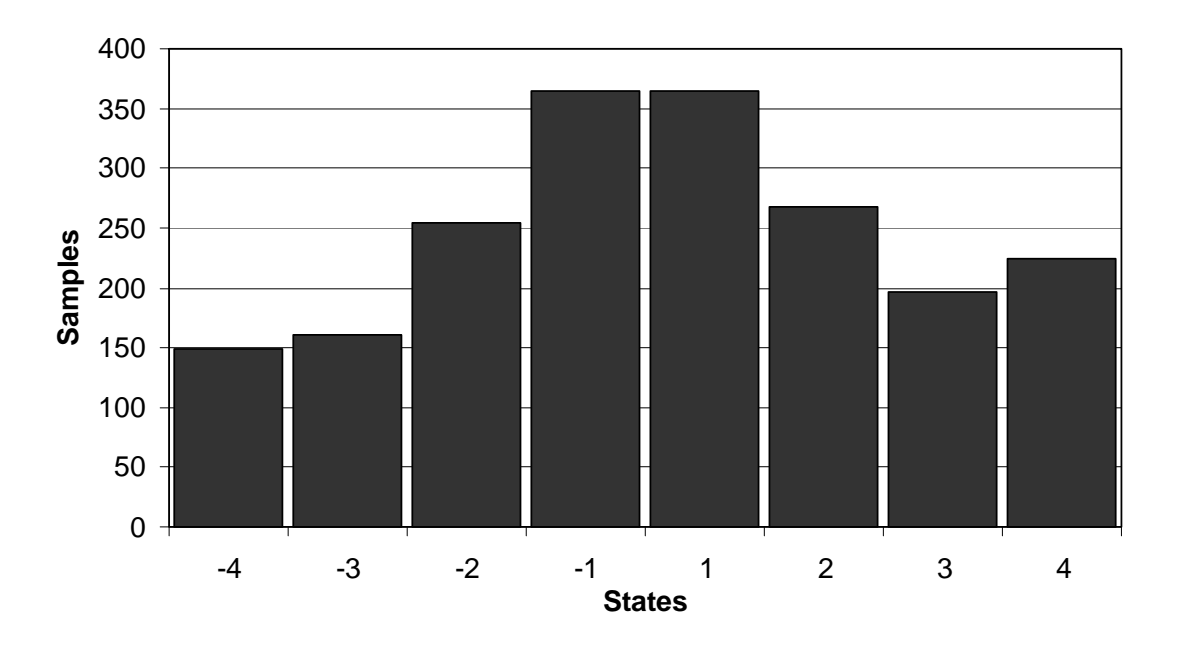

Figure 5.1: Markov Chain Model of Two-Phase Flow Without Transition Probabilities (Primary Controller,  $SR = 8$  and 8 states)

The obvious comparison are States -4 and +4 where 77 more samples visit State +4 than State -4 during the period of "good" control. This means that 60.3% of all samples visiting an extreme state visit the +4 State. In addition, 1054 samples visited the positive states while 928 samples visited the negative states, meaning that 53.2% of all samples are found in the positive states (below the setpoint).

The algorithm used to determine sampling ratio (SR) and number of samples explained in Chapter 2 could be altered to only add one state to the side whose extreme state contained the most sample visits. If each extreme state is viewed on its own, instead of requiring less than 20% of all samples be found in the total extreme states, less than 10% should be found in each individual extreme state. For nonlinear systems where more samples visit

one side of the Markov chain over the other, this could result in fewer total states. For example, if the negative extreme state already contained just 10% of the total sample visits, a state is added to the positive side of the Markov chain. If the addition of this one state to the positive side decreases the number of sample visits in the positive extreme state below 10% of the total samples, the correct model is found.

The second improvement involves the way in which the statistical window used in realtime monitoring is determined. Currently, as explained in Chapter 2, each half of the Markov chain is independently evaluated. A state on each side of the chain is selected as the base state from which the expected number of sample visits per state is determined. With each half constructed based on separate states (one on each side) the statistical window is then found to be the sum of the expected number of samples visiting each chain half. For nonlinear systems, this produces a reasonable result since each half will appear similar. However, when the nominal transition probabilities for each half are substantially different, as is the case for nonlinear systems, the number of samples expected on each half can no longer be treated as independent.

Consider the primary controller nominal transition probabilities reported in Figure 4.16. These probabilities are reported in Figure 5.2 along with the expected number of samples to visit each state, based on the base state in each half.

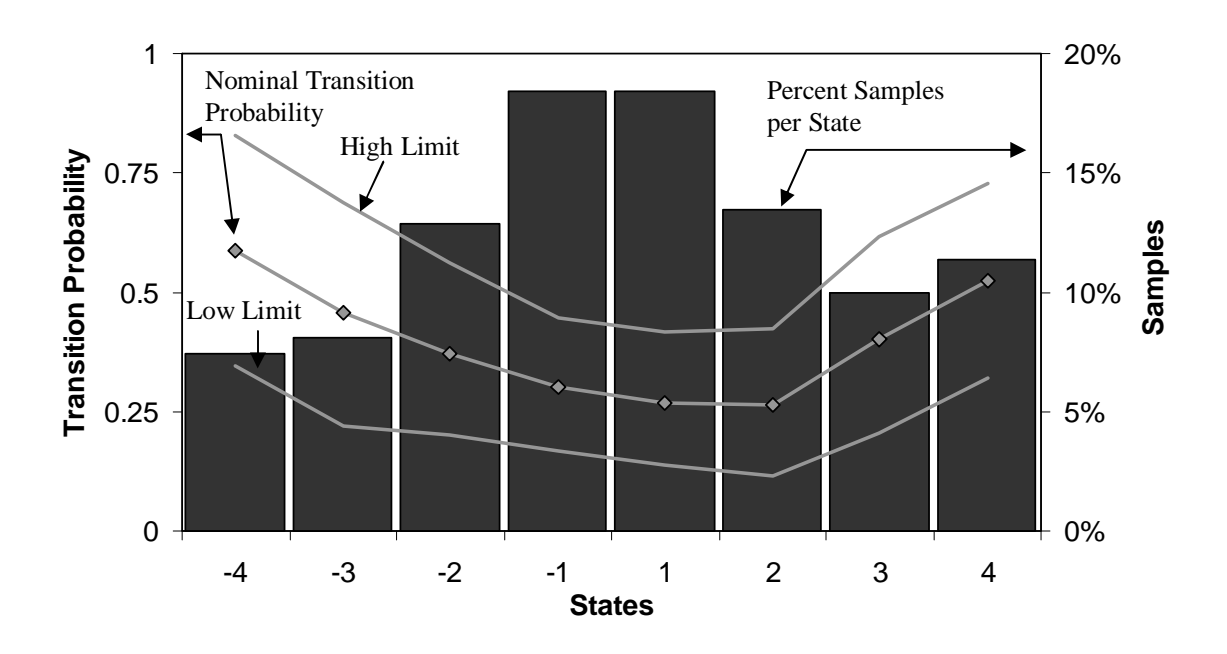

Figure 5.2: Markov Chain Model of Two-Phase Flow With Calculated Samples Per State (Primary Controller,  $SR = 8$  and 8 states)

To remind the reader, the statistical window is found to require 719 total health monitor samples, found by summing the sample visits for each state in Figure 5.2. The sample visits to States +/-1 should differ by no more than 1 sample; however, since each half is calculated independently, the number of samples in State +1 will not necessarily equal the number of samples in State -1. A method will need to be developed to take the interdependence between each Markov Chain half into account when building the statistical window.

Third, the required number of sample visits to the extreme states is a condition not well grounded. The original work called for no more than 10% of all sample visits to be made to the extreme states. This was a "first-take" at a decision value with not substantive theoretical basis. This work proposes that 10% of the samples may lead to more states

than is sufficient, which leads to excessive window length. Some decision boundary is necessary in the current version of the health monitor. The value of 20% is chosen for this work to show that a larger value may provide sufficient control performance identification. It provides fully adequate health monitor performance with a smaller statistical window. Further work is needed to develop a theoretical framework to support the inclusion of this condition.

Fourth, practical Statistical Process Control (SPC) employs a Type-I test from the user specified  $\alpha$  to create SPC limits. The Type-II test performed in this work rigorously decides how many samples are required in a window to avoid accepting the null hypothesis when it should be rejected. Often, the Type-II test is omitted in favor of simply setting a practical window size of perhaps 100 or 200 samples. While this method is not fundamentally correct, it has found much success in industry. For this work to be practically implemented in an industrial setting, the Type-II test may need to be removed in favor of setting a fixed window length.

# CHAPTER VI

# **CONCLUSIONS**

# **6.1 Conclusions**

A control loop health monitor is hereby proposed. This work makes the following five conclusions regarding updates to Owusu's original work:

- 1) The revised algorithm to compute the binomial distribution is both more robust and more efficient. Overflow run-time errors are now avoided by performing the order of calculations based on remaining close to the nominal value of 0.5. In addition, only binomial probabilities which would be larger than 1E-16 are calculated to further guard against overflow run-time errors. This also leads to more efficient calculations since only those calculations significant enough for the study are performed.
- 2) Modifications in this work shortened the window length while meeting Type I and Type II conditions demonstrated by results reported in Chapter 2. According to the example provided in this chapter, the improved algorithm estimated that the real-time window only be 19% of the DACS samples that the previous Owusu algorithm required. This results in quicker diagnoses of controller performance.
- 3) The health monitor flags when it should, and does not flag when it should not. This is demonstrated by four cases for a simulated process under PI control and two cases for a pilot-plant scale two-phase flow experiment under cascade control where both the primary and secondary controller are PI controllers.
- 4) Relaxing Type-I and Type-II error rate parameters leads to shorter window lengths. This increases the probability that a region of control performance may be misdiagnosed as is seen during sluggish control in Figure 4.38 where only a portion of 'poor' control is diagnosed. However, the health monitor did eventually flag the sluggish control. Faster controller performance diagnoses may be required for some processes. That the health monitor did raise a flag during each region of 'poor' control while sacrificing some statistical confidence is encouraging.
- 5) An advantage to allowing more than 10% of run-lengths to visit the extreme states in the Markov Chain model during 'good' control data analysis is to decrease the number of DACS samples required to fill the statistical window.

## **6.2 Future Work**

It is proposed that five changes might further improve the health monitor:

- 1) States may be added one at a time to either side of the Markov chain, as opposed to two at a time, one to each side
- 2) The statistical window should not be determined as the sum of both halves of the Markov chain, but instead, the window length must be determined including interactions between the positive and negative states
- 3) One condition remains from the original algorithm which cannot be resolved. The second condition requiring no more than a specified percentage (10% in Owusu's work) of all sample visits be made to the extreme states has no theoretical underpinnings. This work chose to use 20% to minimize the window size. Future work must focus on either eliminating this condition or supporting it.
- 4) After limits are violated for an entire window health monitor window, the monitor retroactively flags to the sample when transition probabilities limits were first violated. The monitor stops flagging at the end of the window when transition probabilities return to within their limits. It is proposed that retroactively turning flagging off to the beginning of the window may better represent regions of poor control.
- 5) In practice, Statistical Process Control (SPC) sets a statistical window and performs a Type-I test with the user specified α. This method may be more practical if β and λ are dropped in favor of this standard practice.

### **REFERENCES**

- Bartels, N, "Outsourcing to the Rescue?", Control. July 2007. http://www.controlglobal.com/articles/2007/261.html
- Bezergianni, S and Georgakis, C, Controller performance assessment based on minimum and open-loop output variance, Control Engineering Practice **8** (2000), pp. 791– 797.
- Harris T. J, "Assessment of control loop performance". Canadian Journal of Chemical Engineering, 67 (1989), pp. 856–861.
- High, K., "Optimization Course Notes", 2007
- Hugo, J, A., "Process Controller Performance Monitoring and Assessment", Control Arts Inc., 2000
- Ingalls R., "Private Communication to Samuel Owusu", 2002
- Kadali, R. and B. Huang, "Controller Performance Analysis with LQG Benchmark Obtained under Closed Loop Conditions," ISA Trans. 41, 521–537
	- Ko B., Edgar T. F., "Performance Assessment of Multivariable Feedback Control Systems", Automatica, 37, pp 899-905, 2001
- Li, Q., Whiteley, J. R., and Rhinehart, R. R., "An Automated Performance Monitor for Process Controllers", Control Engineering Practice, 2004
- Mosca, E, Agnoloni, T. "Closed-loop monitoring for early detection of performance losses in feedback-control systems", Automatica, Vol 39, Issue 12, Dec 2003 pg 2071-2084
- Ogunnaike, B A, Ray, W H, Process Dynamics, Modeling, and Control, Oxford University Press, New York, 1994
- Owusu, Samuel, "A Control Loop Performance Monitor", Oklahoma State University, Dissertation, 2006.

Rhinehart, R. R., "A Watch Dog for Controller Performance Monitoring", Proceedings of the 1995 American Control Conference. Seattle, WA. 1995

Rhinehart, R. R., "Private Communation", 2007

### APPENDIX

#### **Appendix A – Simulator Code**

The code included in Appendix A and B is written in Visual Basic for Applications (VBA) used in conjunction with Excel.

Option Explicit Const Pi = 3.14159265358979 Dim sDummy As String Public Sub sub\_PID() ' Author: T. Judson Wooters ' Created Date: 18-DEC-2006 ' Description: Models a FOPDT process with FOPDT parrallel disturbance  $\mathbf{u}_\mathrm{max} = \mathbf{u}_\mathrm{max} + \mathbf{u}_\mathrm{max} + \mathbf{$ TURN OFF SCREEN UPDATING Application.ScreenUpdating = False  $\mathbf{u}_\mathrm{max} = \mathbf{u}_\mathrm{max} + \mathbf{u}_\mathrm{max} + \mathbf{$ DECLARE VARIABLES Dim arr Time() As Double ' modeled time Dim arr\_DistU() As Double ' modeled disturbance input<br>Dim arr\_Dist() As Double ' modeled disturbance outpu ' modeled disturbance output Dim arr\_ProcU() As Double ' modeled process input Dim a  $dValveP()$  As Double Dim a\_dValvePM() As Double Dim  $\arr\_Proc$  () As Double  $\qquad$  ' modeled process output Dim  $\arr$  Meas () As Double  $\qquad$  ' measured time  $Dim arr<sub>Meas</sub>()$  As Double Dim arr\_DistUM() As Double ' measured disturbance input<br>Dim arr DistM() As Double ' measured disturbance outpu ' measured disturbance output<br>' measured process input  $Dim arr\_ProcUM()$  As Double Dim arr\_ProcM() As Double ' measured process output Dim arr\_TotalM() As Double ' measured total output, includeds gaussian noise Dim arr\_ErrorM() As Double ' measured error = setpoint - total output Dim arr DerivM() As Double ' measured derivative of error Dim arr\_IntegM() As Double ' measured integral of error Dim arr\_SetPnt() As Double Dim a\_dStic() As Double Dim a\_dTime(1 To 6) As Double Dim a\_sTime(1 To 6) As String Dim aSP() As Double Dim aGain() As Double Dim dbl\_EndTime As Double ' ending time for model<br>Dim dbl Step As Double ' model step size  $Dim$  dbl $G$ step As Double Dim dbl\_Measure As Double ' measured step size (time between measurement)<br>Dim dbl\_Setpoint As Double ' setpoint Dim dbl Setpoint As Double Dim dbl\_InitProc As Double<br>Dim dbl\_DistMean As Double Dim dbl\_DistMean As Double ' modeled average disturbance output<br>Dim dbl DistStdev As Double ' modeled disturbance standard devia ' modeled disturbance standard deviation per -<br>
modeled time step (stdev \* stepsize)<br>
Dim dbl ProcStdev As Double ' measured standard deviation (noise) ' measured standard deviation (noise)<br>' process gain Dim dbl KProc As Double

```
Dim dbl_TProc As Double ' process time<br>
Dim dbl_ThetaProc As Double ' process dead time
Dim dbl_ThetaProc As Double ' process dead time<br>Dim dbl KDist As Double ' disturbance gain
Dim dbl_KDist As Double ' disturbance gain<br>Dim dbl TDist As Double ' disturbance time
Dim dbl_TDist As Double ' disturbance time<br>
Dim dbl ThetaDist As Double ' disturbance dead time
Dim db1 ThetaDist As Double
Dim dbl_KC As Double ' controller gain<br>
Dim dbl TauI As Double ' integral time
Dim db1 Tau1 As Double
Dim dbl_TauD As Double ' derivative time 
Dim dbl_InitTime As Double ' initial system clock time 
Dim dbl_FinalTime As Double ' end system clock time 
Dim dDelStic As Double 
Dim dDate_Day As Double 
Dim dDiff As Double 
Dim dStamp As Double<br>Dim lng ArrSize As Long
Dim lng_ArrSize As Long ' modeled array size (# of modeled data points)<br>Dim lng MeaSize As Long ' measured array size (# of measured data point
                                             ' measured array size (# of measured data points)
Dim iSPIndex As Integer 
Dim iSPMaxIndex As Integer 
Dim iGainIndex As Integer 
Dim iSticIndex As Integer 
Dim iSticMaxIndex As Integer 
Dim iGainMaxIndex As Integer<br>Dim s DistType As String
                                             ' type of modeled disturbance
Dim var SelectedItem As Variant
Dim s_FileData As String 
Dim s_FileName As String 
Dim sStamp As String 
Dim sStampYMD As String 
Dim fd_FileData As FileDialog 
Dim K As Integer 
Dim N As Long ' counter variable
Dim P As Long \overline{ } ' counter variable
Dim R As Long \qquad \qquad ' counter variable
Dim S As Long ' counter variable 
 \mathbf{u}_\mathrm{max} = \mathbf{u}_\mathrm{max} + \mathbf{u}_\mathrm{max} + \mathbf{\overline{\text{INITIALIZE}} VARIABLES
dbl_InitTime = Timer 
s_DistType = "Random" 
\overline{db}l Step = sht FOPDT.Cells(1, 6)
dbl EndTime = sht FOPDT.Cells(2, 6)
db1 Measure = sbt FOPDT. Cells(3, 6)
dbl_InitProc = sht_FOPDT.Cells(2, 9) 
dbl_DistMean = sht_FOPDT.Cells(2, 10) 
dbl_DistStdev = sht_FOPDT.Cells(3, 10) 
dbl_ProcStdev = sht_FOPDT.Cells(3, 9) 
dbl KProc = sht FOPDT.Cells(2, 2)
db1 TProc = sht FOPDT.Cells(3, 2)
db1ThetaProc = sht FOPDT.Cells(4, 2)
dbl<sub>KD</sub>ist = sht_FOPDT.Cells(2, 3)
db1<sup>TDist</sup> = sht<sup>FOPDT</sup>.Cells(3, 3)
db1<sup>-</sup>ThetaDist = sht_FOPDT.Cells(4, 3)
dbl KC = sht FOPDT.Cells(2, 13)
```

```
iSPIndex = 1 
iGainIndex = 1 
iSticIndex = 1 
For K = 1 To 20000 
' If sSequence.Cells(2, 1) = "" Then 
         ReDim Preserve aSP(1 To 2, 1 To 1)
         aSP(1, 1) = 0aSP(2, 1) = db1 Setpoint
        ' Exit For 
    ' End If 
    If sSequence.Cells(K + 1, 1) = "" Then Exit For
     ReDim Preserve aSP(1 To 2, 1 To K) 
    aSP(1, K) = sSequence.Cells(1 + K, 1)aSP(2, K) = sSequence.Cells(1 + K, 2) iSPMaxIndex = K
```
 $db1$ <sup>-TauI</sup> =  $sht$ -FOPDT.Cells(3, 13)

```
Next K 
For K = 1 To 20000 
      If sSequence.Cells(2, 4) = "" Then
             ReDim Preserve aGain(1 To 2, 1 To 1) 
             \text{aSP}(1, 1) = 0aSP(2, 1) = db1<sub>KC</sub>
              Exit For 
       End If 
      If sSequence.Cells(K + 1, 4) = "" Then Extt For ReDim Preserve aGain(1 To 2, 1 To K) 
      aGain(1, K) = sSequence.Cells(1 + K, 4)aGain(2, K) = sSequence.Cells(1 + K, 5) iGainMaxIndex = K 
Next K 
For K = 1 To 20000 
       If sSequence.Cells(2, 8) = "" Then 
              ReDim Preserve a_dStic(1 To 2, 1 To 1) 
             \texttt{asp(1, 1)} = 0\text{aSP}(2, 1) = 0 Exit For 
       End If 
      If sSequence.Cells(K + 1, 8) = "" Then Exit For
       ReDim Preserve a_dStic(1 To 2, 1 To K) 
      a dStic(1, K) = sSequence.Cells(1 + K, 8)
      a^-\text{dStic}(2, K) = \text{sSequence.Cells}(1 + K, 9) iSticMaxIndex = K 
Next K 
 \mathbf{u}_\mathrm{max} = \mathbf{u}_\mathrm{max} + \mathbf{u}_\mathrm{max} + \mathbf{CALCULATE CONSTANTS
```

```
lng_ArrSize = fun_Round(dbl_EndTime / dbl_Step, 1) 
If dbl_Measure < dbl_Step Then 
          dbl_Measure = dbl_Step 
         \overline{\text{sbt}} FOPDT. Cells(3, 6) = dbl Measure
          MsgBox ("Measurement frequency set to stepsize") 
End If 
lng_MeaSize = fun_Round(dbl_EndTime / dbl_Measure, 1) 
 \mathbf{u}_\mathrm{max} = \mathbf{u}_\mathrm{max} + \mathbf{u}_\mathrm{max} + \mathbf{\overline{REQUEST} FILENAME
Set fd_FileData = Application.FileDialog(msoFileDialogSaveAs) 
With fd_FileData 
          .AllowMultiSelect = False 
          If .Show = -1 Then 
                  For Each var SelectedItem In .SelectedItems
                        s FileData = var SelectedItem
                   Next 
          Else 
                  Exit Sub 
          End If 
End With 
 \mathbf{u}_\mathrm{max} = \mathbf{u}_\mathrm{max} + \mathbf{u}_\mathrm{max} + \mathbf{RESIZE ARRATS
```
ReDim arr\_Time(0 To lng\_ArrSize) ReDim arr\_DistU(0 To lng\_ArrSize) ReDim arr\_Dist(0 To lng\_ArrSize) ReDim arr\_ProcU(0 To lng\_ArrSize) ReDim arr Proc(0 To lng ArrSize) ReDim arr\_Meas(0 To lng\_MeaSize) ReDim arr\_DistUM(0 To lng\_MeaSize) ReDim arr\_DistM(0 To lng\_MeaSize) ReDim arr\_ProcUM(0 To lng\_MeaSize) ReDim a\_dValveP(0 To lng\_ArrSize) ReDim arr\_ProcM(0 To lng\_MeaSize) ReDim arr\_TotalM(0 To lng\_MeaSize)

```
ReDim arr_ErrorM(0 To lng_MeaSize) 
ReDim arr_DerivM(0 To lng_MeaSize) 
ReDim arr_IntegM(0 To lng_MeaSize) 
ReDim arr SetPnt(0 To lng MeaSize)
ReDim a_dValvePM(0 To lng_MeaSize) 
 \mathbf{u}_\mathrm{max} = \mathbf{u}_\mathrm{max} + \mathbf{u}_\mathrm{max} + \mathbf{CREATE TIME ARRAYS
For N = 0 To lng ArrSize
   arr Time(N) = N * dbl Step
Next 
For N = 0 To lng MeaSize
  arr Meas(N) = N * dbl Measure
Next 
 \mathbf{u}_\mathrm{max} = \mathbf{u}_\mathrm{max} + \mathbf{u}_\mathrm{max} + \mathbf{MODEL / MEASUREMENT ARRAYS
' Steps: 
     1) Determine disturbance input/output for current step
     2) Determine process input/output for current step
 ' 3) If it is time to measure, (a) then the total output is measured 
 ' assuming guassian noise, (b) the error from setpoint, 
         the error integral and error derivative are determined,
          (c) finally the process input is found for the next modeled step
         ' based on the controller output 
     4) If it is not time to measure, the process input for the next
         modeled step is considered constant and the loop returns to
         step 1
For N = 0 To lng_ArrSize 
' --- STEP 1 --- 
     Call subDist(arr_Time(), arr_DistU(), arr_Dist(),
                                  dbl_Step, dbl_ThetaDist, dbl_DistMean, _ 
                                  dbl_DistStdev, dbl_KDist, dbl_TDist, _ 
                                 s DistType, N, R)
' --- STEP 2 --- 
     Call subProc(arr_Time(), a_dValveP(), arr_ProcU(), arr_Proc(), _
 dbl_Step, dbl_ThetaProc, dbl_DistMean, _ 
dbl ProcStdev, dbl KProc, dbl TProc,
                                  dbl_InitProc, N, S) 
' --- STEP 3 --- 
     If arr Time(N) >= arr Meas(P) Then
            If iSPIndex <= iSPMaxIndex Then 
                 If arr_Time(N) >= aSP(1, iSPIndex) Then 
                      db\bar{l} Setpoint = aSP(2, iSPIndex)iSPIndex = iSPIndex + 1
                 End If 
            End If 
            If iGainIndex <= iGainMaxIndex Then 
                 If arr_Time(N) >= aGain(1, iGainIndex) Then 
                      db\bar{1}_KC = aGain(2, iGainIndex) iGainIndex = iGainIndex + 1 
                 End If 
            End If 
            If iSticIndex <= iSticMaxIndex Then 
                 If arr_Time(N) >= a_dStic(1, iSticIndex) Then 
                      dDelStic = a dStic(2, iSticIndex)
                       iSticIndex = iSticIndex + 1 
                 End If 
           End If 
          arr SetPnt(P) = dbl Setpoint
' ---- (a) -----
          arr DistUM(P) = arr DistU(N) arr_DistM(P) = arr_Dist(N) 
arr ProcUM(P) = arr ProcU(N)
          arrProcM(P) = arrProc(N)
```

```
a dValvePM(P) = a dValveP(N)\overline{arr\_TotalM(P)} = (\overline{arr\_ProcM(P)} + \overline{arr\_DistM(P)}) + \_fun Gauss(0, dbl ProcStdev)
' = --- (b) = ---arr ErrorM(P) = db1 Setpoint - arr TotalM(P) Call subInteg(arr_IntegM(), dbl_Measure, arr_ErrorM(), P) 
' ---- (c) ----- 
           If arr Time(N) > 2 Then
                 sDummy = "HERE" 
            End If 
           Call subProcU(dbl_TauI, arr_ProcU(), dbl_InitProc,
                                    dbl_DistMean, dbl_KProc, dbl_KC, _ 
                                   arr_ErrorM(), arr_IntegM(), \overline{Ing\_Me}aSize, N, P)
            If N < lng_ArrSize Then 
                 If Abs(arr ProcU(N) - a dValveP(N)) < dDelStic Then
                      a dValveP(N + 1) = \overline{a} dValveP(N) Else 
                     a_dValveP(N + 1) = arr\_ProcU(N + 1) End If 
            End If 
           P = P + 1' --- STEP 4 --- 
      Else 
            If N < lng_ArrSize Then 
                arr Proof(N + 1) = arr Proof(N)a_dValveP(N + 1) = a_dValveP(N)End If
      End If 
Next 
 \mathbf{u}_\mathrm{max} = \mathbf{u}_\mathrm{max} + \mathbf{u}_\mathrm{max} + \mathbf{\verb|FINAL STEP|' Description: 
     The final time step does not seem to always map to the measurement
     array so it is specifically done so in this if section
If arr TotalM(lng MeaSize) = 0 And dbl Setpoint <> 0 And
                                             arr ErrorM(Ing Measize) = 0 Then
     arr DistUM(lng MeaSize) = arr DistU(lng_ArrSize)
      arr_DistM(lng_MeaSize) = arr_Dist(lng_ArrSize) 
 arr_ProcUM(lng_MeaSize) = arr_ProcU(lng_ArrSize) 
 arr_ProcM(lng_MeaSize) = arr_Proc(lng_ArrSize) 
     arr<sup>-</sup>TotalM(lng_MeaSize) = fun_Gauss(arrProcM(lng_MeaSize) +
                                               arr_DistM(lng_MeaSize)), dbl_ProcStdev) 
 arr_ErrorM(lng_MeaSize) = dbl_Setpoint - arr_TotalM(lng_MeaSize) 
 Call subInteg(arr_IntegM(), dbl_Measure, arr_ErrorM(), lng_MeaSize) 
      'Call subDeriv(arr DerivM(), dbl Measure, arr ErrorM(), lng MeaSize)
End If 
 \mathbf{u}_\mathrm{max} = \mathbf{u}_\mathrm{max} + \mathbf{u}_\mathrm{max} + \mathbf{DETERMINE STARTING TIMESTAMP
dDate_Day = Now() 
'a_dTime(1) = Year(dDate_Day)
a_dTime(2) = Month(dDate_Day)
a_dTime(3) = Day(dDate_Day) 
\overline{dDiff} = fRoundDown(\overline{dDate} Day)
a_dTime(4) = (dDate_Day - dDiff) * 24
dDiff = fRoundDown(a dTime(4))
a_dTime(5) = (a_dTime(4) - dDiff) * 60
dDiff = fRoundDown(a dTime(5))a dTime(6) = (a dTime(5) - dDiff) * 60
a_dTime(4) = fRoundDown(a_dTime(4)) 
a^{\dagger}dTime(5) = fRoundDown(a^{\dagger}dTime(5))
a^{\dagger}dTime(6) = fRoundDown(a^{\dagger}dTime(6))
'a sTime(1) = a dTime(1)'s\overline{StampYMD} = a_sTime(1)sStampYMD = "" 
For K = 2 To 3
     If a dTime(K) < 10 Then
```

```
a sTime(K) = "0" & a dTime(K) Else 
           a sTime(K) = a dTime(K)End If
     sStampYMD = sStampYMD \& a \space sTime(K)Next K 
 \mathbf{u}_\mathrm{max} = \mathbf{u}_\mathrm{max} + \mathbf{u}_\mathrm{max} + \mathbf{' ___________________________OUTPUT_____________________________ 
Open s FileData For Output Access Write Lock Write As #1
For N = 0 To lng MeaSize
     If sht FOPDT.Cells(7, 3).Value = "Actuate Err" Then
           Print #1, arr Meas(N) * 60, arr ErrorM(N)
      Else 
           Print #1, arr_Meas(N) * 60, arr_TotalM(N), arr_SetPnt(N)
      End If 
      If dbl_EndTime <= 30 Then 
            sht_FOPDT.Cells(N + 11, 1) = arr_Meas(N) 
           sht_FOPDT.Cells(N + 11, 2) = arr_FrorM(N)sht_FOPDT.Cells(N + 11, 3) = arr ProcUM(N)
           sht_FOPDT.Cells(N + 11, 4) = a_dValvePM(N)sht FOPDT.Cells(N + 11, 5) = \overline{arr} TotalM(N)
           sht FOPDT.Cells(N + 11, 6) = arr ProcM(N)
            sht_FOPDT.Cells(N + 11, 7) = arr_SetPnt(N) 
            'sht FOPDT.Cells(N + 11, 8) = \overline{arr} IntegM(N)
           sht FOPDT.Cells(N + 11, 8) = arr DistM(N)
      End If 
Next 
Close #1 
sht_FOPDT.Cells(4, 6) = lng_MeaSize + 1 ' record # measured data points
dbl_FinalTime = Timer 
sht<sup>-</sup>FOPDT.Cells(7, 1) = dbl FinalTime - dbl InitTime ' record total execution time (s)
 \mathbf{u}_\mathrm{max} = \mathbf{u}_\mathrm{max} + \mathbf{u}_\mathrm{max} + \mathbf{TURN ON SCREEN UPDATING
Application.ScreenUpdating = True 
End Sub 
Private Function fun_Round(dbl_Value As Double, dbl_Sig As Double) As Double 
' Description: Takes two inputs (any number and the desired output 
' significant digits) and rounds up 
fun Round = Application.WorksheetFunction.Ceiling(dbl Value, dbl Sig)
End Function 
Private Function fun Gauss(dbl Mean As Double, dbl StDev As Double) As Double
' Description: Takes two inputs (mean and standard deviation) and returns a 
                      random normally distributed value
Dim dbl_U1 As Double ' first random number
Dim dbl U2 As Double ' second random number
Dim dbl_R As Double ' intermediate cosine side 
Dim dbl_Theta As Double ' intermediate natural log side 
Dim dbl Z As Double ' random qaussian coefficient
db1 U1 = Rnd()db1 U2 = Rnd()
If \overline{d}bl U1 = 0 Then \overline{d}bl U1 = Rnd()
If db\overline{U2} = 0 Then db\overline{U2} = \text{Rnd}dbl R = Math.Cos(2# \star Pi \star dbl U1)
dbl Theta = (-2\# * \text{Math.Log}(db\bar{1} U2)) ^ 1 / 2
db1Z = db1R * db1Thetafun_Gauss = dbl_Mean + dbl_Z * dbl_StDev 
End Function
```

```
Private Function fun Integ(dbl Step As Double, dbl X1 As Double,
                                  dbl_X2 As Double) As Double 
' Description: Takes three inputs (stepsize, value 1 and value 2) 
' and returns the integral using the trapezoid rule 
fun\_Integ = (dbl\_Step * (dbl\_X2 + db1_X1)) / 2End Function 
Private Function fun_Back1(dbl_Step As Double, dbl_X0 As Double, _
                             dbl_X1 As Double) As Double 
' Description: Takes three inputs (stepsize, value 1 and value 2) 
' and returns the derivative using 1st order error backwards finite difference 
fun Back1 = (dbl X1 - dbl X0) / (2 * dbl Step)
End Function 
Private Function fun Back2(dbl Step As Double, dbl X0 As Double,
                                       dbl_X1 As Double, dbl_X2 As Double) As Double 
' Description: Takes four inputs (stepsize, value 1, value 2 and value 3) 
' and returns the derivative using 2nd order error backwards finite difference 
fun Back2 = (3 * db1 X2 - 4 * db1 X1 + db1 X0) / (2 * db1 Step)End Function 
Private Function fun RK4(dbl Input As Double, dbl OutPrev As Double,
                        dbl Gain As Double, dbl Step As Double, dbl Tau As Double)
                         As Double 
' Description: Takes five inputs (input, previous output, gain, stepsize, 
' time constant) and returns the next step based on runga kuta 4th order 
Dim dbl_EulSlope As Double 'euler slope from initial point<br>Dim dbl HalfEul As Double 'half of the next step based on
                                           'half of the next step based on initial
                                             'step euler slope 
Dim dbl HalfEulSlp As Double 'euler slope from half step
Dim dbl_HalfRK As Double 'half of the next step from first point 
'based on half step euler slope<br>Dim dbl HalfRKSlp As Double 'slope at the next step based or
Dim dbl_HalfRKSlp As Double 'slope at the next step based on halfrunga step<br>Dim dbl FullRK As Double 'full step based on the halfrunga slope
                                           'full step based on the halfrunga slope<br>'slope at the full step
Dim dbl^-FullRKSlp As Double
Dim dbl_RK4Slp As Double '4th order runga kuta full step by weighing 
                                            'each slope 
dbl_EulSlope = (1 / dbl_Tau) * (dbl_Gain * dbl_Input - dbl_OutPrev) 
db1-HalfEul = db1-OutPrev + ((dbl_EulSlope * dbl_Step) / 2)
dbl_HalfEulSlp = (1 / dbl_Tau) * (dbl_Gain * dbl_Tnput - dbl_HalfEul)db1<sup>-</sup>HalfRK = dbl_OutPrev + ((dbl_HalfEulSlp * dbl_Step) / 2)
dbl_HalfRKSlp = (1 / dbl Tau) * (dbl Gain * dbl_Input - dbl_HalfRK)
dbl_FullRK = dbl_OutPrev + (dbl_HalfRKSlp * dbl_Step) 
dbl_FullRKSlp = (1 / dbl_Tau) * (dbl_Gain * dbl_Input - dbl_FullRK) 
dbl_RK4Slp = (((1 / 6) * dbl_EulSlope) + ((1 / 3) * dbl_HalfEulSlp) +((1 / 3) * d\overline{bl_HalfrKslp}) + ((1 / 6) * d\overline{bl_HulRKslp})fun_RK4 = dbl_OutPrev + dbl_RK4Slp * dbl_Step 
End Function 
Private Sub subDist(arr_Time() As Double, arr_DistU() As Double, _
                             arr Dist() As Double, dbl Step As Double,
                             dbl_ThetaDist As Double, dbl_DistMean As Double,
                              dbl_DistStdev As Double, dbl_KDist As Double, _ 
                             db1_TDist As Double, s_DistType As String, N As Long, _
                              R As Long) 
' Description: Takes twelve inputs and changes both the disturbance 
' input and output 
Select Case s_DistType 
 \mathbf{u}_\mathrm{max} = \mathbf{u}_\mathrm{max} + \mathbf{u}_\mathrm{max} + \mathbf{\overline{R} RANDOM DISTURBANCE INPUT
' Description:
```
<sup>&#</sup>x27; Generates a gaussian random walk input that is then transfered to the output Case "Random"

If arr Time(N) <= dbl ThetaDist Or N = 0 Then

```
arr DistU(N) = (dbl DistMean / dbl KDist) + fun Gauss(0, dbl DistStdev)
          * dbl Step
          arr Dist(N) = dbl DistMean
          If \overline{a}rr Dist(N) < \overline{0} Then arr Dist(N) = 0 ' output is confined
                                                                           ' between 0 and 100 
          If arr Dist(N) > 100 Then arr Dist(N) = 100
      Else 
          arr DistU(N) = arr DistU(N - 1) + fun Gauss(0, dbl DistStdev) * dbl Step
          arr\_Dist(N) = fun\_RK4(arr\_DistU(R), arr\_Dist(N - 1), db1\_KDist, dbl_Step, dbl_TDist) 
          If arr Dist(N) < 0 Then arr Dist(N) = 0 \qquad 'output is confined
                                                                             'between 0 and 100 
          If arr Dist(N) > 100 Then arr Dist(N) = 100R = R + 1 End If 
\mathbf{u}_\mathrm{max} = \mathbf{u}_\mathrm{max} + \mathbf{u}_\mathrm{max} + \mathbf{PULSE DISTURBANCE INPUT_
' Description: 
   Generates a pulse 3* as large as the steady state disturbance input after
    1 second
Case "Pulse" 
     If arr Time(N) \le dbl ThetaDist Or N = 0 Then
          \overline{\text{arr}} DistU(N) = (dbl_DistMean / dbl_KDist)
          If arr DistU(N) < 0 Then arr DistU(N) = 0 ' input / output is
                                                                                ' confined between 0 and 100 
          If arr\_DistU(N) > 100 Then arr\_DistU(N) = 100arr Dist(N) = dbl DistMean
     ElseIf \overline{arr\ Time(N)} > \overline{(dbl\_ThetaDist + 1)} And \overline{arr\_Time(N)} < \_(dbl ThetaDist + 1 + 0.01000001) Then
          \bar{a}rr DistU(N) = 3 * (dbl DistMean / dbl KDist)
          If arr DistU(N) < 0 Then arr DistU(N) = 0 \cdot input / output is confined
                                                                                ' between 0 and 100 
          If arr\_DistU(N) > 100 Then arr\_DistU(N) = 100arr_Dist(N) = fun_RK4(arr_DistU(R), arr_Dist(N - 1), dbl_KDist,
                                dbl_Step, dbl_TDist) 
          R = R + 1 Else 
          arr DistU(N) = (dbl DistMean / dbl KDist)
          If arr DistU(N) < 0 Then arr DistU(N) = 0 ' input / output is confined
                                                                                ' between 0 and 100 
          If arr DistU(N) > 100 Then arr DistU(N) = 100
          arr Dist(N) = fun RK4(arr DistU(R), arr Dist(N - 1), dbl KDist,
                               dbl_Step, dbl_TDist) 
          R = R + 1 End If 
\mathbf{u}_\mathrm{max} = \mathbf{u}_\mathrm{max} + \mathbf{u}_\mathrm{max} + \mathbf{' ____________________PULSE DISTURBANCE INPUT___________________ 
' Description: 
' Generates a step input of 1.5* the initial disturbance input 
Case "Step" 
    If arr Time(N) \leq dbl ThetaDist Or N = 0 Then
          arr DistU(N) = (dbl DistMean / dbl KDist)
          If \overline{arr\_DistU(N)} \leq 0 Then arr\_Dist\overline{U(N)} = 0 ' input / output is confined
                                                                                ' between 0 and 100 
          If arr\_DistU(N) > 100 Then arr\_DistU(N) = 100arr Dist(N) = db1 DistMean
     ElseIf arr Time(N) > dbl ThetaDist And arr Time(N) <= dbl ThetaDist + 1 Then
          arr\_DistU(N) = (dbl\_DistMean / db1\_KDist)If \overline{arr\_DistU(N)} < 0 Then \arr\_DistU(N) = 0 ' input / output is confined
                                                                                ' between 0 and 100 
          If arr DistU(N) > 100 Then arr DistU(N) = 100
          arr Dist(N) = fun RK4(arr Dist\overline{U}(R), arr Dist(N - 1), dbl KDist,
                               dbl_Step, dbl_TDist) 
          R = R + 1ElseIf arr Time(N) > dbl ThetaDist + 1 Then
arr DistU(N) = 1.5 * (dbl DistMean / dbl KDist)
If arr DistU(N) < 0 Then arr DistU(N) = 0 \qquad ' input / output is confined
                                                                                ' between 0 and 100 
          If arr DistU(N) > 100 Then arr DistU(N) = 100
          arr\_Dist(N) = fun_RK4(arr\_DistU(R), arr\_Dist(N - 1), db1_KDist, \_ dbl_Step, dbl_TDist)
```

```
R = R + 1 End If 
Case Else 
End Select 
End Sub 
Private Sub subProc(arr_Time() As Double, a_dValveP() As Double, arr_ProcU() As Double, _
                    arr_Proc() As Double, dbl Step As Double, dbl ThetaProc As Double,
                     dbl_DistMean As Double, dbl_ProcStdev As Double, dbl_KProc As Double, 
                     dbl_TProc As Double, dbl_InitProc As Double, N As Long, S As Long) 
' Description: Takes twelve inputs and changes both the process input and output 
If arr Time(N) <= dbl ThetaProc Or N = 0 Then
    If N = 0 Then
         arr_ProcU(N) = dbl_InitProc / dbl_KProc 
        a_dWalveP(N) = arrProcU(N)
     End If 
    If a_dValveP(N) < 0 Then a_dValveP(N) = 0 ' input / output is confined
                                                           ' between 0 and 100 
    If a_dValveP(N) > 100 Then a_dValveP(N) = 100
   arr Proc(N) = dbl InitProc
Else 
    If a dValveP(N) < 0 Then a dValveP(N) = 0 ' input / output is confined
                                                           ' between 0 and 100 
    If a_dValveP(N) > 100 Then a_dValveP(N) = 100
    arr\_Proc(N) = fun\_RK4(a\_dValueP(S), arr\_Proc(N - 1), db1 KProc, dbl_Step, dbl_TProc) 
    S = S + 1End If 
End Sub 
Private Sub subInteg(arr_Integ() As Double, dbl_Step As Double, _
                    arr Error() As Double, N As Long)
' Description: Takes four inputs (integral array, stepsize, error array 
' and N counter) and returns the current integrated error 
If N = 0 Then
   arr Integ(N) = 0Else 
    arr Integ(N) = arr Integ(N - 1) + fun Integ(dbl Step,
                                 arr Error(N - 1), arr Error(N))
End If 
End Sub 
Private Sub subProcU(dbl_TauI As Double, arr_ProcU() As Double, dbl_InitProc As Double, _
                         dbl DistMean As Double, dbl KProc As Double, dbl KC As Double,
                          arr_Error() As Double, arr_Integ() As Double, _ 
                          lng_ArrSize As Long, N As Long, P As Long) 
' Description: Takes eleven inputs and returns the next controller output (process 
input) 
If P < lng_ArrSize Then 
     If dbl_TauI = 0 Then 
        \overline{arr} ProcU(N + 1) = (dbl_InitProc / dbl_KProc) + dbl_KC * arr_Error(P)
     Else 
       arr ProcU(N + 1) = (dbl InitProc / dbl KProc) + dbl KC
                                 * (\text{arr\_Error}(P) + (\text{dbl\_KC } / \text{dbl\_Taul}) * (\text{arr\_Integ}(P))) End If 
End If 
End Sub 
Function fRoundDown(dValue As Double) As Double 
' Description: Takes a double and returns the value rounded down 
Dim myDec As Long 
myDec = InStr(1, CStr(dValue), ".", vbTextCompare) 
If myDec > 0 Then 
    fRoundDown = CDbl(Left(CStr(dValue), myDec)) 
Else
```
 fRoundDown = dValue End If

End Function

#### **Appendix B – Health Monitor Code**

The code included in Appendix A and B is written in Visual Basic for Applications (VBA) used in conjunction with Excel.

---- Markov Chain and Window Length Code ---- Const Pi = 3.14159265358979 ' Fixes constant for PI  $Const$   $\overline{c}$  depsilon = 1E-16 Dim sDummy As String ' Dummy variable used to stop a loop Sub History()<br>'Author: T. Judson Wooters ' Created Date: 3-JAN-2008 ' Description: Main program Dim a\_dTotTime() As Double ' time corresponding to each actuating error data point Dim a dTotErr() As Double ' each actuating error data point Dim a dTot() As Double ' used in Charact sub, holds transition probabilities Dim a dStats() As Double ' holds transition probability limits in samples Dim a\_lngWindow() As Long ' holds number of samples expected to visit states Dim a\_dTranLimits() As Double ' holds transition probability limits as a fraction Dim a dSP() As Double  $\qquad$  ' each setpoint data point Dim a\_dCV() As Double ' each controlled variable data point Dim dInitTime As Double ' initial system clock time Dim dFinalTime As Double ' end system clock time Dim dExtremeMax As Double ' allowed maximum sample fraction in extreme states Dim dExtreme As Double ' sample fraction in extreme states Dim dAlphaT As Double ' allowed maximum alpha test Dim dBetaT As Double ' allowed maximum beta test Dim dLamda As Double ' allowed maximum lambda change Dim dMeasFreq As Double ' optional measurement frequency in seconds Dim lngSettle As Long ' process settling time Dim dSampleFreq As Double ' sampling frequency in seconds Dim dStatWinTime As Double ' statistical window in seconds Dim dTotWinTime As Double ' total window = statistical window + settling time ' (seconds) Dim dAlphaK As Double ' alpha for each state Dim lngDataPts As Long ' number of samples based on sampling ratio Dim lngArrSize As Long ' total number of samples Dim lngXL As Long ' sample number lower limit Dim lngXH As Long ' sample number high limit Dim lngMinPoints As Long ' minimum samples required for a given state Dim lngStatWin As Long ' statistical window in samples Dim lngSampleSettle As Long ' samples in settling time Dim lngTotWin As Long ' total window = statistical window + settling time ' (samples) Dim lngN As Long ' temporary storage for min number of samples Dim lngModelSamples As Long ' number of samples in final model Dim iMaxStates As Integer ' maximum number of states Dim iSR As Integer The Monography of the Sampling ratio Dim iInitState As Integer ' initial number of states Dim iMaxSR As Integer ' maximum sampling ratio Dim dOptTime As Double ' time required by optimum states / sampling ratio Dim lngOptSample As Long ' samples requred by optimum states / sampling ratio Dim iOptStates As Integer ' optimum number of states Dim iOptSR As Long ' optimum sampling ratio Dim iOptSR As Long ' optimum sampling ratio<br>Dim iExitErr As Integer ' exit error number (0 = ok, -1 = error) Dim vSelectedItem As Variant ' holds value of selection for file name Dim sFileData As String ' complete file name with path Dim sFileTypeName As String ' file type found in header Dim sFileType As String ' file type<br>
Dim sErrFileData As String ' temporary<br>
Dim aTuurFileType Dim sErrFileData As String ' temporary storage for file name with path Dim sErrFileDir As String ' error file path Dim sReason As String The Mexplains model output Dim sReason As String The Magnetic Mexplains model output<br>
Dim fdFileData As FileDialog V file dialog object for user input Dim bModCand As Boolean ' model candidate Dim bNotZero As Boolean ' if a state has 0 visits

```
Dim bDebug As Boolean ' if model output should be viewed<br>Dim dCompleteP As Double ' percent complete in finding mode
                                    ' percent complete in finding model
Dim N As Long \begin{array}{ccc} \text{Dim N} & \text{As} & \text{Long} \\ \text{Dim P} & \text{As} & \text{Long} \\ \end{array} ' counting variable
Dim P As Long \cdot counting variable<br>Dim R As Integer \cdot counting variable
                                    ' counting variable
' ==== INITIALIZE VARIABLES ==== 
dExtreme = 1 
dAlphaT = shtModel.Cells(1, 3).Value 
dBetaT = shtModel.Cells(2, 3).Value 
dLamda = shtModel.Cells(3, 3).Value 
dExtremeMax = shtModel.Cells(7, 3).Value 
iInitState = shtModel.Cells(8, 3).Value 
iSR = 1lngSettle = shtModel.Cells(4, 3).Value 
iMaxStates = shtModel.Cells(9, 3).Value 
bDebug = shtModel.Cells(10, 3).Value 
' ==== REQUEST ERROR FILE ==== 
sFileType = ".aer" 
sFileTypeName = "Actuating Error" 
If RequestFile(sErrFileData, sErrFileDir, sFileType, sFileTypeName) = -1 Then Exit Sub 
sFileData = sErrFileData 
dInitTime = Timer ' Initialize the timer 
' ==== READ ERROR FILE ====
Open sFileData For Input As #1 
Do While Not EOF(1) 
     lngArrSize = lngArrSize + 1 
     ReDim Preserve a_dTotErr(1 To lngArrSize) 
     ReDim Preserve a_dTotTime(1 To lngArrSize) 
     ReDim Preserve a_dSP(1 To lngArrSize) 
     ReDim Preserve a_dCV(1 To lngArrSize) 
     Input #1, a_dTotTime(lngArrSize), a_dCV(lngArrSize), a_dSP(lngArrSize) 
    a dTotErr(lngArrSize) = a dSP(lngArrSize) - a dCV(lngArrSize)
Loop 
Close #1 
' ==== REQUEST NAME FOR MODEL OUTPUT ==== 
Set fdFileData = Application.FileDialog(msoFileDialogSaveAs) 
With fdFileData 
     .AllowMultiSelect = False 
     If .Show = -1 Then 
          For Each vSelectedItem In .SelectedItems 
              sFileData = vSelectedItem 
         Next 
     Else 
         Exit Sub 
     End If 
End With 
' ==== DETERMINE MAXIMUM SAMPLING RATIO ==== 
iMaxSR = fOptMax(lngArrSize, False, iSR, iInitState, lngArrSize, dExtreme, _ 
             a dTotErr(), dExtremeMax)
' ==== DETERMINE MAXIMUM STATES ==== 
iMaxStates = fOptMax(CLng(iMaxStates), True, iSR, iInitState, lngArrSize, dExtreme, _
             a dTotErr(), dExtremeMax)
dCompleteP = 100 / ((iMaxSR * (iMaxStates - iInitState)) + 2) ' Compute % complete 
' ==== SETUP EXCEL WORKSHEETS FOR OUTPUT ==== 
shtModel.Activate 
shtModel.Cells(12, 3).ClearContents 
shtModel.Cells(13, 3).ClearContents 
shtModel.Cells(15, 3).ClearContents 
shtModel.Cells(16, 3).ClearContents 
shtModel.Cells(18, 3).ClearContents
```

```
shtModel.Cells(19, 3).ClearContents 
shtModel.Cells(21, 3).ClearContents 
shtModel.Cells(22, 3).ClearContents 
If bDebug Then 
     shtData.Activate 
 shtData.Range(Cells(1, 2), Cells(5, 200)).ClearContents 
 shtData.Range(Cells(8, 2), Cells(1000, 200)).Clear 
    \text{shtData}.Range(Cells(8, 2), Cells(9 + iMaxSR, (3 * (iMaxStates - iInitState) _
                                        / 2# + 1) + 5)).Interior.ColorIndex = 2 
    For N = 1 To 40 shtData.Columns(N).ColumnWidth = 8.43 
     Next N 
     shtModel.Activate 
End If 
' ==== MAIN MODEL ACQUISITION ==== 
                                                     For P = iSS To image in the value of the value of the sampling ratio
    For R = iInitState To iMaxStates Step 2
        sReason = "" \qquad \qquad ' Initialize reason
        lngDataPts = lngArrSize ' reset number of data points<br>ReDim a_dTot(1 To 4, 1 To R) ' reset tot array
        ReDim a_dTot(1 To 4, 1 To R)Call Charact(R, dExtreme, P, lngDataPts, a dTotErr(), a dTot()) ' determine
                                                     - Transition probabilities<br>' reset stats array
        ReDim a_dStats(1 To 4, 1 To R) <br>ReDim a lnqWindow(1 To 3, 1 To R) <br>' reset window array
        ReDim a lngWindow (1 \text{ To } 3, 1 \text{ To } R) ' ==== CHECK FOR STATE WITH ZERO VISITS ==== 
        For N = 1 To R
             If a dTot(4, N) <> 1 And a dTot(4, N) <> 0 Then
                  bNotZero = True 
              Else 
                 bNotZero = False 
                  Exit For ' exit if there is a state with zero visits 
              End If 
         Next N 
          ' ==== CHECK IF MAX EXTREME FRACTION VIOLATED ==== 
         If dExtreme <= dExtremeMax Then 
             If bNotZero Then 
                  bModCand = True ' Possible model candidate 
              Else 
                  bModCand = False 
              End If 
         Else 
              bModCand = False 
         End If 
          ' ==== FIND LIMITS USING MIDPOINT OPTIMIZATION ==== 
        For N = 1 To R
              If bModCand Then 
                  RunLimitsAlg dAlphaT, dBetaT, dLamda, R, a_dTot(4, N), lngXL, _ 
                               lngXH, lngMinPoints, False 
                  a_dStats(2, N) = lngXL 
                  a_dStats(3, N) = lngXH 
                 a<sup>d</sup>Stats(4, N) = lngMinPoints
                 a_dStats(1, N) = a_dTot(1, N) Else 
                 a_dStats(2, N) = 0a^-dStats(3, N) = 0
                 a_dStats(4, N) = 0a<sup>dStats(1, N)</sup> = a dTot(1, N)
              End If 
         Next 
        If P = 5 Then
              sDummy = "HERE" 
         End If 
          ' ==== FIND WINDOW SIZE / DETERMINE SHORTEST WINDOW IN TIME ==== 
         If bModCand Then 
              FindWindow a_dStats(), a_dTot(), a_lngWindow(), lngStatWin 
              lngSampleSettle = fRoundUp((lngSettle / P), 0)
```

```
 lngTotWin = lngStatWin + lngSampleSettle 
              dStatWinTime = lngStatWin * P 
             dTotWinTime = lngTotWin * P<br>If iOptStates = 0 Then
                                          ' initialize optimum parameters
                  iOptStates = R 
                  iOptSR = P 
                  dOptTime = dStatWinTime 
                  lngOptSample = lngStatWin 
              ElseIf dStatWinTime < dOptTime Then 
                  iOptStates = R 
                  iOptSR = P 
                  dOptTime = dStatWinTime 
                  lngOptSample = lngStatWin 
              End If 
         Else 
             lnafastatWin = 0
         End If 
          ' ==== EXCEL OUTPUT ==== 
        shtModel.Cells(12, 3).Value = Round(((P - 1) * (iMaxStates - iInitState) + _
                                            (R - iInitState) + 2) * dCompleteP, 2) 
         If bDebug Then 
              If OutputModelExcel(iMaxStates, iInitState, P, lngDataPts, R, dExtreme, _ 
                               dExtremeMax, dTotWinTime, bNotZero, sReason, bModCand, iSR) _ 
                               = -1 Then Exit For 
         End If 
         DoEvents 
         If Not bDebug And dExtreme <= dExtremeMax Then 
             Exit For 
         End If 
         If Not bNotZero Then Exit For ' Choose new sampling ratio if zero 
                                                 'visits occurs 
     Next R 
     If R = iInitState And bNotZero Then 
         Exit For 
     End If 
Next P 
shtModel.Cells(12, 3).Value = Round((iMaxSR * (iMaxStates - iInitState) + 2)
                                   * dCompleteP, 2) 
' ==== RERUN FOR OPTIMUM PARAMETERS ==== 
                                                    ' reset total number of data points
ReDim a_dTot(1 To 4, 1 To iOptStates) 
Call Charact(iOptStates, dExtreme, iOptSR, lngDataPts, a_dTotErr(), a_dTot())
ReDim a_dStats(1 To 4, 1 To iOptStates) 
ReDim a_lngWindow(1 To 3, 1 To iOptStates) 
ReDim a_lngWindow(1 To 3, 1 To iOptStates) 
ReDim a_dTranLimits(1 To 2, 1 To iOptStates) 
For N = 1 To iOptStates
     RunLimitsAlg dAlphaT, dBetaT, dLamda, iOptStates, a_dTot(4, N), lngXL, _ 
                  lngXH, lngMinPoints, False 
    a dStats(2, N) = <math>logXL</math>a_dStats(3, N) = \overline{lag}XH
     a_dStats(4, N) = lngMinPoints 
    a_{\text{d}}Stats(1, N) = a_{\text{d}}Tot(1, N)Next N 
FindWindow a dStats(), a dTot(), a lngWindow(), lngStatWin
IngSampleSet \bar{t} = fRound\bar{u}p((lngSettle / iOptSR), 0)
lngTotWin = lngStatWin + lngSampleSettle 
dStatWinTime = lngStatWin * iOptSR 
dTotWinTime = lngTotWin * iOptSR 
dAlphaK = 1\# - (1\# - dA1phaT) (1\# / i0ptStates)For N = 1 To iOptStates 
    ln qN = a lngWindow(1, N)
     Limits dAlphaK, a_dTot(4, N), 1, 0, lngXL, lngXH, False, lngN, 0, True 
    a_lngWindow(2, N) = lngXH
    alngWindow(3, N) = lngXL
    a_dTranLimits(1, N) = (lngXH / a_lngWindow(1, N))
    a_dTranLimits(2, N) = (lngXL / a_ulngWindow(1, N))
Next
```

```
For N = 1 To iOptStates 
     lngModelSamples = lngModelSamples + a_dTot(2, N) 
Next N 
' ==== WRITE MODEL PARAMETERS TO EXCEL ==== 
shtModel.Cells(16, 3).Value = iOptStates 
shtModel.Cells(15, 3).Value = iOptSR 
shtModel.Cells(18, 3).Value = lngStatWin 
shtModel.Cells(19, 3).Value = lngTotWin 
shtModel.Cells(21, 3).Value = Round(dStatWinTime, 2) 
shtModel.Cells(22, 3).Value = Round(dTotWinTime, 2) 
For N = 1 To iOptStates
    \int shtData.Cells(1, N + 2) = a_dTot(1, N)
    shtData.Cells(2, N + 2) = a\overline{dTot(2, N) / IngModelSamples}shtData.Cells(3, N + 2) = a_dTranLimits(1, N)shtData.Cells(4, N + 2) = a dTot(4, N)shtData.Cells(5, N + 2) = a_dTranLimits(2, N)Next N 
' ==== WRITE MODEL FILE ==== 
Open sFileData For Output Access Write Lock Write As #1 
Print #1, iOptStates 
Print #1, iOptSR 
Print #1, lngOptSample 
Print #1, lngTotWin 
For N = 1 To iOptStates
   Print #1, a dTot(1, N), a dTranLimits(1, N), a dTranLimits(2, N)
Next N 
Close #1 
' ==== CLEANUP EXCEL OUTPUT ==== 
If bDebug Then 
     CleanUpExcel iMaxStates, iInitState, iMaxSR 
End If 
' ==== FINISH WITH SOME STATISTICS ==== 
dFinalTime = Timer 
shtModel.Cells(13, 3).Value = (dFinalTime - dInitTime) 
' ==== SET-UP CHART ==== 
ModifyChart iOptStates, "ModelChart" 
End Sub 
Sub Charact(iNumState As Integer, dExtreme As Double, iSR As Long, _ 
                lngArrSize As Long, a_dTotErr() As Double, a_dTot() As Double) 
% Author: T. Judson Wooters<br>Created Date: 18-DEC-2006
' Created Date:<br>' Description:
                    Accepts an array of errors, assigns states and returns statistics
Dim a_iStates() As Integer \cdot ' Array holding the state value of each error Dim a dErr() As Double \cdot ' Array holding all error
                                      ' Array holding all error
Dim N As Long \overline{N} 1 Internal counter
Dim P As Integer The Movement of The Internal counter (used to count through states)
If ((lngArrSize / iSR) Mod 1) > 0 Then 
    IngArrSize = Int(IngArrSize \setminus iSR) + 1Else 
    lnqArrSize = Int(lnqArrSize \setminus iSR)End If 
' ==== RESIZE ARRAYS ====
ReDim a_iStates(1 To lngArrSize) 
ReDim a_dErr(1 To lngArrSize) 
ReDim a_dTot(1 To 4, 1 To iNumState) 
' ==== FILL 'TOT' ARRAY WITH STATES (1) ==== 
For N = 1 To iNumState
    If (N - (iNumState / 2#)) > 0 Then
        a_d \text{Tot}(1, N) = N - (iNumState / 2#) Else
```

```
a dTot(1, N) = N - (iNumState / 2#) - 1 End If 
Next 
' ==== FILL 'ERR', 'STATES' AND 'TOT' ARRAYS ==== 
For N = 1 To lngArrSize
    a_{\text{a}} \text{dErr}(N) = a_{\text{a}} \text{dTotErr}((i \text{SRT} * (N - 1)) + 1))I\bar{f} N = 1 Then I\bar{f} N = 1 Then Ia\_iStates(N) = fState(a\_dErr(N), 0, (iNumState / 2#)) Else 
        a iStates(N) = fState(a dErr(N), a iStates(N - 1), (iNumState / 2#))
     End If 
     If N > 1 Then 
        For P = 1 To iNumState
             If a iStates(N) = a dTot(1, P) Then
                 \overline{a} dTot(2, P) = \overline{a} dTot(2, P) + 1
                   Exit For 
              End If 
          Next 
         If a_ iStates(N - 1) > 0 And a_ iStates(N) = -1 Then
             For P = 1 To iNumState
                  If a iStates(N - 1) = a dTot(1, P) Then
                      \overline{a} \overline{d}Tot(3, P) = \overline{a} \overline{d}Tot(3, P) + 1
                       Exit For 
                   End If 
              Next 
         ElseIf a iStates(N - 1) < 0 And a iStates(N) = 1 Then
             For \overline{P} = 1 To iNumState
                  If a iStates(N - 1) = a dTot(1, P) Then
                      \overline{a} \overline{d}Tot(3, P) = a \overline{d}Tot(3, P) + 1 Exit For 
                   End If 
              Next 
          End If 
     End If 
Next 
' ==== TRANSITION PROB = PROBABILIY TO CROSS ZERO ==== 
For N = 1 To iNumState
    If a_d \text{Tot}(2, N) = 0 Then
        \overline{a} dTot(4, N) = 0
     Else 
        a_d \text{Tot}(4, N) = a_d \text{Tot}(3, N) / a_d \text{Tot}(2, N) End If 
Next 
' ==== DETERMINE STATISTICS OF ENTIRE STATE CHARACTERIZATION ==== 
dExtreme = (a\ dTot(2, 1) + a\ dTot(2, iNumState)) / (IngArrSize)End Sub 
Function fState(dError As Double, iStateP As Integer, iNumState) As Integer 
' Author: T. Judson Wooters 
% Created Date: 28-DEC-2006<br>
USP Description: Accepts the
                     Accepts the current error, the previous state and the max
                     number of states
' ==== DECLARE VARIABLES ==== 
Dim iMaxState As Integer<br>
Dim iMinState As Integer (1999) Minimum state
Dim iMinState As Integer
iMaxState = Math.Abs(iNumState) 
iMinState = -1 * Math.Abs(iNumState) 
If iStateP < iMaxState And iStateP > iMinState Then ' If the previous state 
    vas not an extreme<br>If iStateP = 0 Then \overline{ } If the previous state = 0
                                         ' If the previous state = 0 If dError = 0 Then ' If current error = 0 
             fState = 0 \blacksquare assign current state = 0
          ElseIf dError < 0 Then ' If current error < 0 
              fState = -1 ' assign current state = -1
```

```
 Else ' If current error > 0 
            fState = 1 \qquad ' assign current state > 1
 End If 
 ElseIf iStateP < 0 Then ' If the previous state < 0 
        If dError \leq 0 Then ' If the current error \leq 0 fState = iStateP - 1 ' assign current state to one less than previous 
        Else ' If the current error > 0
           fState = 1 ' assign current state = 1
         End If 
Else \qquad \qquad ' If the previous state > 0
 If dError >= 0 Then ' If the current error >= 0 
 fState = iStateP + 1 ' assign current state to one more than previous 
 Else ' If the current error < 0 
             fState = -1 ' assign current state = -1 
         End If 
     End If 
Else \begin{array}{ccc}\n \text{If} & \text{if} \\
 \text{If} & \text{if} \\
 \text{If} & \text{otherwise}\n \end{array}' If the previous state = 0 If dError = 0 Then ' If current error = 0 
             fState = 0 ' assign current state = 0 
        ElseIf dError < 0 Then ' If current error < 0
            fState = -1 ' assign current state = -1 
        Else \begin{array}{ccc} 1 & 1 & 1 \end{array} If current error > 0<br>
\begin{array}{ccc} 1 & 1 \end{array} assign current state
                                       ' assign current state > 1
         End If 
    ElseIf iStateP < 0 Then ' If the previous state < 0 If dError <= 0 Then ' If the current error <= 0
                                      ' If the current error \leq 0fState = iStateP \frac{1}{2} assign current state to be the same as previous
                                       ' If the current error > 0
            fState = 1 ' assign current state = 1 
         End If 
     Else ' If the previous state > 0 
                                      ' If the current error >= 0 fState = iStateP ' assign current state to be the same as previous 
        Else ' If the current error < 0
             fState = -1 ' assign current state = -1 
         End If 
     End If 
End If 
End Function 
Sub RunLimitsAlg(dAlphaT As Double, dBetaT As Double, dLamda As Double, _ 
                  iStates As Integer, dProbRef As Double, lngXL As Long, _ 
                  lngXH As Long, lngMinPoints As Long, bPrint As Boolean) 
' Author: T. Judson Wooters 
' Created Date: 3-JAN-2007 
' Description: Inverval halving method to find the number of samples required 
                     for beta test.
                     Step 1) Bounding using the exact binomial distribution
                     Step 2) After bounding we use interval halving with the exact
                             ' binomial distribution 
Dim a_lngSample(1 To 3) As Long ' number of samples (1 - Low, 2 - Mid, 3 - High) 
Dim a_dBeta(1 To 3) As Double <sup>'</sup> beta for each number of samples<br>Dim a_iSign(1 To 3) As Integer ' sign, above or below beta limit
                                     ' sign, above or below beta limit for each
number of samples<br>Dim a lngXL(1 To 3) As Long ' lower limit for ea
                                      ' lower limit for each set of samples
Dim a_lngXH(1 To 3) As Long ' upper limit for eacch set of samples<br>Dim iDirection As Integer ' +/- 1 used during step 3 to bound com
                                     \frac{1}{1} +/- 1 used during step 3 to bound correctly
Dim dMaxBeta As Double <sup>'</sup> maximum beta obtained through limits sub<br>Dim lngSamLow As Long ' number of samples obtained from step 2
Dim lngSamLow As Long ' number of samples obtained from step 2<br>Dim lngFLow As Long ' beta found with optimum number of samp
                                     ' beta found with optimum number of samples
                                      ' (step 2 and 4) 
Dim lngIncrement As Long ' step size used in bounding<br>
Dim dAlphaK As Double ' alpha for each state
Dim dAlphaK As Double ' alpha for each state <br>Dim dBetaK As Double ' beta for each state
                                     beta for each state
Dim dProbH As Double 
Dim dProbL As Double 
                                     ' counting variable
Dim P As Long ' counting variable
Dim M As Long ' counting variable
```

```
Dim K As Long ' counting variable 
dAlphaK = 1\# - (1\# - dA1phaT) \wedge (1\# / iStates)
dBetaK = 1\# - (1\# - dBetaT) \wedge (1# / iStates)
dProbH = dProbRef + dLamda * (1# - dProbRef) 
dProbL = dProbRef - dLamda * dProbRef 
N = 5lngIncrement = 1 
' = == = STEP 1 == =For P = 1 To 10000 
     Limits dAlphaK, dProbRef, dProbH, dProbL, lngXL, lngXH, bPrint, N, dMaxBeta, False 
 If dMaxBeta < dBetaK / 2# Then ' Check if crossed allowable beta on high side 
 'If dMaxBeta < dBetaK Then ' Check if crossed allowable beta on high side 
       a IngSample(3) = Na dBeta(3) = Abs((dMaxBeta - (dBetaK / 2#)) / (dBetaK / 2#))
        \overline{a} dBeta(3) = Abs((dMaxBeta - (dBetaK)) / (dBetaK))
        If ((dMaxBeta - (dBeta K / 2\#)) / (dBeta K / 2\#)) > 0 Then
         'If ((dMaxBeta - (dBetaK)) / (dBetaK)) > 0 Then 
            a_isign(3) = 1
         Else 
            a_iSign(3) = -1 
         End If 
        a lngXL(3) = lnqXL a_lngXH(3) = lngXH 
                                        ' Once the high side is found, exit for
    Else \qquad \qquad ' Check if low side of allowable beta
         lngIncrement = lngIncrement * 2# ' Increase stepsize 
        a IngSample(1) = Na dBeta(1) = Abs((dMaxBeta - (dBetaK / 2#)) / (dBetaK / 2#))
        \overline{a} dBeta(1) = Abs((dMaxBeta - (dBetaK)) / (dBetaK))
        If ((dMaxBeta - (dBeta / 2\#)) / (dBeta / 2\#)) > 0 Then
         'If ((dMaxBeta - (dBetaK)) / (dBetaK)) > 0 Then 
            a_{i}iSign(1) = 1 Else 
           a iSign(1) = -1 End If 
        a lnqXL(1) = lnqXLa<sup>n</sup>gXH(1) = lngXH
     End If 
    N = N + lngIncrement ' Increase number of samples if no high side found yet 
Next P 
' ==== Get Middle Point ==== 
a_lngSample(2) = Round((a_1ngSample(1) + a_1ngSample(3)) / 2#, 0) ' Middle point
Limits dAlphaK, dProbRef, dProbH, dProbL, lngXL, lngXH, bPrint, a_lngSample(2), _ 
 dMaxBeta, False 
a_dBeta(2) = Abs((dMaxBeta - (dBetaK / 2\#)) / (dBetaK / 2\#))\overline{a} dBeta(2) = Abs((dMaxBeta - (dBetaK)) / (dBetaK))
If ((dMaxBeta - (dBeta / 2\#)) / (dBeta K / 2\#)) > 0 Then
'If ((dMaxBeta - (dBetaK)) / (dBetaK)) > 0 Then 
   a_iSign(2) = 1Else 
    a_iSign(2) = -1 
End If 
a lnqXL(2) = lnqXLa_lngXH(2) = lngXHlnGFLow = 0
' ==== STEP 2 ==== 
For P = 1 To 10000 
    If (a lngSample(3) - a lngSample(1)) <= 2 Then ' Did we find the optimum?
        For M = 1 To 3
            If a isign(M) < 0 And lngFLow = 0 Then
               InqFlow = a dBeta(M) lngMinPoints = a_lngSample(M) 
                lngXL = a_lngXL(\overline{M})lngXH = a_lngXH(M)Exit For \cdot ' Exit when optimum found
```

```
 End If 
          Next M 
          Exit For 
     End If 
      ' ==== If the sign of the bottom two are the same, then you have to move up ==== 
    If a_i isign(1) = a_i isign(2) Then
         a lngSample(1) = a lngSample(2)
         a dBeta(1) = a dBeta(2)a_iiSign(1) = a_iiSign(2)a lngXL(1) = a lngXL(2)
        a lngXH(1) = a lngXH(2)
     ' ==== If the sign of the top two are the same, then you have to move down ====
     Else 
         a IngSample(3) = a IngSample(2)a dBeta(3) = a dBeta(2)
         a_iiSign(3) = a_iiSign(2)
         a lngXL(3) = a lngXL(2)a_{\text{logXH}}(3) = a_{\text{logXH}}(2) End If 
      ' ==== Get Middle Point ==== 
     a_lngSample(2) = Round((a_lngSample(1) + a_lngSample(3)) / 2#, 0) 
     Limits dAlphaK, dProbRef, dProbH, dProbL, lngXL, lngXH, bPrint, a_lngSample(2), _ 
                       dMaxBeta, False 
a dBeta(2) = Abs((dMaxBeta - (dBetaK / 2#)) / (dBetaK / 2#))
 'a_dBeta(2) = Abs((dMaxBeta - (dBetaK)) / (dBetaK)) 
    If ((dMaxBeta - (dBeta / 2\#)) / (dBeta K / 2\#)) > 0 Then
      'If ((dMaxBeta - (dBetaK)) / (dBetaK)) > 0 Then 
         a_iiSign(2) = 1 Else 
        a isign(2) = -1 End If 
    a_{\text{longXL}}(2) = \text{longXL}a_lngXH(2) =lngXH
Next P 
End Sub 
Sub Limits(dAlphaK As Double, dProbRef As Double, dProbH As Double, dProbL As Double, _ 
                   lngXL As Long, lngXH As Long, bPrint As Boolean, N As Long, _ 
                  dMaxBeta As Double, bFixLimits As Boolean) 
' Author: T. Judson Wooters<br>' Created Date: 10-JAN-2007
' Created Date:<br>' Description:
                     This program finds the alpha and beta given a mean and number of
samples 
Dim arrRefCumProb() As Double ' cummulative probability for the reference tran prob<br>Dim arrRefProb() As Double ' discrete probability for the reference tran prob
                                        ' discrete probability for the reference tran prob
Dim arrHighCumProb() As Double ' cummulative probability for the high side tran prob<br>Dim arrHighProb() As Double ' discrete probability for the high side tran prob
                                        ' discrete probability for the high side tran prob
Dim arrLowCumProb() As Double ' cummulative probability for the low side tran prob 
Dim arrLowProb() As Double ' discrete probability for the low side tran prob 
Dim arrRevRefCumProb() As Double ' reverse cummulative probability for the reference 
                                         ' tran prob 
Dim arrRevHighCumProb() As Double ' reverse cummulative probability for the high side 
                                         ' tran Prob 
Dim arrRevLowCumProb() As Double ' reverse cummulative probability for the low side 
                                         ' tran prob 
Dim dCumProbH As Double ' beta on the high side 
Dim dCumProbL As Double ' beta on the low side 
Dim dX1Prob As Double ' 1st probability used to find slope
Dim dX2Prob As Double ' 2nd probability used to find slope<br>Dim dSlope As Double ' slope between # of samples used to
                                        ' slope between # of samples used to find # of
samples 
Dim dYIntercept As Double ' y intersept of samples used to find # of samples 
Dim dXLowActual As Double ' fraction value for # of samples (low side) 
Dim dXHighActual As Double ' fraction value for # of samples (low side)<br>Dim lngX1 As Long ' 1st number samples used to find slope
                                       ' 1st number samples used to find slope
Dim lngX2 As Long ' 2nd number samples used to find slope
Dim lngMean As Long 
Dim lngMeanLow As Long 
Dim lngMeanHigh As Long 
Dim X As Long
```

```
' ==== INITIALIZE VARIABLES ==== 
ReDim arrRefCumProb(0 To N) 
ReDim arrRevRefCumProb(0 To N) 
ReDim arrRefProb(0 To N) 
ReDim arrHighCumProb(0 To N) 
ReDim arrRevHighCumProb(0 To N) 
ReDim arrHighProb(0 To N) 
ReDim arrLowCumProb(0 To N) 
ReDim arrRevLowCumProb(0 To N) 
ReDim arrLowProb(0 To N) 
dCumProbL = 0 
dCumProbH = 0 
ln qMean = Math.Round(N * dProbRef, 0)lngMeanLow = Math.Round(N * dProbL, 0) 
lngMeanHigh = Math.Round(N * dProbH, 0) 
lngXL = 0lngXH = N' ==== CREATE THE 3 BINOMIAL DISTRIBUTIONS ==== 
UpperHalf N, arrRefProb(), dProbRef, lngMean 
LowerHalf N, arrRefProb(), dProbRef, lngMean 
If Not bFixLimits Then 
     UpperHalf N, arrHighProb(), dProbH, lngMeanHigh 
     UpperHalf N, arrLowProb(), dProbL, lngMeanLow 
     LowerHalf N, arrHighProb(), dProbH, lngMeanHigh 
     LowerHalf N, arrLowProb(), dProbL, lngMeanLow 
End If 
' ==== FORWARD CUMMULATIVE PROBABILITIES ==== 
For X = 0 To N
    If X = 0 Then
         arrRefCumProb(X) = arrRefProb(X) 
         If Not bFixLimits Then 
             arrHighCumProb(X) = arrHighProb(X) 
            arrLowCumProb(X) = arrLowProb(X) End If 
     Else 
        arrRefCumProb(X) = arrRefProb(X) + arrRefCumProb(X - 1) If Not bFixLimits Then 
            arrHighCumProb(X) = arrHighProb(X) + arrHighCumProb(X - 1)arrLowCumProb(X) = arrLowProb(X) + arrLowCumProb(X - 1) End If 
     End If 
Next 
' ==== REVERSE CUMMULATIVE PROBABILITIES ==== 
For X = N To 0 Step -1 If X = N Then 
        arrRevRefCumProb(X) = arrRefProb(X) If Not bFixLimits Then 
            arrRevHighCumProb(X) = arrHighProb(X)arrRevLowCumProb(X) = arrLowProb(X) End If 
     Else 
        arrRevRefCumProb(X) = arrRefProb(X) + arrRevRefCumProb(X + 1) If Not bFixLimits Then 
            arrRevHighCumProb(X) = arrHighProb(X) + arrRevHighCumProb(X + 1)arrRevLowCumProb(X) = arrLowProb(X) + arrRevLowComb(X + 1) End If 
     End If 
Next 
' ==== FIND LOW SAMPLE ====
For X = 0 To N
     If arrRefCumProb(X) < dAlphaK / 2# Then
```

```
lngx1 = XdX1Prob = arrRefCumProb(X) Else 
        If X = 0 Then
            lnqXL = 0 Exit For 
         End If 
        lngx2 = X dX2Prob = arrRefCumProb(X) 
         dSlope = (dX2Prob - dX1Prob) / (lngX2 - lngX1) 
         dYIntercept = dX1Prob - (dSlope * lngX1) 
         dXLowActual = ((dAlphaK / 2#) - dYIntercept) / dSlope ' This is the 
                                                                     ' interpolated low limit 
         lngXL = Round(dXLowActual, 0) 
         Exit For 
     End If 
Next X 
' ==== FIND HIGH SAMPLE ====
For X = N To 0 Step -1 If arrRevRefCumProb(X) < dAlphaK / 2# Then 
        lnqX1 = X dX1Prob = arrRevRefCumProb(X) 
     Else 
        If X = N Then
             lngXH = N 
             Exit For 
         End If 
        lngx2 = X dX2Prob = arrRevRefCumProb(X) 
         dSlope = (dX2Prob - dX1Prob) / (lngX2 - lngX1) 
         dYIntercept = dX1Prob - (dSlope * lngX1) 
         dXHighActual = ((dAlphaK / 2#) - dYIntercept) / dSlope ' This is the 
                                                                     ' interpolated high limit 
         lngXH = Round(dXHighActual, 0) 
         Exit For 
     End If 
Next X 
' ==== FIND LOW PROBABILITY ==== 
If Not bFixLimits Then 
     If lngXL = 0 Then 
         dCumProbL = arrRevLowCumProb(lngXL) 
     Else 
         If dXLowActual < lngXL Then 
             lngX1 = lngXL - 1 
             lngX2 = lngXL 
         Else 
             lngX1 = lngXL 
            lnqX2 = lnqXL + 1 End If 
         dX1Prob = arrRevLowCumProb(lngX1) 
         dX2Prob = arrRevLowCumProb(lngX2) 
         dSlope = (dX2Prob - dX1Prob) / (lngX2 - lngX1) 
         dYIntercept = dX1Prob - (dSlope * lngX1) 
         dCumProbL = dSlope * dXLowActual + dYIntercept ' This is the interpolated beta 
     End If 
      ' ==== FIND HIGH PROBABILITY ==== 
     If lngXH = N Then 
         dCumProbH = arrHighCumProb(lngXH) 
     Else 
         If dXHighActual < lngXH Then 
            lnqX1 = lnqXH - 1lngx2 = lngXH Else 
             lngX1 = lngXH 
            lngX2 = lngXH + 1 End If 
         dX1Prob = arrHighCumProb(lngX1) 
         dX2Prob = arrHighCumProb(lngX2)
```

```
 dSlope = (dX2Prob - dX1Prob) / (lngX2 - lngX1) 
          dYIntercept = dX1Prob - (dSlope * lngX1) 
          dCumProbH = dSlope * dXHighActual + dYIntercept ' This is the interpolated beta 
     End If 
     dMaxBeta = fFindMax(dCumProbL, dCumProbH) ' All I care about is the highest 
                                                              ' beta (low/high) 
End If 
' Print information to spreadsheet only if debugging 
If bPrint Then 
     shtTestLimits.Range(Cells(13, 1), Cells(11000, 10)).Clear 
     shtTestLimits.Cells(6, 2) = N 
     shtTestLimits.Cells(8, 3) = dCumProbL 
     shtTestLimits.Cells(10, 3) = dCumProbH 
     shtTestLimits.Cells(8, 2) = lngXL 
     shtTestLimits.Cells(10, 2) = lngXH 
     shtTestLimits.Cells(8, 4) = dProbL 
     shtTestLimits.Cells(9, 4) = dProbRef 
     shtTestLimits.Cells(10, 4) = dProbH 
    For X = 0 To NshtTestLimits. Cells(X + 13, 1) = X shtTestLimits.Cells(X + 13, 2) = arrLowProb(X) 
         \texttt{shtTestLimits}.\texttt{Cells}(X + 13, 3) = \texttt{arrRefProb}(X)shtTestLimit S. Cells(X + 13, 4) = arrHighProb(X)'shtTestLimits.Cells(X + 13, 5) = arrLowCumProb(X) 'shtTestLimits.Cells(X + 13, 6) = arrRevLowCumProb(X) 
         'shtTestLimits.Cells(X + 13, 7) = arrRefCumProb(X)
          'shtTestLimits.Cells(X + 13, 8) = arrRevRefCumProb(X) 
          'shtTestLimits.Cells(X + 13, 9) = arrHighCumProb(X) 
         'shtTestLimits.Cells(X + 13, 10) = arrRevHighCumProb(X)
     Next 
End If 
End Sub 
Function fBinomial(lngN As Long, lngX As Long, dProb As Double) As Double 
' T. Judson Wooters 
' The Binomial function is also refered to as the direct method in this program. 
' || Due to overflow concerns, each individual element in the binomial equation is 
     assigned to an array of lenght 'N'. If there are not enough unique elements to
  \begin{vmatrix} 1 & 1 & 1 \end{vmatrix} an array then \begin{vmatrix} 1 & 1 & 1 \end{vmatrix} is the rest. For example, if X = 2 but lngN = 10
' || then the N! array will contain 10, 9, 8, ... and the X! array will 
  || contain 2, 1, 1, 1. Further efforts are made to reduce overflow risk in this order
\left| \begin{array}{c} | \end{array} \right| 1) Each of the 5 element arrays are multiplied to together and assigned to a
        ' new array 
' || 2) The cases where overflow are of the most concern have arrays that are already
         ' mostly sorted. Very low numbers on one end increasing to some max value not found 
         in the middle then decreasing to small values. The peak will never be in the
        ' middle and an algorithm makes sure that the number stays as close to "0.5" as 
        ' possible. 
Dim arrX() As Double ' Array of lngX!<br>Dim arrN() As Double ' Array of lngN!
Dim arrN() As Double
Dim arrNminusX() As Double ' Array of (lngN-lngX)!<br>
Dim arrPX() As Double ' Array of P^lngX
Dim arrPX() As Double ' Array of P^lngX<br>Dim arrPNminusX() As Double ' Array of P^(lngN-lngX)
Dim arrPNminusX() As Double<br>Dim arrEachIter() As Double
                                       ' Array created by step 1 above
Dim lngNminusX As Long ' Calculated lngN-lngX value
Dim lngSmallIndex As Long 
Dim lngLargeIndex As Long 
Dim lngArrUpper() As Long 
Dim lngArrLower() As Long 
Dim lngMaxRun As Long 
Dim dArrCombined() As Double 
Dim PWA As Double 
Dim PWB As Double
```

```
Dim lngthR As Long<br>Dim S As Long
                                      ' Counter variable
Dim J As Long \qquad \qquad ' Counter variable
' ------ INITIAL CALCULATIONS ------ 
fBinomial = 1 
lngNminusX = lngN - lngX 
lngMaxRun = fFindMaxLong(lngX, lngNminusX) 
' ------ RESIZE ARRAYS ------ 
ReDim arrX(1 To lngN) 
ReDim arrN(1 To lngN) 
ReDim arrNminusX(1 To lngN) 
ReDim arrPX(1 To lngN) 
ReDim arrPNminusX(1 To lngN) 
ReDim arrEachIter(1 To lngN) 
' ------ STEP 1 ------ 
For S = 1 To lngMaxRun 
     If S <= lngX Then 
        arrN(S) = IngN - S + 1arrx(S) = \ln qX - S + 1 Else 
        arrN(S) = 1arrx(S) = 1 End If 
     If S <= lngX Then 
        arrPX(S) = dProb Else 
        arrPX(S) = 1 End If 
     If S <= lngNminusX Then 
        arrPNminusX(S) = (1 - dProb) Else 
        arrPNminusX(S) = 1 End If 
    arrEachIter(S) = (arrN(S) / arrX(S)) * arrPX(S) * arrPMininusX(S)Next 
lngSmallIndex = 0 
lngLargeIndex = lngMaxRun + 1 
' ------ STEP 2 ------ 
Do While lngSmallIndex + 1 < lngLargeIndex 
     If fBinomial > 0.5 Then 
         If arrEachIter(lngSmallIndex + 1) < arrEachIter(lngLargeIndex - 1) Then 
              lngSmallIndex = lngSmallIndex + 1 
              fBinomial = fBinomial * arrEachIter(lngSmallIndex) 
         Else 
             lngLargeIndex = lngLargeIndex - 1 
              fBinomial = fBinomial * arrEachIter(lngLargeIndex) 
         End If 
     Else 
         If arrEachIter(lngSmallIndex + 1) > arrEachIter(lngLargeIndex - 1) Then 
             lngSmallIndex = lngSmallIndex + 1 
              fBinomial = fBinomial * arrEachIter(lngSmallIndex) 
         Else 
             lngLargeIndex = lngLargeIndex - 1 
              fBinomial = fBinomial * arrEachIter(lngLargeIndex) 
         End If 
     End If 
Loop 
End Function 
Function fFindMax(dbl_A As Double, dbl_B As Double) As Double 
' T. Judson Wooters 
' FindMax finds the maximum number between two numbers 
If dbl_A > dbl_B Then 
     fFindMax = dbl_A 
Else
```

```
 fFindMax = dbl_B 
End If 
End Function 
Function fFindMaxLong(dbl_A As Long, dbl_B As Long) As Long 
' T. Judson Wooters 
' FindMaxLong finds the maximum number between two integers 
If dbl_A > dbl_B Then 
     fFindMaxLong = dbl_A 
Else 
     fFindMaxLong = dbl_B 
End If 
End Function 
Function fFindMinLong(dbl_A As Long, dbl_B As Long) As Long 
' T. Judson Wooters 
' FindMaxLong finds the maximum number between two integers 
If dbl_A < dbl_B Then 
     fFindMinLong = dbl_A 
Else 
    fFindMinLong = dbl_B 
End If 
End Function 
Function FindWindow(a_dStats() As Double, a_dTot() As Double, _
a_lngWindow() As Long, IngWin As Long)<br>
'Author: T. Judson Wooters
' Author: T. Judson Wooters<br>' Created Date: 10-JAN-2007
                   10 - JAN-2007' Description: This program finds the base state on either side 
                    ' of the Markov Chain 
Dim arrWin() As Double 
Dim iExtState As Integer 
Dim iArrSize As Integer 
Dim bRightFound As Boolean 
Dim bLeftFound As Boolean 
Dim N As Integer 
Dim P As Integer 
Dim R As Integer 
iExtState = (a_dStats(1, 1) (2) (1 / 2))iArrSize = 2 * iExtState 
bRightFound = False 
bLeftFound = False 
lnqWin = 0ReDim arrWin(1 To iArrSize) 
' ---- FIND THE POSITIVE BASE STATE ---- 
For N = iExtState + 1 To iArrSize 
    arrWin(N) = a_dStats(4, N)For P = N + 1 To iArrSize - 1
        arrWin(P) = arrWin(P - 1) * (1 - a_dTot(4, P - 1)) Next 
     If N < iArrSize Then 
        arrWin(iArrSize) = (\text{arrWin}(\text{iarrSize - 1) * (1 - a_dTot(4, iArrSize - 1))) _
                              / a_dTot(4, iArrSize) 
     End If 
     If N > iExtState + 1 Then 
        For P = N - 1 To iExtState + 1 Step -1
              If P = iArrSize - 1 Then 
                arxWin(P) = (arxWin(P + 1) * a dTot(4, P + 1)) / (1 - a dTot(4, P)) Else 
                 arrWin(P) = arrWin(P + 1) / (1 - a dTot(4, P)) End If 
         Next 
     End If 
    For P = i ExtState + 1 To iArrSize
        If arrWin(P) < a dStats(4, P) Then
```

```
For R = i ExtState + 1 To iArrSize
                arrWin(R) = 0 Next 
             Exit For 
         ElseIf P = iArrSize Then bRightFound = True 
         End If 
     Next 
     If bRightFound = True Then Exit For 
Next 
' ---- FIND THE NEGATIVE BASE STATE ---- 
For N = iExtState To 1 Step -1 
    arrWin(N) = a dStats(4, N)
    For P = N - 1 To 2 Step -1
       arrWin(P) = arrWin(P + 1) * (1 - a dTot(4, P + 1)) Next 
     If N > 1 Then 
        arrWin(1) = (arrWin(2) * (1 - a_dTot(4, 2))) / a_dTot(4, 1) End If 
     If N < iExtState Then 
        For P = N + 1 To iExtState
            If P = 2 Then
                 arrWin(P) = (arrWin(P - 1) * a_dTot(4, P - 1)) / (1 - a_dTot(4, P)) Else 
                arrWin(P) = arrWin(P - 1) / (1 - a dTot(4, P)) End If 
         Next 
     End If 
    For P = iExtState To 1 Step -1
        If arrWin(P) < a dStats(4, P) Then
            For R = iExtState To 1 Step -1
                arrWin(R) = 0 Next 
             Exit For 
         ElseIf P = 1 Then bLeftFound = True 
         End If 
     Next 
     If bLeftFound = True Then Exit For 
Next 
For N = 1 To iArrSize
    arrWin(N) = fRoundUp(arrWin(N), 0) lngWin = lngWin + arrWin(N) 
    a_lngWindow(1, N) = arrWin(N)Next 
End Function 
Function fRoundUp(dValue As Double, iDecimal As Integer) As Double 
% Author: T. Judson Wooters<br>Created Date: 10-JAN-2007
' Created Date:<br>' Description:
                    This program rounds up to the next decimal
Dim myDec As Long 
myDec = InStr(1, CStr(dValue), ".", vbTextCompare) + iDecimal 
If myDec > 0 Then 
   fRoundUp = CDbl(Left(CStr(dValue), myDec)) + (1 / (10 \land iDecimal))
Else 
     fRoundUp = dValue 
End If 
End Function 
Function fRoundDown(dValue As Double, iDecimal As Integer) As Double 
' Author: T. Judson Wooters 
' Created Date: 10-JAN-2007 
                     This program rounds down to the next decimal
Dim myDec As Long 
myDec = InStr(1, CStr(dValue), ".", vbTextCompare) + iDecimal 
If myDec > 0 Then
```

```
 165
```

```
 fRoundDown = CDbl(Left(CStr(dValue), myDec)) 
Else 
     fRoundDown = dValue 
End If 
End Function 
Sub UpperHalf(N As Long, arrProb() As Double, dProb As Double, lngMean As Long) 
' Author: T. Judson Wooters 
' Created Date: 10-JAN-2007 
' Description: This program calculates the binomial for the upper 
                    half of the distribution
Dim X As Long 
For X = lngMean To N 
    arrProb(X) = fBinomial(N, X, dProb) If arrProb(X) < dEpsilon Then 
         Exit For 
     End If 
Next X 
End Sub 
Sub LowerHalf(N As Long, arrProb() As Double, dProb As Double, lngMean As Long) 
' Author: T. Judson Wooters
' Created Date: 10-JAN-2007 
                    This program calculates the binomial for the lower
                    half of the distribution
Dim X As Long 
For X = \text{IngMean} - 1 To 0 Step -1 arrProb(X) = fBinomial(N, X, dProb) 
     If arrProb(X) < dEpsilon Then 
         Exit For 
     End If 
Next X 
End Sub 
Function RequestFile(sFileData As String, sFileDir As String, sFileType As String, _ 
                  sFileTypeName As String) As Integer 
' Sub program to request file name from user 
Dim vSelectedItem As Variant ' temporarily contains file name<br>Dim fdFileData As FileDialog ' object of file dialog
Dim fdFileData As FileDialog
Set fdFileData = Application.FileDialog(msoFileDialogFilePicker) 
With fdFileData 
     .Filters.Clear 
     .Filters.Add sFileTypeName, "*" & sFileType, 1 
     .AllowMultiSelect = False 
     .Title = "Select " & sFileTypeName & " File" 
     If .Show = -1 Then 
         For Each vSelectedItem In .SelectedItems 
             sFileData = vSelectedItem 
         Next 
         sFileDir = .InitialFileName 
         RequestFile = 0 
     Else 
         RequestFile = -1 
         Exit Function 
     End If 
End With 
End Function 
Function fOptMax(iMax As Long, bStates As Boolean, iSR As Integer, _ 
             iInitState As Integer, lngArrSize As Long, dExtreme As Double, _ 
             a_dTotErr() As Double, dExtremeMax As Double) As Long 
' Author: T. Judson Wooters
' Created Date: 10-JAN-2007 
' Description: This program finds the upper range of SR and States ratios
```
```
Dim iMaxSR As Long 
Dim iMaxStates As Integer 
Dim lngDataPts As Long 
Dim a_dTot() As Double 
Dim bModCand As Boolean 
Dim P As Long 
Dim R As Integer 
Dim N As Integer 
If bStates Then 
     iMaxStates = iMax 
     iMaxSR = iSR 
Else 
     iMaxSR = iMax 
     iMaxStates = iInitState 
End If 
For P = iSR To iMaxSR 
     For R = iInitState To iMaxStates Step 2 
          lngDataPts = lngArrSize 
          ReDim a_dTot(1 To 4, 1 To R) 
          Call Charact(R, dExtreme, P, lngDataPts, a_dTotErr(), a_dTot()) 
         For N = 1 To R
              If dExtreme <= dExtremeMax Then 
                  bModCand = True 
              Else 
                 -<br>bModCand = False
                  Exit For 
              End If 
         Next N 
         If bModCand Then 
             Exit For 
         End If 
    Next R<br>If bModCand Then
                             ' Found max number of states or SR
         If bStates Then 
             fOptMax = R 
          Else 
             fOptMax = P 
          End If 
         Exit For 
     Else 
         If bStates Then 
             fOptMax = R 
          Else 
             fOptMax = P 
          End If 
     End If 
Next P
```

```
End Function
```

```
---- Run Individual Subs ----
Option Explicit 
Sub HistoryTest() 
' Author: T. Judson Wooters<br>' Created Date: 3-JAN-2008
' Created Date:
' Description: Main program 
Dim a_dTotTime() As Double ' time corresponding to each actuating error data point 
Dim a dTotErr() As Double ' each actuating error data point
Dim a_dTot() As Double ' used in Charact sub, holds transition probabilities 
Dim a_dStats() As Double ' holds transition probability limits in samples 
Dim a_dStats() As Double ' holds transition probability limits in samples<br>Dim a_lngWindow() As Long ' holds number of samples expected to visit states
Dim a_dTranLimits() As Double ' holds transition probability limits as a fraction<br>Dim a dSP() As Double ' each setpoint data point
Dim a_dSPI() As Double<br>Dim a dCV() As Double
Dim a_dCV() As Double <br>Dim dInitTime As Double ' initial system clock time
Dim dInitTime As Double (a) initial system clock time<br>Dim dFinalTime As Double (a) end system clock time
                                     ' end system clock time
Dim dExtremeMax As Double ' allowed maximum sample fraction in extreme states<br>Dim dExtreme As Double ' sample fraction in extreme states
                                     ' sample fraction in extreme states
Dim dAlphaT As Double ' allowed maximum alpha test 
Dim dBetaT As Double ' allowed maximum beta test 
Dim dLamda As Double ' allowed maximum lambda change<br>Dim dMeasFreq As Double ' optional measurement frequency
Dim dMeasFreq As Double ' optional measurement frequency in seconds<br>Dim dSettle As Double ' process settling time
                                     ' process settling time
                                     ' sampling frequency in seconds<br>' statistical window in seconds
Dim dSampleFreq As Double<br>Dim dStatWinTime As Double<br>Bin dTatWinTime la Double
Dim dTotWinTime As Double ' total window = statistical window + settling time 
(seconds)<br>Dim dAlphaK As Double
Dim dAlphaK As Double ' alpha for each state<br>
Dim lngDataPts As Long ' number of samples bas
Dim lngDataPts As Long ' number of samples based on sampling ratio 
Dim lngArrSize As Long ' total number of samples 
Dim lngXL As Long ' sample number lower limit 
Dim lngXH As Long ' sample number high limit 
Dim lngMinPoints As Long ' minimum samples required for a given state 
Dim lngStatWin As Long ' statistical window in samples 
Dim lngSampleSettle As Long ' samples in settling time 
                                     \overline{\phantom{a}} total window = statistical window + settling time
(samples) 
Dim lngN As Long ' temporary storage for min number of samples<br>Dim iMaxStates As Integer ' maximum number of states
Dim iMaxStates As Integer
Dim iSR As Integer Theory of the sampling ratio<br>
Dim iInitState As Integer Thitial number of states
Dim iInitState As Integer
Dim iMaxSR As Integer
Dim dOptTime As Double ' time required by optimum states / sampling ratio 
Dim doptime As Double<br>Dim lngOptSample As Long \frac{1}{2} ' samples requred by optimum states / sampling ratio<br>Dim iOptStates As Integer ' optimum number of states
Dim iOptStates As Integer ' optimum number of states 
Dim iOptSR As Long ' optimum sampling ratio 
Dim iExitErr As Integer ' exit error number (0 = ok, -1 = error) 
Dim vSelectedItem As Variant ' holds value of selection for file name 
Dim sFileData As String<br>Dim sFileData As String<br>Dim sFileTypeName As String<br>Tile type found in header
Dim sFileTypeName As String ' file type found in header 
Dim sFileType As String<br>Dim sErrFileData As String
Dim sErrFileData As String ' temporary storage for file name with path 
Dim sErrFileDir As String
Dim sReason As String The Manus of the Seplains model output
Dim fdFileData As FileDialog ' file dialog object for user input<br>Dim bModCand As Boolean ' model candidate
Dim bModCand As Boolean
Dim bNotZero As Boolean ' if a state has 0 visits
Dim bDebug As Boolean ' if model output should be viewed<br>Dim dCompleteP As Double ' percent complete in finding mode
Dim dCompleteP As Double ' percent complete in finding model 
Dim N As Long ' counting variable 
Dim P As Long ' counting variable<br>
Dim R As Integer ' counting varia
                                     ' counting variable
' ==== INITIALIZE VARIABLES ==== 
dExtrue = 1dAlphaT = shtModel.Cells(1, 3).Value 
dBetaT = shtModel.Cells(2, 3).Value 
dLamda = shtModel.Cells(3, 3).Value 
dExtremeMax = shtModel.Cells(6, 3).Value 
iInitState = shtModel.Cells(7, 3).Value
```

```
iSR = 1dMeasFreq = shtModel.Cells(8, 3).Value 
dSettle = shtModel.Cells(4, 3).Value 
iMaxStates = shtModel.Cells(9, 3).Value 
bDebug = shtModel.Cells(10, 3).Value 
' ==== REQUEST ERROR FILE ==== 
sFileType = ".aer" 
sFileTypeName = "Actuating Error" 
If RequestFile(sErrFileData, sErrFileDir, sFileType, sFileTypeName) = -1 Then Exit Sub 
sFileData = sErrFileData 
dInitTime = Timer ' Initialize the timer 
' ==== READ ERROR FILE ====
Open sFileData For Input As #1 
Do While Not EOF(1) 
     lngArrSize = lngArrSize + 1 
     ReDim Preserve a_dTotErr(1 To lngArrSize) 
     ReDim Preserve a_dTotTime(1 To lngArrSize) 
     ReDim Preserve a_dSP(1 To lngArrSize) 
     ReDim Preserve a_dCV(1 To lngArrSize) 
     Input #1, a_dTotTime(lngArrSize), a_dCV(lngArrSize), a_dSP(lngArrSize) 
     a_dTotErr(lngArrSize) = a_dSP(lngArrSize) - a_dCV(lngArrSize) 
Loop 
Close #1 
' ==== RERUN FOR OPTIMUM PARAMETERS ==== 
iOptSR = shtTestTran.Cells(1, 2).Value 
iOptStates = shtTestTran.Cells(2, 2).Value<br>lnqDataPts = lngArrSize
                                                  ' reset total number of data points
ReDim a_dTot(1 To 4, 1 To iOptStates) 
Call Charact(iOptStates, dExtreme, iOptSR, lngDataPts, a dTotErr(), a dTot())
ReDim a_dStats(1 To 4, 1 To iOptStates) 
ReDim a_lngWindow(1 To 3, 1 To iOptStates) 
ReDim a_lngWindow(1 To 3, 1 To iOptStates) 
ReDim a_dTranLimits(1 To 2, 1 To iOptStates) 
For N = 1 To iOptStates
     RunLimitsAlg dAlphaT, dBetaT, dLamda, iOptStates, a_dTot(4, N), lngXL, _ 
                 lngXH, lngMinPoints, False 
    a dStats(2, N) = <math>lngXL</math> a_dStats(3, N) = lngXH 
     a_dStats(4, N) = lngMinPoints 
    a_dStats(1, N) = a_dTot(1, N)Next N 
FindWindow a dStats(), a dTot(), a lngWindow(), lngStatWin
dSampleFreq = dMeasFreq * iOptSRlngSampleSettle = fRoundUp((dSettle / dSampleFreq), 0) 
lngTotWin = lngStatWin + lngSampleSettle 
dStatWinTime = lngStatWin * dSampleFreq 
dTotWinTime = lngTotWin * dSampleFreq 
dAlphaK = 1\# - (1\# - dA1phaT) (1\# / iOptStates)For N = 1 To iOptStates
     lngN = a_lngWindow(1, N) 
     Limits dAlphaK, a_dTot(4, N), 1, 0, lngXL, lngXH, False, lngN, 0, True 
    a_lngWindow(2, N) = lngXH
     a_lngWindow(3, N) = lngXL 
    a<sup>-</sup>dTranLimits(1, N) = (lngXH / a_lngWindow(1, N)) 'fRoundUp(lngXH / a lngWindow(1,
N), 6) 
    a dTranLimits(2, N) = (lngXL / a lngWindow(1, N)) 'fRoundDown(lngXL / a lngWindow(1,
N), 6)Next 
' ==== WRITE MODEL PARAMETERS TO EXCEL ==== 
shtTestTran.Cells(15, 3).Value = iOptStates 
shtTestTran.Cells(14, 3).Value = iOptSR 
shtTestTran.Cells(16, 3).Value = lngStatWin 
shtTestTran.Cells(17, 3).Value = lngTotWin 
shtTestTran.Cells(18, 3).Value = Round(dStatWinTime, 2) 
shtTestTran.Cells(19, 3).Value = Round(dTotWinTime, 2)
```

```
For N = 1 To iOptStates
    shtTestTran.Cells(1, N + 4) = a_dTot(1, N)shtTestTran.Cells(2, N + 4) = a'dTot(2, N)shtTestTran.Cells(3, N + 4) = a<sup>-</sup>dTranLimits(1, N)
    \text{shtTestTran.Cells}(4, N + 4) = a_d \text{Tot}(4, N)shtTestTran.Cells(5, N + 4) = a/dTranLimits(2, N)Next N 
End Sub 
Sub sub RunLimitsMH()
Dim dbl_AlphaT As Double 
Dim dbl BetaT As Double
Dim dbl_Lamda As Double 
Dim int_States As Integer 
Dim dbl_Prob0 As Double 
Dim lng_XL As Long 
Dim lng_XH As Long 
Dim lng_MinPoints As Long 
Dim dTimeStart As Double 
dTimeStart = Timer 
Application.ScreenUpdating = False 
dbl AlphaT = shtTestLimits. Cells(1, 2)db1 BetaT = shtTestLimits.Cells(2, 2)
db1Lamda = shtTestLimits.Cells(3, 2)
int_States = shtTestLimits.Cells(1, 5) 
dbl_Prob0 = shtTestLimits.Cells(2, 5) 
RunLimitsAlg dbl_AlphaT, dbl_BetaT, dbl_Lamda, int_States, dbl_Prob0, lng_XL, _
            lng XH, lng MinPoints, True
Application.ScreenUpdating = True 
shtTestLimits.Cells(1, 7) = Timer - dTimeStart 
End Sub 
Sub sub FindAlphaLimits()
Dim dAlphaT As Double 
Dim dAlphaK As Double 
Dim iStates As Integer 
Dim dProbRef As Double 
Dim lngXL As Long 
Dim lngXH As Long 
Dim lngN As Long 
Dim iNumSamples As Long 
dAlphaT = shtTestLimits.Cells(1, 2).Value 
iStates = shtTestLimits.Cells(1, 5).Value 
dProbRef = shtTestLimits.Cells(2, 5).Value 
lngN = shtTestLimits.Cells(6, 2).Value 
dAlphaK = 1\# - (1\# - dA1phaT) (1\# / iStates)Limits dAlphaK, dProbRef, 1, 0, lngXL, lngXH, True, lngN, 0, True 
End Sub 
Sub ModifyChartTestTran(iStates As Integer, sChartName As String) 
' T. Judson Wooters, 20-DEC-2007 
' Inputs: iStates - number of states to be ploted 
' Outputs: None 
' Purpose: Makes a chart visible and changes its source 
    Dim K As Integer ' Counting variable
     'iStates = 8 
     'sChartName = "ModelChart"
```

```
 With shtTestTran.ChartObjects(sChartName) 
 .Visible = True ' Set the chart visible 
    End With 
    With shtTestTran.ChartObjects(sChartName).Chart 
       For K = 1 To 3
           .SeriesCollection(K).XValues = "='Test States'!R1C6:R1C" & (5 + iStates) ' 
Change the X axis source 
.SeriesCollection(K).Values = "='Test States'!R" & (1 + K) & "C6:R" & (1 + K)& "C" & (5 + iStates) ' Change the Y axis source 
       Next K 
    End With
```

```
End Sub
```

```
---- Plot Update Code ----
Option Explicit 
Sub ModifyChart(iStates As Integer, sChartName As String) 
' T. Judson Wooters, 20-DEC-2007 
' Inputs: iStates - number of states to be ploted 
' Outputs: None 
' Purpose: Makes a chart visible and changes its source 
    Dim K As Integer ' Counting variable
     'iStates = 8 
     'sChartName = "ModelChart" 
     With shtModel.ChartObjects(sChartName) 
         .Visible = True ' Set the chart visible 
     End With 
     With shtModel.ChartObjects(sChartName).Chart 
        For K = 1 To 4 .SeriesCollection(K).XValues = "=Data!R1C3:R1C" & _ 
                          (2 + iStates) ' Change the X axis source 
            .SeriesCollection(K).Values = ^{\text{w}}=Data!R" & (1 + K) & _
                          "C3:R" & (1 + K) & "C" & (2 + iStates) 
                          ' Change the Y axis source 
         Next K 
     End With 
End Sub 
Function OutputModelExcel(iMaxStates As Integer, iInitState As Integer, _
                         P As Long, lngDataPts As Long, R As Integer, _
                          dExtreme As Double, dExtremeMax As Double, _ 
                          dTotWinTime As Double, bNotZero As Boolean, _ 
                          sReason As String, bModCand As Boolean, _ 
                          iSR As Integer) As Integer 
     If iInitState Then 
         shtData.Cells(9, 2) = "SR" 
         shtData.Cells(8, 4) = "Extreme" 
        shtData.Cells(8, ((iMaxStates - iInitState) / 2) + 5) =
                          "Statistical Window (sec)" 
        shtData.Cells(8, (2 * (iMaxStates - iInitState) / 2 + 1) + 5) = "Reason" 
         shtData.Cells(8, 3) = "Total" 
         shtData.Cells(9 + P, 2) = P 
         shtData.Cells(9 + P, 3) = lngDataPts 
     End If 
     If P = iSR Then 
        shtData.Cells(9, (R / 2)).Value = R
        shtData.Cells(9, (iMaxStates / 2) + (R / 2) - 3).Value = R
        shtData.Cells(9, (2 * (iMaxStates - iInitState) / 2 + 1) + 5 + ...(R - iInitState) / 2).Value = R
     End If 
    \text{shtData.Cells}(9 + P, (R / 2)) = \text{dExtree} If bModCand Then 
        shtData.Cells(9 + P, ((iMaxStates / 2) + (R / 2) - 3)) = dTotWinTime
     End If 
     If dExtreme > dExtremeMax Then 
         sReason = "Ext > " & dExtremeMax 
         If Not bNotZero Then 
            sReason = sReason & ", TranProb=0/1" 
         End If 
     ElseIf Not bNotZero Then 
         sReason = "TranProb=0/1" 
     End If 
     If bModCand Then 
         shtData.Cells(9 + P, (R / 2)).Interior.ColorIndex = 45 
        shtData.Cells(9 + P, ((iMaxStates / 2) + (R / 2) - 3)) .Interior.ColorIndex = 45 
        shtData.Cells(9 + P, (2 * (iMaxStates - iInitState) / 2 + 1)
                     + 5 + (R - iInitState) / 2).Interior.ColorIndex = 45
```

```
shtData.Cells(9 + P, (2 * (iMaxStates - iInitState) / 2 + 1)
                    + 5 + (R - iInitState) / 2).Value = "MODEL"
         OutputModelExcel = -1 
     Else 
        shtData.Cells(9 + P, (2 * (iMaxStates - iInitState) / 2 + 1)
                     + 5 + (R - iInitState) / 2).Value = sReason 
        shtData.Cells(9 + P, (2 * (iMaxStates - iInitState) / 2 + 1)
                    + 5 + (R - iInitState) / 2). Interior. ColorIndex = 15
        shtData.Cells(9 + P, (R / 2)).Interior.ColorIndex = 15
        shtData.Cells(9 + P, ((iMaxStates / 2) + (R / 2) - 3)
                     .Interior.ColorIndex = 15 
        shtData.Columns((2 * (iMaxStates - iInitState) / 2 + 1)
                     + 5 + (R - iInitState) / 2).EntireColumn.AutoFit 
         OutputModelExcel = 0 
     End If 
End Function 
Sub CleanUpExcel(iMaxStates As Integer, iInitState As Integer, iMaxSR As Integer) 
     shtData.Activate 
    ' ==== FIXES HEADERS ====
     If iMaxStates > 8 Then 
        With shtData.Range(Cells(8, 4), Cells(8, (iMaxStates / 2)))
             .Merge 
             .Font.Bold = True 
             .HorizontalAlignment = xlCenter 
         End With 
        With shtData.Range(Cells(8, (iMaxStates / 2) + 1),
                Cells(8, iMaxStates - 3)) 
             .Merge 
             .Font.Bold = True 
             .HorizontalAlignment = xlCenter 
         End With 
        With shtData.Range(Cells(8, (2 * (iMaxStates - iInitState) /
                        2 + 1 + 5), Cells(8, (3 * (iMaxStates - iInitState)
                         / 2 + 1) + 5) .Merge 
             .Font.Bold = True 
             .HorizontalAlignment = xlCenter 
         End With 
     ElseIf iMaxStates = 8 Then 
         With shtData.Cells(8, 4) 
             .Font.Bold = True 
             .HorizontalAlignment = xlCenter 
         End With 
        With shtData.Cells(8, (iMaxStates / 2) + 1)
             .Font.Bold = True 
             .HorizontalAlignment = xlCenter 
         End With 
     End If 
     With shtData.Cells(8, 3) 
         .Font.Bold = True 
         .HorizontalAlignment = xlCenter 
     End With 
    ' ==== BORDERS ====
    With shtData.Range(Cells(8, 2), Cells(9 + iMaxSR, (3 * (iMaxStates- iInitState) (2 + 1) + 5) .Borders(xlEdgeRight).LineStyle = xlContinuous 
         .Borders(xlEdgeRight).Weight = xlThick 
         .Borders(xlEdgeLeft).LineStyle = xlContinuous 
         .Borders(xlEdgeLeft).Weight = xlThick 
         .Borders(xlEdgeTop).LineStyle = xlContinuous 
         .Borders(xlEdgeTop).Weight = xlThick 
         .Borders(xlEdgeBottom).LineStyle = xlContinuous 
         .Borders(xlEdgeBottom).Weight = xlThick 
     End With 
    With shtData.Range(Cells(9, 2), Cells(9, (3 * (iMaxStates - iInitState)
```

```
/ 2 + 1) + 5) .Borders(xlEdgeBottom).LineStyle = xlContinuous 
         .Borders(xlEdgeBottom).Weight = xlThin 
         .HorizontalAlignment = xlCenter 
     End With 
     With shtData.Range(Cells(8, 2), Cells(9 + iMaxSR, 2)) 
         .Borders(xlEdgeRight).LineStyle = xlContinuous 
         .Borders(xlEdgeRight).Weight = xlThin 
         .HorizontalAlignment = xlCenter 
     End With 
    With shtData.Range(Cells(8, 4), Cells(9 + iMaxSR, (iMaxStates / 2)))
         .Borders(xlEdgeRight).LineStyle = xlContinuous 
         .Borders(xlEdgeRight).Weight = xlThin 
         .Borders(xlEdgeLeft).LineStyle = xlContinuous 
         .Borders(xlEdgeLeft).Weight = xlThin 
     End With 
With \texttt{shtData.Range(Cells(8, (2 * (iMaxStates - iInitState) / 2 + 1)} + 5), Cells(9 + iMaxSR, (2 * (iMaxStates - iInitState) / 2 + 1) + 5)) 
         .Borders(xlEdgeLeft).LineStyle = xlContinuous 
         .Borders(xlEdgeLeft).Weight = xlThin 
     End With 
     shtModel.Activate 
End Sub
```

```
---- Real-Time Data Analyzer ---- 
Option Explicit 
Sub RealTime() 
Dim aLimit() As Double 
Dim aTempErr() As Double 
Dim aTotTime() As Double 
Dim aSample() As Double 
Dim aState() As Integer 
Dim aTran() As Double 
Dim aTot() As Double 
Dim a_dSP() As Double 
Dim a_dCV() As Double 
Dim \overline{aF}() As Double
Dim aT() As Double 
Dim aFlagVal() As Double 
Dim aFlagTime() As Double 
Dim dCurrTime As Double 
Dim dPrevTime As Double 
Dim dCurrErr As Double 
Dim dSampleFreq As Double 
Dim dSeed As Double 
Dim dFlag As Double 
Dim dCurrFlag As Double 
Dim dPrevFlag As Double 
Dim dFlagTime As Double 
Dim dCurrSP As Double 
Dim iFlagStates As Integer 
Dim lngFlagSamples As Long 
Dim iStates As Integer 
Dim iNextState As Integer 
Dim iPrevState As Integer 
Dim lngSR As Long 
Dim lngSample As Long 
Dim lngArrSize As Long 
Dim lngIndexS As Long 
Dim lngIndexFlag As Long 
Dim lngPrevIndex As Long 
Dim lngNextIndex As Long 
Dim lngFlagIndex As Long 
Dim lngFIndex As Long 
Dim lngStartIndex As Long 
Dim vSelectedItem As Variant 
Dim sFileData As String 
Dim fdFileData As FileDialog 
Dim aTotTest() As Double 
Dim aStateTest() As Integer 
Dim aSampleTest() As Double 
Dim IndexTest As Long 
Dim iSeed As Integer 
Dim dummy As String 
Dim bContinousSP As Boolean 
Dim K As Long 
Dim J As Long 
Dim N As Long 
Application.ScreenUpdating = False 
dSampleFreq = 0.1 
bContinousSP = shtrT.Cells(1, 2). Value
Set fdFileData = Application.FileDialog(msoFileDialogFilePicker) 
With fdFileData 
     .AllowMultiSelect = False 
     If .Show = -1 Then 
         For Each vSelectedItem In .SelectedItems 
             sFileData = vSelectedItem 
         Next
```

```
 Else 
         Exit Sub 
     End If 
End With 
Open sFileData For Input As #1 
Input #1, iStates 
Input #1, lngSR 
Input #1, lngSample 
Input #1, lngFlagSamples 
lngSample = lngSample + 1 ' Must get 1 more sample to find final state tran 
lngFlagSamples = lngFlagSamples
ReDim aLimit(1 To 3, 1 To iStates) 
ReDim aTran(1 To 3, 1 To iStates) 
ReDim aSample(1 To lngSample) 
ReDim aTot(1 To 4, 1 To iStates) 
ReDim aTotTest(1 To 4, 1 To iStates) 
ReDim aState(1 To lngSample) 
ReDim aStateTest(1 To lngSample) 
ReDim aSampleTest(1 To lngSample) 
ReDim aFlagVal(1 To 1) 
ReDim aFlagTime(1 To 1) 
For K = 1 To iStates
    If (K - (is tates / 2)) > 0 Then
        aLimit(1, K) = K - (iStates / 2)aTran(1, K) = aLimit(1, K)aTot(1, K) = aLimit(1, K)aTotTest(1, K) = aLimit(1, K) Else 
        alimit(1, K) = K - (iStates / 2) - 1aTran(1, K) = alimit(1, K)aTot(1, K) = aLimit(1, K)aTotTest(1, K) = aLimit(1, K) End If 
Next 
For K = 1 To iStates
     Input #1, aLimit(1, K), aLimit(2, K), aLimit(3, K) 
Next K 
Close #1 
With fdFileData 
     .AllowMultiSelect = False 
     If .Show = -1 Then 
         For Each vSelectedItem In .SelectedItems 
             sFileData = vSelectedItem 
         Next 
     Else 
         Exit Sub 
     End If 
End With 
Open ActiveWorkbook.Path & "\CV.txt" For Output Access Write Lock Write As #4 
Open ActiveWorkbook.Path & "\SP.txt" For Output Access Write Lock Write As #5 
Open sFileData For Input As #1 
Do While Not EOF(1) 
     lngArrSize = lngArrSize + 1 
     ReDim Preserve aTempErr(1 To lngArrSize) 
     ReDim Preserve aTotTime(1 To lngArrSize) 
     ReDim Preserve a_dSP(1 To lngArrSize) 
     ReDim Preserve a_dCV(1 To lngArrSize) 
     Input #1, aTotTime(lngArrSize), a_dCV(lngArrSize), a_dSP(lngArrSize) 
     aTempErr(lngArrSize) = a_dSP(lngArrSize) - a_dCV(lngArrSize) 
    Print #4, aTotTime(lngArrSize), a dCV(lngArrSize)
     If bContinousSP Then 
        Print #5, aTotTime(lngArrSize), a dSP(lngArrSize)
     Else 
         If dCurrSP <> a_dSP(lngArrSize) Then 
             If lngArrSize = 1 Then 
                 Print #5, aTotTime(lngArrSize), a_dSP(lngArrSize) 
             Else
```

```
 Print #5, aTotTime(lngArrSize), dCurrSP 
              End If 
              dCurrSP = a_dSP(lngArrSize) 
              Print #5, aTotTime(lngArrSize), dCurrSP 
         End If 
     End If 
Loop 
Print #5, aTotTime(lngArrSize), dCurrSP 
Close #1 
Close #4 
Close #5 
dFlag = 1 / (IngFlagSamples + 1)dCurrFlag = 0 
dSeed = aTempErr(1) 
iPrevState = fState(dSeed, 0, (iStates / 2)) 
For K = 1 To lngSample 
   aSample(K) = aTemperature(IngSR * (K - 1) + 1)Next K 
dCurrTime = aTotTime(lngSR * (lngSample - 1) + 1) 
lngStartIndex = lngSR * lngSample + 1 
Open ActiveWorkbook.Path & "\RealTime.txt" For Output Access Write Lock Write As #1 
For K = 1 To iStates
     Print #1, aLimit(1, K), 
Next K 
Print #1, 
For K = 1 To iStates
   Print #1, aLimit(2, K),
Next K 
Print #1, 
For K = 1 To iStates 
    Print #1, aLimit(3, K), 
Next K 
Print #1, 
RealCharact iStates, 0, 1, lngSample, aSample(), aTot(), aState(), 0
iFlagStates = 0 
For N = 1 To iStates
    If aTot(4, N) > aLimit(2, N) Or aTot(4, N) < aLimit(3, N) Then
         If dCurrFlag = 0 Then 
             dFlagTime = dCurrTime 
         End If 
         dPrevFlag = dCurrFlag 
         dCurrFlag = dCurrFlag + dFlag 
         Exit For 
     End If 
     iFlagStates = iFlagStates + 1 
Next N 
Print #1, dCurrTime, 
For J = 1 To iStates
    Print #1, aTot(4, J), 
Next J 
Print #1, dCurrFlag 
If iFlagStates = iStates Then 
     dCurrFlag = 0 
     dFlagTime = 0 
End If 
lngFIndex = lngFIndex + 1 
ReDim Preserve aT(1 To lngFIndex) 
ReDim Preserve aF(1 To lngFIndex) 
aT(lngFIndex) = dCurrTime 
aF(lngFIndex) = dCurrFlag 
aFlagVal(1) = dCurrFlag 
aFlagTime(1) = dCurrTime 
ReDim Preserve aFlagVal(1 To 2)
```

```
ReDim Preserve aFlagTime(1 To 2) 
lngIndexFlag = 2 
For K = lngStartIndex To lngArrSize Step lngSR 
    dCurrent = aTemplateTr(K) dPrevTime = dCurrTime 
    dCurrTime = arotTime(K) lngIndexS = lngIndexS + 1 
     If lngIndexS > lngSample Then lngIndexS = 1 
     If lngIndexS = 1 Then 
         lngPrevIndex = lngSample 
     Else 
         lngPrevIndex = lngIndexS - 1 
     End If 
     If lngIndexS = lngSample Then 
         lngNextIndex = 1 
     Else 
        lngNextIndex = lngIndexS + 1 
     End If 
     iNextState = modDevModel.fState(dCurrErr, aState(lngPrevIndex), iStates / 2) 
    For J = 1 To iStates \qquad \qquad ' fill (2) element of 'tot' array
        If aState(IngIndexS) = aTot(1, J) Then
            aTot(2, J) = aTot(2, J) - 1 Exit For 
         End If 
     Next J 
     If aState(lngIndexS) > 0 And aState(lngNextIndex) = -1 Then 
        For N = 1 To iStates
            If aState(lngIndexS) = aTot(1, N) Then
                aTot(3, N) = aTot(3, N) - 1 Exit For 
             End If 
         Next 
     ElseIf aState(lngIndexS) < 0 And aState(lngNextIndex) = 1 Then 
        For N = 1 To iStates
            If aState(lngIndexS) = aTot(1, N) Then
                aTot(3, N) = aTot(3, N) - 1 Exit For 
             End If 
         Next 
     End If 
     If aState(lngPrevIndex) > 0 And iNextState = -1 Then 
        For N = 1 To iStates
             If aState(lngPrevIndex) = aTot(1, N) Then 
                aTot(3, N) = aTot(3, N) + 1 Exit For 
             End If 
         Next 
     ElseIf aState(lngPrevIndex) < 0 And iNextState = 1 Then 
        For N = 1 To iStates
             If aState(lngPrevIndex) = aTot(1, N) Then 
                aTot(3, N) = aTot(3, N) + 1 Exit For 
             End If 
         Next 
     End If 
    For J = 1 To iStates \qquad \qquad ' fill (2) element of 'tot' array
        If aState(IngPrevIndex) = aTot(1, J) ThenaTot(2, J) = aTot(2, J) + 1 Exit For 
         End If 
     Next J 
     iSeed = aState(lngIndexS) 
     aState(lngIndexS) = iNextState 
     aSample(lngIndexS) = dCurrErr 
    For N = 1 To iStates
        If aTot(2, N) = 0 Then
            aTot(4, N) = 0 Else
```

```
aTot(4, N) = aTot(3, N) / aTot(2, N) End If 
 Next 
 iFlagStates = 0 
For N = 1 To iStates
    If aTot(4, N) > aLimit(2, N) Or aTot(4, N) < aLimit(3, N) Then
         If dCurrFlag = 0 Then 
              dFlagTime = dCurrTime 
         End If 
         dPrevFlag = dCurrFlag 
         dCurrFlag = dCurrFlag + dFlag 
         If dCurrFlag >= 1 Then 
              dCurrFlag = 1 
              aFlagVal(lngIndexFlag) = 1 
         End If 
         If aFlagVal(lngIndexFlag) = 0 Then 
              aFlagTime(lngIndexFlag) = dCurrTime 
              lngIndexFlag = lngIndexFlag + 1 
              ReDim Preserve aFlagVal(1 To lngIndexFlag) 
              ReDim Preserve aFlagTime(1 To lngIndexFlag) 
              aFlagVal(lngIndexFlag) = dCurrFlag 
              aFlagTime(lngIndexFlag) = dCurrTime 
         End If 
         Exit For 
     End If 
     iFlagStates = iFlagStates + 1 
 Next N 
 ' **** PRINTS ALL TRANSITION PROBABILITIES **** 
 Print #1, dCurrTime, 
For J = 1 To iStates
    Print #1, aTot(4, J), 
 Next J 
 Print #1, dCurrFlag 
 ' ********************************************* 
 If iFlagStates = iStates Then 
     dPrevFlag = dCurrFlag 
     dCurrFlag = 0 
    dFlaofime = 0 If aFlagVal(lngIndexFlag) = 1 Then 
         lngIndexFlag = lngIndexFlag + 1 
         ReDim Preserve aFlagVal(1 To lngIndexFlag) 
         ReDim Preserve aFlagTime(1 To lngIndexFlag) 
         aFlagVal(lngIndexFlag) = 1 
         aFlagTime(lngIndexFlag) = dCurrTime 
         lngIndexFlag = lngIndexFlag + 1 
         ReDim Preserve aFlagVal(1 To lngIndexFlag) 
         ReDim Preserve aFlagTime(1 To lngIndexFlag) 
         aFlagVal(lngIndexFlag) = 0 
         aFlagTime(lngIndexFlag) = dCurrTime 
         lngIndexFlag = lngIndexFlag + 1 
         ReDim Preserve aFlagVal(1 To lngIndexFlag) 
         ReDim Preserve aFlagTime(1 To lngIndexFlag) 
     Else 
         If aFlagVal(lngIndexFlag) > 0 Then 
              lngIndexFlag = lngIndexFlag - 1 
              ReDim Preserve aFlagVal(1 To lngIndexFlag) 
              ReDim Preserve aFlagTime(1 To lngIndexFlag) 
         End If 
         aFlagVal(lngIndexFlag) = 0 
         aFlagTime(lngIndexFlag) = dCurrTime 
     End If 
 End If 
 If dCurrFlag < dPrevFlag Then 
     lngFIndex = lngFIndex + 1 
     ReDim Preserve aT(1 To lngFIndex) 
     ReDim Preserve aF(1 To lngFIndex) 
     aT(lngFIndex) = dPrevTime 
     aF(lngFIndex) = dPrevFlag 
     lngFIndex = lngFIndex + 1
```

```
 ReDim Preserve aT(1 To lngFIndex) 
         ReDim Preserve aF(1 To lngFIndex) 
         aT(lngFIndex) = dCurrTime 
         aF(lngFIndex) = dCurrFlag 
     ElseIf dCurrFlag > dPrevFlag And dPrevFlag = 0 Then 
         lngFIndex = lngFIndex + 1 
         ReDim Preserve aT(1 To lngFIndex) 
         ReDim Preserve aF(1 To lngFIndex) 
         aT(lngFIndex) = dPrevTime 
         aF(lngFIndex) = dPrevFlag 
         lngFIndex = lngFIndex + 1 
         ReDim Preserve aT(1 To lngFIndex) 
         ReDim Preserve aF(1 To lngFIndex) 
         aT(lngFIndex) = dCurrTime 
         aF(lngFIndex) = dCurrFlag 
     ElseIf dCurrFlag > dPrevFlag And dCurrFlag = 1 Then 
         lngFIndex = lngFIndex + 1 
         ReDim Preserve aT(1 To lngFIndex) 
         ReDim Preserve aF(1 To lngFIndex) 
         aT(lngFIndex) = dPrevTime 
         aF(lngFIndex) = dPrevFlag 
         lngFIndex = lngFIndex + 1 
         ReDim Preserve aT(1 To lngFIndex) 
         ReDim Preserve aF(1 To lngFIndex) 
         aT(lngFIndex) = dCurrTime 
         aF(lngFIndex) = dCurrFlag 
     End If 
Next K 
lngIndexFlag = lngIndexFlag + 1 
ReDim Preserve aFlagVal(1 To lngIndexFlag) 
ReDim Preserve aFlagTime(1 To lngIndexFlag) 
aFlagVal(lngIndexFlag) = aFlagVal(lngIndexFlag - 1) 
aFlagTime(lngIndexFlag) = dCurrTime 
lngFIndex = lngFIndex + 1 
ReDim Preserve aT(1 To lngFIndex) 
ReDim Preserve aF(1 To lngFIndex) 
aT(lngFIndex) = dCurrTime 
aF(IngFIndex) = aF(IngFIndex - 1)Close #1
```

```
Open ActiveWorkbook.Path & "\Flag.txt" For Output Access Write Lock Write As #2 
For K = 1 To lngFIndex 
   Print #2, aT(K), aF(K)Next K 
Close #2 
Open ActiveWorkbook.Path & "\SquareFlag.txt" For Output Access Write Lock Write As #3 
For K = 1 To lngIndexFlag
   Print #3, aFlagTime(K), aFlagVal(K) 
Next K 
Close #3 
Application.ScreenUpdating = True 
End Sub 
Sub RealCharact(iNumState As Integer, dExtreme As Double, iSR As Integer,
               lngArrSize As Long, a dTotErr() As Double, a dTot() As Double,
               arr States() As Integer, iSeed As Integer)
' Author: T. Judson Wooters 
' Created Date:<br>' Description:
                  Accepts an array of errors, assigns states and returns statistics
Dim N As Long ' Internal counter 
Dim P As Integer ' Internal counter (used to count through states)
' ---------- FILL 'TOT' ARRAY WITH STATES (1) ----------- 
For N = 1 To iNumState
```

```
a dTot(2, N) = 0a \overline{d}Tot(3, N) = 0a dTot(4, N) = 0If (N - (iNumState / 2)) > 0 Then
        a dTot(1, N) = N - (iNumState / 2) Else 
        a_d \text{Tot}(1, N) = N - (iNumState / 2) - 1 End If 
Next 
For N = 1 To lngArrSize
    arr States(N) = 0If N = 1 Then \blacksquarearr States(N) = fState(a dTotErr(N), iSeed, (iNumState / 2))
     Else 
        arr States(N) = fState(a dTotErr(N), arr States(N - 1), (iNumState / 2))
     End If 
Next N 
' ---------- FILL 'ERR', 'STATES' AND 'TOT' ARRAYS ----------- 
For N = 1 To lngArrSize - 1
    For P = 1 To iNumState \qquad ' fill (2) element of 'tot' array
        If arr\_States(N) = a_dTot(1, P) Then
            a \overline{d}Tot(2, P) = a \overline{d}Tot(2, P) + 1 Exit For 
         End If 
     Next 
    If arr States(N) > 0 And arr States(N + 1) = -1 Then
        For P = 1 To iNumState
            If arr\_States(N) = a_dTot(1, P) Then
                a \text{ dTot}(3, P) = a \text{ dTot}(3, P) + 1 Exit For 
             End If 
         Next 
    ElseIf arr\_States(N) < 0 And arr\_States(N + 1) = 1 Then
        For P = 1 To iNumState
            If arr\_States(N) = a_dTot(1, P) Then
                a \overline{d}Tot(3, P) = a \overline{d}Tot(3, P) + 1 Exit For 
             End If 
         Next 
     End If 
Next 
' --------- TRANSITION PROB = PROBABILIY TO CROSS ZERO ---------- 
For N = 1 To iNumState
    If a dTot(2, N) = 0 Then
        a dTot(4, N) = 0 Else 
        a dTot(4, N) = a dTot(3, N) / a dTot(2, N)
    End If
Next 
' -------- DETERMINE STATISTICS OF ENTIRE STATE CHARACTERIZATION --------- 
dExtreme = (a_d \text{Tot}(2, 1) + a_d \text{Tot}(2, i \text{NumState})) / (IngArrSize)End Sub 
Sub LoadRTFile() 
Dim aStates() As Integer 
Dim aLimits() As Double 
Dim aTran() As Double 
Dim aTemp() As Double 
Dim dTimeInit As Double 
Dim vSelectedItem As Variant 
Dim sFileData As String 
Dim fdFileData As FileDialog 
Dim iStates As Integer 
Dim iIndex As Integer 
Dim iSR As Integer
```

```
Dim iRecordCnt As Long 
Dim K As Long 
Dim J As Long 
Dim M As Long 
Application.ScreenUpdating = False 
shtRT.Range(Cells(2, 4), Cells(30001, 20)).ClearContents 
shtRT.Range(Cells(30002, 4), Cells(60002, 20)).ClearContents 
ReDim aTemp(1 To 2) 
iIndex = 0 
iSR = 1J = 0Open ActiveWorkbook.Path & "\Flag.txt" For Input As #2 
Do While Not EOF(2) 
    \mathbb{J}~=~\mathbb{J}~+~1For K = 1 To 2
         Input #2, aTemp(K) 
        shtrT.Cells (J + 1, 15 + K).Value = aTemp(K) Next K 
Loop 
Close #2 
ReDim aTemp(1 To 2) 
J = 0Open ActiveWorkbook.Path & "\SquareFlag.txt" For Input As #3 
Do While Not EOF(3) 
    J = J + 1For K = 1 To 2
         Input #3, aTemp(K) 
        shtrT.Cells (J + 1, 18 + K).Value = aTemp(K) Next K 
Loop 
Close #3 
ReDim aTemp(1 To 2) 
J = 1iRecordCnt = 1 
iIndex = 0 
Open ActiveWorkbook.Path & "\CV.txt" For Input As #4 
For K = 1 To 2
     Input #4, aTemp(K) 
    shtrT. Cells (J + 1, iIndex + K + 3). Value = aTemp(K)Next K 
Do While Not EOF(4) 
     iRecordCnt = iRecordCnt + 1 
     If (iRecordCnt Mod iSR) = 0 Then 
        J = J + 1For K = 1 To 2
              Input #4, aTemp(K) 
            shtRT.Cells(J + 1, iIndex + K + 3).Value = aTemp(K)
         Next K 
     Else 
        For K = 1 To 2
             Input #4, aTemp(K) 
         Next K 
     End If 
     If J >= 60000 Then 
        J = 0 iIndex = iIndex + 3 
     End If 
Loop 
Close #4 
ReDim aTemp(1 To 2) 
J = 0iIndex = 0 
Open ActiveWorkbook.Path & "\SP.txt" For Input As #5 
Do While Not EOF(5)
```

```
\mathbf{J}~=~\mathbf{J}~+~\mathbf{1}For K = 1 To 2 Input #5, aTemp(K) 
\texttt{shtr}.\texttt{Cells} (J + 1, iIndex + K + 9).Value = aTemp(K)
     Next K 
 If J >= 60000 Then 
J = 0 iIndex = iIndex + 3 
    End If 
Loop 
Close #5 
Application.ScreenUpdating = True 
End Sub
```
### VITA

# Thomas Judson Wooters

#### Candidate for the Degree of

#### Master of Science

# Thesis: AN IMPROVED CONTROL LOOP PERFORMANCE MONITOR

Major Field: Chemical Engineering

Biographical:

Education:

Bachelor of Science Chemical Engineering**,** Dec 2005, Brigham Young University, Provo, Utah. Completed the requirements for the Master of Science in Chemical Engineering at Oklahoma State University, Stillwater, Oklahoma in May, 2008.

Experience:

Employed by Oklahoma State University as a Teaching Assistant for ENSC 3233 – Fluid Mechanics, Fall 2006 and ENGR 1412 – VBA from Spring 2007 to present. Also employed by Oklahoma State University as a Research Assistant from Fall 2006 to present.

Interned at Chevron Phillips Chemical Summer of 2007 in the field of my specialty as a Process Control Engineer.

Professional Memberships: Member of Omega Chi Epsilon-Oklahoma State University Chapter Name: Thomas Judson Wooters Date of Degree: July, 2008

Institution: Oklahoma State University Location: Stillwater, Oklahoma

Title of Study: AN IMPROVED CONTROL LOOP PERFORMANCE MONITOR

Pages in Study: 183 Candidate for the Degree of Master of Science

Major Field: Chemical Engineering

Scope and Method of Study: Improved Control Loop Monitoring Using Markov Chains and Binomial Statistics

Findings and Conclusions:

A simple technique to detect and flag poor and degrading control loop performance using Markov chains and binomial statistics was developed by Owusu, S (2006). The original work is improved upon in computational efficiency and calculation correctness through updated algorithms. The technique is capable of detecting various control loop problems as demonstrated by simulated and pilot-plant scale experiments.